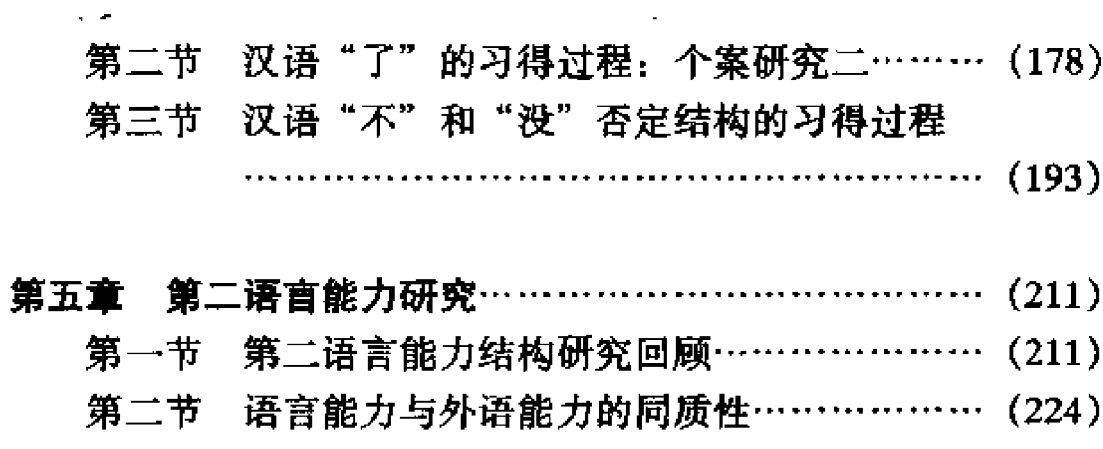

第三节 汉语能力结构差异的检验与分析…………… (239)

 $\omega_{\rm eff}$ 

 $\sim 10^{11}$  km  $^{-1}$ 

# 第一章 第二语言习得通论

## 第一节 第二语言习得研究概述·

虽然第二语言习得研究只有三四十 年的历史,但其发展速度是十分迅速 的。特别是 70 年代以来,各种研究理 论不断更新,研究队伍日益扩大,研究 手段正朝科学化迈进。综观第二语言习 得研究的发展、可以看到以下几个特 点: 第一是早期的研究主要是通过研究 建立起某种理论。而现在第二语言习得 研究的理论基础已相对比较雄厚、目前 除了那些世界著名学者仍在通过研究创 <u> 造自己的理论外, 多数研究人员都是在</u> 现有的理论基础上进行研究,并对现有 的理论进行检验、补充和发展。第二是 从以教学经验和学生学习过程中出现的 某些现象进行推论、转向用科学的实验 数据进行验证。从目前统计学在第二语 言习得研究中的广泛使用,我们可以清

\* 原标题为《第二语言习得研究的回顾与展望》。载《世界汉语教学》1995年第<br>4 期。作者袁博平。

 $\mathbf{1}$ 

楚地看到这一点。第三是第三语言习得研究与其它研究领域相互 渗透,相互影响。目前第二语言习得的研究与语言学、认知科 学、心理学、社会学等领域的研究有着密切的联系。另一个比较 重要的特点, 就是第二语言习得研究已从描述型转移到了解释 型。也就是说研究人员已不再满足于对第二语言习得的描述。人 们要问的是,为什么某一语言点学生能较快地掌握,而另一个语 言点学生却掌握得较晚,或者总是无法掌握。人们想要弄清楚这 些语言现象是怎样成为学生头脑中的语言知识的。

第二语言习得现已成为一个很大的研究领域,人们正在从不 同的角度对其进行研究。大体上可以把第二语言习得研究分为两 条主线;一条主线是对语言学习者的研究,这包括学生的年龄, 学习动机, 个性, 认知特点, 学习方法等等。人们要搞清楚这些 因素对第二语言习得的影响。另一条主线是对语言学习本身的研 究、这包括第一语言对第二语言习得的影响、第二语言的输入、 处理和输出,语言的习得过程,语言知识的构成。本文将从第二 条主线来回顾一下西方学者对第二语言习得的研究,并对目前第 二语言习得研究的发展趋势作一展望。

## 一、50年代末的对比分析法

对比分析法 (Contrastive Analysis) 是由 Lado (1957) 提出 来的。他的主要目的是帮助外语教学, 解决第一语言转移(First Language Transfer) 的问题。他提倡的方法是对第一语言和第二 语言在语音、语法等方面一步一步地进行比较。他认为在第二语 言学习中、学生们最难学的方面就是与他们母语最不同的地方。 相同的方面或类似的方面则是学生容易掌握的方面。所以 Lado 认为第一语言转移对第二语言习得既有不好的一面,也有好的一 面。不好的一面就是我们常说的"负迁移"(Negative Transfer),  $\overline{2}$ 

好的一面是"正迁移"(Positive Transfer)。然而,对比分析法的 一个严重缺陷是它不是以学生为出发点,通过分析学生对第二语。 言的实际使用来预测第二语言学习中的难易,而是抛开学生,单 纯从对两种语言本身的比较来预测学习中的难易。这就不可避免 地造成预测的不准确,有些真正的难点,对比分析并没有预测 到。许多研究已经证明第一语言与第二语言不同之处并不总是给 学生造成很大困难, 而两种语言近似之处则有时却是学生掌握的 难点。

Lado 的对比分析法以及他的外语学习理论对 60 年代的西方 外语教学产生过很大的影响。他以早期行为主义的观点(Bloomfield 1933) 为基础, 提出了一种语言学习理论, 他认为语言的 学习是一种习惯的形成过程,要掌握一套语法结构,就要反复不 断地进行机械练习,形成一套完整的语言习惯。当学生处于某一 语言情景时, 就会出现条件反射, 所形成的语言习惯会在不需要 任何思维的情况下自动地产出。按照这一理论,语言的习得是一 种语言习惯积累的过程,1+1=2+1=3+1=4。这一理论在语 言教学中的具体体现便是 60 年代风靡一时的句型替换练习 (Pattern Drills)。应该指出的是,句型替换练习在教学的某一环 节中,作为一种教学手段尚可接受,但是如果将其看作是教学目 的,帮助学生形成语言习惯,这在理论上是很难让人信服的。这 一理论忽视了人的能动性和人类头脑的创造力。人的大脑对语言 信息的吸收不仅仅是积累的过程,而且是通过对其分析进行再创 造的过程。也就是说大脑对语言信息处理的公式不是简单的  $1+1=2$ , 而是  $1+1>2$ 。

### 二、近似体系、中介语和偏误分析

由于对比分析法对第二语言习得不论是在实际预测中还是在

理论上,都过于简单化,人们便开始探索新的理论。到了70年 代, 不少学者 (Nemser 1971, Selinker 1972, Corder 1978) 开始 意识到, 对第二语言习得的研究不能只注重第一语言与第二语言 之间的关系(即:它们之间的异同)。他们认为在学习过程中的 某一个特定阶段,学生使用的实际上是一套独立的语言体系。这 套体系既不是学生母语的语言体系,也不是第二语言的体系,而 是学生自己的一套语言体系。因此、这些学者便开始把学生自己 产生的语言作为研究重点, 而不是像对比分析法那样只注重第一 语言和第二语言的比较。这些学者认为,只有把研究重点放在学 生自己产生的语言上,我们才能真正理解第二语言习得的过程。 70年代初期, Nemser (1971) 提出了一个叫做"近似体系" (Approximative System) 的理论。他指出学生自己产生的语言是 一套具有结构特性的语言体系。这套体系中的一些特性是无法在 学生的母语和第二语言中找到的。我们可以举一个英国学生学习 汉语的例子,"他把那个电影看了",英语中没有"把"字句,而 汉语语法也不允许这种句子。Nemser 认为学生所使用的这套 "近似体系"会逐渐向第二语言体系靠拢, 但极少达到重叠合并 的状态,因为学生的"近似体系"在向第二语言体系靠拢的过程 中常常会出现停滞不前的现象。

Selinker (1972) 也提出了一套类似的理论, 叫做"中介语" (Interlanguage)。这一术语后来在第二语言习得研究中十分流 行。在这一理论中, Selinker 不仅强调在第二语言习得中"中介 语"的存在,同时还阐述了"中介语"的来源。Selinker 认为 "中介语"是通过以下五个方面产生的: 1. 语言转移: "中介语" 中的一些语言规则,语言现象等等是从学生的第一语言转移过来 的; 2. 对第二语言规则的过度概括化; 比如"他把那个电影看 了"这个句子可以看作是过度概括化的结果; 3. 语言训练的转 移: 有些"中介语"的成分是产生于教师的训练方式, 比如, 许  $\overline{\mathbf{4}}$ 

多初学英语的中国人, 当他们用英语跟外国人打招呼时, 常常 说: "How are you?", 外国人回答说: "I'm all right, but quite busy.",中国人好像没有听到外国人的答话,而是接着说:"I'm fine too. Thank you." 这可以看作是教学中反复进行机械训练的 结果; 4. 学习第二语言的策略: 这些策略指的是学生积累语言 规则的一些方法和为了能运用自如所采取的一些手段。例如:简· 化法, 当初学英语的学生学到"That's very kind of you"和 "Thank you"时,他们往往只设法学那种他们认为容易记、容易 用的一种,也就是说后一种; 5. 交际的策略: 为了达到交际的 目的, 学生只使用那些较为容易使用并起主要交际作用的实词 等,而省略虚词。如有的学汉语的外国学生会说:"我去看他, 他抽烟,看电视。"(意思是:我去看他时,他在抽着烟看电视。)

同 Nemser 一样, Selinker 也注意到第一语言习得和第二语 言习得的一个明显区别, 即: 第二语言习得很少能够100%的成 功。大部分学习第二语言的人好像在完全掌握第二语言之前就开 始止步不前。Selinker 称这一现象为"僵化现象"。

Selinker 的"中介语"理论给人们的启发并不仅仅是他阐述 了"中介语"的来源,以及僵化现象的存在,而且他还坚持,第 二语言习得的研究应对人类大脑的某些特点和机制给予解释。我 们可以这样认为, 他所提出的"中介语"并不仅仅是一套独立的 语法体制,同时也是一个创造和使用这一语法体制的心理机构。 应当指出的是, 虽然 Selinker 强调应对人类大脑的语言特点进行 研究, 然而他并没有说明"中介语"来源的五个方面是否都代表 大脑语言的特点。也就是说,他没有对语言能力和语言行为加以 区别。拿以上所说的交际策略为例,这一现象严格地说应属于语 言行为,而不能完全反映语言能力。

Selinker 在研究"中介语"中所采取的方法是对第二语言学 习者所产生的语言进行描述。这一方法实际上与 Pit Corder 提出

5.

的"偏误分析"法(Error Analysis)大同小异。Pit Corder 认为、 学生的语言偏误为第三语言习得研究提供了一个"窗口",以便 观察"中介语"在学生头脑中的运作情况。学生的语言偏误可以 反映"中介语"所处的状态。Pit Corder 对第二语言习得研究的 一个重要贡献就是他使人们改变了对学生语言偏误的态度。人们 不再以消极的态度来看待学生的语言偏误,而是将其摆到了正 面、积极的位置。70年代, 在第二语言习得研究中, "偏误分 析"法曾风靡一时,但是由于其某些明显的缺陷,现在"偏误分 析"法已失去了它当年的魅力。其中一个主要原因就是它只重视 学生产生的语言偏误,而忽视了学生正确的方面,也就是说,只 看到了学生不能做的方面,而没有看到学生能够做的方面。因 此,通过"偏误分析"法对第二语言习得的描述往往是不完整 的。"偏误分析"法的另一个不足之处是,它把研究注意力集中 在学生产生的语言偏误上,这是极为不可靠的。大家都知道,当 遇到较难或者没有把握的语言点时,学生常常采取回避的策略, 如果出现这种情况, 就会极大地影响了"偏误分析"法的有效性 和可靠性。

除了"偏误分析"法以外, Pit Corder 对第二语言习得也提 出了自己的理论。他认为学生获得第二语言知识的过程是,先对 第二语言的结构做出一系列假设,然后在语言应用中对这些假设。 进行验证。学生出的语言偏误就是用来验证他们对第二语言结构 的假设。因此,Corder 认为学生的语言偏误对学生学习第二语言 是至关重要的。学生是通过对语言偏误的反馈来不断修改他们的 假设, 使学生的"中介语"日益接近第二语言。在外语教学中, 验证假设这一理论对当年交际法(Communicative Teaching Method) 的兴起提供了一定的理论基础。交际法中常用的两人 一组和多人一组的课堂活动在理论上就是要为学生提供机会验证 他们对所学语言结构的假设。

Corder 的"偏误分析"法无论是作为一种研究手段还是作为 一种理论都对第二语言习得的研究起了很大的推动作用。但我们 同时也看到,他的理论与其研究手段并不相吻合;在理论上他强 调第二语言习得研究的目的就是要对学生的语言知识,也就是说: 对学生的语言能力进行研究,而在实际的研究手段上他却强调要 分析学生所产生的语言偏误,而这些语言偏误实际上是属于语言 行为的范畴。

### 三、语素习得研究

在 70 年代,另外一个较有影响的研究是 Dulay 和 Burt 等人 对语素(morpheme)习得的研究。他们提出的问题是, 在英语 第二语言习得中,对某些语言结构的习得是否存在某种共同的顺 序 (1973)。他们首先调查了 151 个西班牙儿童对某些英语语素 习得的情况。这些语素包括:英语复数的-s,进行时的-ing,系 动词 be, 助动词 be, 冠词 the/a, 动词过去时的不规则形式, 动 词现在时第三人称单数-s,所有格's 这 151 个西班牙儿童分别在 三个不同的地方学习英语。Dulay 和 Burt 的调查结果显示,在三 个不同地方学习英语的西班牙儿童,在习得以上这些英语语素方 面,都显示出一种共同的顺序。他们 (1980) 称这一发现是 70 年代第二语言习得研究中最令人激动、最显著的一个成果。Dulay 和 Burt(1974)接着又对 60 个母语是西班牙语和 55 个母语 是汉语的儿童进行了调查。他们发现这两组儿童在习得某些英语 语素方面并没有受到其第一语言的影响。在习得这些英语语素方 面, 中国儿童和西班牙儿童的习得顺序是相同的。Dulay 和 Burt 认为,由于第二语言习得中存在着某些共同的习得顺序,学习第 二语言的人所产生的语言应该作为一种独立的"中介语言"来研 究,面不应该从第一语言和第二语言之间关系的角度来研究。

后来 Krashen 等人 (1976) 又对 66 个说不同母语的成年人 进行了调查,他们发现在习得英语语素方面,说不同母语的成年 人和说不同母语的儿童,习得顺序并没有什么显著的区别。在这 期间还有许多其他学者也在这方面做了大量的调查,其结果基本 上是类似的,即:在对英语语素习得方面,所有学习英语的人, 不管其母语是什么,都有着共同的习得顺序,而这一顺序是不受 母语、年龄等因素影响的。

类似这种研究进入 80年代以后, 人们便开始逐渐失去了对 它们的青睐。其中一个明显原因就是,这种研究都集中在英语第 二语言习得上,它无法推广到汉语等其它语言上,因为汉语并没 有像英语那样的形态变化,如-ing,复数-s等。因此这类研究从 广义上讲是没有代表性的。另外, 这类研究孤立地看待语素, 而 忽视了语法的特性;语法是一套结构性体制,其中的每一个成分 都与其它成分有着某种联系,因此对语素习得的研究不能只孤立 地看语素,而应将其作为习得语法结构的一部分来对待。同时不 少学者也指出,如果在习得英语语素中确实存在着不受母语影响 的共同习得顺序,这并不意味着在学习较为复杂的语言结构中, 也会有不受母语影响的共同顺序。因此第一语言对第二语言的影 响是不可忽视的。英语语素习得中存在有共同的顺序,这的确是 一个很有趣的发现,但仅仅对语素习得的排列顺序进行描述是远 远不够的,还应该进一步说明为什么有这种顺序。也就是说,对 第二语言习得的研究不但要有描述、而且要对发现的现象进行解 释。

### 四、Krashen 的输入假设理论

70年代末、Krashen (1979, 1981, 1982) 发表了一系列文 童和著作、对第二语言习得过程进行了解释性描述。1985年, 8

他提出了"输入假设理论"(the Input Hypothesis Model)。这个 理论由五个相互连接的"假设"组成: 1. 输入假设(input hypothesis)、2. 习得/学习假设 (acquisition/learning hypothesis)、 3. 监控假设 (monitor hypothesis)、4. 自然顺序假设 (natural order hypothesis)、5. 情感过滤假设 (affective filter hypothesis)。

输入假设: Krashen 认为, 人类只通过一种方式获得语言, 那就是对信息的理解, 通过吸收可理解的输入信息 (Comprehensible input) 来获取语言知识。只要学习者听到有意义的语言 信息并设法对其进行理解,就会产生语言习得的效果。如果语言 信息是那些课堂教学中常出现的语言形式,并没有什么意义与内 容,或者由于某些心理障碍,有意义的语言信息无法进入学习者 的头脑,那么就不会产生任何语言习得效果。Krashen 认为听力 活动是对语言习得至关重要的。语言知识不是通过说来获得的, 说常常是没有必要的,有时甚至是有害的。Krashen 只强调听, 不强调对语言的使用,这显然是与"交际法"教学理论背道而驰 的。他主张输入的语言信息既不能过难,也不能过易。他用i+1 的公式来代表他的主张。;代表学习者目前所处的语言水平, i+1是学习者下一步应达到的水平。为了使学习者有所进步, 向 他输入的语言信息只能是稍微超出他目前所处的水平。Krashen 所说的可理解的输入语言信息, 是指像母亲或大人对幼儿说的话 (motherese), 或者人们对学说自己母语的外国人的说话方式 (foreigner talk), 这些话往往很短, 语法相对简单, 人们往往将 自己的话语调整到外国人的水平。

习得与学习假设: Krashen 认为在第二语言习得中, 成年人 用两种不同的方式来发展其第二语言能力。一种是通过习得的方 式,另一种是通过学习的方式。习得在这里指的是使用语言进行 自然交际,以便获得潜意识的语言知识;而学习指的是在课堂教 学环境中对语言规则进行有意识的学习。Krashen 声称通过学习

获得的语言无法转换成潜意识的习得语言,也不能用来自然表达 想要表达的意思。

 $\mathcal{A}_1$ 

监控假设: 通过学习获得的语言知识在头脑中起监控语言的 作用。监控就是指说话者对自己所说的语言进行检查和控制,也 就是说,用所学的有意识的语言规则、知识等对所说的语言进行 质量检查。这种检查可以在话说出之前,也可以在话说出的同 时,或者之后(也就是我们常见的自我改正)。一个人使用监控 的程度取决于多种因素,这包括他在用语言做什么事情。如果是 在做语法填空练习,那么监控的使用程度是会很高的。一个人的 性格也会影响使用监控的程度。有的性格促使人过多使用监控, 有的性格鼓励人少使用监控。另外、语言使用者所受的时间限制 也会影响监控的使用, 在激烈辩论中和在写作中所使用监控的程 度会相差很大。

自然顺序假设: Krashen 认为对语言规则的习得、有一个可 以预测的共同顺序。他的这一假设实际上与 Dulay 和 Burt 的英 语语素习得顺序是一致的。

情感过滤假设: Krashen 注意到, 输入的语言信息并不总是 被吸收,即便是极容易的语言信息也是如此。Krashen 断言,在 人类头脑中会出现对语言的堵塞现象,使学习者常常无法理解所 接受的语言输入信息。Krashen 称这种堵塞为"情感过滤"。当 一个学习者没有学习动力或积极性,没有信心,非常焦虑,精神 和身体状况不佳等等时,都会启动情感过滤,使语言信息无法通 过,达不到获得语言知识的效果。如果情感过滤关闭,学习者就 能够充分利用所输入的语言信息。Krashen 推测,在人体发育的 青春期前后,情感过滤的作用力会有巨大的增长,成年人会有更 多的情感变化和自我意识。在第二语言习得中这也是区别成年人 与儿童的重要因素之一。

Krashen 用以下图表来显示以上五个假设之间的相互关系: 10

 $(Krashen1982)$ 

Ľ,

È Þ

ì

I

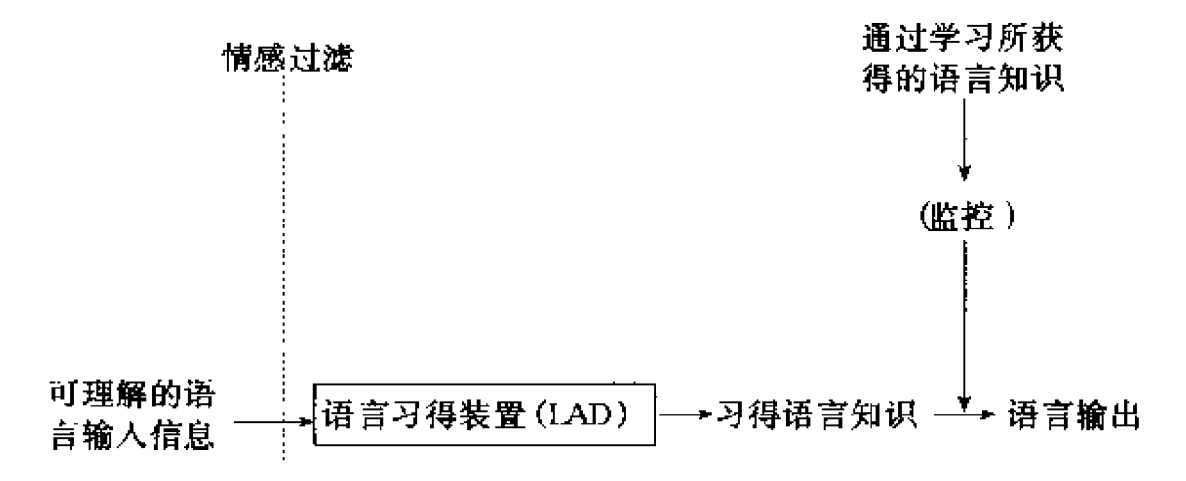

我们可以看出, 语言习得装置 (LAD) 在 Krashen 的理论中 占有重要的地位。Krashen 认为该装置是由人类头脑中学习自然 语言的各种能力组成。在学习第一语言时,人们可以对其进行充 分利用, 而在第二语言习得中, 语言习得装置的作用取决于情感 对语言信息过滤的程度和输入语言信息的可理解性。当输入的语 言信息被吸收到语言习得装置,语言习得装置就可以对这些信息 进行处理。在这个基础上学习者构成自己为第二语言所构思的一 套语法。Krashen 认为第一语言对第二语言的影响并不是一种必 然的现象,在第二语言习得中出现第一语言转移的现象是由于学 习者缺乏足够的第二语言知识来表达思想的结果。由于用来表达 思想的语言和所要表达的思想存在着差距,因此第二语言学习者 常常不得不借助于第一语言。出现第一语言转移的原因往往正是 由于在某些课堂练习活动中,或者在某些场合,第二语言学习者 被迫过早地使用第二语言来表达他们的思想。Krashen 还认为在 第二语言习得初期总是有一段"无语期" (Silent period), 在 "无语期"内,学习者保持静默状态,极少用所学语言讲话,他 们只是通过听和读来理解向他们输入的语言信息,用这种办法来 不断建立自己的语言能力。

Krashen 有关第二语言习得的理论给了人们很多的启发,同 时也引起很多的争论。Krashen 主张向学习者输入的语言必须是 能够被其理解的语言,不能过难也不能过易。他这一观点是不言 而喻的,无法理解的语言信息,当然是无助于语言学习的。但 Krashen 的问题在于他并没有说明怎样来给"可以理解的语言输 入信息"下定义, 也就是说, 他并没有具体地说明 i + 1 究竟是 怎样在第二语言习得中体现的。

 $\frac{1}{\epsilon}$ 

 $\overline{\ }$ 

ş

i

Krashen 对学习和习得的区分,实际上反映了他对人类头脑。 有不同分工的主张。通过学习而获得的语言知识和通过习得所获 得的语言知识在人类头脑中起着不同的作用。这一主张支持了目 前较为流行的一种观点,即:人类大脑的各个不同部分是有不同。 分工的,有的负责数字,有的负责推理,有的负责语言等等。但 是把通过学习获得的语言知识和通过习得获得的语言知识看成是 毫无联系的两种知识是难以找到事实根据的。到目前为止,还没 有任何人通过实验证明,语言习得与语言学习是截然分开的。目 前许多中国留学生能讲一口流利的英语,但是他们当中很少有人 会认为当年他们通过学习所获得的英语知识对后来的英语习得及 使用毫无用处。关于 Krashen 提出的第二语言习得初期的"无语 期", 这的确是比较常见的现象, 但是在多大程度上能够归为第 二语言习得的独特现象呢?当我刚开始在剑桥大学工作时,或多 或少也有过一段"无语期",但这并不是因为我的英语知识不够, 也不是因为我缺少 计 1 这一类的输入语言信息,这主要反映了 一种心理状态,而并非第二语言学习的独特现象。大多数人在刚 开始做一样新工作时,或学习一种新东西时,都会较为沉默,但 这并不反映这些人的语言能力,而是反映了这些人的信心。因此 鼓励学习者大胆说第二语言,为他们设计和创造使用第二语言的 活动和环境,不但会增强他们使用第二语言的信心,同时也会缩 短所谓的"无语期"。

Krashen 提出的"语言习得装置"在其理论中是一个重要的 组成部分, 但是遗憾的是, 他对这个装置的内部结构却没做任何 说明,他只说明这个语言习得装置是人类大脑中天生固有的,语 言信息进入大脑之后,由语言习得装置进行加工处理,从而产生 人们对这种语言的语法知识。但是语言习得装置究竟是怎样对进 人头脑的语言信息进行加工处理的呢? 人们对语言的语法知识究 竟是怎样产生的呢?对于这些问题 Krashen 没有为我们提供什么 答案, 也就是说 Krashen 找到了飞机的"黑匣子", 但是却没有 向人们解释"黑匣子"里的具体内容。因此这个黑匣子里的内容 对我们来说仍然是一个谜。

### 五、普遍语法理论

由于对第二语言习得的一般性描述已不再是研究的最终目 标,人们便开始朝向解释性研究发展。越来越多的人开始对所谓 的"语言习得装置"的内容发生兴趣。80年代语言学理论和第 一语言习得理论出现了一些重大突破,这对第二语言习得研究产 生了巨大影响。同时认知科学也开始渗透到第二语言习得的研究 中。

80年代, Chomsky (1981, 1982, 1986) 首先提出了普遍语 法理论, 这一理论很快就引起了人们的广泛兴趣。人们除了对 Chomsky 理论的主导思想表现出很大兴趣以外,同时也对他提出 的一些具体的理论提出了挑战,并对其进行了修改和完善。概括 地说、普遍语法理论不仅仅是一个语法理论、同时也是一个语言 习得理论。普遍语法理论认为世界上所有的语言都有着某些共同 的语言原则 (Principles), 而这些共同的语言原则同时也是婴儿 在开始学习第一语言之前所处的"最初语言状态",这些原则是 天生的, 人的头脑中固有的。除了这些恒定不变的语言原则以

13

 $\bigcup$ 

外, 婴儿的"最初语言状态"还包含一些语言参数(Parameters),而这些参数的值一般是处于待定状态的。大多数参数只有 两个值(Value),个别的有两个以上的值。各种语言之间核心部 分的变化主要体现在参数值的变化上。头脑中语言参数的值是通 过人们对语言的接触来确定的。一个成年人的母语语言知识包括。 各种语言共有的语言原则以及各种语言不同的参数值。

#### 1. 普遍语法作为语言习得理论

Krashen 的第二语言习得理论包含了一个叫做"语言习得装 置"的东西,然而他却没有对这一装置的内部结构做任何解释。 而普遍语法理论的长处恰恰是对这个"黑匣子"的内容作了具体 的解释。普遍语法是一个语法理论,同时也是一个语言习得理 论,它对向大脑输人的语言信息,大脑中的语言习得装置,以及 由语言习得装置处理输入语言后在大脑中所产生的语法都作了解 释。普遍语法最突出的特点就是用普遍的语言原则以及参数,而 不是用具体的规则来解释语言习得(严格地说,是对第一语言习 得进行解释,而不是对第二语言习得进行解释)。

"语言原则参数"理论并不是要对入类语言的各个方面都做 出解释,这一理论的重点是要对人类语言共有的核心部分(Core Grammar)进行研究和解释。各种语言都有自己的特性,这些特 性 Chomsky 称之为"外围部分" (peripheral)。这些外围部分与 核心部分的语言原则和参数并无直接联系。像 X-bar 那样的许许 多多语言原则构成了入类大脑语言体系的重要核心部分,这些语 言原则是人类头脑中固有的,天生的。人类语言之间核心部分的。 相互不同只局限在参数允许的范围之内。以名词短语中 X-bar 原 则为例, 任何一种人类的语言, 要么采用"中心词在首", 要么 采用"中心词在尾"的值。

那么人是怎样学习第一语言的呢? 普遍语法理论认为, 人的 14

大脑天生就有一定的语言知识,这些语言知识就是人类语言共有 的语言原则和尚未定值的语言参数, 这也是婴儿出生后所处的 "最初语言状态"。人类要学习的只是各种语言参数的不同值和具 体语言的外围部分,以及具体语言的词汇。当然,婴儿最初的语 宫并不会直接反映出其头脑中固有的语言原则, 这是因为婴儿刚 开始讲话时,由于受某些生理等方面的限制,一句话只有一个词。 或几个词。婴儿学习语言的一个任务是为其头脑中固有的语言参 数定值 (parameter setting)。婴儿要对输入到他头脑中的语言信 息做出判断,判断他所要学的这种语言的参数采用什么值。比 如,他要判断在他父母的讲话中,中心词是在首位还是在尾部, 也就是说,一个参数的"闸"是向左扳还是向右扳,是由输入的 语言信息决定的。婴儿头脑中的"最初语言状态"适用于人类任 何语言,不论将一个婴儿放在哪种语言环境中,他都能够掌握那 种语言。

人类大脑中有天生的语言知识,人们常用以下几个现象来支 持这一观点。1)虽然每种语言的语法都是一套复杂的规则体系, 但是每一个正常儿童最终都能掌握。而儿童最终掌握的这套复杂 的语法体系并非都是从他所接触的语言材料中得来的。细心的母 亲常常会惊奇地说, "瞧, 这孩子从哪儿学来的这句话!"这说 明,儿童的语言知识与其输人的语言信息之间的差额便是人类头 脑中固有的。2) 一些语言实验证明, 虽然儿童在学习第一语言 时有时会犯语言错误,但是这些错误都是普遍语法所允许的,只 不讨这些错误不符合所学语言的参数罢了。我们可以举一个汉语 的例子来说明这个问题。如果一个幼儿想要表达"大黑狗是宝宝 的",他也许会这样说:"大黑狗的,是宝宝的",但是他却不会 犯如下这样的错误, 说成"是狗大黑宝宝的"。那么是什么在控 制着儿童语言错误的范围呢? 是什么在保证儿童不使用所谓的 "野语法"呢?Chomsky 认为这个问题的答案便是人们头脑中固

15

Ы

有的普遍语法。3)几乎所有的成年人就其母语来讲都具备基本 相同的语能。几乎所有正常的儿童都能在非常接近的时间内掌握 其第一语言。是什么促使人们有如此一致的语言能力?是什么使 分散在不同地方的儿童能在如此接近的时间里掌握其第一语言 呢? Chomsky 提供的答案还是人们头脑中固有的普遍语法。

以上我们对普遍语法作为语法理论和语言习得理论分别进行 了讨论。应当指出的是,目前的普遍语法理论,或者"语言原则! 参数"理论,并非十分完善,它在很大程度上是以西方语言为基 础的,因此,在解释东方语言时常常碰壁。近几年来,越来越多 的东方语言学家在东方语言的基础上对这一理论做了大量的研 究,使其不断完善。这些东方语言学家包括黄正德先生和徐烈炯 先生。他们的研究受到了世界各国语言学家的广泛重视。另外, 台湾的一些学者,近几年在汉语第一语言习得方面也做了不少研 究并发表了一些较有影响的文章。

∈

### 2. 普遍语法与第二语言习得

自80年代中期以来,普遍语法理论对第二语言习得研究起 了很大的推动作用。以普遍语法理论为基础,对第二语言习得进 行研究,已成为第二语言习得研究的一个重要发展趋势。第二语 言习得研究的著名学者 Vivian Cook (1993) 在评论目前第二语 言习得研究发展趋势时说,以语言原则参数理论为基础的第二语 言习得研究已成为近几年来第二语言习得研究的主流。另一位著 名学者 Rod Ellis(1994)认为,用普遍语法做第二语言习得研究。 的框架,是一个重大的发展,多少年来它第一次将语言学研究和 第二语言习得研究真正地结合起来。在过去的近10年里,第二 语言习得研究学者以普遍语法为基础,围绕着一些问题进行了研 究和探讨,而研究的焦点大多集中在以下这些问题上,即:成年 人在掌握了第一语言之后,如果再学习第二语言,普遍语法是否 16

仍然会起作用?在第一语言习得中已经确定了的参数值、在学习 第二语言中能否根据第二语言进行参数值再确定?就这些问题, 人们科用不同的语言参数对不同的第二语言学习者进行了大量的 实验和研究。有的学者对处于不同学习阶段和水平的第二语言学 习者分别讲行实验调查,利用统计学分析对第二语言习得中参数 值的再确定做出推断。有的学者对固定的第二语言学习者进行长 时间的跟踪调查,找出其第二语言的发展规律。还有的学者对第 一语言学习者和第二语言学习者同时研究,找出其语言发展的异 同。

这些研究结果向人们提供的答案是不一致的。有的实验表明 第二语言学习者能够根据所接触的第二语言对语言参数值进行再 确定,而有的实验结果则否定了这一观点;还有的实验显示,某 些语言参数值的再确定取决于其它参数值的再确定、也就是说、 只有在某些参数值根据第二语言再确定之后,其它一些参数值才 可以重新确定: 有的实验还表明某些参数值是永远无法在第二语 言习得中重新确定的。

那些对"重新定值"持否定态度的人,除了用实验数据来支 持他们的观点以外,还利用以下现象来表明第一语言习得与第二 语言习得之间的区别:

A. 正常儿童都能成功地掌握其第一语言, 而成年人学习第 二语言,成功率极低。完全成功的人几乎不存在。有实验表明, 即便那些能够非常自如地使用第二语言的人, 他对第二语言的语 感(intuition)仍然与操母语者不同。

B. 第二语言学习者中, 不成功者是普遍的, 而在第一语言 学习者中, 成功者则是普遍的。

C. 在第二语言学习者中、成年人会受到情感等因素的影响. 而儿童学习第一语言则不受这些因素的影响。

D. 成年人学习第二语言, 即使年龄、学习时间、环境等都

17

Í

ţ.

Í

 $\overline{\mathfrak{l}}$ 

¥

 $\mathbf 1$ ù

 $\frac{1}{2}$ 

Į

是相同的, 学习者在进步程度上会有很大的差距。而儿童学习第 一语言时、即使他们所处的环境不同、他们之间的进步也相差不 大。

为什么同一个人能掌握第一语言, 而不能掌握第二语言呢? 一些学者认为,人类大脑中支配第一语言习得和支配第二语言习 得的功能体系是完全不同的。儿童第一语言习得靠的是大脑中的 语言功能体系,也就是普遍语法体系。因此,儿童能够本能地、 毫不费力地、轻松地学习第一语言。人过了青春发育期之后,大 脑中的左脑与右脑产生了具体的分工,人的大脑中负责推理、思 维的功能体系有了很大的发展。当成年人学习第二语言时, 在他 们的大脑中起作用的不再是语言功能体系,而是大脑中的推理、 思维功能体系、也就是说、成年人像解数学题,或者像解决一般 生活问题那样来学习第二语言。因此, 这种学习是有意识的, 是 需要努力和思维的。

 $\overline{1}$ 

ţ

ŗ.

ţ

ţ

 $\mathbf{I}$ 

虽然一些学者认为参数值在第二语言习得中无法再确定, 但 仍有不少学者认为, 在第二语言习得中, 普遍语法仍然在起作 用,参数值的再确定是可能的。除了引用一些实验结果以外,这 些学者还列举了以下这些现象来支持他们的观点:

A. 如同第一语言习得一样, 虽然第二语言学习者常常犯各 种各样的语言错误,但这些错误都是在普遍语法所允许的范围之 内。没有实验表明, 究竟是什么使得第二语言学习者使用"野语 法"? 答案是普遍语法。

B. 另外, 许多实验显示、学习者的第二语言知识并非全部 来自他们所听到和看到的语言材料,有些知识也不可能从所接触 的语言材料中获得。那么这些知识是从哪儿来的呢?答案还是普 遍语法。

### 六、结束语

以普遍语法理论为基础的第二语言习得研究和理论语言学以 及第一语言习得研究的关系已变得日趋紧密,越来越多的学者意 识到, 没有对语言本身的理论研究, 要建立一套完整的第二语言 习得理论是不可能的。这就要求从事第二语言习得研究的学者们 在研究第二语言习得的同时,必须密切关注理论语言学的研究发 展。最近, 语言学领域又出现了一个叫做"最小程序" (Minimalist Programme) 的新论点 (参看 Chomsky, 1995)。这一论点 将各种语言之间的不同归结为其虚词成分(functional elements) 和词汇方面的差异。可以预言,理论语言学研究中的这一新发展 必将会对语言习得研究产生一定的影响。

#### **参 考 文 献**

- 1. Bloomfield, L. (1933) Language. Holt, New York.
- 2. Chomsky, N. (1965) Aspects of the Theory of Syntax. MIT Press, Cambridge, Mass.
- 3. Chomsky (1981), Lectures on Government and Binding. Foris, Dordrecht.
- 4. Chomsky (1982), Some Concepts and Consequences of the Theory of Government and Binding. MIT Press, Cambridge, Mass.
- 5. Chomsky (1986), Knowledge of Language. Its Nature, Origin, and  $U<sub>5</sub>e$ . Praeger, New York.
- 6. Chomsky (1988), Language and Problems of Knowledge: The Managua lectures. MIT Press, Cambridge, Mass.
- 7. Chomsky (1995), *Bare phrase structure*. In G. Webelhuth (ed). Government and Binding Theory and the Minimalist Program. Blackwell, Oxford.
- 8. Chomsky, N. & Lasnik, H. (1991), Principles and parameters theory. In J. Jacobs, A. Von Stechow, W. Sternfelt and T. Venneman (eds).  $Symtax:$  An International Handbook of Contemporary Research. de Gruyter, Berlin.
- 9. Cook, V. (1993), Linguistics and Second Language Acquisition. Macmillan Press, London.
- 10. Corder, P. (1978), Language-learner language. In J. C. Richard (ed). Understanding Second and Foreign Language Learning: *Issues and Approaches* Newbury House, Rowley, Mass.
- 11. Corder (1981), Error Analysis and Interlanguage. OUP, Oxford.
- 12. Dulay, H. C. & Burt, M. K. (1974), Natural sequences in child second language strategies. Language Learning. 24, pp.  $37 - 53$ .
- 13. Dulay (1980), On acquisition orders. In S. Felix (ed). Second Language Development: Trends and Issues. Gunter Narr, Tubingen, pp.  $265 - 328$ .
- 14. Ellis, R. (1994), The study of Second Language Acquisition. OUP, Oxford.
- 15. Krashen, S (1981). Second Language Acquistion and Second Language Learning. Pergamon, Oxford.
- 16. Krashen (1982), Principles and Practice in Second Language Acquisiton. Pergamon, Oxford.
- 17. Krashen (1985), The Input Hypothesis: Issues and Implications. Longman, London.
- 18. Krashen, S. et al. (1976), Adult performance on the SLOPE test: more evidence for a natural sequence in adult second language acquisition. Language Learning.  $26:1$  pp.  $145 - 151$ .
- 19. Lado, R. (1957), Linguistics Across Culture. University of Michigan Press. Ann Arbor, Mich.
- 20. Nemser, W. (1971), Approximative systems of foreign language learners. International Review of Applied Linguistics 9. pp.  $115 - 123$ .

- 21. Pollock,  $J Y$ . (1989), Verb movement, Universal Grammar, and the structure of IP. Linguistic Inquiry. 20, pp 365 - 424.
- 22. Selinker, L. (1972), Interlanguage. IRAL 10: 3.

## 第二节 汉语作为第二语言的习得研究"

第二语言习得研究一般认为是从 1967年 S.P.Corder 发表其经典论文 The Significance of Learner's Errors H 始的, 虽然只有29年的历史, 但已发 展成为以揭示人们学习第二(第三、第 四……)语言的奥秘为目标的跨学科的 研究领域、受到语言学、心理学、语言 教学等学科的格外关注。汉语作为第二 语言的习得研究(后简称汉语第二语言 习得研究)如果以鲁健骥 1984年发表 《中介语理论与外国人学习汉语的语音 偏误分析》为开端,也已走过了12年 的历程。12年来,汉语第二语言习得 研究在引进、消化国外理论的基础上, 致力于外国人习得汉语的偏误、过程及 相关理论的研究, 取得了长足的进步。 本文仪以《语言教学与研究》、《世界汉 语教学》、《汉语学习》、《语言文字应

<sup>\*</sup> 原标题为《汉语第二语言习得研究述评》,载《汉语学习》1996年第5期。作 者陈前瑞、赵葵欣。

用》、《中文教师学会学报》及历届国际汉语教学讨论会论文选上 刊载的论文为依据、侧重若干领域,对汉语第二语言习得研究予 以扼要评述。所评述论文截至1995年底。

### 一、理论介绍与探讨

第二语言习得研究作为一门新学科的诞生是以其对学习者的 "偏误"(error)及学习者的主体地位有了新的理论认识为标志 的。Selinker (1972) 进而提出"中介语" (interlanguage) 的概 念,从而建构了这一学科的基本理论框架。鲁健骥(1984)首次 引进"偏误"与"中介语"两个概念,并结合外国人学习汉语的 语音偏误分析了偏误产生的五个原因。文章在国内产生了较大影 响,使得偏误分析和中介语研究成为汉语第二语言习得研究的主 流。之后,贺上贤(1988)讨 论了非对比性分析,还提及了少 为人注意的隐暗错误和逃避现象。

为了了解这一学科的概貌、一些学者翻译了国外的概述性文 章。孙德坤(1990)介绍了从对比分析、偏误分析、中介语到第 二语言习得这一包容式发展的过程。陶炼(1991)讨论了第二语 言习得研究开始 15 年内形成的三种研究方法和九条普遍性原理。 最近, 袁博平 (1995) 侧重理论模式对这一研究领域又作了较为 全面的回顾与展望。

在理论探讨方面最重要的事件是 1992 年 5 月在北京召开的 语言学习理论研究座谈会。会议集中讨论了语言学习的方式、中 介语研究等问题,并推出了一批论文。刘珣 (1993) 指出, 随着 时间的椎移和学习者语言水平的提高,第二语言学习中"习得" 的成分越来越大, 而"学习"的成分越来越少。李宇明 (1993) 深入分析了第一语言和第二语言学习的异同,建议把"在有序的 语言输人条件下的语言学习"称为"学得"。鲁健骥(1993)提 23

出,中介语的研究对象应是学习者语言的整体。孙德坤(1993) 借用"共时"与"历时"的区分分析了中介语实际包含的两层意 思,还提出以语义功能范畴作为中介语的描写框架。吕必松 (1993)则从宏观上规划了汉语中介语研究的方法与策略。

在引进中介语理论时,难免会出现理解上的偏颇。为此,王 建勤(1994)批评了"混合说"和"无联系说"。他结合国外文 献,较全面地分析了中介语产生的诸因素及其相互关系。这些讨 论与批评无疑加深了人们对中介语和相关问题的认识。

应该指出,我们对国外理论的介绍与消化还很不够,至今尚 无这一领域的译著或专著出版。

### 二、偏误分析

汉语作为第二语言习得的研究首先是从偏误分析开始的。鲁 健骥(1984、1987、1994)和呂文华、鲁健驥(1993)分别论述 了外国人学习汉语的过程中,语音、词汇、语法和语用方面的偏 误,把偏误分析横向柘展于现代汉语的各大系统。其中,语音、 词汇偏误是从形成原因来谈。语法偏误是从表面形式角度来描 写,语用失误是从语言一语用和社交—语用两方面来举例。作者 还认为,中介语理论在解释外语学习者那些形式上正确但语用上 不得体的失误的时候, 显得无能为力。

如果说鲁健骥的系列研究是在 Selinker 的中介语理论框架下 例析各类偏误的表现与根源, 那么梅立崇等(1984) 虽未明说, 但基本上是在 Corder 的概念框架下讨论偏误的三个阶段,指出 学生在学习过程中的语言实际上是介于目的语和母语之间的一种 "讨渡方言"。该文首次对汉语偏误进行了初步的量化分析。

后来, 新加坡的几位作者吴英成 (1990、1991) 和谢世涯、 苏启祯(1993)等在文中进一步探讨了作文中的偏误、学习汉字 24

的偏误以及构词偏误。这几篇文章比较注意通过测试来获取语料 并进行定量分析。其中, 吴英成 (1990) 对偏误从语言理解、语 言范畴、表面策略形式、学习策略方式和偏误来源等五个角度作 了分类统计, 研究最为细致。

另外,刘明章(1990)、高莉琴(1994)、李红印(1995)专 门谈及了朝鲜人、维吾尔人和泰国人学习汉语的语音偏误。最新 讨论汉语中介语偏误的文章有李晓琪 (1995)、田善继 (1995)。 李文指出高级阶段的学习者在副词习得方面仍存在着明显的"化 石化"现象,并例析了几类主要的副词偏误现象。

汉语第二语言习得研究中偏误分析运用较广,但进展乏力。 Corder (1967) 认为, 学习者的偏误是系统而有规则的, 反映了 个人语言能力的发展。在我们的研究中,这一点反映得不够明 朗,对偏误缺乏纵向的描写与比较。

### 三、习得顺序与习得过程研究

习得顺序与过程的研究曾一度占据着国外第二语言习得研究 的"半壁河山"。相对面言, 汉语第二语言习得顺序和习得过程 的研究稍显薄弱。

田士琪等(1987)在教学过程中记录学生学习和习得某些语。 法项目的情况、在学习结束之后举行了一次演讲会, 由此统计出 学生运用这些项目的正确率,首次排出了汉语主要语法项目大致。 的难度顺序。如动态助词"了"、"着"、语气助词"了"和复合 趋向补语及其用法,学生学习半年仍运用不好,演讲中运用的正 确率也较低。文章还从学生母语状况和汉语本身的复杂程度方面 予以初步的解释。现在看来,这一顺序还可以用更严格的方法作。 细致的研究。

孙德坤 (1993) 首次采用个案的纵向观察法分析了两个调查

对象 L 和 W 五个月内即兴谈话中使用"了·le"的过程。L 先习 得了,, 后习得了,, 之后有一个与相关结构相冲突的过程。W 则 把"了"限制在句末的单音动词与形容词之后,表现出对"了" 语法功能的窄化和成句作用的泛化。该研究显示了个案研究方法 在这一领域中的作用与特色。文章还提出,习得顺序和习得过程 是第二语言习得研究的核心问题。

声调和量词经常被认为是汉语的"特点",自然也是汉语第 二语言习得关注的课题。沈晓楠(1989)通过分析学生朗读的一 篇课文,得出美国学生掌握汉语声调的难度顺序: 掌握 1 声、4 声的难度大于第2声、第3声和轻声。王韫佳(1995) 则用 80 个常用双音节词或词组为发音材料,以避免沈文中语调错误对声 调错误的影响。结果发现, 掌握程度较好的两个声调——阴平和 去声的主要错误是调型错误,掌握得不太好的阳平和上声调型、 调域错误都存在。可见,研究方法对研究结果有着直接的影响, 不能不预先三思。

Pillio (1994)研究了学习者使用汉语量词的情况。该文是 通过先看无声短片再叙述其内容的方法来收集语料。文章可贵之 处还在于进行了多角度的比较,既有与汉语儿童使用量词的比 较,又有与汉语成人的比较,还比较了母语为英语与日语的学习 者使用汉语量词的情况,从而较好地解释了学习者量词使用的现 象。

笔者认为,汉语第二语言习得顺序与过程研究得不够,可能 与以下因素有关: 1. 对国外理论和方法介绍得不够; 2. 国外语 素习得的研究方法难以直接应用于汉语这种非形态语言; 3. 汉 语第一语言习得等相关领域研究得不够; 4. 对这一研究在整个 第二语言习得研究中的地位认识不够。

### 四、定向于理论的实验研究

定向于理论的实验研究是在某一理论背景下,提出某些假 设、再通过严格的实验与统计分析来验证其假设。这种研究范型 是当前第二语言习得研究的主流,但在汉语第二语言习得研究中 主要是由海外的学者进行的。

Xie (1992) 就是以曹逢甫对汉语的话语分析为理论背景的。 该理论认为, 汉语是语篇定向 (discourse-oriented) 语言, 受话 题控制,代词和名词常常省略;英语是句子定向(sentence-ori ented) 语言, 要求句子本身句法上的完整性。文章提出并验证 了这一假设: 英汉的类型差异对母语为英语的汉语学习者使用话 题删除策略 (topic deletion strategy) 构成困难。

靳洪刚 (1993) 和温盛虹 (1995) 都是根据国外对主语突出 语言和主题突出语言的区分,及其在第二语言习得中作用的研究 所作的双向研究。靳文指出,"把"字句的习得过程就是一种语 言"语用化"的过程,语言分类规律有可能影响习得过程而且有 助于预测第二语言习得的先后难易顺序。温文则表明,母语为主 语突出语言的学习者在初级阶段就能够比较顺利地掌握典型的汉 语存在句式, 主题突出是汉语存在句习得中的一个重要特征, 也 是中介语的一个普遍特征。另外 Wen (1995) 还从第二语言习 得鱼度研究了心理语言学的核心课题——理解策略。

前三篇论文都是以功能主义为理论指导,显示了汉语作为典 型的主题突出语言而具备的特殊的研究价值。Yuan (1995) 则 是以社会语言学鼻祖 Labov 关于注意程度的学说研究了学习者言 语表现中四声的变异性与系统性。文章分组统计了三组学生在五 种情况下运用汉语声调的正误数据,证实了在不同情况下学生随 注意力不同,运用的正误形成一个变化的连续统。

"值得一提的是,刘威(1995)在运用认知心理学理论研究汉 语第二语言习得方面作出了可贵的尝试。他通过对三组被试短时 记忆的考察,揭示出不同母语背景的学生理解汉语句子的策略差 异和短时记忆的语义量化差异。如试验时设置中国被试组以作参 照,其结论的说服力就可能更大些。

总的看来,汉语第二语言习得研究的理论背景呈现出以功能 主义为主的多元化局面。同时也应该指出,在国外第一和第二语 言习得研究中影响很大的普遍语法理论在汉语第二语言习得研究 中仍是一片尚待开垦的荒地。

### 五、思考与展望

勿庸讳言,汉语第二语言习得研究跟其它主要语种的习得研 究相比,在研究领域、研究方法和理论成果等方面还存在着一定 的差距。要缩短这一差距,有必要在研究中强化以下三个观念: 1. 发展的观念。既要从宏观上着眼学习者汉语语言能力和语言 运用的发展, 又要从微观上着力刻画语言项目的习得进展和"化 石化"过程: 2. 比较的观念。不仅要比较汉语第二语言习得与 第一语言习得的异同,还要比较不同母语背景、不同学习方式的 第二语言习得差异,从而勾画出汉语第二语言习得的一般过程和 规律,并对这一过程的波动作出有效的解释;3.系统的观念。 一方面要把第二语言习得看作一项系统活动,在控制变因以确定 因果关系的同时,还要考虑到各种变因对因果关系的制约,另一 方面也要把第二语言习得研究看作一门系统学科,在注意科研为 教学服务的同时, 充分理解该学科自身的"非应用性"和系统 性。

可喜的是,储诚志、陈小荷主持的"汉语中介语语料库系 统"已研制成功并通过鉴定, 孙德坤主持的"外国学生习得基础 28

汉语过程研究"也将结项。这两个项目互为补充、较多地体现了 发展、比较、系统的观念。它们的进一步开发与开放、将推动汉 语第二语言习得研究真正上一个新台阶。

#### 参考文献

- 1. 储诚志、陈小荷 (1993):《建立"汉语中介语语料库系统"的基本设 想), 《世界汉语教学》第3期。
- 2. 傅艺芳 (1994): 《留学生写作语病问题》, 《汉语学习》第2期。
- 3. 高莉琴(1994): 《从维吾尔人学汉语看第二语言习得的几个问题》, 《语言文学运用》第1期。
- 4. 贺上贤 (1988):《对比分析和错误分析》、《第二届国际汉语教学讨论 会论文选》,北京语言学院出版社。
- 5. 胡明扬(1993): 《语言和语言学习》,《世界汉语教学》第1期。
- 6. 靳洪刚 (1993): 《从汉语"把"字句看语言分类规律在第二语言习得 过程中的作用》, (语言教学与研究) 第2期。
- 7. 李红印 (1995):《秦国学生汉语学习的语音偏误》,《世界汉语教学》 第2期。
- 8. 李晓琪 (1995): 《中介语与汉语虚词教学》, 《世界汉语教学》第4期。
- 9. 李字明 (1993): 《语言学习异同论》, 《世界汉语教学》第1期。
- 10. 刘明章 (1990):《语音偏误与语音对比---一谈朝鲜人汉语语音教学问 题),《汉语学习》第5期。
- 11. 刘宁生 (1990): 语言关于时间的认知特点与第二语言习得, 《汉语学 习》第5期。
- 12. 刘润滴 (1993):《第二语言习得中课堂教学的作用》,《语言教学与研 穷) 第1期。
- 13. 刘 珣 (1993): 《语言学习理论的研究与对外汉语教学》, 《语言文字 应用》第4期。
- 14. 卢 伟 (1995): 《菲律宾华裔青少年华语教育个案调查与分析》, 《世 界汉语教学》第2期。
- 15. 鲁健骥 (1984): 《中介语理论与外国人学习汉语的语音偏误分析》, (语言教学与研究) 第3期。

- 16. 鲁健骥 (1987):《外国人学习汉语的词语偏误分析》,《语言教学与研 **兖》第4期。**
- 17. 鲁健骥(1993):《中介语研究中的儿个问题》,《语言文字应用》第1 期。
- 18. 鲁健骥 (1994):《外国人学习汉语的语法偏误分析》,《语言教学与研 究》第4期
- 19. 吕必松 (1993):《论汉语中介语的研究》,《语言文字应用》第2期。
- 20. 吕文华、鲁健骥 (1993):《外国人学习汉语的语用失误》,《汉语学习》 第1期。
- 21. 梅立崇等(1984):《对留学生汉语习得过程中的错误分析》,《语言教 学与研究》第4期。
- 22. 孟柱亿 (1991):《朝鲜人说汉语的中介语》,《第三届国际汉语教学讨 论会论文选)、北京语言学院出版社。
- 23. 沈晓楠(1989):《关于美国人学习汉语声调》,《世界汉语教学》第3 期.
- 24、史有为(1989a):《"习得"的含义与用法》,《世界汉语教学》第2期。
- 25. 鲁健骥 (1989b): (语音学习机制和语音教学原则), (语言教学与研 究》第2期。
- 26. 王魁京 (1992): 《对外国人用汉语表达时出现的几个问题的探究》, 《语言教学与研究》第2期。
- 27. 王顺洪、西川和男 (1995), 《中日汉字异同及其对日本人学习汉语的 影响》,《世界汉语教学》第2期。
- 28. 王韫佳 (1995):《也谈美国人学习汉语声调》,《语言教学与研究》第3 期。
- 29. 温晓虹、张九武 (1992):《语言习得研究概述》,《世界汉语教学》第1  $\sim$  2 期。
- 30、温晓虹(1992):《习得第一语言和第二语言之比较》,《语言教学与研 究) 第3期。
- 31. 温晓虹 (1995): 《主题突出与汉语存在句的习得》, 《世界汉语教学》 第2期。
- 32. 吴英成(1990): 《学生华文作文的偏误与其学习策略关系的初探性研 30

究》、《语言教学与研究》第2期。

- 33. 吴英成(1991):《学生汉字偏误及其学习策略的关系》,载《第三届国 际汉语教学讨论会论文选》,北京语言学院出版社。
- 34. 谢世涯、苏启祯(1993): 《构词能力与偏误分析》, 《语言文字应用》 第2期。
- 35. 叶步青 (1995):《英汉中介语的宏观图像》,载《第四届国际汉语教学 讨论会论文选》,北京语言学院出版社。
- 36. 余 维(1995): 《日汉语音对比分析与汉语语音教学》, 《语言教学与 研究》第4期。
- 37. 俞约法 (1993):《苏俄语言学习理论研究评介》,《语言教学与研究》 第3期。
- 38. 袁博平 (1995):《第二语言习得研究的回顾与展望》,《世界汉语教学》 第4期。
- 39. 张旺熹 (1992): 《语言学习理论研究座谈会纪要》, 《语言教学与研究》 第4期。
- 40. 张旺熹 (1995):《"汉语中介语语料库系统"研制成功》,《世界汉语教 学)第4期。
- 41. Corder (1967), The Significance of Learner's Errors. International Review of Applied Linguistics. V. No. 4.
- 42. Charlene Pollio (1994), Non-Native Speaker's Use of Nominal Classifies in Mandarin Chinese. JCLTA No. 3.
- 43. L. Selinker (1972), Interlanguage. International Review of Applied Linguistics. 10: 209 231.
- 44. Xiaohong Wen (1995), Chinese and English Language Processing Strategies Within Individuals. JCLTA No. 2.
- 45. Tianwei Xie (1992), Topic-Controlled Deletion in Topic Chain in Chinese: A Comparison between Native Speakers and Foreign Language Learners - JCLTA No. 3.
- 46. Boping Yuan (1995), Variability and Systematicity in the Performance of the Four Chinese Tones by English SLA Learners of Chinese,  $\langle \sharp \sharp \rangle$ 汉语教学》第1期。

## 第三节 第二语言习得与对外汉语教学\*

### 一、语言学习理论研究的现状

从世界苑围来看,对语言学习理论 的研究比起语言教学理论的研究来、历 史要短得多,规模也小得多。长期以来 国外也有这样的看法,认为学习理论就 包含在教学理论之中,教学法好就会有 好的学习效果。随着人们对教学法理论 研究的深入,再加上长期以来教学实践 提供了大量的事实, 这种看法已被证明 是不正确的。对学习理论的研究因而也 就愈来愈受到重视。早期的研究主要集 中在儿童母语习得方面, 把成人外语或 第二语言学习的研究纳人到母语习得的 研究之中。后来又逐渐发现,第一语言 习得和第二语言学习二者有很大的不 同。到本世纪五六十年代、在行为主义

\* 原标题为《语言学习理论与对外汉语教学》,载《语言文字应用》1993年第2期。作者刘珣。

心理学和认知主义心理学的辩论和语言学界"乔姆斯基革命"的 影响下, 人们对第二语言和外语的学习提出了一些非常有影响的 理论、假说和模式。比如像乔姆斯基关于"普遍语法"(universal grammar)和"语言习得机制"(LAD)的假说,科德(S.P.Corder)的 "内在大纲"(built-in syllabus)假说, 塞林克(L.Selinker)的"中介 语"(interlanguage)假说, 克拉申(S.D. Krashen)的"监控模式" (monitor model)和"情感过滤"(affective filter)假说等。这些理论 的提出和由此而引起的讨论,在揭示第二语言和外语的学习过程 和说明第二语言学习的特征方面开阔了人们的思路。有关第二语 言学习理论研究在最近三十年有了很大的发展,据统计现在西方 至少有四十种有关第二语言学习的理论。但西方学者同时也告诫 大家,对语言学习理论研究的深度目前还不能期望过高,这些理 论所引起的争议有时甚至大于所达成的共识。即使根据那些为较 多人所接受的理论,人们也只能在一定程度上了解到第二语言学 习者在做什么,他们掌握了些什么,还不可能肯定地说他们是怎 么做的, 是怎么掌握语言的。至于把这些有关语言学习理论研究 成果运用到教学实践中去,指出如何教第二语言,恐怕就为期更 远了,还有一段艰难的路程要走。

我们国内对语言学习理论作专门的、深人的研究,起步则更 晚了。中文里"教学"这个词固然很好地反映了"教"与"学" 两方面密不可分的关系,但同时更突出地体现了"以教为主"的 传统观念。长期以来人们对"教"的研究多,而有关"学"方面 的论著则寥寥无几。除了有些学者在儿童母语习得、中国学生外 语学习过程的研究方面作了一些探索以外、总的看来在语言学习 理论方面,我们还处在介绍、引进国外研究成果的阶段。我们对 外汉语教学界这些年来在学科建设方而所取得的成就,主要也是 在有关"教"的理论和实践方面;而在学习理论研究方面,仅有 少数同行刚刚开始在作一些开拓性的工作。这方面的研究还是个 33

别的、零星的,规模远不如对教学法的研究,这是我们这个学科 建设中最薄弱的一环。随着对外汉语教学事业的发展,我们愈来 愈深切地感到学习理论研究的不足已严重地影响到我们的学科建 设和教学实践。

### 二、语言学习理论研究的意义

ł

语言学习理论的研究有助于提高人们对语言本质的认识,对 人的认知能力和认知过程以及大脑功能的认识,因而对语言学。 心理学、人类文化学、社会语言学、心理语言学、神经语言学等 学科的发展,都有很大意义。它对国家教育政策和语言政策的制 订以及语言文字工作,也是一种依据。

语言学习理论研究的直接意义还在于提高语言教学的效果。 "教"是为了"学",一切教学活动必须符合学习的规律,"教" 与"学"一致起来才能取得好的效果。教师应当了解学生的学习 过程,增加对学生的理解,使"教"适应"学"而做到有的放 矢, 学生也应当了解学习规律, 自觉地把握学习过程, 发挥自己 的主观能动性,才能学得更好。因此,不论是母语、第二语言或 外语的教学,都离不开语言学习理论。

这里还需要特别强调,在对外汉语教学中语言学习理论研究 的重要意义。汉语作为第二语言的教学,无论在我国国内或海 外,目前的教学效果都还不是非常令人满意的。美国同行们认 为,花四年的时间也很难在美国培养出能派上用场的汉语人才。 我国的对外汉语教学虽有语言环境的优势,又有短期强化教学的 丰富的实践经验,但效果也不尽如人意。为解决这个问题仅仅从 教的方面下功夫是远远不够的,关键是我们对学的方面还知之甚 少。教学法理论的研究必须以学习理论的研究为坚实的基础,否 则只能是盲目的模索;教学法固然可以几年一变花样翻新,但对 34

实际教学效果的提高并无太大的意义。这就是国外的很多学者和 教师已把较多的精力投入到学习理论的研究中去的原因。以教学 法研究特别活跃的美国为例,近十多年来学者们也已把具体教学 法的争论暂时搁置一旁,而探讨以熟练运用为导向的语言教学体 系 (proficiency oriented language instruction)。以熟练运用为主要 目标,意味着研究的重心已转向学的方面。(详见拙文《美国基 础汉语教学评介》,《语言教学与研究》, 1993年第1期)

从某种意义上来说,汉语比其它第二语言的教学目前更需要 加强学习理论的研究。西方现有的有关语言学习理论、主要是以 印一欧语言为基础的。由于人类认知规律的共同性和语言的共同 性,这些假说、模式具有普遍意义,对汉语学习理论研究有借鉴 作用。但汉语又是离印--欧语言谱系较远的一种语言,被西方学 者称作"真正的外语"、汉语的很多特点——不仅表现在语音、 词汇、语法和文字方面, 还表现在它所负载的文化内容方面—— 必然给汉语的学习过程和学习规律、带来不少特殊的问题。因此 不可能期望西方有关学习理论的研究充分考虑到汉语的特点、完 全适合汉语学习的实际并解决汉语作为第二语言的学习问题。汉 语学习理论的建立、主要依靠我们自己和海外从事汉语教学的同 行们的共同努力。

对外汉语教学特别需要语言学习理论,还因为汉语是我们的 母语、我们无法亲身体验汉语作为第二语言或外语的学习过程、 亲自摸索汉语的学习规律。这就使我们的处境,跟其母语不是汉 语的海外同行们以及国内教英语或俄语的教师们很不一样。当然 我们自己也有学习外语的经验,并在汉语教学中从一开始就强调。 运用对比分析来确定汉语的难点和教学重点, 但这毕竟是"隔靴 搔痒"。比如我们对汉语难不难学的看法,就跟把汉语当作第二 语言或外语的外国同行或学生很不一样。任何一种语言作为母语 来学习,不存在绝对的难易问题;但作为第二语言或外语来学

35.
习,由于它与学习者母语的谱系关系远近不同,就有一个难不难 学的问题。那些以印一欧语言为母语的学生和教师们认为, 汉语 不但声调难、汉字难、而且在学习词汇和语法时也遇到很多西方 语言所没有的困难。汉语基本上没有形态变化、我们可能会觉得 这是汉语容易学的一面。殊不知对习惯于语言形态变化的西方学 习者来说,这反而产生了混乱:他们必须寻求另一种新的手段, 来解决在其母语中用形态变化所表达的功能。有的学者认为要求 学生忘掉自己母语中的重要特征而掌握目标语的新特征,这比记 一些不规则的动词变化更为复杂。而东西方文化的差异给汉语学 习带来的困扰,也是我们这些一直生活于东方文化之中的教师所 难以体会的。东方文化对一般的西方人来说不仅是完全陌生的, 而且也是"神秘"的。东方文化的神秘之处究竟在哪里,又是如 何影响汉语学习的,只有通过对学习过程的研究才能真正了解 到。因此,对语言学习理论的研究,可以弥补我们缺乏把汉语作。 为第二语言学习的体验这一"先天不足"。

# 三、汉语作为第二语言学习理论的研究重点

如前所说,汉语作为第二语言学习理论的研究,目前还处于 起步的阶段。引进并借鉴国外有关语言学习理论的最新成果,对 扩大我们的眼界、启发我们的思路有很大意义。现在这方面的介 绍虽然有一些,但还远远不够,特别需要系统的、全面的介绍, 而且是有分析有评价的介绍,以防止片面性。

语言学习理论的研究, 是一门实验性很强的应用研究。仅仅 抓住国外已有的一两个假说,急急忙忙"联系"汉语的"实际", 发一些随感式的议论,是很难解决什么问题的。正因为我们对汉 语学习的很多基本的研究尚未展开,对汉语学习的过程和事实所 知极少,在这种情况下我们要迈出的第一步应该是发掘事实。不 36

论是通过自然观察还是科学实验,都需要踏踏实实对学习过程、 特点进行调查研究, 在大量实验数据或事实描写的基础上得出我 们的看法。

当前,对外汉语教学的理论研究和教学实践,至少在以下三 个方面迫切需要学习理论研究的支持, 即: 第二语言学习过程和 "内在大纲"、学习环境(learning environment)对语言学习的影 响、学习者的个体因素所起的作用。笔者以为,现阶段汉语作为 第二语言学习理论研究,应以这三方面为重点。下面分别作些说 明。

## (一)第二语言学习过程和"内在大纲"

西方学者认为, 第二语言学习者是按其头脑中的"内在大 纲"规定的程序,对输入的信息进行处理的。这个"内在大纲" 实际上也就是人脑中的"认知结构系统",是人类掌握语言的客 观的、普遍的规律, 它决定了整个学习过程。儿童习得母语大体 上经历几个相同的阶段, 有着共同的"内在大纲", 这是不少学 者得出的比较一致的看法。有的学者认为第二语言的习得,甚至 第二语言的课堂学习同样也受学习者的"内在大纲"的支配。学 生在课堂学习过程中处理、消化信息所使用的原则,并不总是跟 教师所提倡的原则一致。教师只能在有限的范围内控制教学过 程、无法完全控制学习者对输入的语言内化的讨程。当教师的教 学安排与学生习得的规律不一致时,教学效果就会受到影响。这 就是说, 只有教师的教学大纲和课堂教学符合学习者"内在大 纲"的规律时,才能习得第二语言。对"内在大纲"的研究发 现,某些语言结构必须在其它结构被吸收以后才能学会。而这种 语言结构的学习顺序,显然并不等同于我们作为教师或教材编者 所精心安排的教学语法顺序,如汉语的可能补语要放在结果补语 和复合趋向补语之后教,也不完全按照由易到难的原则——看上 37

去不太复杂的英语动词第三人称单数加"s"的规则, 恰恰是最 难习得的语法规则。这说明习得过程有其自身的规律性。

现在的问题是: 是不是真的存在这样一个"内在大纲"?这 个神秘的"内在大纲"内容究竟是些什么?不同的目标语,不同 的母语背景以及不同的学习策略能在多大程度上影响这个大纲? 如果它真有那么大的作用,我们在制订教学大纲、编写教材和讲 行课堂教学时,就决不能忽视它的存在,而必须首先弄清它的内 容,从中找到提高语言教学效果的根本办法。

作为语言学习心理过程的"内在大纲"是看不见、模不着 的,只能通过学习者的外在的言语表现进行分析推测。中介语假 说的出现,给我们提供了揭开"内在大纲"之谜的可能性。中介 语是指学习者在学习第二语言过程中所产生的一个从其母语逐渐 向目标语过渡的语言系统、这是有一整套规则,由简单到复杂不 断变化的语言系统。对中介语的研究,可以帮助我们了解学习者 在掌握目标语之前所经历的学习过程。笔者很同意这样的看法, "中介语研究可以作为语言学习理论研究的一个突破口"(吕必 松, 1992)。更具体地说, 是研究学习者"内在大纲"的一个突 破口。

如何才能使汉语中介语的研究真正起到突破口的作用? 笔者 以为必须突破病错句分析的老框框,在指导思想上不仅要汲取对 比分析、错误分析的长处, 还要把研究推进到"表现分析" (performance analysis) 的新阶段。从仅仅通过母语和目标语的对 比来预测目标语学习中的难点和部分错误("对比分析"),发展 到比较全面地预测并解释目标语学习者所产生的错误的规律 ("错误分析"),再进一步发展到对学习者整个言语表现——中介 语进行全面的分析("表现分析"),这是对语言学习过程进行研 究的三个发展阶段。这三者的关系不是后者取代前者,而是后者 包括前者;同时在研究的深度和广度上,后者又大大超过了前 38

者。作为"表现分析"核心的中介语研究,既包括了对比分析和 错误分析的有关内容,又应带有这两者所不具备的特点:

1. 必须对学习者的全部言语表现进行分析, 既研究其错误 表现也研究其正确的表现、从而了解中介语的全貌。只把注意力 放在病错句上,我们最多只能了解到学习者在学习过程中所没有 掌握的部分,当然也就无法知道他是如何从母语出发胜利达到目 标语的彼岸的。

2. 必须对不断发展变化的中介语系统进行动态的研究, 以 找出目标语形成的轨迹。轨迹是由无数的点组成的,对发展过程 的研究当然离不开对各个阶段的分析,但仅仅停留在这一步是远 远不够的。仅仅对学习者的病错句进行静止的、平面的分析,无 法发挥中介语研究的真正作用,不可能揭示出学习者的"内在大 纲"的秘密。"表现分析"研究的一个重要方面就是"进展顺序" (development sequence), 即研究学习者对某一结构的习得步骤 -----如何分解一个复杂的结构或句型,并逐步掌握的。这是一种 纵向的研究,通过对多个受试的言语表现中的某一结构进行分 析, 从面了解这一结构的掌握过程。笔者试想这方面的研究对于 解决语法句型教学中的老大难问题,如"了、着、过"的用法和 "把"字句等, 把许会给我们带来启发。对这些老大难问题, 不 论是教科书编者煞费苦心的安排或是论文的作者反复的论述,历 来都是从教的方面着手。如果我们换一个角度, 按学习者的习得 顺序和"内在大纲"的路子来重新思考这个问题,会不会柳暗花 明另辟蹊径?再如在编写教材时如何处理结构与功能的关系,也 **是一个争论不休的问题。西方学者研究语言结构和功能的习得过** 程发现, 为了保持中介语系统内部的一致性, 至少在开头学习者 倾向于保持一种"一对一"的关系,即一种结构用于一种功能的。 单一关系,而不是同时学习这一结构的多种功能。这对于我们教 材编写很有参考价值。

3. 中介语的研究不能只停留在词和句的层面,而要把重点。 转移到话语的研究上。单单分析词和句法,无法了解到学习者是 如何掌握言语交际枝能并恰当地运用所学的语言形式的。话语分 析为中介语的研究开辟了新的领域,如显连和隐连、会话规则、 交际策略、回避策略、语境分析、语用分析、言语功能分析和言 语行为分析等。只有通过话语分析,才能全面揭示中介语的表 现。

4. 要对学习者的中介语表现进行全面的、动态的、以话语 层面为重点的分析、就必须对学习者在课内和课外的言语表现进 行一定规模的、持续一定时间的跟踪调查,比较完整地记录下不 同阶段中介语的真实面貌,从而推测学习者的学习过程。我国有 来自世界各地的长期和短期的汉语学习者,给这方面的调查研究 提供了极好的条件。

#### (二)语言学习环境对语言学习的影响

近年来不少国外的研究者对环境在语言学习中的作用,又产 生了很大的兴趣。这一新的研究热潮已不再是重复行为主义和心 灵主义学派长期的、历史性的争论: 究竟是后天的客观环境还是 先天的生理机制在语言学习过程中起决定性的作用。尽管这一争 论今后还可能继续下去,但语言学习离不开环境,这恐怕已成为 多数人的共识。如果连最广义的环境条件都不具备, 就根本不可 能掌握任何语言。所以人们已把注意力转向研究环境对语言学习 的作用、研究如何创造良好的学习环境并解决教学中的实际问 题。如美国俄亥俄州中文教师从八十年代末着手进行一项"增强 语言学习环境"的研究项目 (Language Learning Environment Enhancement Program).

这里要讨论的学习环境, 既是指使用目标语的社会大环境, 也是指课堂学习的小环境——包括由教师和教材所提供的各种语 40

言输入,以及组织学生用目标语进行的操练和交际性的语言实践 活动。

社会大环境对目标语学习的影响是非常明显的。以美国的汉 语教学为例,那里缺少使用汉语的社会环境,很难提高学生运用 汉语进行交际的能力。为弥补这一不足,近年来出现了采用"沉 浸法"进行短期强化中文教学的暑期学校。其中最有名的如明德 暑校、印第安纳暑校及马里兰暑期中文师资培训班等,都非常重 视创造一个运用中文的环境。他们克服困难(在那里要得到一张。 中国的招贴画都不是很容易的),想方设法使整个教学和活动场 所"中国化"。让学员看到的是中国的书法、绘画、图片及艺术 品,听到的是中文广播和中国乐曲,欣赏的是中文电影和录相。 除了每天上下午安排得满满的课程外,还让学员与以汉语为母语 的教师和助教同吃、同住、同参观游览,并规定学习期间汉语为 唯一的交际工具, 禁止说英语。离"中国城"近的学校, 则一到 周末就把学员拉到"中国城"去体验中国人生活的社会环境。在 暑期学校这种主要是"入造"的中文小社会环境里,虽然只学了 四个至六个星期,但学生的汉语听说技能和交际能力往往比平时 一年还要提高得快。我们是在汉语的故乡进行汉语作为第二语言 的教学,如果我们能充分利用汉语的社会环境这一得天独厚的条 件、应该能取得更好的效果。但我们对社会环境的运用并没有重 视,对环境在语言学习中的作用更缺乏专门的研究,致使这一优 势未能得到充分的发挥。

语言教学的实践表明,社会环境因素从质和量的方面直接影 响到语言的输人、内化和输出的过程;有没有使用目标语的社会 环境不但影响到教师所采用的教学方法及学生所采取的学习策 略,也直接关系到语言学习的效果。正是在这层意义上,我们主 张用是否在目标语的环境中学习目标语来区分第二语言教学和外 语教学这两个概念。这样可以在承认二者作为非母语教学所具有

的共同性前提下, 突出其不同点, 以期引起教师和学生的重视, 并对学习过程作更深入的研究。

课堂小环境的有无, 对语言学习过程的影响更是不言而喻 的。客观事实表明确实存在着两类特点完全不同的学习:一种是 在自然的语言环境里通过言语交际活动不知不觉地学会一种语 言、比较典型的例子是幼儿学习自己的母语;另一种则是在课堂 里通过专门教师的悉心指导并严格按照教学大纲和课本所进行的 有计划、有系统的正规学习、典型的例子是成人学习第二语言或 外语。前一种学习是与学习者解决自己的生活和交际需要、认识 客观世界的迫切愿望紧紧结合在一起的,学习者的注意力主要集 中于语言的内容而不是语言形式,语言形式的掌握往往是无意识 的;学习的方法主要靠言语交际活动中的自然模仿,没有教学大 纲和课本,也没有真正意义上的老师。这种学习需要花费大量的 时间,但效果总是好的,能学到自然的、地道的语言,并能逐步 形成一定的言语交际能力。后一种学习, 学习者的目的非常明 确,是为了掌握一种新的语言,其注意力(特别是在传统的教学 法影响下)往往是集中于语言形式方面,非常有意识地掌握语 音、词汇和句型结构;学习方法主要是通过大量的练习,也包括 一定的模仿来理解、掌握和运用语言规则。学习者本人明确的动 力、再加上考试、竞争等等外部的强制性的因素,使其主动学习 的意识非常强烈。这种学习相对说来时间花得较少,然而学习效 果却是不确定的: 学习者有可能掌握一定的语言能力, 但不一定 能获得言语交际能力。西方学者把前一种称为"习得",后一种 称为学习。二者的主要区别是:习得是一种无意识的自然获得; 学习则是指有意识的规则学习。学习和习得这两个概念的区分, 应该说是语言学习理论研究上的一个突破,打开了探索语言习得 讨程的新路子,无论在理论上还是实践上都是有很意义的。因 此,这一理论已为愈来愈多的入所接受。

从对外汉语教学的角度出发,如何通过对语言的社会环境和 课堂环境的研究提高教学效果、笔者以为当前要抓住以下三个问 题:

1. 进一步研究第二语言教学中学习与习得的关系

学习与习得这两种获得语言的途径,并非完全隔绝、相互排 斥, 而是存在着相互交叉的现象, 甚至是二者并行不悖相辅相 成。过去人们在研究儿童母语习得时,只注意自然习得的一面, 而完全忽视了实际上存在的学习的一面; 反之在研究成人第二语 言学习时,又只集中于有意识的学习面不注意极其重要的自然习 得的一面。实际上无论是儿童或成人掌握语言的过程中,都同时 利用这两种途径,只是二者的主次不同;儿童获得母语以自然习 得为主,成人掌握第二语言以课堂正规学习为主。这种实际上存 在的学习与习得的交叉现象,不仅没有减弱了对这两个概念进行 区分的意义,反而进一步说明了研究三者的不同及相互关系是十 分必要的。不少家长已经十分重视有计划有意识的学习(如大量 利用幼儿读物、听故事、认字块等)对学龄前儿童的语言能力和 智力发展的作用。同样地,不少学者也在研究语言的自然习得在 成人第二语言学习中所起的作用。美国俄亥俄州立大学吴伟克教 授(G.Walker)认为成人第二语言学习是从有意识的学习逐渐 发展为对语言的自然习得,学习与习得的关系好像是两个上下倒 置、部分交叠的三角形。随着时间的推移和语言水平的提高,第 二语言学习中习得的成分愈来愈大。而学习的成分就相对地变 小。这一假说,对我们是很有启发的。学习与习得关系的研究、 必然引起对课堂教学的得失进行新的思考。

2. 正确评估课堂教学的作用

第二语言教学一直是以课堂教学为中心的,由于课堂教学的 效果总不能令人满意,因而人们对这种教学形式产生了怀疑。有 人甚至认为第二语言根本不可能在课堂里学会,主张打破这种囿 43.

绕固定的教材、以教师为主的课 堂教学的框框。这就需要我们对 课堂教学的长处和不足有一个全 面的评估。课堂教学的优势在于, 它可以利用长期积累的人们对语 言本身及语言教学的丰富的研究 成果,通过适当的教材和系统的 语言规则的教学,收到短期速成 的效果,这是自然习得所无法相

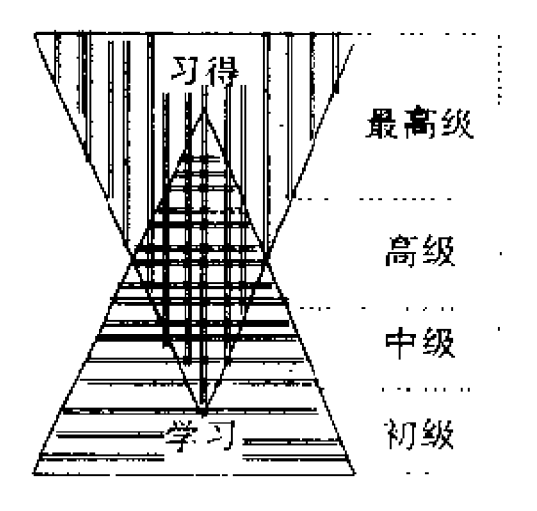

比的。语言规则的学习, 符合成人的思维特点; 运用学习到的知 识,有助于检验(或监控)习得的知识。课堂教学所提供的经验 丰富的教师的指导,也是自然习得的方式所无法做到的。但目前 的课堂教学也有严重的局限性,除了前边谈到的教学大纲不一定 符合学习者的"内在大纲"以外。还有:

(1) 通过课堂教学接触目标语的时间是极有限的,目标语的 输人置也无法与自然习得相比。

(2)课堂教学往往不能提供真实的语言材料,教给学生的常 常是"课堂语言""教科书语言", 这种语言与实际生活中的语言 有时相去其远。

(3) 课堂教学不可能教给学生所有的语法规则,最好的教学 语法体系也往往是不充分的。有的学者还指出,某些语法结构只 能在自然习得中掌握,根本就不适宣在课堂中学习。另一方面, 课堂教学还可能产生误导:如对某一结构的过分强调和大量的操 练,有可能使学习者产生讨度使用的偏误。

(4)最根本的一点,课堂教学无法提供真实的交际情境,也 难以进行真正的交际活动。单靠课堂教学很难培养言语交际能 力、完成第二语言教学的根本任务。

尽管课堂教学存在很多问题,但现在不论是在西方还是在东 44

方,课堂教学仍然是第二语言获得的主要途径,在可以预见的将 来, 这一情况恐怕不会有很大变化。因此, 如何克服上述局限 性、吸取自然习得的长处、提高课堂学习的效果,仍是语言学习 理论要解决的中心问题。

3. 充分利用语言环境,建立课堂学习与自然习得相结合的 新教学体系

成人不仅具有自然习得语言的能力,实际上在第二语言学习 中都或多或少地通过习得的涂径。学到了课堂里得不到的东西。 但迄今为止无论是教学理论研究者还是教师,无论在教学的总体 设计、大纲的制订或是教材的编写中,都只考虑课堂教学这一个 方面, 没有把自然习得也纳入到整个教学体系中去, 而是采取了 听之任之的态度。这就使学生的学习能力未能全部发挥,实际上 我们一直是在用一条腿走路。

如何利用自然习得这另一条腿呢?首先需要研究成人(这里 指正在接受第二语言教育的成入)第二语言习得的特点。同样是 无意识地从课堂以外的环境中获得语言,但成人第二语言习得与 儿童母语习得有很多不同:

(1) 儿童习得的母语是他的第一语言, 也是他进行交际活动 的唯一工具:成人则是在已经掌握母语的基础上学习并习得第二 语言。其言语交际活动并不完全依赖第二语言,因而成人通过言 语交际活动自然习得第二语言的动力不如儿童。母语对成人第二 语言的习得还有于扰作用。

(2) 儿童是从自然习得开始接触其母语的,习得在前,学习 在后:成人往往是在具备了一定的第二语言知识和技能以后,才 可能开始自然习得的讨程,因而习得受到学习更多的影响。通过 习得获得的东西要受到由学习所获得的规则或知识的检验。成人 自然习得的能力也受其学习策略、学习风格的影响、表现出较大 的差异。

45.

€

(3) 成人在掌握第二语言过程中, 有相当长的阶段同时进行 课堂学习和自然习得,而且两者的重点有所不同。有关语言的基 本知识、规则以及一部分言语技能主要通过学习获得,学习着重 解决语言的准确性;而语感、地道的语音、对语言中文化因素的 把握, 特别是言语交际能力的获得, 则主要是通过一一至少在日 前条件下--一习得的涂径,习得可以解决语言的适切性。

(4) 儿童的模仿能力和短时记忆能力强,成人在这方面不如 儿童,因而语言的自然习得不像儿童那样立竿见影。另一方面, 成人接触面广,有可能从社会大环境中习得语言。成人不但靠听 而且更能从阅读中习得语言,因而能充分利用书报杂志、广告新 闻、广播电视及文学戏剧等各种输人的渠道。

建立课堂学习与自然习得相结合的新教学体系,关键在于如 何根据上述特点,发挥成人自然习得的作用,而这一作用的发挥 又是与良好的学习环境密切相关的。新的教学体系应该突破课堂 教学的框框,由课堂教学、课外活动和社会环境里的交际活动三 个层面组成。

首先要充分发挥课堂教学的重要作用。除了知识与规则的传 授和技能的训练外,课堂本身也能提供习得的机会。为此,就要 在课上加强交际性的教学活动并扩大输入的渠道。实践证明,通 过交际性活动以及听力、泛读这样的课程,学生自然习得的东西 往往比精读课要多。教师在课堂上不必处处都讲到、讲透,有经 验的教师会故意地留下一些空白让学生自己去习得。课堂教学的 任务之一是训练学生如何用已掌握的知识技能去解决问题,如何 培养学生在课外扩大中文知识并提高自己的语言水平的能力、做 到这点将大大有助于课外的自然习得。

第二是把用作语言实践的各种课外活动纳人到教学计划中 去,讲行精心的设计安排。不论是参观游览、座谈访问还是游戏 表演,都要给学生提供真实的语言交际的情境,提供语言习得的 46

机会。

 $\mathbf{I}$ 

I

第三则是充分利用汉语的社会大环境,引导学生到汉语的大 江大海里游泳。这是课外活动范围以外、学生在中国社会里的日 常交际活动,更不为一般的教学计划所注意,但恰恰是学生自然 习得汉语、提高其交际能力的最好机会。教师首先要激发起学生 投身到汉语的社会环境中去的兴趣,因为有不少学生不习惯于利 用目标语环境的优越条件,总把自己关闭在课堂或学校的小天地 里。一个敏感的教师还可以通过学生的言语表现,发现他们在社 会环境里自然习得的新的活的语言。并通过课堂教学给予肯定和 巩固。教师无法完全控制学生的自然习得,但可以影响它并提高 其效率。

上述三个方面所组成的课内课外相结合、学习与习得相结合 的立体的教学体系,仅仅是一个粗略的设想,具体内容有待于进 一步充实。这一设想的出发点是,要充分地利用我们的汉语学习 环境。

## (三)学习者个体因素所起的作用

语言学习活动必须通过学习者来实现,从这个意义上说,学 习者的个体因素起着决定性的作用,不考虑学习者的因素、再好 的社会语言环境或精心制订的教学计划都难以发挥其效果。西方 学者在这方面已作了大量的调查研究,发现多至 22 项与学习者 有关的变量影响到第二语言的学习。其中尤以动力、语言学习风 格、学习策略、性别、课程等级以及以往学习外语的经验等六项 所起的作用最大。

对学习者的个体因素在语言学习中所起的作用,我们一向也 是不够重视的,没有把它看成是有关学习理论科学研究的一个不 可或缺的组成部分。近年来外语教学界的同行们开始研究我国学 生在外语学习中个体因素的作用,并发表了调查的成果,但在对 47

外汉语教学界根据可以接触到的资料,至今尚未发现上述任何项 目的调查研究文章。这一课题仍是理论研究领域里的一个空白 点。这里需要特别提出的是,从对外汉语教学的角度对学习者进 行研究,与外语教学界的研究还有所不同。外语教学的对象都是 中国学生,研究的重点是个体因素。对外汉语教学面对来自世界 各国的学生,不同的语言文化背景、不同的民族传统形成了不同 的群体特征,这在学习者的性格、情感、认知风格、学习动力和 学习风格等方面都有所体现。因此对外汉语教学除了研究学习者 的个体因素外,还需要研究学习者的群体特征。比如西方学生与 东方学生就有着完全不同的特点;同是东方学生,日本学生与越 南学生也存在着一定的差异。群体特征的研究,需要对不同的文 化进行对比分析;这一研究的成果,可以使教学大纲、教材和课 堂教学更具有针对性。群体特征必须与个体因素相结合,二者的 关系是共性与个性的关系。离开了个体因素,片面强调群体特征 有可能导致陈见或偏见。

k

# 四、结束语

对外汉语教学及学科建设要跃上一个新的台阶,关键在于要 有一个语言学习理论研究的坚实的基础。上面已就中介语研究的 方向,第二语言与外语教学、学习与习得的不同,成人习得的特 点,课堂教学的得失以及建立新的教学体系的设想等方面提出了 一些不成熟的想法。笔者认为现阶段学习理论的研究应从中介语 的研究入手, 探讨汉语的学习过程, 从而逐步揭开"内在大纲" 之谜。中介语的研究要突破平面的、静止的病错句分析的模式, 而以话语为主、对学习者的言语表现作完整的、动态的分析。为 此就必须对学习者进行跟踪调查,获得第一手资料。语言学习理 论研究的另一个重点, 则是学习环境对语言学习的影响, 如何充 48

分利用社会大环境、创造良好的课堂小环境、发挥成人自然习得 的作用、建立课堂教学与自然习得相结合的新教学体系, 这是提 高学习效果的重要途径。此外还必须对学习者的个体因素及由一 定的文化传统形成的群体因素,作深入的调查研究。学习过程、 学习环境和学习者这三个方面远非学习理论研究的全部内容,但 却是当前对外汉语教学所急需的研究课题。我们的研究如果是从 对外汉语教学的实际和需要出发,紧紧扣住汉语作为第二语言学 习的特点,致力于解决汉语学习中的问题,揭示汉语学习的规 律, 就能对整个语言学习理论的研究作出贡献。

#### 参考文献

- 1. Diane Larsen Freeman and Michael H. Long,  $An\ Introduction$  to Second Language Acquistion Research, Longman Inc., New York, 1991.
- 2. Walker, Galal, Intensive Chinese Curriculum: the EASLE Model, JCLTA, No. 2, 1989.
- 3. 吕必松:《对外汉语教学的理论研究问题刍议》,《语言文字应用》1992 年第1期。

 $\mathbf{I}$ 

ł

# 第二章 偏误分析

第一节 外国人汉语语音偏误分析

本文试图用中介语理论分析外国人 (主要是以英语为母语的人) 学习汉语 时的语音偏误。现先对文中涉及的两个 基本概念——中介语和偏误——做—概 括的解释。

中介语理论是目前解释和分析外语 学习中的偏误的理论基础。在六十年代 以前, 对于外语学习中出现的偏误, 主 要是用语言对比分析的方法加以预测、 解释和分析的。人们认为,只要知道了 母语和目的语的异同,就可以预测出目 的语学习中会出现什么偏误,而且一旦 偏误出现了, 也可以用对比分析的方法 作出解释和分析。

\* 原标题为《中介语理论与外国人学汉语的语音偏误分析》、载《语言教学与研究》1984年第3期。作者鲁健骥。

语言的对比分析理论是建立在结构主义语言学的基础上的, 而结构主义语言学又以行为主义心理学为基础。五十年代末,由 于乔姆斯基语言学理论的出现,特别是由于乔姆斯基对语言心理 的研究,行为主义心理学受到巨大冲击,认知心理学随之重新抬 头和发展。以结构主义语言学为基础的对比分析,同样受到人们。 的怀疑。人们发现,外语学习中的偏误并不能完全地、准确地用 对比分析的方法预测、解释和分析、尤其是在语法和词汇方面。 后来 的 统 计 资 料 也 证 明 了 这 种 怀 疑 是 不 无 道 理 的。 例 如, Grauberg1971 年对 193 个德语偏误作了统计分析, 发现属于母语 影响的词汇偏误只占 25%, 语法偏误只占 10%; Dulay 和 Burt1973 年对 189 名 5-8 岁的学英语的西班牙语儿童的 513 个 偏误作了统计分析、属于母语影响的只占 4.7%。这样,到了六 十年代末,一种新的分析外语学习中的偏误的理论-----中介语理 论,就应运而生了。

中介语指的是由于学习外语的人在学习过程中对于目的语的 规律所做的不正确的归纳与推论而产生的一个语言系统,这个语 言系统既不同于学习者的母语,又区别于他所学的目的语。中介 语系统在语音、词汇、语法、文化等方面都有表现。但它又不是 固定不变的, 而是随着学习的发展, 逐渐向目的语的正确形式靠 扰。

中介语的产生是多方面心理因素影响的结果。就整个中介语 系统来说, 这些因素包括:

(1) 母语的负讦移,即干扰;

(2) 所学的有限的目的语知识的干扰;

(3) 本族或外族文化因素的干扰;

(4) 学习或交际方式、杰度等的影响(如避免使用某些难 音、某些难用的词和语法形式);

(5) 教师或教材对目的语语言现象的不恰当或不充分的讲解 51

和训练。

这五个方面的因素,也可以说是中介语产生的根源。但就中 介语语音系统来说, 主要是 (1)、(2)、(5) 三项因素影响的结 果,其中又以母语的负迁移为主。在这里,中介语理论并不否认 母语在外语学习中的干扰作用,也就是说,语言的对比分析仍然 是有效的。尤其是在中介语的语音系统中,母语的干扰更为明 显。从这个意义上说,中介语理论并不是对于对比分析的简单否 定,而是对于对比分析的发展。

产生中介语系统的各种因素,不是相互孤立的,而往往是相 互交叉的。某个中介语现象(某个偏误)可能是几个因素同时起 作用的结果,只是有主有从罢了。

上面我们一直在使用"偏误"这个术语。"偏误" (error) 指 的是中介语与目的语规律之间的差距。从上文可以看出,偏误是 有规律可循的。只有学习外语的人才会发生偏误。

通常我们所说的"错误"与"偏误"是有区别的。Brown (1980)认为"错误"是指在使用语言时的胡猜乱想和口误,是 没有正确使用已知的语言系统所致,任何人在使用本族语或外语 时都会发生错误。

区别了"错误"和"偏误"这两个概念,我们在对中介语系 统进行分析的时候,就可以排除那些没有规律的、偶然发生的形 式。

 $\equiv$ 

这一部分将从产生中介语的几个主要根源, 对外国人学习汉 语时的语音偏误加以分析。

1. 母语的负迁移

迁移是心理学的一个概念,指的是已经获得的知识、技能、 52

乃至学习方法和态度对学习新知识、新技能的影响。如果这种影 响是积极的, 就叫正迁移, 也可简称为迁移; 反之, 便叫负迁 移、或称干扰。

母语的负迁移(干扰)是影响中介语语音的主要因素。原因 是在刚刚开始学习一种外语的语音的时候,学生的语言知识与经 验,只有其母语(假定他不掌握其他外语)。当他已经有了一些 目的语知识的时候, 这有限的不充分的目的语知识对学习和使用 新的目的语形式的干扰便开始出现。

用母语的语音规律代替目的语的语音规律,是中介语语音的 最直接的表现。外国人学汉语发送气音与不送气音时发生的困 难,就是最典型的例子。有时,当学生试图发汉语的某个音素 时,不是直接用母语中的近似音来替代(因为其母语中没有近似 音),而是发成来源于其母语的其他音素。例如-1 [{、{1} 是外国 学生普遍感到困难的音素,shi 可能发成 she、shir、shei 等。sı 往往被发成 ser、se 等。韵母 ǔ 可能发成 iú、er、iu、u、i 等。斑 图语系非洲学生和次大陆学生发 -ng [n] 时,常常带一个轻微 的[g]音,这是因为他们的母语中没有[ŋ]字母n和g一起出 现时,n 自成音节,g 与其后的元音拼合成一个音节。因此,当 这些学生发汉语的 [n] 时, 尽管从道理上知道-ng 是一个音素, 但母语的习惯使他们把 n 和 g 分开,而 g 后又没有元音与之相 拼,所以一出就止。

用母语中的近似音直接代替汉语的音素, 是可以通过两种语 言的语音对比分析来预测和解释的。若是由于母语中没有近似音 而用母语的其他音素代替汉语音素,对比只能发现学生可能在某 个音素上发生困难,却预测不出他们会把汉语的音素发成什么 音。

声调对母语是非声调语的学生是有特殊困难的。他们往往把 声调与他们母语的语调相混。如以英语为母语的学生常把汉语陈 53

述句句中和疑问句句尾的第一、二、三声音节都发成近似英语的 升调、而把句尾的重读的第一、二、三声音节发成近似英语的降 调,就是这个缘故。

从另一方面看,母语是声调语的学生,理解和接受汉语的声 调就比较顺利。我们注意到,汉藏语系、非洲班图语系多数国家 的学生,学习声调不十分困难。原因之一就是这些学生的母语是 声调语。尽管这些语言的调类的多少与汉语很不一致,调型差别 更大,但在声调能够区别意义这一点上是共同的。这一点在他们 学习汉语声调时,发生正迁移,对学习起了推动作用。

至于重音和语调,母语的干扰也是很明显的。但就目前情况 看来,在这方面训练问题更大一些,因此留待下面再讲。现在先 来谈谈书面形式对语音学习的干扰。

我们现在通过汉语拼音方案教汉语语音,也会引起母语干扰 的偏误。汉语拼音方案采用拉丁字母,有结构简单、易学、易记 的优点,对于熟悉拉丁字母的学生,无疑是学习的一个方便条 件。他们母语的拉丁字母对学习汉语语音有正迁移的作用。但 是,相近的事物往往也容易混淆。使用汉语拼音方案教语音,也 会受到学生母语的拉丁字母的读音的干扰。例如英语学生把汉语 的不送气清塞音b、d、g 读成浊塞音, 把韵母 ong、long 中的 o 读成 [o], 就是受英语字母读音的影响。这不是使用汉语拼音方 案独有的问题,使用拉丁字母的其他汉语拼音系统,如国语罗马 字、耶鲁式、威妥玛式,都会发生来自母语字母读音的干扰。这 也不是学习汉语语音时特有的问题, 使用拉丁字母的其他语言, 在学习中互相也会有干扰。西班牙学生学习汉语、英语、常不发 音节开头的 h,就是明显的西班牙语的影响。

2. 目的语知识的负迁移

学生由于掌握目的语知识的不足,把他所学的不充分的、有 限的目的语知识,套用在新的语言现象上,结果产生偏误。这种 54

偏误在心理学上叫做"过度泛化"。用通俗的话说,有点儿像 "想当然"。如汉语的三声变调是学生的难点。有的学生单独发三 声或在教师领读半三声或三声连读时,都没有问题,但只要自己 一说一念, 就把半三声变成全三声, 或者把连续的几个三声一律 读成全三声。其原因就是学生照直感对三声总结出他自己的规 律, 用在半三声或三声连读上。

前面讲到母语的书写形式对学习汉语语音的干扰。但有时语 音偏误不是来自母语书写形式的干扰,而是来自学生对目的语书 写形式所代表的读音所做的"过度泛化"。

汉语拼音方案是为汉字注音的,但它又不是音标,在有些情 况下, 没有反映实际的读音。对外国人来说, 这些不反映实际读 音的地方, 很容易造成"过度泛化"的偏误。例如, 字母 a、e 分析代表四个和三个音位变体, e 还代表两个不同的音位 [e] 和 [a], 字母 ü 在与 j、q、x 相拼或自成音节前加 y 时,要省去 上面的两点。从这个角度说,字母 u 在一定情况下,代表两个元 音音位。韵母 iou、uei、uen 在读第一、二声和读第三、四声时 音值有变化。音节 bo、po、mo、fo 的实际读音是 [pwo]、  $[p'wo]$ ,  $[mwo]$ ,  $[wo]$ , 而不是 $[po]$ ,  $[p'o]$ ,  $[mo]$ ,  $[fo]_0$ 这些,都会使学生发生"过度泛化"的偏误。

文字或书写形式和实际读音之间的这种差距、是世界各种语 言存在的一种普遍现象, 只是程度不同罢了。正因为如此, 才有 使用音标的必要。因此,我们并不要求作为汉字注音工具的汉语 拼音方案担当起音标的任务。至于由此而引起的过度泛化的偏 误,可以通过训练和讲解的办法解决。

3. 训练问题

所谓训练问题, 是指由于教材或教学过程中的解释不够严 密, 或该讲而没有讲, 或训练方式不当而使学生发生偏误。有教 学经验的同志都会发现,有时学生使用的形式完全符合我们所给 55

的规则,可是任何一个本族人都能指出他用得不对。这不能不说: 是我们的讲解有问题,这包括教材本身的问题,也包括教师的经 验不足、学识水平不够的问题。这两个方面、教师的经验、学识 水平更重要一些。因为课本的不足,有经验的教师可以弥补,从 而避免使学生发生偏误。

下面就来谈谈我们语音教学中这类容易引起偏误的问题,以 期引起大家的注意。

在语音教学中,由于突出汉语语音特点不够而引起的偏误是 多方面的。前面讲到的 bo、po、mo、fo 的发音,lou、uei、uen 的音值变化, 以及其他复合元音的发音特点, 在教材中大多只作 一般的处理, 造成学生的偏误。其实, 这些只要稍加指点, 就可 以在一定程度上避免偏误的发生。

语音训练问题最突出的表现是在对超音段音位的处理上,其 中又主要是轻重音、升降调的问题。近年来有的教材、有的教师 开始接触这两个方面的问题,但总的看来,还没有引起广泛的注 意。在讲解了重音和语调的教材中,讲得也比较一般化,对于汉 语语音中重音、语调的特点,讲得不够。因此,问题在于讲与不 讲,怎样讲。不讲固然会引起偏误,讲而不得要领,同样会引起 偏误。

当然,重音、语调的偏误,不能全归咎于训练的不得法,应 该说, 也有母语干扰的问题。但这两方面的原因, 在不同的情况 下, 应该有主有次。就目前情况说, 训练的不够和不得法是主要 的, 母语的干扰是次要的。也可以说训练中的问题助长了母语的 干扰。反讨来,如果在教学上(教材、课堂教学)较好地解决了 训练问题,那么,母语的干扰就是出现偏误的主要根源了。

由于重音和语调是现在教学中最薄弱的环节,本文拟作较多 的分析。

先谈重音。像英语一样,汉语也有词重音和句重音。汉语词 56

重音的一般规律与英语不同,句重音的规律与英语则基本上是一 致的。因此,词重音应该是教学的重点。

汉语词重音的基本规律是,无论是双音节还是三音节、四音 节以至更多音节的词,重音多落在最后一个音节上。徐世荣先生 曾对两万个常用的双音节词作过统计,发现约有一万四千个词的 重音落在第二音节上, 占总数的70%强。再加上多音节词, "后 重"词所占比例就更大了。(见《双音节词的音量分析》,《语言 教学与研究》1982年第2期。)

而英语恰恰相反。不带前缀的双音节词(这部分往往是英语 的基本词汇), 重音多落在第一个音节上; 多音节词的重音则多 在倒数第二个音节上。这就是说,英语词重音在最后一个音节上 的是少数。

汉英词重音习惯的这种不同,如果在教学上处理不当,就会 产生母语干扰。英语国家的学生常常把汉语的"后重"词的重音 移到第一个音节上, 变为"重轻"或"重中"。如 shitdng读作 shitang, sùshè读作 sùshe, lòoshì读作 jiāoshi, 就是这种干扰的表 现, 在中国人听起来, 就是"洋腔洋调"。

汉语词重音的另一个特点是, 在句中处于对比地位的两个 词,如果有相同语素,其重音会发生变化。例如, zhōng wén作 为一个词单独出现时,或在没有对比的情况时,或有对比但处于 对比地位的词没有共同语素时,其重音都在 wén 上。例如:

Zhōrgwén (单独出现)

Wǒ xué Zhōng wér · (没有对比)

Wǒ xué Zhōng wén, tā xué lishǐ· (有对比, 但没有共同 语素)

处于对比地位的词,有共同语素时,重音位置发生变化:

Wō xué Zhōngwén, tā xué Yīngwén.

Wǒ dǎ páiqiú, tā dá lángiú, Lǒo Lǐ dá pīngpāngqiú.

这种现象,在英语中是没有的,而我们的教科书也忽略了这 一点, 致使母语干扰得以发生。上面的例子, 英语国家的学生很 可能说对句重音,而说错词重音。

Wǒ xué Zhōngwén, tā xué Yīngwén.

Wǒ dǒ páigiú, tā dǎ lángiú, Lào Lǐ dǎ pīngpāngqiú.

至于句重音, 尽管其一般规律与英语基本相同, 但由于 教学中(范读或领读), 忽视句重音, 仍然会使学生对汉语 的句重音规律作出错误的归纳,而发生偏误,尤其表现在回 答里。同样一句话,由于句重音不同,可以回答不同的问 题。作为一个从事对外汉语教学的教师,不应满足于在自然 语言中不出错误——这对于任何一个本族人,都不成问题 -----而且应该在课堂教学的示范朗读和领读中,也能不出 错,对于学生的偏误,应该非常敏感,并能给予纠正。事实 证明,要做到这一点,并不容易,是需要下一番功夫的。有 的教师在示范朗读中常把一句话中除轻声音节以外的所有音 节都给以平等的重音, 听起来不知要回答什么问题, 也有的 教师为突出教学的重点, 把重音搞错。为了使问题更清楚, 我们用下表说明:

从下表可以看出,每一个提问只有一种回答的句重音是 正确的;如果句重音错了,就是所答非所问。至于第五个回 答, 则是不知所云。

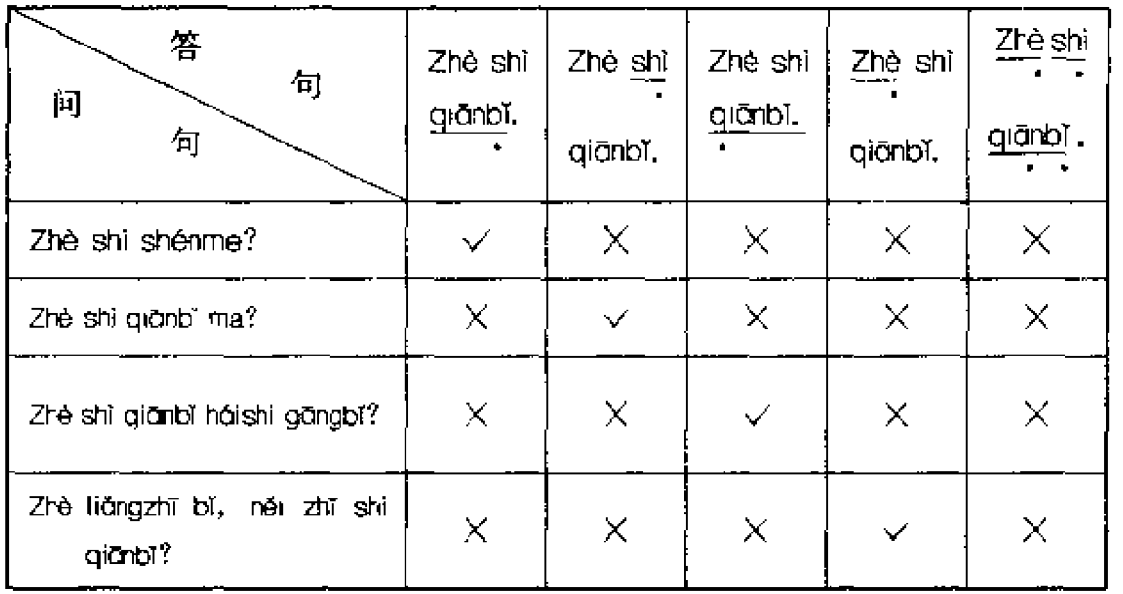

上面讲过,汉语和英语句重音的规律基本上是相同的,因此 学生的母语(英语)的句重音规律对学习汉语句重音,会起正迁 移的作用。然而由于教学上的疏忽,学生反而会发生混乱。有一 次教师带领学生外出参观,出发前我们听到教师和学生这样的一 问一答:

教师: Wáng lǎoshī lái le ma?

学生: Wáng lǎoshi lái le.

请读者按照这里划的句重音朗读一下学生的答话,看是不是 所答非所问。正确的句重音应该在 lái 上, 学生把重音放在 Wáng 上, 整个答话就变成了回答"Shéi lái le?"这样的问题。反过来, 如果这一问一答用的是英语, 学生就不会出现重音的偏误:

教师: Has Mr. Wang come?

学生: Yes, he has come. (或者Yes, he has.) (他决不会 说: Yes, he has.)

现在再看看语调的升降。

汉语的语调一般认为有四个模式:平调、升调、降调、曲折

调。在基础汉语教学中,经常接触的是升调和降调。本文只从升 调、降调来分析中介语语音系统中的语调偏误。

从对比来看, 汉语与英语的语调至少有两点是共同的: 1. 使用规律相同, 即什么时候使用升调, 什么时候使用降调, 这是相同的; 2. 语调的升降突出地表现在最后一个重读音节上。 但汉语与英语语调也有着明显的不同: 汉语是声调语, 汉语语调 的升或降、是在保持句中各音节原声调的基础上的升降。这是汉 语语调的最大特点。

从教学的角度看,教师或教材的任务,不只是要指出汉语有 语调和汉语语调与学生母语(例如英语)语调的共同点,更重要 的是要指出汉语语调的特点。不教语调自然会导致母语语调的干 扰, 就是教语调而不讲汉语语调的特点, 也会导致于扰, 形成偏 误。

上面根据中介语产生的根源,举例说明它的语音系统的种种 表现,并作了一些分析。在分析中,我们当然应该用中介语的形 式与汉语的标准形式作比较。至于对学生要求到什么程度,那是 要看培养目标的。培养目标不同,要求也可以高一点,低一点。 这是应该说明的。

## $\equiv$

讲中介语, 要讲到它的"顽固性"。英文中 fossilization, 意 思是"变为化石",就是说,中介语有其不可变更性。即使是第 二语言已经掌握得很好的人,也会发生偏误。而中介语语音系统 的顽固性更强。据说英籍波兰著作家约瑟夫·孔拉德的英语,被 公认为在语法上达到了跟以英语为母语的人一样的水平,但在语 音上,他却始终保持着波兰语的口音。这就是所谓"约瑟夫·孔 拉德现象"。

中介语的顽固性,表现在人紧张、粗心、匆忙、慌张、着急 的时候。就是说, 在这种时候, 最容易出现偏误。我们不难发 现,学生上课的时候发音往往比课外谈话时好,平时学习时又比。 考试时好。我在美国俄亥俄州立大学时,作过一次汉语演讲比赛。 的裁判员。比赛中,多数学生的发音都比较准确,可是在作为余 兴的汉语节目表演中,同样是这些学生,却"洋腔洋调"十足。 原因就是他们不像比赛时那样注意了。

 $\mathcal{F}^{(1)}$ 

心理学家认为,中介语之所以有顽固性,可以从三个方面找 原因:

1. 随着年龄的增长, 人的大脑的灵活性逐渐减退。第一语 言是自幼习得的,而第二语言往往是在成年之后才开始学习,这 时大脑已经不如儿童时期那样灵活了,因而第一语言在第二语言 习得中便起了干扰作用。

2. 人到了少年时期,便开始有意识地进行抽象思维。在第 二语言习得过程中,成年学生在不断地利用抽象思维的能力归纳 总结第二语言的规律,但由于所知有限,或由于训练上的失误, 会总结出不正确的规律,这就是中介语的规律。对这些规律加以 运用,便会出现偏误。而规律一旦形成,就难以改变。

3. 由于种种原因, 学习者对他所学的第二语言总觉得格格 不人,用心理学的概念来说,就是不能产生移情作用(empathy), 因而对学习产生一种阻力。这种情况虽然人人有之, 但往 往更多地出现在很少接触外界语言与文化的人身上。心理学家认 为, 人从小就开始产生一种语言偏见, 只习惯于使用和接触自己 的语言系统,而不习惯于使用和接触其他语言系统,包括其本族 语的其他方言在内。我们常听刚开始学习外语的人(儿童或成年 人)说他所学的语言"怪"、"难听",就是这个道理。中国人学 英语,觉得最"难听"的是升调,不愿意使用升调,把该用升调 的句子都念成降调。外国人学汉语也会有同样的情况。这种心理 61

作用对学习产生一种阻力、有意无意地在排斥目的语的形式。

以上这些心理因素的分析, 在目前还是由经验的分析得来 的,还没有得到实验的证明,但从经验看,这些分析是符合实际 的。

应该指出,对于中介语的研究,还处于发展阶段,许多问题 还有待于进一步深化、对不少问题的看法还有分歧。但中介语的 理论对于偏误的分析,无疑是起了推动作用,实际上是将偏误分 析推到了一个新的阶段。本文只是根据一些普遍的中介语理论的 观点, 对外国人学汉语的语音偏误作了一些分析。所列事实, 都 是举例性质,而且也主要是从经验而来,缺乏统计学的依据。如 果本文能为读者提供一些思考的线索,引起大家对中介语理论的 兴趣,也就达到目的了。

#### 参考文献

1. 潘菽:《教育心理学》,人民教育出版社,1980年。

- 2. Brown, H. Douglas (1980), Principles on Language Learning and Teach $ing_i$ , Prentice -Hall, Inc.
- 3. Dickerson, J. Lonna (1975), The Learner's Interlanguage as a System of Variable Rules, TESOL Quarterly 9.  $401 - 407$
- 4. Richards, Jack C. (1971), Error Analysis and Second Language Strategies. Reprinted in revised form in Oller and Richards (1973)
- 5. Schachter, Jacquelyn and Celce Murcia, Marianne (1977), Some Reservations Concerning Error Analysis, TESOL Quarterly, Vol. II, No. 4, Dec. 1977
- 6. Selinker, L (1972), *Interlanguage*, IRAL 10: 3, 209-231
- 7. Tarone. Elaine (1972), A Suggested Unit for Interlingual Identification in Pronunciation, TESOL Quarterly, 6, 4, Dec. 1972
- 8. Taron, Elaine (1978), Interlanguage Phonology, in Understanding Second and Foreign Language Learning, Jack C. Richards, ed. New-

bury House Publishers, Inc.

9. Taron, Elaine (1980), Some Influences on the Syllable Structure of Interlanguage Phonology, IRAL Yol. XVIII/2, May 1980

第二节 外国人汉语词语偏误分析"

在学习汉语的外国人的中介语系统 中, 词语偏误 (error) 是大量的, 而且 几乎是随着学习的开始就发生的。随着 词汇量的增加,发生的词语偏误也越来 越多。因此、如何最大限度地、有效地 防止偏误的发生, 成了汉语教师与教学 法研究者十分关注的问题。本文拟从中 介语的理论出发, 对外国人学习汉语时 的词语偏误产生的原因,做一些分析, 并就防止偏误发生的办法、提出几点建 议。

根据中介语理论,产生偏误的原因 包括:本族语、本族文化对目的语学习 的干扰,已掌握的目的语知识对学习新 的目的语知识的干扰、学习态度、教学

<sup>\*</sup> 原文发表在《语言教学与研究》1987年第4期。作者鲁健骥。

中的讲解和训练中的失误等。我们就以此为线索对外国人学汉语 时的词语偏误,作一番考察,重点是讨论本族语、本族文化的干 扰和教学上的失误。

本族语、本族文化对学习目的语有推动作用、也有干扰作 用。椎动作用,即正迁移作用,基于对目的语和本族语的正确的 对比分析;于扰作用则源于在目的语和本族语之间作不恰当的对 比。我们可以把这种不恰当的对比,叫做比附。比附导致对目的 语在理解上和使用上的偏误。

在外语学习中,学习者由于缺乏语言学的知识和学习外语的 经验,通过自觉的和不自觉的比附去理解和使用目的语,是很普 遍的, 这也是很自然的。因为在外语学习者的头脑里, 母语的系 统已经固定化,这无形中对目的语这一套新的系统的学习,形成 一种障碍。拿词语学习来说,当一个学习汉语的外国人接触到一 个新的词语项目时, 他会很自然地联想到自己母语中与这个词语 相对应的某个词语、进而把二者完全等同起来。造成使用上的偏 误。殊不知,任何一种语言都是在一定的社会历史条件下发展起 来的, 它的词汇也是经历了这样的发展过程的; 不同的语言发展 的条件不同,它们的词汇就形成了各自发展变化的轨迹。两种语 言的词汇系统会有许多共同点, 但是共同点再多, 它们发展变化 的轨迹也不会是重合的。个别的词也是这样。两种语言中有一定 对应关系的词,除了语音、形式上的不同之外(在汉语与日语、 朝鲜语、越南语等语言之间, 语音、形式上有相似或对应之处), 在意义、搭配关系、用法、感情和语体色彩、文化内涵等方面, 都会有许多差异。如果学习目的语的一个词时不了解本族语中与 它有一定对应关系的词之间在这些方面的差异,就会产生偏误。 分析起来, 词语偏误大致是在下面几种情况下发生的:

1. 目的语的词与母语的词之间在意义上互有交叉。这种意 义上的交叉有时是很复杂的。而学习者往往简单地从自己的母语

出发去理解和使用目的语的词。比如"厚"这个词,在一些课本 中给的英语对应词是 thick。学习者往往会错误地认为 thick 的所 有意义都与"厚"的一个意义相对应。所以就出现了诸如"这个 铅笔很厚"、"前边有一个厚树林"之类的病句。其实 thick 的意 义中只有一个与"厚"的意义相对应,其他意义分别与"粗"、 "稠"、"浓"、"密"等的一个或几个意义对应。之所以说是母语 中某词(thick)的一个意义与目的词某词的一个或几个意义相 对应,是因为目的语的某个词的意义也不是单纯的,而这些意义 不会与学习者母语中的一个词的所有意义一一相对。比如汉语的 "粗"这个词。就可以分别与 thick coarce, vulgar, rough, careless 等相对应。再比如, 在我们的一些教材中, "知道"和"会" 都注为"to know"。在一定的情况下,"to know"可以和这两个 词相对应, 如"我不知道"、"我不会", 都可以译为"I don't know"。但并不总是这样。而学习者恰恰由"to know"出发误 认为"知道"和"会"是一样的意思。当我们问他:"阿里今天 为什么没来?"他可能回答说:"我不会。"

有时,学习者甚至会把这种错误的类推扩大到反义词的使用 上,认为母语中某个词的反义词一定也跟目的语中的对应词的反 义词在意义上相对应。还以"厚"为例, "厚"的反义词是 "蘸","薄"的英语释义是"thin",与"thick"也构成一对反义 词。但这并不是说"thin"的反义词只有"thick"一个,更不是 说与"thin"相对应的汉语词只有"薄"一个。我们知道, "thin"当"瘦"讲的时候, 反义词是 fat, 而"fat"又分别与 "胖"和"肥"相对应。"肥"的一个意义又是指衣服的宽大,英 文是 loose, "肥"的反义词"瘦"指衣服的窄小时, 英文是 tight。下图表示出"胖"、"肥"、"瘦"与fat/thin, tight/loose 的关系。

由于学生不了解这些关系,"胖"和"肥"的混淆偏误时有 发生("那个羊很胖",之类),而在应该说衣服肥或瘦的时候, 却又不会用,而采取"回避策略"。

2. 两种语言中对应词的搭配关系不同。学汉语的外国学生 常常把母语中某个词与其他词的搭配关系套到目的语中的对应词 上。套用又有两种情况, 一种是"想当然"的套用, 一种是由于 使用中不知道用哪个词搭配而"被迫"套用、这个"被迫"使用 的词往往符合他母语中的搭配习惯。比如在学习汉语的初级阶 段、就学到"开"这个动词、而这时学过的能与"开"搭配的名 词, 有"门"、"窗户"、"灯"、"收音机"、"电视"等。但学生却 常常说出"请你开书"、"大夫让我开我的嘴"之类的病句。原因 就在于"开"在英文中的对应词给的是"open"、"turn on",而 "open"可以和"book", "mouth", "eves"等搭配, 套用在 "开"上就发生了偏误。"书"、"嘴"、"眼"要分别与其他动词搭 配。我们也可以用图来表示这些搭配关系:

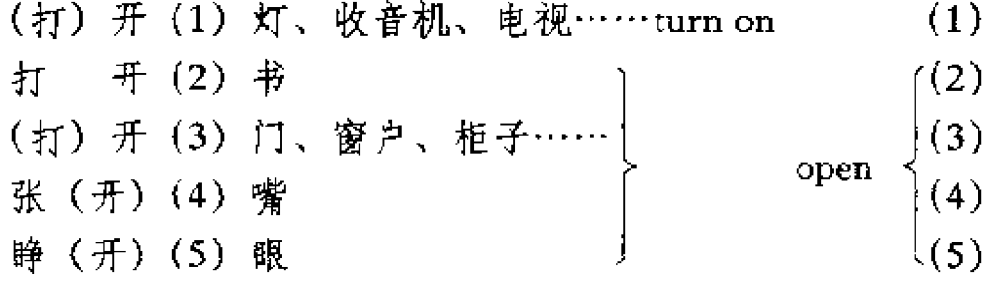

有一次,笔者教外国学生唱一支中国歌曲,一个学生说: "老师, 这个歌儿很……漂亮!"显然, 她把 beautiful 和 song 的 搭配关系用到了"漂亮"和"歌儿"上,而不了解,汉语的"漂 亮"只限于跟表示具体事物的名词搭配使用。

3. 两种语言中意义上有对应关系的词语, 用法不同。学汉 67 -

语的外国人在词语用法上所发生的偏误, 往往是由于把母语中词 的用法加在汉语的词上造成的。比如"这"和"那"这两个最常 用的指示代词, 一般地来说, 与英语的"this"和"that"在意 义上是对应的,用法也有共同之处。但在某种情况下,却又有不 同的用法。如在总括上文时,汉语习惯上用"这"而英语用 "that",用法恰恰相反。例如在一段话中,叙述了一个代表团访 问中国的目的,最后有一句总括的话:"这就是我们访问中国的 目的", 外国学生大概会说: "那就是我们访问中国的目的", 因 为在英语中, 一般应说"That is the aim of our visit to China"。 再如许多所谓离合词在英语中的对应物多是一个单纯的动词,学 生不了解离合词使用上的特点,造成偏误:"王二结婚了玉兰" (Wang married Yulan 或 Wang was married to Yulan), "你是服务 员, 你应该服务我" (You are a waiter. You should serve me)。

 $\mathbf{d}^{\prime}$ 

4. 两种语言中的对应词语, 在感情色彩、语体色彩、使用 场合等方面有差别。这些方面造成的偏误,常常使说出的话不得 体,引起听话人的误解,甚至反感。汉语中具有褒贬色彩的词很 多,而相比之下英语中有明显的褒贬色彩的词较少。因此,在意 义上对应的词, 在感情色彩上往往不对应, 比如"恨", 在汉语 中是有强烈感情色彩的, 而它的英语对应词"hate"有时就不一 定具有那么强烈的感情色彩, 在很多情况下, "hate"只是表示 "不喜欢"的意思:She hates fish(and never eats any),若是请 一位初学汉语的人说这句话,他很可能说:她恨鱼(从来不吃 鱼)。"吹捧"在汉语中是贬义词,而与它对应的"flatter", 虽然 也有"吹捧"、"阿谀"、"奉承"的意思,但又有"过奖"的意 思: Oh, you are flattering me, 决不能说成"你在吹捧我", 只 能说是"您过奖了"。这种偏误的特点是,它们在意义上、搭配 上、用法上都不一定错,只是用得不得体。

在我们结束这一部分之前,应该说明,以上所说的产生词语 68

的偏误的几种情况,常常不是单一的,而是综合的、交叉的。有 一次一个学生造了一个句子:老师问我们念课文。我问他这句话 英文应该怎么说, 他说: The teacher asked us to read the text。 这就是一个综合因素起作用造成的偏误。在我们的教科书中,常 把"问"和"叫"、"让"都译成"ask", 学生首先是把意义弄混 了,然后又把 to ask sb.to do stb.这个句型用到了"问"上。

 $\equiv$ 

上面我们举出的几种情况,一方面固然说明学生方面缺乏语。 言学知识和学习外语的经验;另一方面,教的方面也有引起偏误。 的因素、而且可以说是更为重要的因素。

我们这里所说的"教", 指课堂教学和教材两个方面。教学 中对词语的处理不外两种办法: 一是通过翻译(给对应词、注释 的方式解释词义、二是通过给词组、词语例解说明词的搭配关系 和用法等。无论是解释词义,还是说明用法,稍有不慎,都会引 起学生的误解,而造成使用上的偏误。这里我们指出在讲解方面 容易诱导偏误的几种情况:

1. 简单化的或生硬的对应。在课堂教学和教材中对词语加 英文释义时有一种简单化的倾向。我们常听到有的教师说,这个 词就是英文的某个词,就反映了这种倾向。事实上,除了很少的 词以外,两种语言中有对应关系的绝大部分词语之间都存在着程 度不同、方面不同的差异。如果在加注对应词或解释时不充分考 虑这些差异,就会诱发学生用词方面的偏误。前面举出的一些例 子,说明了这一点。我们不是说那些对应词给得不对(如果完全 给错了,那是另外的问题),而是说处理上过于简单化了。这种 不充分的解释,我们还可以举出一些:

「还(huán),return (引起"还"、"回"的混淆) L回: return 「还是:or」 (引起"还是"、"或者"的混淆)  $\mathsf{L}$ 或者:or 「参观:visit (引起"参观"、"访问"的混淆) L访问:visit 录音: to record, recording (\*我录音他的声音) 男: male, man (\*他是男) 人民: people ( \* 三个人民) 总统: president (比较: 校长、主席……) 主任: dircotor (比较: 厂长、处长、司长……)

汉语中,有些词很难在英语中找到对应词(反之也一样), 我们却常在教材中发现一些给得很生硬、很勉强的"对应词"。 比如: "笔", 对应词给的是"pen, pencil", 就很不准确。因为 在汉语中,"笔"是写字画图的用具的总称,英语中没有相应的 词。"pen, pencil"是概括不了"笔"这个词的意义的。再如副 词"却"在汉语中意思很清楚:表示转折,语气较重。在英语中 没有相当于"却"的副词, 勉强地给"however"、"vet"、"but", 反而会使学生误解。像这样勉强给对应词的情况,即使在常用词 的范围内也不少见。

2. 堆砌"对应词": 在教材中, 我们发现有的汉语词之后给 出一连串的英文对应词,但这些"对应词",哪个都与汉语词既 有一定的关系,又似乎对应不上,使学生无所适从。如介词 "对",给了"at, for, to, toward, regard to"等对应词, "辛 苦"给了"hard, exhausting, with much toil, industrious"等。 这样的例子还可以找出很多,而给出的这些对应词,每个词都有 自己特定的意义、用法、搭配关系,到底汉语的词跟哪个对应 呢?对一个初学者来说,这种堆砌对应词的办法,只能造成理解 70

上的混乱和使用上的偏误。

3. 释义繁琐: 这主要表现在"词语例解"中。"词语例解" 的任务本来提要让学生更透彻地理解词义和学会用法。但讲解应 有针对性,应能抓住词的特点和学生可能有的困难,否则就失去 了"例解"的意义。我们发现,有些本来通过比较简单的解释就 可以明白的词,却讲得很繁琐,反而使学生摸不着头脑。许多关 联词语的解释就是这样。如:

虽然:表示承认甲事为事实,但乙事并不因为甲事而不成 立。

既然:表示先提出前提,然后根据这个前提推出后边的结  $\hat{W}$ 

且不说这样的解释(在课本中是译成英文的)是否严密,我 们假定是无懈可击的,恐怕也很难为初学者所理解。实际上,就 多数情形来讲,汉语中的关联词语在复句中的作用和表达的意 义、在其他语言中都是有的。大多可以找到对应物。要让学生能 够正确使用、关键在于说明汉语中这些词语与其他语言(英语) 对应词语相比在用法上的特点。如英语复合句中一般只用一个关 联词语,而汉语成对的关联词语使用起来比较自由:可以用两 个,也可以用其中的一个。在上下文清楚时,在日语中,复句的 分句还可以完全 靠意合法来理解它们之间的关系,不必使用关 联词语。

上面谈到的三点讲解中的失误,都是由于没有充分利用对比 的成果,使得解释缺乏针对性、缺乏汉语特点造成的。

Ξ

上面我们分析了可能出现的偏误和引起偏误的原因,现在我 们提出解决问题的一般原则和处理词语的一些具体办法、这主要
也是从教学方面提出的建议。

1. 要消除学生的对等词观念。前面说过,学生有这种观念 是很自然的,关键在于如何通过教学使学生消除这种观念。这并 不是通过说明就可以做到的,主要应通过对词语的具体处理,不 使学生误认为教学中给译释、例解的基础就是对等词观念。

2. 要重视汉英对比研究和研究成果在教学中的运用。汉英 对比研究可以帮助我们部分地预知学生可能出现的偏误,充分 地、多方面地认识汉语词汇系统和个别词的特点,从而解决教学 的针对性问题。

应该指出的是, 在教学上使用的, 不是对比的过程, 而是对 比的结果。这就是说、给对应词也好,词语例解也好,都必须体 现对比的成果,但并不是要我们在教材和课堂教学上从研究的角 度向学生展示怎样进行对比。

3. 处理词语时,要注意教学的阶段性。不同的教学阶段, 处理词语的方法也应有所区别。在初级阶段出现的词语,意义一 般比较单纯, 就没有必要对词作过多的解释, 也没有必要给那些 不常用的意义。如"薄"和"厚"常用义是"扁平物上下两面之 间的距离小或大",就不必给指人情的淡薄或深厚的意义。因为 后者是在初级阶段不可能出现的意义。而且从对比的角度考虑, 学生也不大可能在这上面出现偏误。如果都一古脑给出来,反而 是节外生枝。

4. 给对应词语时, 应能限制词义。有一部分词, 可以只给 对应词语,如大部分数词,一般不会引起对意义的误解。有些词 只给对应词是不够的, 在对应词之外, 还应有限制性、解释性的 说明,如:

 $\frac{1}{2}$ : thick (having a large distance between opposite surfaces)

 $\frac{3\pi}{2}$ . thin (having a small distance between opposite surfaces) 这就排除了学生把这两个词理解成 thick 和 thin 的其他意思的可 72

能。

 $\mathcal{L}$ 

粗; thick (of a round object  $=$  wide in relation to length)

 $\mathfrak{m}_1$ , thin (of a round object – narrow in relation to length) 这样也就排除了学生把这两个词理解成其他意思的可能。

有时可以给两个对应词,使它们互相限制,达到使学生正确 理解词义的目的,如:

桌子: table, desk

"table"和"desk"互相限制。如果只出"table",学生可能 会联想到它的其他意思(表格)。加上"desk",也许就不会产生 这样的联想。虽然"desk"在英文中是"书桌"的意思, 但在汉 语中"桌子"是个大概念,"书桌"也是"桌子",不会由于给了 "desk"而引起误解。

有些有固定搭配关系的两个词, 在释义时应有所交代。如: "打电话",一般在生词表中作为两个词给,在给"打"释义时, 可以这样处理:

 $\pm$ : to make (a telephone call)

电话: telephone call, telephone set

浏注. "打"在这里的词义就清楚了。用同样的办法可以处理 "打毛衣":

 $\sharp$  to knit (a jersey)

毛衣: jersey

对一些有明显褒贬义的词,应加说明,如:

野心:  $(\text{derog.})$  ambition

因为在英语中, "ambition"还可以指"雄心", 加上"(derog.)", 就不 会理解错了。

5. 要区别情况, 分别处理: 生词表、词组、注释、词语例 解, 是对词语处理的不同层次。一般说来, 生词表中处理的词都 是只解决意义问题,涉及到用法、搭配关系的,就要用词组和词

语例解的办法解决。用给词组解决的又是其中用法、搭配比较简 单的词语,如:

结婚 A 跟 B 结婚

找对象 对象

有对象

A 给 B 介绍了—个对象 介绍对象

A. 跟 B 搞 对 象 A 正 在 搞 对 象。 搞对象

只给这些就够了,无须做更多的解释。有些词就要做些说明、举 例,才能使学生明白。特别要注意汉语中那些在非本族人看来很 难捉摸, 又是很常用的词, 如"搞"、"弄"、"打"之类。这样的 词。本族人已经习以为常,很容易忽略。

还要特别指出一部分需要注释的词语。这主要指那些具有一 定文化内涵的词语(包括某些专名)。这些词无法用对应词说清 楚。如"饺子"给个"dumpling", 即使再加上"made of dough and containing meat", 学生还是不能正确理解。因为"饺子"和 "dumpling"是两个民族的两种不同的食品(可能有相似之处), 给对应词反而引起误解。正像我们中国人在阅读翻译成中文的外 国文学作品中读到"吃甜馅饺子"时会觉得很滑稽一样,外国学 生看到我们把"饺子"说成"dumpling"也会觉得很别扭。类似 这样的词, 除了解释, 有条件时, 甚至可以用图片、实物来展 示。

这里说的几点都是从经验出发提出的一些原则性建议,并不 是词语教学的全部内容。但这几点都与纠正词语教学中的失误和 防止学生发生偏误有比较密切的关系,因此提出来供参考。

#### 参考文献

1. 王还(1987):《由编汉语汉英双解词典看到的词典释义问题》,《世界汉 语教学》1987年预刊第1期, pp. 7-11。

- 2. Brown, H. Douglas (1980), Principles of Language Learning and Teach- $\mathbb{Z}^{\mathbb{Z}}$ ing, Englewood Cliffs; Prentice-Hall Inc.
- 3. Lado, Robert (1957), Linguistics Across Cultures, Ann Arbor; The University of Michigan Press.
- 4. 鲁健骥 (1984): 《中介语理论与外国人学习汉语的语音偏误分析》, (语言教学与研究), 1984年第3期, pp.44-56。

# 第三节 外国人汉语语法偏误分析\*

本文以偏误分析理论为依据,探究 初学汉语的外国人的语法偏误在各种语 法形式上的表现,以及学习策略 -- 母 语干扰、过度泛化等 -- 与教学失误对 语法偏误产生的影响。我们的做法是, 把直接或间接搜集到的以英语为母语的 初学汉语的学生的偏误做形式上的归 纳、共得192项、并按偏误的性质把它 们分为遗漏、误加、误代、错序四大 类。对外汉语教学的语法项目大致可以 分为两大类,一类是词语的使用,也包 括各种词类的使用, 尤其是副词、连 词、助词等虚词的使用,也包括各种短 语(如介宾短语)、结构等的使用。另 一类是句法项目,包括各种句子形式 (在对外汉语语法教学中则主要表现为 句型的教学)。这两大类语法项目都会 有溃漏、误加、误代、错序的偏误, 所

<sup>\*</sup> 原文发表在《语言教学与研究》1994年第1期。作者鲁健骧。

不同的是,前者是与词语的意义、用法有关的偏误;后者是由词 语充当句子成分使用上的偏误。下面我们以偏误的四种类型为基 本框架,对外国人学汉语的语法偏误进行一些分析。

### 一、遗漏偏误

顾名思义,遗漏偏误指由于在词语或句子中遗漏了某个/几 个成分导致的偏误。遗漏偏误常常出现在下列情况下:

1. 某些意义上比较"虚"的成分比较容易被遗漏。这包括 某些副词、连词,特别是复句或结构中某些起关联或呼应作用的 副词、连词。在我们的资料中有遗漏偏误的复句结构有:

不管……, [都] …… (注: [] 中的成分为被遗漏者, 下 同。)

宁可……, [也] ……

另如:

 $\mathcal{E}$ 

结构: 除了……以外, [都] …… 除了……以外, [也] ……

表示强调: 一点儿 [也] 不……

疑问代词活用: 谁 [都/也] ……

以上这些起关联或呼应作用的副词、连词之所以容易被遗漏, 原 因就在于它们的意义比较"虚"。同是关联词语,处于句首的那 些,地位突出,说话人要说这些话时,首先想到的就是这些词, ---般(实际上我们没有发现一例)不会漏掉。

与学生的母语对比, 这些词语(除"而且"外)都是不出现 的。就复句结构说,虽然也有对应的成对词语,但是在英语的复 合句中只能出现其中之一, 两个都用是典型的偏误。至于"beside ", "except", "not in the least "", "anyone/no one" 这些与 "除了……以外,都……","除了……以外,也……","一点儿 77

也不……"等相对应的词语, 使用时根本没有与"都", "也"等 对应的成分。这些都构成了对外国人使用这些结构的干扰,而造 成遗漏偏误。

再如外国学生在使用某些动词 - 结果补语词组时, 常常遗 漏一个成分(动词或结果补语),如:

- (1) 记 [住] 听 [到] 听 [见] 看 [见] 跑 [到] 寄「鈴」
- (2) [听] 完 (了) [看] 完 (了) [做] 完 (了) [ 学 ] 宗 ( 了 )

在汉语中,这样的动补词组的两个成分,在语义上一般都是 一主一次,次要成分往往是比较"虚"的。以上第一组是前为 主, 后为次; 第二组是前为次, 后为主。外国学生的偏误恰恰是 遗漏了次要成分。这不是偶然的。从思维过程说,他们常常只想 到主要成分、而没有想到次要成分。再就是在学习这些词组之 前,他们往往已经学了前边的动词,在他们还不熟悉或者还没有 掌握这种新的结构形式的时候,还不能自觉地把两个成分联系起 来,或者还不能从意义上把已经学过的动词和新学的动补词组区 别开来,因而造成溃漏。

母语的干扰也是造成这种遗漏偏误原因之一。上而第二组中 各词组的意思在英语中可以用一个词"to finish"(完)表示。虽 然我们可以把这一组中的四个词组分别译为"to finish listening", "to finish reading/watching", "to finish doing", "to finish studving", 但以英语为母语的人并不常这样说。这种情况造成了 对学习汉语这一类动补词组的干扰。

2.同类词语中用法特殊者容易被遗漏。如"天、星期、月、 年"是一个表示时段的时间名词系列,其中"天、星期、年"被 认为具有量词性、盲接跟数词:"一天、一(个)星期、一年"; "月"是这个系列中的特殊者, 在与数词连用时, 中间一定要像 78

普遍名词一样用量词,说"一个月、两个月",量词"个"不能 省略。但是外国学生不知道"月"在这个系列中的特殊性,说出 \* "我在北京语言学院学中文三 [ ] 月"这样的带有遗漏偏误 的句子。

按照一般规则,形容词作定语时,都可以直接修饰(有时后 边要加"的")中心语,但"多"作定语时前边必须加"很"。正 因为学生没有掌握这一特殊情况, 所以才出现遗漏"很"的偏 误,说出诸如"我们学校有[]多学生。"这样的句子。

3. 需要重复的成分容易被溃漏。如:

(1) \* 打球 [打] 了三个钟头

(2) \* 看小说 [看] 累了

(3) \* 他有照相机, 也 [有] 录音机。

(4) \* 李老师教文学, 也 [教] 历史。

前两句话在结构上需要重复动词;后两句因为"也"是副 词, 只能修饰动词和形容词。这里应该重复"有"和"教"。造 成这类偏误的原因主要是母语的影响。前两例是因为英语中没有 汉语这样的形式而造成遗漏。后两例的偏误是学生把英语的 "also"的用法套用在"也"上造成的。

4. 附加成分, 如词尾、结构助词等, 容易被遗漏, 如:

(1) \* 他们打[得]很好。

(2) \* 他们看「的」木偶戏非常有意思。

(3) \* 上星期日下午玛丽看【了】三个钟头小说。

造成这种溃漏偏误的原因比较复杂,主要是这些附加成分都 是学生母语中所没有的、在他们还没有掌握的时候、往往采取初 学外语的人经常采取的策略 -- 简单化。再者, 就例 (1) 来说, 也有母语影响的问题。英语中,一般用状语表达汉语的状态补语 (对外汉语教材中通常称作"程度补语")的意思。学生实际上是 把想好了的一个英语句子 (They played wonderfully.) 逐词翻译 79

成汉语。

5. 汉语中是复合成分,英语中是单纯成分时,常常受母语 影响出现遗漏偏误。例如:

(1) \* 从他 [那儿/家/左边/身上……]

(2) \* 往嘴 [里/边……]

(3) \* 在河「里/上/边/对岸……]

从上面的例句可以看出, 偏误都出在介词"从、往、在"的 宾语上。"从、往、在"的宾语必须是表示处所的名词、代词或 方位词,一般名词和代词(即不表示处所或方位的)必须加上表 示处所的名词、代词或方位词,才能作"从、往、在"的宾语。 英语中与"从、往、在"相对应的"from, towards, at (in, on …)"对宾语没有这个限制,只有表示人所在地方的时候,才用 "his,Tom's"之类的形式。把英语介词的用法用在汉语上,就 出现遗漏偏误。实际上, 这种偏误还发生在"到、来、去"等动 词的宾语上、道理一样。

 $\epsilon$ 

6. 表达中需要, 但还没有学到, 或学到了还没有掌握时, 会出现遗漏。我们的学生是成年人,他们具有健全的、完全的思 维,他们要用学到的有限汉语去表达复杂的思想,就必然会遇到 一些表达不出来的东西, 这时候就会形成遗漏偏误。例如:

(1) \* 左边 (的) [那] 张床是我的。

假如要说"那张床是我的。"学生是不会漏掉"那"的,可 是又加上了"左边",形式就复杂起来了,初学者表达起来就困 难了。而漏掉"那",也可以从母语方面找原因。"左边那张床" 在英文是"the bed on the left", 学生已经正确地把"on the left" 译作定语,放在"床"的前边,而且他知道"床"的前边还应该 有量词, 就是不知道如何处理"the", 因而出现了偏误。

(2) \* 你不「要〕做那件事。

这里学生想说的是"Don't do that,"我们一般把"don't"译作 80

"别",可是在没出"别"的时候,学生已经有表达"别"的意思的需要 了。但他们只学过"不",而全教材中又没有把"Don't"跟"不要"对 应起来,学生只好用"不"代替"不要",造成遗漏。

## 二、误加偏误

比起遗漏偏误来,误加偏误的情况比较单纯,多发生在这样 一些语法形式上,在这些语法形式中,在通常情况下可以/必须 使用某个成分,但当这些形式发生了某种变化时,又一定不能使。 用这个成分。这时,初学汉语的外国学生常常由于不了解这种条 件的变化仍然使用这个成分,因而出现偏误。

这里所说"通常情况"下的语法形式,往往是比较简单的常 用形式,也是学生最先学到的形式。比如,形容词谓语句一般是 基础汉语教学阶段最早学习的几种句式之一。关于形容词谓语句 有一条规则: 在肯定形式中, 谓语形容词前要用一个意义弱化的 "很",如果不用"很",则句子有比较的意味。这一条规则也适 用于形容词作状态补语的情况。但是,如果作谓语或状语的形容 词前边受其他表示程度的状语修饰、就不能再用"很";形容词 谓语后边带状态补语时, 它前边的"很"也不能再出现。教学中 比较强调弱化的"很"的使用,而在学到其他程度副词修饰谓语 或状态补语(由形容词充任)的时候,却没有同时说明这时应该 去掉"很",引起学生的误会,以为"很"总是跟着形容词的, 于是便出现了其他副词状态与"很"并用,或者状态补语与 "很"并用的偏误。例如:

(1) \* 她非常 [很] 高兴。

(注: [ ] 中的成分是误加的, 下同。)

(2) \* 你 [ 很 ] 非常好。

(3) \* 啊, 你的房间多么 [很] 干净啊!

(4) \* 这本小说多么 [很] 有意思啊!

(5) \*小明「很」高兴得直流眼泪。

(6) \* 老大娘 [很] 感动得直哭。

(7) \* 她变得越来越 [很] 爱生气。

"了"是一个带有语法标志性质的词尾,但并不是完全意义 上的标志、使用起来有很大的灵活性。但也有一定要用或一定不 能用的情况。外国学生常常把它看成一个完全的语法标志,并且 把它与英语中的某个语法范畴等同起来。这样,在某些情况下就 会造成误加偏误。例如:

ſ

トラボー

Ì.

 $\frac{1}{4}$ 

 $\overline{\mathbf{1}}$ 

ķ

Ĩ

 $\frac{1}{2}$ 

计大型

ţ

ę,

(1) \* 从前我每星期都看「了」一个电影。

(2) \*50年代每到国庆节天安门广场都举行 [了] 游行。

(3) \*我是一个星期以前来 [了] 的北京。

(4) \*我们是在国贸大厦看见 [了] 谢利的。

(5) \* 我们是跟老师一起去 [了] 颐和园的。

例(1) (2) 都是表示过去发生的经常性行为, 例 (3) -(5) 是用"是……的"结构强调动作/行为发生的时间、地点、 方式的句子,动词后边都一定不能用"了",学生在这里用 "了", 一是不了解"了"的性质和用法, 过度泛化了"了"的使 用规则, 二是把英语一般过去时态的用法套用在"了"上, 造成 了偏误。

"的"和"地"分别是定语和状态的标志,但也不是任何情 况下都要用。有时候一定不能用。下面各例都是过度泛化造成的 偏误:

(1) \*我们买了许多「的」瓶啤酒。

(2) \*我朋友是德国 [的] 人。

(3) 我常常「地」看电影。

(4) \* 他决心 | 抛] 克服困难。

"被"的情况类似。"被"只适用于一部分有使动意义的动 82

词。汉语中有为数不少的动词, 在表示被动意义时不能使用 "被",用了反而成了误加。如:

(1) \*他的作品「被】展览在大厅中间。

(2) \*房间 [被] 扫干净了。

(3) \* 那篇文章「被】修改宗了。

再如,汉语的否定形式一般是在动词、形容词前加"不"或 "没(有)"构成的,但这一点不适用于可能补语。在学生学过了 大量其他句子的否定形式之后再学可能补语的否定形式时,也造 成了误加偏误, 如:

(1) \* 吃 [得] 不了 (2) \* 撇 [得] 不动

总之,误加偏误可以从两个方面找到根源,一是学生把某些 语法规则过度泛化、二是把母语的相近形式的规则套用在汉语 i Hali

### 三、误代偏误

误代偏误是由于从两个或几个形式中选取了不适合于特定语 言环境的一个造成的。这两个或几个形式,或者是意义相同或相 近, 但用法不同; 或者只是形式上有某种共同之处 (如字同), 面意义和用法不同: 或者是用法相同, 意义相反。总之, 这些都 是很容易使初学者发生混淆而出现偏误的。

1. 词语的误代: 我们从中找出发生误代的成对词语有: 或者/还是(意义相同,用法不同) 一点儿/有一点儿(意义相同,用法不同) 二/两(意义相同,用法不同) 不/没(有)(意义相同,用法不同) 分/分钟(意义相近,用法不同) 刚/ 刚才 ( 意义相近, 有一个相同的字)

还/还有(意义相近,用法不同) 来/去(意义相反,用法相同) 才/就(意义相反,用法相同) 对于/关于(意义不同,词性相同,有相同的字) 举行/进行(意义不同,用法不同,有相同的字) 什么/怎么(意义不同,用法不同,发音相近,有相同的字) 次/下儿(意义相近,用法不同)

2. 语法形式的误代: 这种情况多由于母语干扰造成。汉语 的两种语法形式有时在英语中是用一种语法形式表达的。也就是 说、其中有一种是英语中所没有的,学生常用英语中有相应形式 的那种来代替,于是就出现了误代。例如: 英语的状语在汉语中 有时是状语,有时是状态补语;学生说汉语时,该用状态补语的 地方就常用状态代替;

(1) \* [太晚] 来 (2) \* [迅速一点] 发展

(3) \* [很多地] 应用

这三个例子说明,学生虽然选错了语法形式,但是还能把状 语放在正确的地方;下边的例子是不但用错了语法形式,而且连 状语的位置也摆错了:

(1) \* 他唱 [好极了]。 (2) \* 今天下雨 [很大]。

再如, 该用可能补语的地方, 学生多用能愿动词代替, 也是 因为英语中没有与可能补语对应的形式,而有与能愿动词对应的 助词动词。如:

(1) \* 老先生耳朵不好, 你说的话他都 [不能] 听见。

(2) \* 这个故事我没听懂, 所以我「不能」说上来。

3. 句式的误代: 由于句式选择的错误而发生的误代偏误也 为数不少。在基础阶段,这种偏误常常表现为:在该使用某种句 式时没有使用,而是用已经熟悉的、通常也是比较简单、比较容 易的句式代替。与此相反的情况是,在不该使用某个句式时却使 84

用了。两种情况的结果都是造出本族人不能接受的句子。我们可 以以"把"字句的使用为例:

(1) \* 可以扔石头到海里去。

- (2) \* 请你带这本字典给小李。
- (3) \* 他放一封信在桌子上。
- (4) \* 老师让我们翻译这篇文章成中文。

这几个例子中,"扔到、带给、放在、翻译成"等都是不能 分开的,都是必须用"把"字句的句子。学生之所以应该用 "把"而没有用,可以从母语干扰方面找到原因。例 (1) - (4) 都是逐字从英文翻译过来的:

(1) You can throw the stones into the sea.

(2) Please take this dictionary to Xiao Li.

(3) He put a letter on the desk.

(4) The teacher asked us to translate this article into Chinese. 下而是几个一定不能用"把"字句的句子。

- (5) \*我把那么重的箱子撒不动。
- (6) \* 我把中文学得很努力。
- (7) \* 大家把那些话听见了。
- (8) \*我看见他把教室讲去了。

这几句话选错了句式,完全是由于学生没有掌握"把"字句 的使用条件, 对他们所知道的不完全的"把"字句的使用规则进 行过度泛化造成的。

### 四、错序偏误

错序偏误指的是由于句中的某个或某几个成分放错了位置造 成的偏误。

1. 单个成分的错序:

1) 状语的错序: 汉语中, 状语一般在主语和谓语中间, 只 有时间状语和地点状语可以放在句首。外国学生的问题是常常把 一般状语也放在句首(主语前), 把时间和地点状语放在句尾。 例如:

(1) \* 你们去颐和园?「由〕我。

(2) \* [常常] 我们去旅行。

(3) \*我们每天开始上课【八点】。

(4) \*我不吃饭「在学校的食堂]了。

这主要是母语于扰造成的。在英语中,副词状语一般有三个 位置: 旬首、句尾、渭语前、介词短语作状语(包括表示时间和 地点的)有两个位置: 句首和句尾。学生的偏误恰恰是把英语跟 汉语不同的地方用到了汉语上。

我们还应该特别提一下"把"字短语的问题。"把"字短语 实际上也是介词短语, 在"把"字句中, "把"字短语的作用如 同状语、应该放在谓语动词的前面。有的学生按照教学中对 "把"字的解释、能够正确地把"把"字放在宾语的前边,却忘 了应该把这样形成的"把"字短语放在谓语动词的前边,因面出 现偏误。如:

(1) \* 我洗干净了 [把衣服]。

(2) \* 请拿开 [把桌子上的东西]。

在汉语的复句结构中,第二分句中的关联词语,有的是连 词,有的是副词,比如下面这几个复句结构中第二分句的关联词 语,就都是副词:

(……), ——更…… (……), ——还…… (……). —— h.…… (既然/要是/只要……), —— 就…… (只有……)——才……(无论……),——都……

外国学生不了解美联词语的这种区别,把以上这些副词性的 关联词语也当做连词使用, 干是就出现了诸如"更他……"、"也

我……"、"就我……"、"才我……"、"都我们……"之类的错序 偏误。这类偏误的发生,一方面与母语的干扰有关,一方面也与 教学中忽略了这一点,没有作相应的说明有关。

2) 定语的错序: 定语的错序表现为定语后置 (即把定语放 在中心语之后)、而且多发生在结构较为复杂的定语上。比如介 词短语作定语、动词短语作定语等。例如:

(1) \* 情况 [关于那个工厂(的)]

(2) \* 生活 [在中国 (的)]

(3) \* 好机会「学习中文(的)]

(4) \* 那本书「我买(的)]

出现定语后置偏误的主要原因是母语的干扰。在英语中这些 定语都是后置的。但以上几例中,有的用了"的",有的没有用 "的",这又说明学生掌握汉语定语在程度上是有差别的。

3) "把"字的错序: "把"是介词, 却常常被学生当做副词 使用:

(1) \* 老师 [把] 打开了教室的窗户。

(2) \* 请你们「把」拿出你们的本子。

2. 成分组合的错序: 汉语中几个成分结合在一起是有一定 顺序的。组合句法成分不按照汉语的规则就会造成错序偏误。这 种偏误又可以分为两类,一类是词组内部成分的错序,一类是并 列成分的错序。现分别举例如下:

1) 词组内部成分的错序: 在我们的资料中, 这一类偏误只 出在数量词组、时间词组和表示称谓的同位词组上,例如把"十 楼"说成"楼十",把"去年九月"说成"九月去年"等。这些 都是在最初阶段发生的偏误, 显然是直接从英语的"Building 10", "September last year" 等翻译过来的。

2) 并列成分的错序: 汉语中多重定语和多重状语并列时, 顺序是比较固定的。多重定语的顺序是:

表示领属关系的名词/代词-指示代词-数量词组一表示修 饰关系的形容词/名词+(中心语)

这个序列中还应该加上作定语的动词短语和介宾短语。它们 的位置或者在指示代词之前,或者在数量词组之后。在实际话语 中,很少有一个中心语同时受所有这五项定语的修饰,但两项或 三项并列的情况是很常见的。因而我们所见多为两项或三项定语 并列时的错序偏误,如:

(1) \* 一个我朋友

 $\pmb{\cdot}$ 

- (2) \* 一个中国有意义的地方
- (3) \* 很多他借来的书
- (4) \* 新一本关于中国的书

这一类偏误跟母语的影响关系不大,而跟学习的顺序有关。 检查对外汉语教材、我们发现,几类定语出现的顺序,基本上就 是上面给出的排列顺序。但由于每增加一类定语我们没有注意<u>同</u> 时指出它所在的位置,所以,学生如果在学习过程中体会不出几 重定语的顺序, 就可能会把后来学到的定语简单地加到已经学了 的定语前边,或者插在已学的"定一中"词组中间。

跟多重定语一样、多重状语也是按一定顺序排列的,否则就 是错序。例如:

- (1) \* 在北京昨天…… ----- 昨天在北京……
- —— 就都…… (2) \*都就……
- (3) \*都也…… ----也都……
- (4) \* 对朋友又…… -----又对朋友……
- (5) \* 给他及时…… ——及时给他……

例(1)是母语影响造成的偏误。时间状语和地点状语并列 时, 汉语是时间在前, 英语是地点在前。(2)(3) 两例是两个副 词的连用, 应该是表示关联作用的("就"、"也")在前, 表示范 围的("都")在后。这里偏误的产生,一是由于"都"的意义比 88

较"实","就"等的意义比较"虚",学生先想到的总是"实" 的, 后想到的总是"虚"的。这是思维特点造成的。二是由于母 语的影响, 卞要是"都"与英语的"all"意义有交叉, 词性、用 法不尽相同(见王还, 1983)。例(4)(5)都是表示地点、对象 等作状语的介宾短语与副词状语的安排顺序问题。这与母语的影 响没有关系,而是汉语知识不足造成的。一般来说,学习状语的 顺序是,副词状语在前,介宾短语状语在后。在学习介宾短语之 前,副词状语与中心语组成的结构已在学生的头脑里比较固定, 在学习介宾短语作状语时,按照汉语规则,他们把介宾短语放在 谓语前边,却不知道应该插在副词状语和谓语之间。

### 五、思考

从以上的举例和分析,我们可以看到,从学生的学习策略方 面看,语法偏误主要有两大来源,这就是母语干扰和已经掌握的 不完全的汉语知识对学习新的语法现象的干扰;从教学(教材编 写和课堂教学)方面看,讲解与训练的失误是造成语法偏误的主 要原因。对此上文已经有所涉及。在这一部分,我们将重点讨论 教学失误对学习的干扰问题。

虽然学习策略对成年人的外语学习不可避免地会产生干扰。 但在某种意义上,教学的得法与否对学习的影响更大。教学得 法,可以抑制和防止学习策略对学习的负面作用,反之,则会强 化学习策略的负面作用。对此、应该给予足够的重视。应该不断 总结教学失误对学习的干扰。这里,我们择其要者予以分析。

1. 胸中无数: 现代外语教学法主张把研究的重心从教师转 移到学生方面, 就是说, 我们应当清楚地了解学生的学习过程, 要清楚会出现哪些干扰,怎样干扰,等等。可惜,在教学实践 中,对这些并不总是清楚的,也不是在所有的问题上都是清楚

的。或者有些直觉的经验, 而缺乏对理论化的规律的认识。当然 我们并不是主张单凭着对学生学习过程的表面观察去臆测各种于 扰因素, 而是主张经过大量的调查研究得出各种于扰的规律, 从 而在教学中引导学生克服干扰,"防患于未然"。

2. 教学中的疏漏: 前面我们分析过, 不少语法偏误是由于 教学不周造成的。教学是一个系统的过程。就语法教学来说,教 学中出现的语法项目, 应是一个从易到难, 由简及繁、逐步深化 和扩展的系统。忽视这样一个内在的系统,教学就带有盲目性, 就会引发学生的偏误。有一个常为教学忽略的问题,就是目前的 对外汉语教学语法体系中对语法点的切分过于粗疏。从教学的角 度看,每一个语法项目内部,从形式到意义再到功能,都不是单 一的,而是有简有繁,有隐有显的,教学上对这些应该加以梳 理、对于学生来说、一个语法项目的任何一点哪怕是非常细小变 化,都是新的,假如我们不注意这些看来细小的变化,而把这些 看成是已经学过的内容,就会使学生盲目类推,造成偏误。当 然,我们这样说,并不是主张把一个语法项目的所有意义、所有 形式、所有功能都列入教学内容,面是说,应该对这些加以排 列、根据需要和常用程度、进行选择。凡是纳入教学内容的、都 要分清主次、难易、繁简,互相照应,最大限度地减少学生盲目 类推的机会。

3. 判断难易的失误: 语法教学的内容确定之后, 就要进一 步确定在这些形式中孰难孰易,以便合理地安排教学顺序,但判 断难易不能靠主观臆断、简单从事。否则就会难易例置,顺序失 当, 增加学习的困难, 造成偏误。比如, 汉语语法的一个特点是 灵活性,就是说,许多语法规则都不是非此即彼两种情况,而是 还有可此可彼的第三种情况。从学习的规律看,应该是前两种情 况较为容易理解和掌握, 而第三种情况较难掌握。但在实际教学 中, 有时却把二者颠倒了, 使得学生摸不着规律, 遇到一定要用 90

或一定不能用的情况时, 学生却误会为用与不用一样, 造成遗漏 或误加偏误。我们曾经〈1985〉举出过"把"字句的例子。教学 中最先教的是可用可不用的形式,并且通过练习强化这种可用可 不用的特点,给学生造成错觉,以为"把"字句在任何情况下都 是可用可不用的,遇到非用"把"字句不可的时候,学生不用, 因而出现句型的误代偏误。后来我们调整了教学顺序,先教必须 用"把"字句表达的形式, 使学生先树立一个"把"字句不是可 用可不用的概念,等他们已经掌握了这些形式,再教那些"把" 字句和非"把"字句可以互相变换的形式, 学生就不会产生混乱 了。就是这样一个教学顺序的调整,教学效果就大不一样。

4. 难点集中: 教学要循序渐进, 语法教学尤应如此。一个 新的语法项目, 刚开始学习, 学生总是感到陌生的, 要掌握它, 总是有一定难度的,因此,分散难点应该是语法教学的一个原 则。否则,把一个语法项目的几种形式,几种规则,都集中起来 教、就会互相干扰、增加偏误发生的机会。比如,教学上对 "了"的处理就有这样的毛病。因为"了"是难点,就对"了" 的使用规则越讲越多越集中,反而不利于学生掌握。教趋向补 语,一开始就在"来/去"与宾语的位置上打转转,越教学生越 糊涂,模糊了应该让学生必须掌握的内容。

以上几点、是造成学生各种语法偏误的教学失误的重要方 面, 也是到目前为止还没有得到完满解决的一些教学问题, 应该 引起我们的注意、细心研究解决的办法、避免失误、使教学符合 教与学的规律。最后应该说明的是,本文语法偏误的归纳与分 析, 还是以形式上合不合语法为基础。实际上, 在很多情况下, 特别是在中高级教学阶段,偏误不完全表现在形式合不合语法 上, 而是表现在篇章中, 对此应该做专门的研究, 本文没有涉 及。另外,我们尽管对搜集到的语法偏误进行了归纳,但并没 有,事实上也不可能对偏误做穷尽列举。文中对每一类偏误也只 91

是择其典型者加以分析, 重点在于指出发生偏误的原因。

#### 参考文献

- 1. 王 还: (门外偶得集), 北京语言学院出版社, 1987。
- 2. 佟慧君: (外国人学汉语病句分析), 北京语言学院出版社, 1986。
- 3. 鲁健骥: (中介语理论与外国人学习汉语的语音偏误分析), 载《语言教 学与研究》1984, No. 3。
- 4. 鲁健骥:《外国人学汉语的词语偏误分析》,《第二届国际汉语教学讨论 会论文选》,北京语言学院出版社, 1988。
- 5. 鲁健骥:《偏误分析与对外汉语教学》,载《语言文字应用》, 1992, No.  $1<sub>1</sub>$
- 6. 鲁健骥:《中介语研究中的几个问题》,载《语言文字应用》, 1993, No.  $1<sub>c</sub>$
- 7. Adjemian, Christian, On the Nature of Interlanuage Systems, Language Learning, Vol, 26, No, 2. 1976.
- 8. Brown, H. Douglas, Principles of Language Learning and Teaching,  $Prentice - Hall$ , 1980.
- 9. Corder, S. Pit. Error Analysis and Interlanguage, Oxford University Press, 1981.

# 第四节 外国人汉语语用偏误分析"

# 一、第二语言学习者的偏误

70年代初发展起来的中介语理论, 对第二语言教学法的发展有很大的推动 作用。对第二语言学习者的偏误的分析 深入了,比较全面了,特别是对于偏误 产生的根源的分析, 达到了对比分析所 没有达到的深度。

但是中介语理论对偏误的分析, 基 本上没有超出语言形式的范围。因此, 它在解释外语学习者那些形式上正确但 语用上不得体的失误的时候, 却显得无 能为力了。本文就准备考察学汉语的外 国人在语用上的失误。

学汉语的外国人在语用上的失误, 也可以分为语言-语用失误和社交-语 用失误两大类型。虽然二者都是语言的

<sup>\*</sup> 原标题为《外国人学汉语的语用失误》,载《汉语学习》1993年第1期。作者<br>吕文华、鲁健攘。

不得体,但前者是在使用句式和词语时由于思维方式和习惯或观 察事物的角度和范围的差异等原因所造成的不得体性;后者则指 在社会交往中学汉语的外国人出现的不符合我国社会习惯和文化 心理的语用失误,下面分别举例说明。

### 二、语言-语用失误举例

例1: "是"还是"否" -- 思维方式差异

是非问句在汉语和英语中都很常用,看起来也很简单,但对 是非问句的应答却反映出不同语言思维方式上的差异。如有一次 老师组织外国学生去颐和园游览,当老师听说一个叫约翰的学生 不去时, 想确认一下他是不是真的不去, 就问:"约翰, 你不去 吗?"约翰回答说: "不, 我不去。"

约翰的回答显然是不合汉语习惯的。这不是语法形式或词语 用法浩成的偏误,而是其本族语和汉语在对是非问句的应答"是" 或"非"时的着眼点不同。汉语中回答是非问句时的"是"或"非", 是对提问者所说的话做肯定或者否定的回答。如对"你不去颐和 园吗?"的肯定回答是:"对/是的,我不去。"否定回答是"不/谁说 的,我去。"英语对是非问句的肯定或否定回答不是针对对方,而是 表达答话人自己"去"或者"不去"的意向。"去"则做肯定回答, "不夫"则做否定回答,不考虑是否与问话者的语气相承。所以英 语中回答"Aren't you going to the Summer Palace?"时, 或者是 "Yes, I am."或者是"No, I am not."

外国人用自己民族的思维习惯套用汉语,在回答"你不去颐 和园吗?"时, 就出现了以上的语用失误。

例2: "这星期六"还是"下星期六"

一次,一个外国学生拜访他的中国老师,老师想请他吃饭, 就说:"你下星期六来我家吃饭,好吗?"学生很高兴地接受了激 94

请,并约好了具体时间。过了两天,到了星期六,学生来了。老 师感到很意外。由于毫无准备,老师很尴尬。幸好跟这个学生很 熟,于是就说:"前天我说的是下星期六请你。你看,今天我什 么也没准备……"学生说:"前天你说下星期六请我吃饭,不就 是今天吗?"

这场误会完全是对"下星期六"的不同理解造成的,在不少 教材中和课堂上, 给学生讲"上星期"就是"last week", "这星 期"就是"this week", "下星期"就是"next week"。这样讲不 能说错,但在实际运用中,如"上星期六"和"下星期六"与英 语的"last Saturday""next Saturday"有时却不是对应的,其区 别是英语和汉语观察时间的参照点不同。汉语中说"下星期六" 时,是以说话时的那个星期为参照点。例如,说话时是星期四, 那么说"下星期六,就是指过了这个星期以后下一个星期的星期 六。"而英语则是以说话时的这一天为参照点。假如说话时是星 期三,那么说,"下星期六"是指过了星期三以后即将到来的那 个星期六。于是就发生了上面所说的误会。

与此类似的还有"去年×月"和"明年×月"的理解也不 同。汉语是以说话时的年度为参照点, 如现在 (1992年)说 "去年3月",则是指1991年3月。而英语则以说话时的月份为 参照点, 如现在是1992年5月, 那么英语中的"last March"就 是指刚刚过去的3月份、即1992年3月。由于观察事物的角度 不一样,浩成语言运用中的差异,常常导致交际中的失误。

例 3: "这"不是"那"

我们在上课时,比如课堂讨论,当老师介绍一个故事后让学 生发表见解时, 学生常说"那是老师讲的故事, 我认为……"或 者在谈完自己的观点后说:"那就是我的意见,我说完了……"

这里两处"那"都使中国人感到别扭。"这"(this)是近指, "那"(that) 是远指。汉族中用于总结即回指时,把刚刚过去的 95

当做"近",因而习惯用"这",如说了一段话后常说:"这就是 我的意见。"英语则认为已经过去的就是"远", 所以用"that", 学生说汉语时也按照英语的思维和观察事物的习惯说成"那就是 我的意见"。使中国人听起来很不习惯。

从以上三个具体例子中我们可以看出,外国人学习汉语在语 言一语用方面的失误不是因违反语法规则或用词不当而引起的, 是使用汉语语言形式或词语时因思维方式和习惯的不同或观察事 物的角度、范围有差异而造成语言表达和理解上的失误。

### 三、社交-语用失误举例

例1: 称呼

数年前一个汉语教员被派往西欧某国执教。学生课上课下都 称呼他的姓"王"。这位老师很不习惯,甚至怀疑学生对他不尊 敬,为此这位老师还发了一次脾气,使他的外国同事和学生大惑 不解。

其实西方人称呼某人的姓是尊称,如果称呼某人的名字则表 示亲密,包括子女对父母或学生对关系亲密的师长也直呼其名。 而中国人对长辈和师长是不能以姓名相称的,必须使用如"王老 师"或"王先生"之类的称谓。

外国人对中国老师直呼其名在交际中引起被称呼者的不快, 是由子社会习惯不同造成的。

例2: 道别

有些意大利学生向老师道别时竟说"你好",老师很奇怪。 后来才明白,意大利语中有一个最常用的"ciao"既用于见面时。 的问候,也用于道别,于是有的学生也把"你好"用于道别,造 成了语用中的失误。

而中国人道别时的一些习惯用语也常常使外国人感到困惑。 96

例如我们送客人时常常说:"走好""慢慢走!"一类叮嘱的话, 以关心的方式表示客气。而外国人则不明白为什么让他"慢慢 走",不知如何应答,因此造成交际中断和心理上的困惑。

语言-语用失误是在使用语言过程中,因不同民族在思维方 式和观察事物角度上的差异形成的。这一类失误除了不合汉语习 惯外,还会导致表达和理解的错误,从而影响了正常交际,这是 教学中必须纠正的。通过两种文化,两种语言的对比,发掘和指 出它们的差异以避免发生语言一语用失误。这是对外汉语教学中 值得研究的课题、也应列人教学的一部分。

社会一语用失误是由于不同的文化背景和社会习惯而形成 的。对外国人,我们可以介绍汉族人的文化和社会习惯,使他们 理解我们在交际中出现的某些与他们文化和习惯不同之处,但我 们并不必要求外国人都必须按汉族人习惯去改变自己的思维和表 达方式。例如对别人的赞扬的反应, 汉族人习惯答以谦辞:"哪 里,哪里"或"差得远呢。"我们可以介绍这是汉族文化中以谦 让为美德在交际中的表现。我们并不必要求以追求个性发展为特 征的西方人也要学中国人那样对赞美之词推却、谦让,如回答一 个"谢谢"也很恰当。但有些社交一语用失误若影响交际,则也 应通过纠正要求学生掌握。

### 四、发生语用失误的根源以及防止语用失误的办法

从中介语理论看,外国人学汉语的偏误,是指他们所说或所 写的汉语与中国人之间的差距。而这些差距既表现在语音、语法 等语言形式方而,又表现在语用方面。后一方而是更深层的偏 误。探究起偏误产生的根源,无论表现在哪方面都是共同的。从 上面举的例子可看出,母语的语用规则及母语文化的干扰是产生 语用失误的根源。由于学生的母语语用规则和文化因素是自幼习

得的,已是他们的思维方式和行为准则,在他们学习汉语时这些 都会与汉语发生冲突、形成干扰。另一方面因为我们的教学还没 做到有意识地、有计划地、充分地反映汉语语用规则和文化,这 片教学中的空白地使学生的母语干扰成为可能。由此看来当务之 急是加强汉语语用学的研究,并把语用学研究的成果运用到对外 汉语教学中去。

中国人自己对汉语的语用规则和文化因素往往习焉不察,但 作为对外汉语教学的教员如果也如此就会助长学生的失误、或因 说不出规则对失误纠正不力。

语用失误有阶段性,初级阶段教学内容常常是"粗线条" 的,但成年人要表达的思想常常是比较细微的,因此这二者之间 就形成一对矛盾。这也是产生失误的一个根源。例如一个意大利 学生曾给我们写信,打听她喜爱的一个文学家是不是"死"了。 这里的"死"就用得不得体、应该用"是否健在"或者用"逝 世"、"夫世"之类的委婉词语, 这不是说学生不知道在提到 "死"时应使用委婉词语。因为在外语中也避免直接说"死"。可 是这个学生是个初学汉语者,她只学过"死"这样一个表示"大 概念"的词, 而那些委婉词语还没学到, 所以就出现了使用的失 误。这类失误随着汉语程度的提高能够得到一定的纠正,在得体 性方面逐步接近汉语的标准。

此外由于不同文化和不同语用规则引起的心理障碍也是造成 失误的原因。因为这涉及一些社会文化心理,有些是非本族人难 以接受的。不能接受就会造成语用失误。如上面举的道别,称呼 等例子。

综上所述,我们不难发现语用学在对外汉语教学领域中有很 大的应用价值,我们应在语用学研究成果的基础上,准确地描写 汉语的语用规则,进而对汉外语用规则进行比较,以提高对外汉 语教学水平。

# 第五节 外国人汉语非对比性偏误分析\*

## 一、引言

语言于扰一直是外语教学研究中的 一个重要课题。通过对比,研究第二语 言学习中母语的干扰,对发现、预测学 习者的难点起到了积极作用,但许多学 者 (Corder 1967, Wilkins 1968) 认为 对比分析的作用是有一定局限性的。实 践证明, 学习外语时所产生的偏误并非 都是来自母语的干扰。尤其当学习者学 过一段目的语后,他会力争逐渐摆脱母 语的干扰,转向利用自己学过的目的语 知识, 或采取积极的冒险态度进行尝 试,或采取消极的保守态度用各种方式 对难点予以回避。这种情况下产生的许 多偏误无法通过两种语言的对比来证 实,这些偏误属于非对比性偏误。

\* 原标题为(非对比性偏误浅析),载《汉语学习》1995 年第 6 期。作者田善 绯。

中介语理论研究的成果表明、学习者受母语干扰的程序随着 语言水平的提高而减弱,而受目的语影响的程度随着语言水平的 提高而增强 (lack C. Richard)。也就是说,受目的语的影响与 语言水平的提高成正比,语言水平越高,受目的语影响的可能性 就越大。因此、一般来说、中、高级阶段产生非对比性偏误的可 能性也就越大。

笔者搜集了以英语为母语的外国留学生英译汉练习中有问题 的句子、通过分类筛选出非对比性偏误句。不少例句是不同学年 的学生重复出现的偏误,有的是同一学生反复出现的偏误。证明 偏误的出现不是偶然现象,而是有一定规律性的。

### 二、非对比性偏误分类

常见的偏误现象一般是以替代、类推、简化、回避、诱发五 种形式出现的。

(一) 替代

词与词之间,句子与句子之间,在音、形、义、语法功能等 某方面存在着相同或相似之处,它们之间的确有可替换的一面。 但更多情况下是不可替换的。有些学生没有时刻注意这一点,而 出现下列替代性偏误。

1. 语体偏误: 同样一个意思, 语体不同应选用不同的词语。

①那个农民说:"哪一只眼睛也不直。"(瞎)

这类口语体与书面语体混淆的偏误主要出现在动词、名词、 形容词等一些实词的用法上,如:那个农民遗失了一匹马;吓得 他不敢举头;他从马上跌落下来;这是小张留下的短笺。

2. 用词色彩: 许多词语有褒贬之分, 选用什么色彩的词要 根据上下文确定。

②他们将尽力为瞎子和聋子盖一所学校。(盲人和聋哑人) 100

为了表示对残疾人的尊重,例②中的"瞎子""聋子"这样 带有贬义色彩的词应换成"盲人""聋哑人"。又如,有的译文写 到"散布喜讯","强盗拿走了他的衣物",如果把贬义词"散布" 改为"传"或"报", 把中性词"拿"改为贬义词"抢", 句子会 更准确地表达出感情色彩。

3. 音节数偏误: 有些词语在长期使用中不断调整组合, 已 逐渐成为较固定的结构,在音节上发生了变化。一些词受句中前 后词语的制约以及修辞的需要,对音节的多少也有一定要求。

③他从早上到夜晚地工作。(从早到晚)

4他在北京的时候,看了他的老朋友,参观了北京大学,游 览了长城。(看望)

在译文中还出现了下列偏误句:"那个画家喜欢在农村度假 期。"(度假)"很久以前这是属于一个伟大人的。"(人物)

(二)类推

类推是成年人学习外语时常用的方法。他们利用自己善于抽 象思维的优势,在没有完全理解或掌握某一规则的情况下,利用 类比、累加、眷加等方式、生硬组合、造出一些偏误句来。

1. 类比: 学习者根据两个词或结构在某些方面的相同而稚 断出其它方面也可能相同的间接推理,创造性地把学过的一些目 的语知识运用到新的语言现象上,这是一种必然性推理,在没有 全面准确地掌握类比对象的前提下,出现这种偏误也是必然的。

⑤泰德全星期都很着急。(整个)

6当他来家门口接海伦时,海伦就脱下眼镜。(摘)

例⑤中的"全"可与时间词"天""月""年"组成"全天" "全月""全年","星期"同属此类时间词,根据类比的原理,学 生认为可以用"全"修饰。事实并非如此,在"星期""夜"等 时间词前只能用"整"来修饰,不能用"全"。例⑥中"脱"的 原意为"身体的一部分与身体分离为脱。后引申为衣着之类从身 101

上解去可用脱。"可以说"脱衣服、脱鞋、脱袜子……",而对那一 些属装饰或对部分人有特殊用途的物品则不属"衣着"之类,不 能用"脱",应该用"摘",如"摘眼镜、摘手表、摘项链……"。 留学生在用"穿——戴","脱——摘"等一些动词时常出现以上 类似问题。

7那天晚上那个小伙子和他叔叔在第一排坐了。(坐在第一 排)

介词结构"在……"可用作状语修饰动词,受此启发,学生 译出例⑦。事实上,英语句中作状语的介词结构汉译时,什么时 候译作状语,什么时候译作补语,这要看强调的是哪一部分。若 强调动作发生的处所, 就应译成状语; 若强调通过动作使人或事 物处于某处, 就应译成补语。例②是通过"坐"的动作使人"在 第一排",应译成补语,把"在……"放在动词后表示结果的位 置上。

⑧下课以后我们好好休息。(休息得很好)

⑨中国朋友常对我们说要穿衣服穿得多。(多穿衣服)

形容词"好好"可以用来作状语修饰动词,如:"好好干" "好好学习"等等,受此影响,例⑧译成了"好好休息"。但全句 原意表示已然, 显然应该选用表程度的补语"休息得很好"。例 ⑨与⑧正相反, 这是一种劝告, 表示未然, 应该选择使用修饰动 词的状语。

2. 累加: 学生有时运用自己学过的一个规则加上另一个规 则,认为这两个正确的规则相加便可得到一个合法的形式。前两 个规则单独使用时是成立的,而放在一起使用就不一定是对的, 此类简单的累加式偏误时有发生,可用公式 A+B≠AB 表示。

10这个故事发生了 在汉朝。(发生在汉朝)

表示动作的完成可用"V了",如:"发生了"。用"在 time" 可以表示(动作发生的)时间。如果用"V了"与"在time"相  $102.$ 

加来表示动作已发生的时间, 这是不可以的。原因是动词与"在 time"结合后,"在"已成为动词的结果补语、动词与结果补语 之间是不允许用"了"或其它成分的。因此, 例⑩违背了上述规 则, 应去掉句中的"了"才能成立。

1我的错误比你的多得很。(多得多)

"我的错误比你的"作为"比"字句中的"A比B"结构是 成立的。"多得很"在一般句子中表示多的程度。如果把两个结 构放在一个句子中显然不符合"比"字句的规则。"多得很"只 表示多的程度, 不能用在"比"字句中表示差别, 只有把"很" 换成"多"才能解决这个问题。

3. 叠加: 有些学生把学过的一种语言形式与另一种结合, 它们的中间部分是重叠的,这种叠加偏误句式可用 AB+BC≠ ABC 表示。

⑫这个问题有关系到我们的生活。(关系到)

13一九七五年以来他住在美国学习。(一直在美国学习)。

以上句子的每条横线上的成分单独使用是可以的、但如果把 两条横线上的成分部分叠加在一起使用就出现了问题。

(三)回避

当学生对一个语法现象不熟悉或没有把握时,会采取一种消 极的回避态度,尤其在以下几个方面表现较为突出。

1. 回避表强调的部分。

14两天来,我的头()疼得厉害。(一直)

**1**他很忙, 甚至 () 五分钟吃饭的时间 () 没有。 (连……市……)

英汉两种语言表示强调的手段是有区别的。英语可以用时 态、词组表示强调。汉语常用"都,很、也、才、刚刚、一直、 再、还是、是……的"等一些虚词、结构表示强调。汉译时,这 些表示强调的虚词、结构很容易被回避不用。

2. 回避补充说明部分, 尤其结果补语、趋向补语为最多。

16代表团在机场受()热烈地欢迎。(到)

**10你为什么不把它染()深蓝色的?(成)** 

又如"好、住、见、上、开、走、着、为、作、在、给"等 作结果补语时常被回避。此外,一些比较抽象,具有引申意义的 趋向补语也常被回避使用。

18他们都很累,可是没有一个人停() 休息。(下来)

3. 回避助词。汉语的助词是留学生学习的难点, 因此常常 出现偏误, 尤其在"了""着""过"等助词的运用方面更是如 此。

18他在长凳旁边站(),不敢抬头,(着)

**20 雅可布问: "你从来没有见() 花儿吗?"(过)** 

(四)简化

当学生遇到难句、长句时, 常以简化形式处理难点:

1. 以易代难

2他气得没有话说。(连话也说不出来了)

②他丢了眼镜以后,连眼前的东西也没看见。(看不见)

对留学生来说,补语是比较难的,其否定式就更难了。例2 ②都只是简单地使用了否定词"没(有)",并没有按照不同补语 的否定式进行表达,这种以易代难的现象是常见的。

2. 以简代繁

23那个女人生气了,出去了。他决定第二天惩罚那个伙计。 (生气地走出了商店)

29第二天早上她回去那个商店了,她穿了一件皮大衣。 (……她穿着一件皮大衣又回到了那个商店)

学生常把带状语、定语成分的句子或连动句分解成若干个较 短的简单句, 使得译文不仅累赘, 还存在着语法与逻辑问题。

(五)诱发

学生练习中出现的许多偏误是由于教材或教学诱发造成的, 下面仅举几例。

1. "的"字用法:

28他离开了他家,他国家,去了一个很远的地方。(他的国 家)

"的"是使用频率相当高的一个词。几本汉语教材在注释中 都指出:"人称代词作定语,如果中心词是集体、机构的名词 (或所属单位), 一般不用'的'"。事实上, 用"的"与否, 不仅 与中心词有关系, 与前面的代词音节多少也有关系, 双音节人称 代词后可以不用"的",如"我们国家、你们学校、她们美容店 ……"。如果是单音节代词就不一定, 一般不说: "我国家、你学 校、她美容店……"需要在代词后加"的",如"我的国家、你 的学校、她的美容店……"。

28很长的时间以来, 杰克逊医生想在一所现代化医院找个固 定工作, 最后他成功了。(很长时间)

教材注释上写到:"如果定语是由形容词结构(或形容词词 组、或带状语的形容词)充当时,必须用'的'。"而这个句子用 上"的"后感到很别扭,看来这条注释不太严密。

②感谢你们的热情的招待。(感谢你们的热情招待)

对一个句子中可能出现多个"的"的问题,只在《实用现代 汉语语法》(刘月华)中提到:"一般要避免连用几个'的'"。什 么情况下,怎么避免也没有进一步说明。其余几乎所有教材都没 有涉及到这个问题。学生只得自行其事,于是产生了多次用 "的"的偏误。

2. 能愿动词的位置

28我们在湖边要栽树。(要在湖边栽树)

一般教材只说"能愿动词常用在动词、形容词前",而没有 说明如果动词、形容词前还有介词结构、时间词时能愿动词应放

在什么地方。因此、出现了类似②的偏误。

3. 作状语时副词的位置

29马克·吐温对那个老头儿直接地讲话。(直接对着那个老头 儿讲话)

教材只讲了"状语必须放在动词或形容词前",而没有进一 步说明同时有其它成分做状语时副词的位置,因此,出现了类似 ◎的偏误。

4. "没……了"的用法

30他已经三天没吃没喝。(……了)

3已经有一会儿没人说话。(……了)

我们的教材中一般解释"语气助词'了'表示肯定某件事已 经发生, ……否定式是在动词前边加上'没(有)', 句尾不能用 '了'。"给人的印象是"了"不能与"没(有)"用在同一个句子 里。这两点是造成以上偏误的主要原因。事实上,要表示"到说 话时某种情况已持续多长时间了"是可以用"时间状语+'没' +动词+'了'"这样的句型的。

## 三、产生偏误的主要原因

吕必松先生指出:"开展汉语中介语研究的任务之一就是揭 示哪些主观条件和哪些客观条件对汉语习得具有决定性的作用以 及在哪一方面具有什么样的决定作用。"

从学习者主观因素看、产生偏误的原因与学习态度、学习策 略有一定的关系,运用类推、替代的方法,敢于冒险,敢于尝 试,其态度是积极的。但不一定总是成功的,产生偏误在所难 免。采取间避、简化、滥用的办法、态度消极,办法保守,产生 偏误有其必然性。

从客观角度看,有以下几个方面对出现偏误产生着影响。首 106

先,教材、教学问题:由于理论研究有待深入,在许多理论问题 未解决之前,难以使我们的教材编写得十全十美,对一些老大 难问题,比如"了""把"以及其它一些虚词用法还没有找到圆 满答案。另外,课堂操练过于形式化;教学质量还有待提高。其 次, 我们的教学对象是成年人, 他们善于抽象思维, 能够举一反 三, 应该说有其可取的一面, 但如果只根据主观想象去运用所学 语言规则,也会使所学语言简单化,难免造成"过度泛化"。最 后,语言学习者的母语与目的语差异越大,学习者受母语的正迁 移越小, 学习难度也就越大。正如 Lado 先生指出的:"那些与母 语相似的部分对学习者来说是容易的,而那些不同的部分则是困 难的。"英语与汉语分属两种差异颇大的语系。这自然给学习者 造成相当大的困难。

通过对学习者语言的研究,全面分析产生偏误的主、客观原 因,必将为语言教学与研究提供更加翔实的材料。

#### 参 考 文 献

- 1. 贺上贤:《对比分析和错误分析的研究》,《第二届国际汉语教学讨论会 论文选》1987。
- $2.$  刘 珣: (语言学习理论的研究与对外汉语教学), 《语言文字应用》  $1993.2$
- 3. 鲁健骥: 《外国人学习汉语的词语偏误分析》, 《语言教学与研究》1987.  $4<sub>1</sub>$
- 4. 鲁健骥: (外国人学习汉语的语法偏误分析), 《第四届国际汉语教学讨 论会论文选》1993。
- 5. 鲁健骥:《偏误分析与对外汉语教学》,《语言文字应用》1992. 1。
- 6. 吕必松:《对外汉语教学的理论研究问题刍议》《语言文字应用》1992.  $1<sub>o</sub>$
- 7. 吕必松: 《论汉语中介语的研究》, 《语言文字应用》1993. 2。

107

ļ

 $\begin{array}{c} \hline \end{array}$ 

 $\frac{1}{3}$ 

 $\frac{1}{2}$
# 第三章 中介语研究

第一节 中介语的定义、描写与研究方法\*

通常人们把 1967 年作为第二语言 习得研究 (Second Language Acquisition -SLA) 这一新领域的开始, 因为在这 一年著名语言教育家 S. P. Corder 发 表了他颇具影响的论文《学习者言语错 误的重要意义》。这篇文章从一个全新 的角度来看待学习者的"错误" (error), 来看待第二语言习得研究的主 要目的。Corder 认为第二语言学习者在 语言学习过程中有他们自己的"固有大 纲" (built in syllabus), 而学习者的所 谓"错误"正是这种"固有大纲"的具 体表现,因此我们应该把这些"错误" 作为一种证据来调查这个"大纲",以 便我们的教学去循着这一"大纲"进行 而不是违反它。

Corder 的这些观点在学术界引起了

<sup>\*</sup> 原标题为《中介语理论与汉语习得研究》,载《语言文字应用》1993年第4<br>期。作者孙德坤。

很大的反响, 自此以后第二语言和外语教学界便出现了研究学习 者的语言系统(固有大纲)的热潮,学习者成了研究的主体,学 习过程成了研究的中心。这是因为人们越来越清楚地认识到成功 的语言教学应该有两个基础,这就是对于目的语的研究和学习者 以及学习过程的研究。这三者的关系见图 1 (吕必松 1991, Larsan - Freeman & Long 1991).

图1

Ŋ

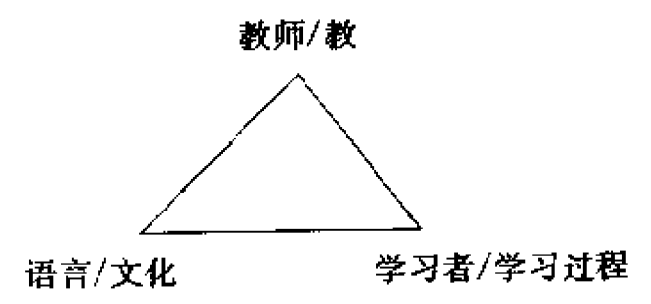

第二语言习得研究在国外已有二十多年的历史了, 而在我国 国内还没有怎么开展,这同我国对外汉语教学事业的发展是相关 的。过去几十年对外汉语教学一直处于应急状态,首先要解决教 学急需,因此教材编写占主导地位。今天随着对外汉语教学事业 的发展,基础理论研究显得越来越重要,外国学生汉语习得过程 的研究作为基础理论研究之一也就逐步提到议事日程上来了。

## 一、第二语言习得研究:对象、 范围与目标:研究手段

1.1 概括地讲第二语言习得研究的最终目标是要揭示人们 县如何学习第二(第三、第四……)语言的这个奥秘。为了达到 这个目的, 研究工作常常从两方面入手, 一是学习者, 研究诸如 学习者的学能 (aptitude)、个性、动机、认知特点等因素对学习 的影响, 一是研究学习过程。Ellis (1986) 对第二语言习得研究 109

的范围与目标曾做如下图示 (见图2):

其中①指环境因素, ②指语 言输入、③指学习者的个体 姜异, 4指学习过程, 包括 认知过程和语言处理过程 ——认知过程指学习策略,

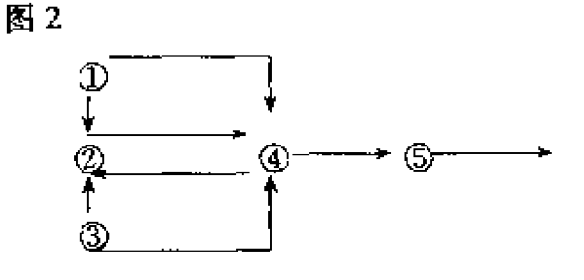

语言生成策略、交际策略:语言处理过程指普遍语法的作用,⑤ 指语言输出。

从图 2 中可以看出这些部分是相互联系的, 而②与④→⑤→ 是第二语言习得研究最关注的,因为这是从语言输入到内部处理 再到语言输出的全过程,这个过程中尤以②与④为研究的焦点。 Gass (1988) 对此做过更细致的描述, 请看图 3:

图3

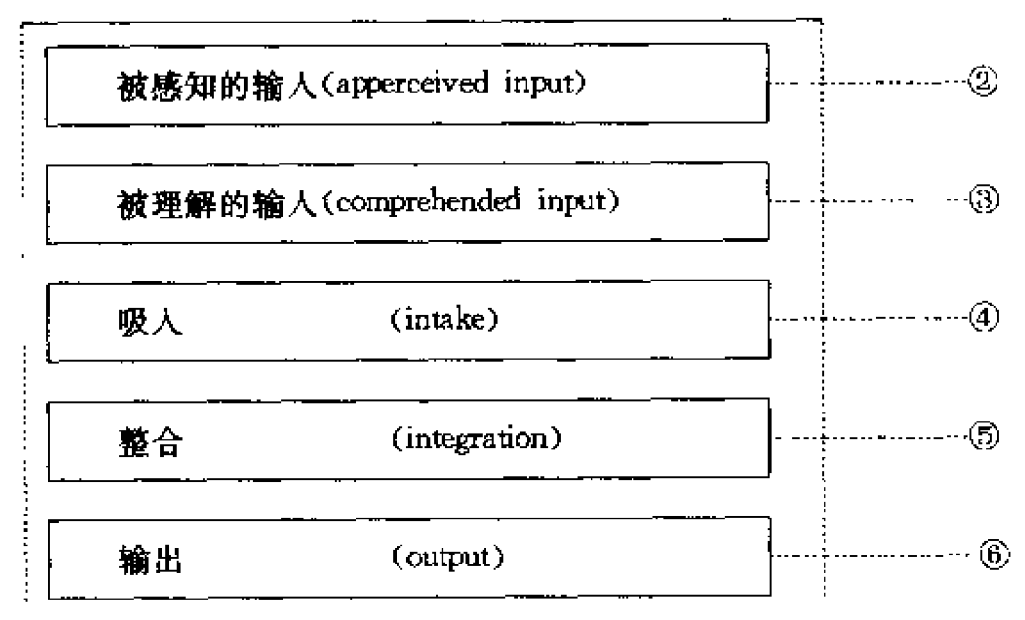

( \* 号码为笔者所加)

不难看出 Gass 的①相当于 Ellis 的②, 而 Gass 的②→⑤相当 于 Ellis 的4, Gass 的6相当 Ellis 的5。实际情形可能比这还要 110

复杂,不过为简便起见,我们可以说第二语言习得研究主要探讨 从语言输入到语言输出这个中间过程, 即如图 4 所示:

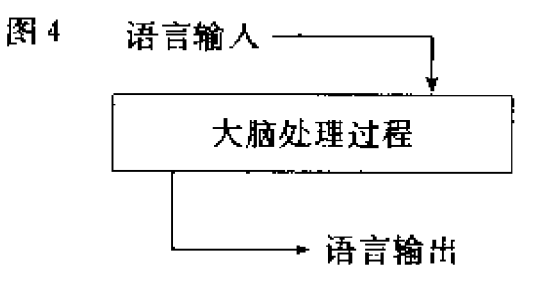

由于大脑处理过程到目前 为止仍是看不见摸不着的即所 谓"黑箱",所以我们的研究只 能从比较输入与输出来推断这 个"黑箱"是怎样工作的。又

由于输入难以控制,而且究竟有多少输入变为吸入也难以确定, 而输出相对地讲比较容易观察,而且输出毫无疑问是从"黑箱" 中出来的,因此学习者的言语输出(product)便成为第二语言 习得研究手段的重要依据。<sup>1</sup>

1.2 第二语言习得研究迄今为止经历了四个阶段,即对比分 析阶段 (contrastive analysis), 错误分析阶段 (error analysis), 语言运用分析阶段 (performance analysis) 和话语分析阶段 (discourse analysis)。混然这些阶段是以其研究的不同为标志的。<sup>②</sup>

严格地说对比分析只能看作第二语言习得研究的诱发阶段, 它本身不属于第二语言习得研究的范围。这是因为对比分析的着 眼点不是学习者及其学习过程,而是学习者的母语与目的语的异 同之处。对比分析的目的在于找出这些相同相异之处,以便预测 学习者会遇到的困难,从而帮助学生避免出错或将错误减少到最 低程度。对比分析的理论基础是行为主义心理学,该学派认为学 习是不断刺激与强化的结果。

随着研究的深入,入们发现对比分析的预测极其有限,有许 多预测该出错的地方学习者并没出错,而许多预测不出错的地方 反而出错了。就所谓错误而言, 母语迁移的错误所占的比例也很 少,大量的错误是一种过度泛化 (overgeneralization) 的错误, 而且学习者的程度越高母语迁移的错误越少。Taylor (1975) 的 111

研究表明在学习者的错误中语内错误 (intralingual errors) 占支 配地位。诸看图5所示: (见112页)

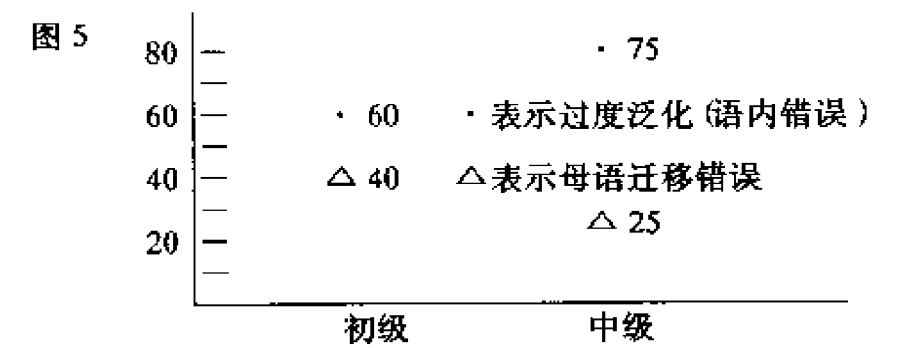

图 5 中的数据表明在初级阶段母语迁移占40%,过度泛化 占60%, 而在中级阶段母语迁移错误下降到25%, 而过度泛化 上升到 75 %。

 $\mathfrak{a}$ 

正是这些现象使人们逐渐接受 Chomsky 的观点, 即语言习 得过程从本质上讲是一个规则形成(rule formation)过程而不是 习惯形成 (habit formation) 过程, 是学习者不断地尝试从有限 目的语输人中形成对目的语规则的假设,并不断对之进行检验、 修正,逐渐地靠近目的语的过程。正是对学习者这种主动性的肯 定,第二语言习得研究这一领域才得以出现。

第二语言习得研究首先关注的是学习者的错误,这是因为错 误容易被发现, 同时也因为错误反映了学习者的尝试过程, 从中 可以发现学习者是否有一个自己的发展轨迹, 即所谓"固有大 纲"。错误分析表明学习者的确有自己的"固有大纲",于是 Selinker (1972) 的术语"中介语" (interlanguage) 便用来指称 学习者语言学习过程中这种既不同于母语也不同于目的语的学习 者自己的"语言"系统。中介语随之便成为研究的主要对象。<sup>3</sup>

显而易见,如果把中介语作为主要研究对象,单靠错误分析 是不够的, 这是因为错误分析仍是站在研究者的角度而不是站在 学习者的角度来看问题。假如站在学习者的角度,他的语言就无

所谓正确与错误之分。其次,错误分析只注意到了所谓错误的句 子而未考虑未错的句子,加之这些错句通常被单独抽出来使其脱 离了上下文,这就将学习者的语言系统割裂开了,让人们见到的 只是局部而不是全貌。第三,错误分析注意的是看得到的错误, 而被学习者回避掉的语言现象则无法发现。总之错误分析是一种 局部的静态的分析、因此它无法反映学习者的学习过程。为了弥 补这一分析方法的不足,语言运用分析应运而生了。语言运用分 析方法分析的仍然是学习者的言语结果(product)。与错误分析 不同,它不是只注意学习者的错误,而是注意学习者的所有言语。 (错误的、正确的),试图勾画出学习者语言发展的轨迹。

最早的语言运用分析为语素研究 (the morpheme studies)。 采用 Brown(1973)研究儿童习得第一语言(英语)语素过程的 方法,第二语言习得研究工作者调查了第二语言习得者习得这些 英语语素的过程。Dulay 和 Burt (1974) 声称他们发现了第二语 言习得者的习得顺序 (acquisition order),而且这种顺序在母语 分别为汉语和西班牙语的孩子中表现出很大的一致性,因此他们 认为这种顺序不受母语的影响,反映了学习者的"固有大纲"。

语言运用分析调查的另一个方面是英语的某些句法结构如疑 问句、否定句等的发展过程(developmental sequences)。这种调 查的典型做法是按一定的间隔(通常为两个星期)追迹记录一个 或几个学习者的语言发展过程(通常为半年或一年),然后分析 某一句法结构的发展阶段。研究结果表明在其发展的某一阶段学 习者的语言结构特征既不同于母语也不同于目的语,这就进一步 证明学习者学习第二语言是一种创造过程,同时也进一步说明我 们应该站在学习者的角度来研究他们的语言(中介语)的发展过 程,而不是把他们的语言看成是一个不完整的目标语的变体。

尽管语言运用分析注意了学习者所有言语,但它未能分析学 习者接受的语言输入, 而且这种分析局限在句子平面, 是一种静 113

ĥ

 $\pmb{\downarrow}$ 

 $\mathbf{i}$ 

Ň

¢

î.

 $\mathbf{I}$ 

 $\mathbf{r}$ 

态分析,因此无法反映动态过程,话语分析的引进正是为了解决。 这一问题。

话语分析研究的是学习者同他人(通常为操目的语者)交际 的应对过程,研究交谈双方采取哪些交际策略努力去理解对方, 同时让对方理解自己。Hatch 是第二语言习得研究中较早提请注 意话语分析的。她认为语言习得的最重要途径是同他人交谈。与 过去通常认为的学习者只有词汇和句法结构积累到一定程度后再 去交际的看法不同, Hatch (1978a) 认为一个学习者正是通过言 语交际,在交际的过程中句法结构得到发展,词汇得到扩大。而 对于研究者来说,透过交际中交际双方的相互协商的动态过程、 我们可以窥见其大脑这个"黑箱"的活动情况。正因为话语分析 有如此意义, 自 Hatch 以后这种分析便越来越得到人们的重视。

Ŷ.

 $\mathbf{\downarrow}$ 

÷,

せいこう

 $\bar{\epsilon}$ 

 $\frac{1}{4}$ 

1.3 从上面的叙述中我们看到,无论是错误分析、语言运用 分析还是话语分析、都有一个共同的前提、这就是把学习者的语 言看成一种自成体系的系统——中介语,错误分析、语言运用分 析乃至话语分析实际上是要揭示这种中介语的特点并对其形成过 程以及影响这一过程的诸因素进行分析、从中发现第二语言习得 的规律。在这个意义上我们可以说中介语理论虽然是在错误分析 的基础上产生的,但它事实上已经成了第二语言习得研究的中心 问题,它使第二语言习得研究有所依托。因为我们无论是研究学 习者个人因素对学习过程的影响,还是研究学习过程本身,都必 须拿学习者的语言状况做分析的基础。如果同意这一观点,那么 对比分析、错误分析、语喜运用分析、话语分析尽管在时间上是 先后出现的,但这并不意味着后者的出现就取代了前者,相反、 这些方法是互为补充的,在研究中介语时这些方法均会用到。即 便是对比分析,在分析母语对学习者中介语形成的影响时仍是不 可缺少的, 因此不能对此予以全盘否定。

#### 二、中介语 (1):定义、要研究的问题以及研究方法

2.1 中介语(interhanguage—IL)这一概念实际上包含两 层意思: 第一层意思是指学习者语言发展的任何一个阶段的静态 语言状况; 第二层意思是指学习者从零起点开始不断向目标语靠 近的渐变过程,也就是学习者语言发展的轨迹,这个过程是动态 的。如果我们可以借用"共时"和"历时"这两个语言学术语来 说明这两层意思的话,那么静态的语言状况相当于"共时",而 动态的发展过程相当于"历时",请看图 6 所示:

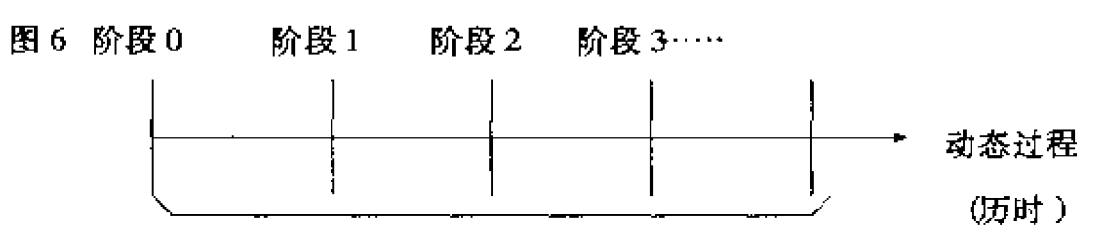

#### 静态状况(共时)

中介语理论要研究的是这个"历时"的动态过程。很显然, 这种"历时"的研究必须建立在对"共时"的描写基础之上。

2.2 美于中介语研究, Hatch(1978b)曾提出以下十个问题:

(1) 中介语真的是一种系统, 还是学习者习得目的语过程中 正确与错误交杂、学习与回生交替这种混沌状态的含糊表达?

(2) 如果中介语的确是一种系统, 那么这个系统是什么? 其 句法结构的习得次序能否确定?所有学习者的中介语发展过程有 多大的相似性?

(3) 如果这里有一个习得次序, 那么不管学习者的母语背景 怎样不同,他们共同习得某一目的语时这个次序是否一致?

(4) 儿童和成人习得第一第二语言时其发展顺序是否相同?

(5) 一个学习者接受指导 (指导下学习) 和课外自然习得 115

(没有人教) 其次序是否相同?

(6) 在沉浸式 (immersed)、准沉浸式 (submersed) 和非沉 漫式环境下,学习者的习得顺序是否相同?

(7) 如果第二语言习得有一个习得顺序, 那么这个顺序同把 这一语言作为第一语言(母语)习得的儿童的习得顺序是否相 同?

(8) 如果有这么一个顺序,能否建立一个常模 (norm),换 句话说我们能否预测一个学习者在同第二语言接触一段时间后, 他的语言状况(IL) 会是什么样子?

(9) 如果有这么一个顺序, 这个顺序是否同教科书上安排的 教学顺序一致?如果不一致,我们的教学顺序是否应该顺应学习 者的习得顺序?

(10) 如果有这么个顺序, 如果不同学习者顺序有很大相似 性, 我们如何解释这种现象?

以上十个问题,第一、第二涉及的是系统问题;第三至第七 涉及的是影响中介语因素,其中第三是母语的影响,第四是年龄 因素, 第五是教学干扰, 第六是学习方式及其环境的作用, 第七 是第一语言习得与第二语言习得的差异;第八个问题是关于预测 性;第九是教学问题,第十是解释。当然关于中介语研究还可提 出许多问题,不过这十个是最基本的,必须回答的。<sup>4</sup>

2.3 很显然, 要回答以上十个问题, 我们必须进行比较研 究。这种比较至少涉及以下方面:比较不同母语、不同年龄、不 同学习环境、不同教学方式下习得某一特定目的语的中介语系 统、以及这种中介语同儿童把该目的语作为第一语言(母语)习 得的中介语的差异。这些比较关系如图 7 所示。

图7 符号说明: ML-母语 TL-目标语 IL-中介语 At-成人 Cd-儿童 X-某目标语 D-指导下学习 Ud-非指导下学习  $IL(X)$  $\mathbf{m}$ 

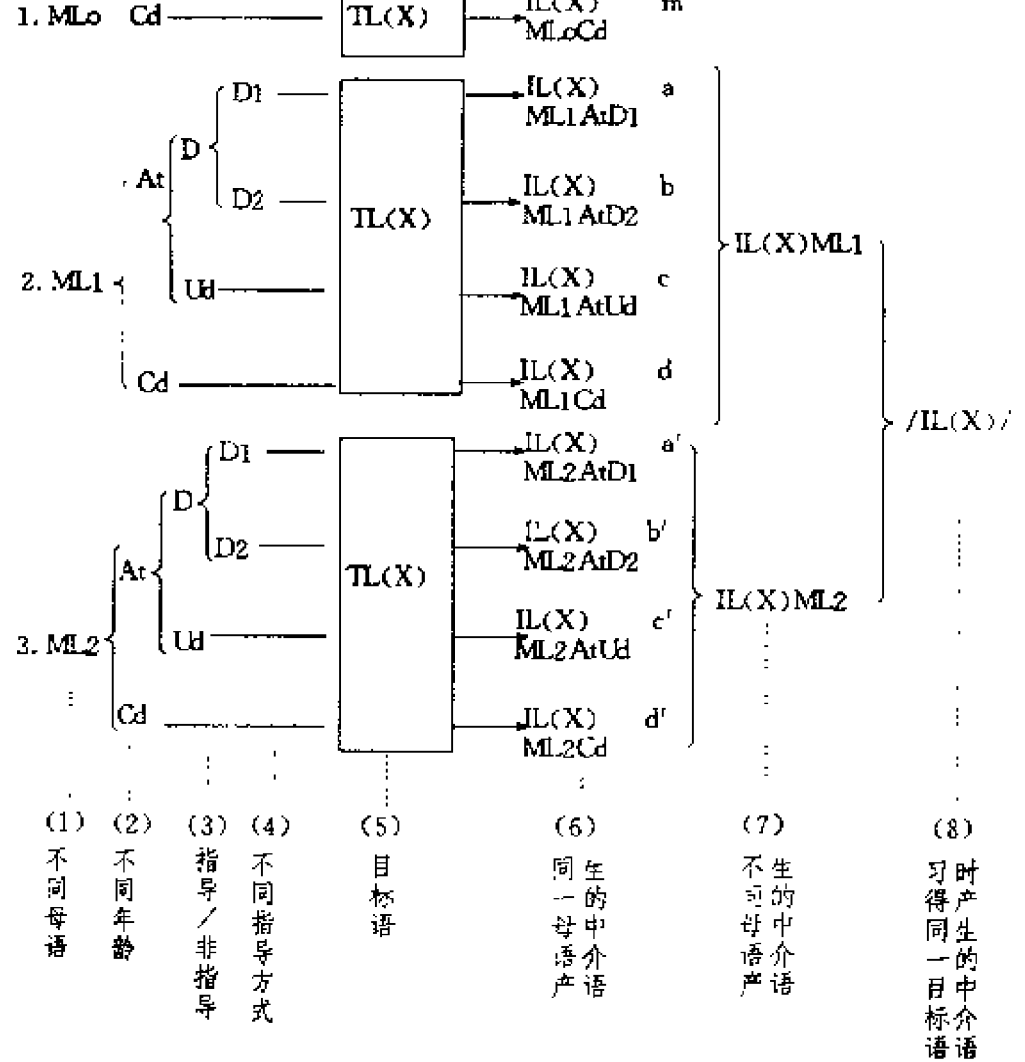

图7把复杂的比较过程简化了。目的是为了简明地表达各种 关系。比较 a b c d, 是把母语作为常量, 把年龄、指导/非指导, 指导:/指导,等作为变量来考察这些变量对中介语的影响。如果 把母语作为变量,即作为影响因素来考察,那么我们最好比较 a/a', b/b', c/c', d/d'。无论进行哪种比较, 为了探讨人类语 言习得的普遍规律, 儿童习得自己母语形成的中介语都是一个重 要的参照项。

上面我们讨论的是不同母语背景的学习者习得同一目的语所 形成的中介语是否相同。其实如果要深入地揭示人类习得语言的 模式, 证明"普遍语法" (Universal Grammar) 和"普遍假设" (Universal Hypothesis) 是否存在, 还有一个方面也值得研究, 这就是同一母语背景的习得者学习不同的目的语所形成的中介语 的比较。图 8 为 ML, 习得 TL (Y) 的情况。(见118 页)

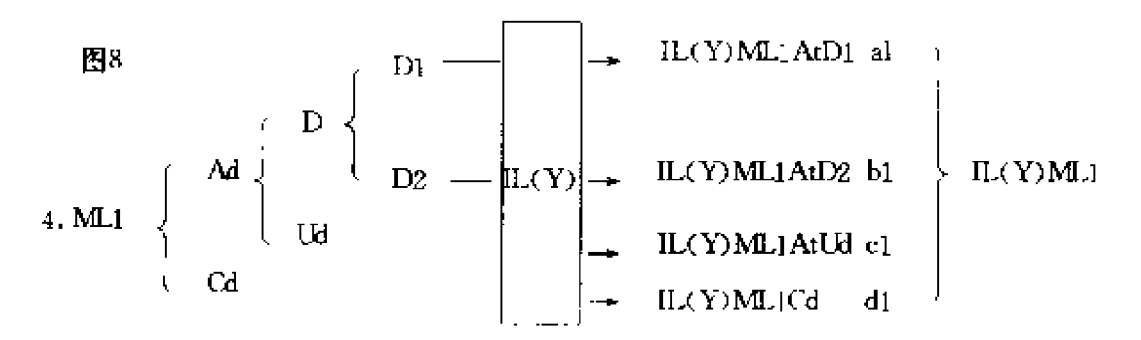

比较 2. 和 4. 即比较 a/a1, b/b1, c/c1, d/d<sub>1</sub> 或比较 IL (X) ML1/IL (Y) ML1, 则是比较同一母语的学习者学习 X、Y 两种 不同语言的中介语系统。<sup>5</sup>

1. 至 4. 表明要进行这样的比较工程量很大, 作为研究的第 一步,我们首先应该描写学习者的中介语,即先得有 m, a, b, c, d, a', b', c', d' 和 a1, b1, c1, d1 等, 然后我们才有基础 比较。因此, 客观地、准确地描写学习者的中介语是我们首先面 临的任务。

#### 三、中介语 (2): 描写

3.1 语料搜集

语料是描写中介语的基础,如果语料不完整、不系统或不准 确,那么在此基础上描写的中介语就不可靠。因此要使中介语研 究取得理想的结果, 在语料搜集过程中必须注意以下几个因素。

3.1.1 调查对象的选择 第二语言习得研究与第一语言习 得研究一个很大的不同, 是第二语言习得者来源比较复杂, 背景 很不一样。第一语言习得者即儿童他们的背景很单纯或者很单 一,而第二语言习得者由于来自不同国家和地区,头脑中不再是 一片"空白",这就给研究带来了很大的困难,因此在语料搜集 前首先必须慎重考虑搜集谁的语料,制订出选择调查对象的标 准。这方面考虑因素主要有下面一些:

(1) 母语背景,包括文化背景。控制这一条主要是为了考察 母语及其文化对第二语言习得的影响, 即语言/文化迁移问题。

(2) 年龄。这一标准是相对的,很难截然划分。通常把 4/5 ~15/16 岁即所谓青春期看做一个阶段,叫做青少年期。根据 Lenneberg (1967) 的观点, 青春期是语言发展的关键期 (critical period),过了这一阶段第二语言很难学得地道。不过年龄与语言 学习的关系究竟怎样现在还在探索之中,现有的成人第二语言习 得其研究对象年龄一般在17/18-35 岁之间。

(3)性别。性别对语言学习的影响有多大?在哪个层次上表 现出差别?这些不是很清楚。人们的习惯看法似乎女性强于男 性,这大概是外语院校女生普遍多于男生的缘故之一。不过即使 男女之间有差别,这种差别是生理结构造成的还是男女的性格差 异造成的也值得分析。

(4) 教育背景。首先不同教育体制下出来的学生其学习特点 不一样,比如西方学生如英美学生的学习方式就不同于东方学生 如中国、日本学生。其次是受教育程度和所学专业。第三是母语 水平, 母语语文水平的高低是否影响第二语言学习? 有多大的影 晌?

(5) 外语背景。是否学过其他外语? 这些语言与其母语的关 系如何?学到何种程度?学习环境与方式怎样?这些涉及以下问。 题: 1) 母语连同已学过的外语对学习另一种语言的干扰; 2) 人 119

类语言是否有共同的东西,第二、第三语言的知识是否加深了学 习者对语言共性的了解,从而促进对另一语言的学习。人们常说 外语掌握得越多,再学其他语言就越容易,这种现象背后有什么 更深一层的原因? 3) 第二、第三语言的学习经历训练了学习者 的学习策略,因此学习另一种新的语言可能从中得益。

(6) 性格特征。这里面包括很多因素,诸如所谓性格内向/ 外向,认知特点为场独立/场依存等等。

以上这些因素的确定,是为了便于在分析中介语的形成原因 时考虑这些因素所起的作用。当然要使这些因素完全一致是不大 可能的,只能尝试把差异降到最低程度。

3.1.2 语言变体因素 一旦调查对象确定后, 下一个问题 是在何种情况下搜集语料。这是因为每一个学习者的语言总是会 根据下列因素的不同而发生变化。

(1) 说话对象: 操目的语者, 非操目的语者, 社会地位等。

(2) 话题: 历史文化、社会新闻, 还是生活琐事等。

(3) 环境: 课堂上、办公室、家里, 还是酒吧娱乐场所。

(4) 语体: 有准备的正式的, 还是即兴的非正式的。

(5) 谈话方式: 自然状态下自发性说话, 还是在调查者控制 下的诱发性谈话。

关于语言变体因素, Ellis (1986) 讨论了学习者在两个方面 四种情形下表现出的语言差异, 即情境 (situational) 方面的随 意性 (vernacular) 谈话与谨慎的 (careful) 谈话, 语言 (linguistic)方面的简单的 (simple) 语言与复杂的 (complex) 语言, 并 将其关系表示如图 9。

Ellis指出:"随意的语体应作为研究中介语的基础, 因为它 是最稳定的,因而最能反映出语言习得的普遍原则。正是这种未 事先准备的随意的谈话中,第二语言发展的自然轨迹才得以发

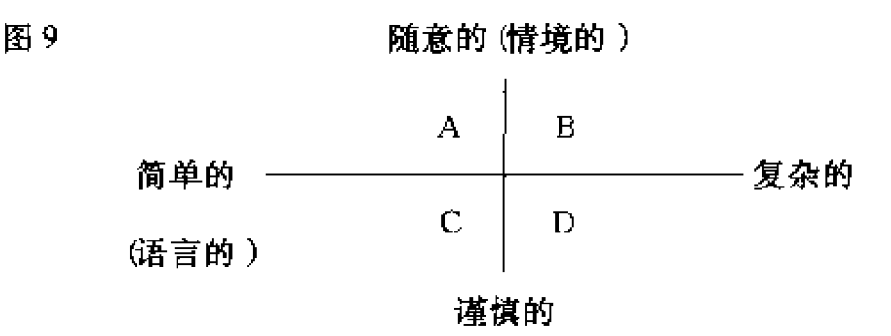

现。"Taron (1983) 也认为"同谨慎的谈话相比随意的谈话较少 受目的语或母语的影响, 因此有很大的内在一致性", 应作为调 杳中介语的主要依据。

Ellis 和 Taron 主要从语体上讨论了应该选择哪种语料, 其见 解是很有道理的。不过,在实际调查过程中要获得这类随意的谈 话语料相当困难,因此我们不得不采取控制下的诱发方法来补充 语料,只是在搜集这类语料时要格外小心,努力使这种语料接近 自然。而且还要特别注意注明各类语料的来源,不可将不同方式 获得的语料混为一谈,否则将直接影响语料的可靠性。

3.1.3 语料搜集方式 搜集语料的方式很多,每种方式适 宜于不同的研究目的。目前中介语研究依据的主要是口语语料, 主要来源于学习者(被调杳对象)同他人(一般是研究人员)的 谈话录音/录像。无论采取何种方式,都必须保证来自学习者语 言发展的各个阶段的语料具有可比性,同时保证不同学习者之间。 的语言具有可比性。这两方面的关系可以用图 10 表示。也就是 说对于学习者 A 来说,如果我们要调查其"把"字句的习得情 况,那么各个阶段搜集语料的手段应是一致的。同样,如果我们 要调查学习者 B、C 对"把"字的习得是否同 A 有相似之处,他 们三者之间在语料搜集过程中手段应该一致。否则,如果这三人 表现出不同, 我们就很难排除这种不同是不是由于语料搜集方式 的不同所造成的。

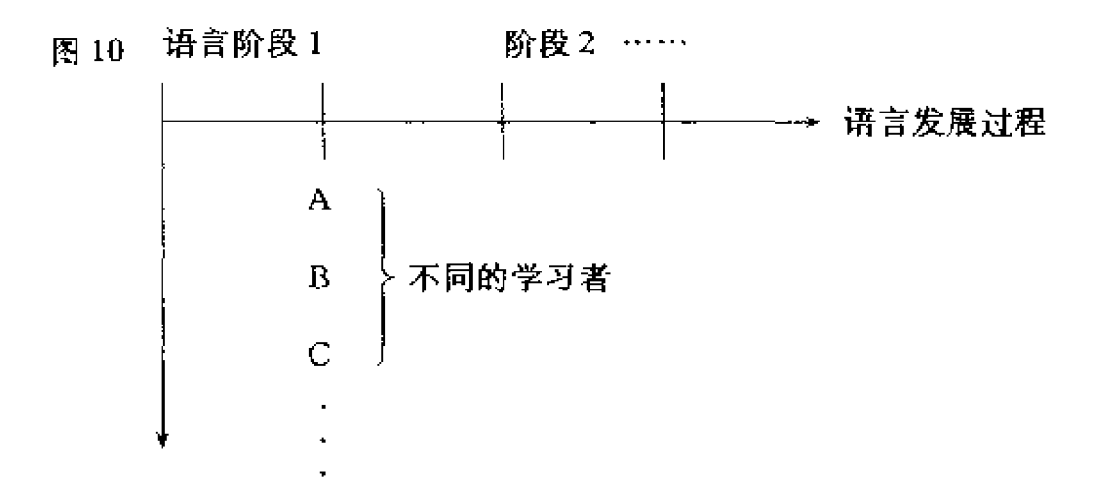

另外,为了比较学习者中介语同其母语和目的语的特点,在 语料搜集的过程中,还应有针对同一项目(task)学习者用母语 所做的表述和操目的语者用目的语所做的表述这两类语料作为比 较的参数。比如要求学习者根据一组图片讲故事,除了学习者用 目的语(中介语)讲的外,还应有他用母语讲的和操这种目的语 的本族人讲的。这两个参数便于我们调查学习者中介语在多大程 度上受母语影响,在多大程度上与目的语相异。这种语料的获 得、只有在控制下才能得到。事实上、在语料搜集过程中自然法 和控制法难以完全分开, 这二者是常常结合使用的。<sup>©</sup>

3.2 关于描写框架

中介语理论的一个基础前提,是把学习者说的话看作是一种 有其内在系统的"语言"的反映。既然是一种语言,它就包括语 音、语法、词汇等语言的基本组成要素,那么对于中介语描写来 说, 这几方面当然都应当描写。就目前的研究情况来看, 中介语 描写基本上集中在句法(syntax)方面,语音也有一些,但不 多,词汇方面则更少。

单就句法描写而言,也很狭窄,主要在于语素的习得顺序, 疑问句、否定句中语序变化等所谓形态句法(morpho-syntax) 方面。这种研究有几点不足。首先,这些语素是不是该语言的核 心部分?它能否反映该语言的本质?如果不是,对这些成分的习 122

得研究就难以反映习得这一语言的本质过程。其次,以上这些研 究都是单项研究、而不是综合考察。这就有问题。语言是一种系 统,各句法结构之间是相互联系相互制约的,这种单项的研究把 这个系统割裂开来,很难反映一个学习者语言习得过程的全貌, 也很难揭示习得过程中新旧语言结构如何矛盾、斗争、最后各得 其所形成相安无事的局面的发展过程。因为学习者的习得过程, 从本质上讲是一个不断完善交际的表达形式(语言手段)的讨 程。第二语言习得研究正是要揭示这个过程。

以上状况的形成,很大程度上在于中介语描写的复杂性、艰 巨性。由于英语语素是一种语法形式,容易看得见,疑问句、否 定句的语序变化也很明显,便于发现,而且它们的出现是强制性 的 (obligatory), 这些强制性的语境易于确定。相对来说, 英语 的情态动词 (modal verb) 的强制性语境就难以确定, 因为这涉 及说话者的主观意愿,因而很难判定某处没有情态动词究竟是学 习者漏用还是根据学习者的表达意愿就是不该用。

对于形式标志比较明显的英语来说形态句法描写已很不完 满,对于形态标志相当缺乏的汉语来说,这种方法就更难奏效 了。现在越来越多的语言学家认为"汉语是一种语义型语言,不 必纳入语法型语言的结构框架中去分析、它宜以临摹性 (iconisity)原则为基础去开展句法结构的研究"。(陈亚川 1992) 汉语几乎找不出一条强制性规则,比较明显的功能词如"的", 在"Adi(的)N"中"的"的出现有时是强制性的,有时则是 非强制性的。"了"、"讨"等也属这种情况。因此要拿结构形式 作为描写的框架来考察学习者的习得过程,至少对于像汉语这样 的语言难度是很大的。

我们认为应以语义功能范畴(semantic functional categories) 作为描写框架。这样考虑出于以下几个因素:首先,语言结构形 式只是表达语义功能的手段,语义功能的传递才是交际的目的。 123

一个第二语言习得者习得第二语言的过程,实际上是逐步丰富和 完善其表达手段的过程、因此考察一个学习者的语言水平如何、 不应只看他学了哪些结构,更重要的应是看他在表达某一语义功 能时掌握了哪些表达手段。其次,中介语研究的最终目的是要揭 示人类学习语言的普遍规律,要达到这个目的必须比较人类习得 不同语言的过程。要进行这类比较就必须有一个供比较的中项 (tertium quid)。Van Els 等 (1984) 指出:

为了比较语言: 和语言; 的结构, 我们需要有一个用于 比较的中项,即一个抽象的语言模式,来作为指明某一语言 范畴如何在语言;和语言;中实现的基础(basis)。

这段话虽然是针对对比语言学而言的、但对于中介语研究来 说也同样适用。比如我们在比较英语和汉语作为第二语言习得情 况时,我们既不能拿汉语的句法结构也不能拿英语的句法结构作 为比较的标准(中项), 因为汉语的"把"字句、"了/着/过"之 类是英语所没有的,同样,英语的形态变化也是汉语所没有的, 因此将无法进行比较。但作为人类语言的底层结构,要表达的语 义功能则大体上是相同的,尽管不同文化会带来一些差异。因 此、拿这些相通的语义功能范畴来做比较的中项、看习得汉语和 英语的学习者如何习得表达某一语义功能范畴的表达手段,则是 可行的。

不过这种方法说起来容易做起来难,一个最大的难点在于目 前我们对人类语言有哪些语义功能项目还远没有做出满意的概括 和分类。就是对那些有定论的语义功能范畴,某一特定语言有哪 些表达形式也还远没有描写清楚。由于缺乏这些基础,因此以语 义功能范畴为基础来描写分析语言习得过程还属探索阶段。欧洲 科学基金资助项目"成人移民(adult immigrants)第二语言习得 研究"在这方面做了可喜的尝试 (Perdue 1984)。

### 四、余论

前边我们已经谈到,要深入揭示第二语言习得的规律,必须 讲行不同方面的比较研究。因此,我们如要揭示汉语作为第二语 言的习得规律,便必须比较不同母语背景的人学习汉语的情况, 同时还要比较说同一母语的不同年龄(成人/儿童)和不同环境 (自然习得/指导下学习)习得汉语的情况,还要比较汉族儿童习 得汉语(母语)的情况。

到目前为止,儿童习得汉语的研究国内已有几个地方进行。 主要有: (1) 北京大学心理学系 0-3 岁汉族儿童的汉语习得研 究。这一研究为个案调查,目的是想建立一个0--3岁汉族儿童 习得汉语的常模(norm)。(2) 华东师范大学心理学系的儿童语 言发展研究。他们主要采用实验法调查 0-7 岁汉族儿童语言发 展状况。(3) 华中师范大学语言学所的汉族儿童汉语习得研究, 其方法也为个案调查、年龄段 0-5岁。(4) 国家语委语言文字 应用研究所的汉族儿童汉字习得研究以及少数民族儿童的汉语习 得研究、等等。有关这方面的情况、请参阅李宇明、汪国胜 (1988) 的综述文章。

相比较而言,外国人的汉语习得研究几乎还是一片空白。笔 者这几年尝试追踪调查外国学生的汉语习得过程,试图在研究方 法上探探路子, 为今后的研究积累经验。外国儿童汉语习得的情 况还未见到,其实这方面的研究倒是有条件开展的。比如北京芳 草地小学就是一个比较理想的研究基地,那里集中了来自不同国 度、年龄和汉语水平高低不等的许多儿童。外国成人自然状态下 习得汉语的过程在目前情况下很难开展研究、因为很难找到这类 调查对象。也许今后随着改革开放的深入、条件会具备一些。这 一研究对于了解学习者的所谓"固有大纲"显得尤为重要,因为 125

他们的学习过程是未受(或很少受)人工干预的,因而是自然 的。

无论研究哪种学习对象,对他们语言状况(中介语)的描写 都是一项首先要做的基础工作,而要客观地、准确地描写出他们 的中介语,从语料搏集到语料分析直至中介语的最后确定,我们 都面临着一系列还未解决的理论和方法上的困难与问题。因此, 寻求有效的研究方法、是当前和今后一段时间内的艰巨任务。

附 注:

- ①第二语言习得研究有两个角度,一是侧重从语言学的角度对学习者的言 语结果进行分析, 即侧重于言语结果的研究 (product-oriented), 一是侧 重从心理学的角度对习得过程进行分析, 即侧重过程的研究(processoriented).
- ②汶一部分主要参考 van Els 等 (1984)。
- ③比如1984年曾在英国爱丁堡(Edinburgh)召开过以中介语研究为专题 的国际讨论会,与会者几乎都是第二语言习得研究领域的知名学者。会 议论文后来结集为"中介语" (Interlanguage) 出版 (Davis, A 等主编, Edinburgh University Press, 1984).
- 43Selinker 1984年在爱丁堡中介语研究国际学术讨论会上, 曾向与会者调 查有关中介语理论所要研究的主要问题,他得到了一长串回答。这些问 题请参看 Selinker (1984) 注 2。
- 5以上我们讨论的还只限于在目的语环境里的第二语言习得研究, 未提到 在非目的语环境里的外语习得研究(比如在美国、日本学习汉语的习得 过程), 这一方面也是值得研究的。
- 3语料搜集是第二语言习得研究方法所考虑的中心问题,请参看 Larsan-Freeman & Long (1991), Perdue (1984).

#### 参考文献

1. Brown, R. (1973), A first language. Harvard University Press.

2. 陈亚川《语法研究座谈会纪要》(80年代与90年代中国现代汉语语法研 126

、究),北京语言学院出版社 1992。

- 3. Corder, S. (1967), The significance of learner errors. International Review of Applied Linguistics 5:  $61 - 70$ .
- 4. Dulay, H. & Burt, M. (1974), Natural sequences in child second language acquisition. Language Learning  $24: 37-53$ .
- $5.$  Ellis,  $R_1$ (1986), Understanding second language acquisition. Oxford University Press.
- 6. Gass, S. (1988), Integrating research areas: A framework for second language studies. Applied Linguistics  $9: 198-217$ .
- 7. Hatch, E. (1978a), discourse analysis and second language acquistion. In E. Hatch (Ed.) Second language acquisition: A book of readings. Newbury House.
- 8. Hatch, E. (1978b), Acquisition of syntax in a second language. In Jack C. Rechards (Ed.) Understanding second and foreign language learning. Newbury House.
- 9. Larsan Freeman, D. & Long, M. (1991), An introduction to second language acquisition research. Longman Inc., New York.
- 10. Lenneberg, E. (1967), Biological foundations of language. John Wiley, New York.
- 11. 李宇明、汪国胜: 《中国儿童语言研究概述》, 《语言学通讯》1988, 3,  $4<sub>o</sub>$
- 12. 吕必松:《对外汉语教学的理论研究问题刍议》, 《语言文字应用》  $1992.1$
- 13. Perdue, C. (Ed.) (1984), Second language acquisition by adult immigrants: A field manual. Newbury House.
- 14. Selinker, L. (1972), Interlanguage. International Review of Applied Linglistics  $10$ :  $209 - 231$ .
- 15. Selinker, L. (1984), The current state of IL studies: An attempted critical summary. In Davies, A et al. (Eds.) Interlanguage. Edinburgh University Press.
- 16. Tarone, E. (1983), On the variability of interlanguage systems. Applied 127

Linguistics  $4: 42-63.$ 

- 17. Taylor, B. (1975), The use of overgeneralization and transfer learning strategies by elementary and intermediate students in ESL. Language Learning  $25$ ;  $73 - 107$ .
- 18. Van Els, T. et al. (1984), Applied Linguistics and the learning and teaching of foreign languages. Edward Arnold.

# 第二节 中介语、对比分析及偏误分析\*

如果把 Selinker1972 年发表的《中 介语》一文作为中介语理论正式建立的 标志的话,到今年也不过20年的历史。 然而在短短的20年中,中介语理论已 经对外语教学和外语测试产生了巨大的 推动作用, 这已为人们所认识。中介语 理论介绍到我国大约也有十年了,它在 我国外语教学界, 尤其在对外汉语教学 界引起了广泛的兴趣,运用中介语理论 研究教学中的问题的论文逐年增加。至 少在对外汉语教学领域内,可以说中介 语研究正在形成风气。

自中介语理论提出以来, 也不断有 人对它从理论上和实践上提出一些问 题。今天对其中我们认为重要的问题提 出一些自己的看法, 也许会对我们开展 中介语的研究有一定的意义。

\* 原标题为《中介语研究中的几个问题》、载《语言文字应用》1993年第1期。 作者鲁健卿。

### 一、中介语理论与对比分析和偏误分析的关系

我们看到的一些有关中介语和偏误分析的论述,常常有两点 偏颇,一点是要把对比分析和中介语理论与偏误分析对立起来; 另一点是把中介语理论等同于偏误分析。这样,就出现了一个中 介语理论与对比分析和偏误分析三者关系的问题。这是一个重要 的认识问题,也是实践问题,关系到我们的中介语研究的出发点 和归宿是什么。

我们曾经说过,"中介语理论并不是对于对比分析的简单否 定,而是对于对比分析的发展"。(鲁健骥,《中介语理论与外国 人学习汉语的语音偏误分析》,载《语言教学与研究》1984年第 3期)美国 S.N.Sridhar 写过一篇文章,题目是《对比分析、 偏误分析和中介语: 一个目标的三个方面》。这个题目可以说很 恰当地说明了三者的关系。

固然,偏误分析与对比分析有不同的心理学基础,前者是认 知心理学在语言学习理论中的反映,后者则是行为主义心理学的 产物。但它们之间存在着继承和发展的关系。偏误分析的出现, 与对比分析在实践中遇到困难与在理论上受到挑战有直接关系。 正如许多文献与研究所指出的、对比分析的成果并不能简单地、 完全地为教学实践所证实,教学实践说明,对比分析只能预测和 解释学生的一部分偏误和难点。而它不能预测和解释的部分, 则 由偏误分析完成了(当然也不是全部)。这就是说,对外语学习 者的偏误和难点, 偏误分析比对比分析具有较强的预测力和解释 力,因而对外语学习过程的认识较为全面了。

偏误分析理论对于对比分析在第二语言或外语教学与学习中 的作用是肯定的、承认母语对目的语学习的迁移与于扰作用,并 把这种迁移与干扰作用看成是产生偏误的主要根源之一。只是对

于学习难点的确定、偏误的解释,偏误分析不采取武断的态度。 定点,也说明了偏误分析对于对比分析的继承和发展。在有些文 献中, 对中介语理论与偏误分析理论的界限划得不太清楚, 有的 甚至把二者等同起来。我们的理解是,中介语理论比偏误分析具 有更广泛的内涵。顾名思义, 偏误分析把外语学习者发生的偏误 作为研究的对象;它所关注的是学生所使用的目的语形式(实际 是中介语)与目的语的规范形式之间的差距,以及造成这些差距 的原因。中介语理论则把学生使用的目的语形式当做一个整体, 当做一个动态系统加以研究,从而发现外语学习的规律,揭示成 年人学习外语的过程。这样看来, 偏误分析只是中介语理论的一 个组成部分。

中介语理论对于偏误的认识有一个发展过程。在最初阶段, 比较多地从形式上确定是不是偏误,即按本族人的标准看外语学 习者使用的形式是不是正确。从这一点上说,偏误分析与对比分 析没有本质的区别。只从形式上看是不是正确,未免过于表面 化,特别是对非偏误部分的复杂性没有注意到。形式上的非偏误 也常常是教学上所忽视的, 以为只要形式上对了, 就是掌握了。 其实不然。形式上的"对"与掌握是两回事。掌握还是没掌握要 放在更大的背景上去检验。更大的背景,一般可以指超句结构、 语境和语用。在这种情况下,形式上对的,如果不是真正掌握, 往往就会前言不搭后语,在语用上就会不得体。美国的戴祝悆先 生曾经举过一些例子,很能说明问题。让我们摘引如下:

对了

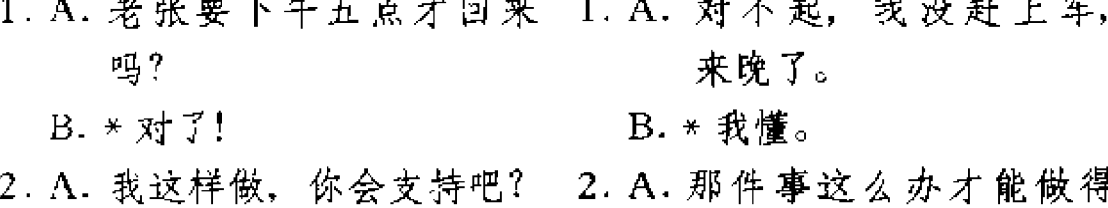

我懂。

比较好。

B. \* 对了!

 $B. *  **$\frac{1}{2}$**$ 

3. A. 今天天气太好了!

B. \* 对了!

这里的"对了""我懂"孤立地从形式上看,没有错,但在 以上各例的上下文中,却说明学生没有掌握"对了""我懂"的 真正意思和用法, 而是把英语的 That's right 和 I understand 直搬 讨来,作为答话。

至于说得得体,则是更高层次上的掌握,更不能单从形式上 正确不正确来判断。英国语言学家 S.P. Corder 在《特异方言与 偏误分析》(1971)一文中提出,判断一句话是对还是错,应有 两条标准,一是看这句话是否合乎语法,二是看它在语境中是不 是有意义。他在《学习者偏误研究中解释的作用》(1972)一文 中,又讲一步指出,"应该以形式和上下文及情景 为基础解释学 习者的话语。"学习者的话语"可能形式上完全正确,但在上下 文中是错误的。仅仅是表层形式正确并不能保证不存在偏误。学 习者说出一句话,可能表层形式是正确的,但如果按目的语的规 则去解释,可能并不是它所要表达的意思。"

中介语研究对象应是学习者语言的整体,只有这样,才能认 识语言学习过程的全貌。

#### 二、关于中介语的性质和特点

研究中介语、首先要对中介语的性质和特点有基本的认识。 在我们接触到的国外文献中,对中介语的性质和特点,看法也不 尽一致。这里我们主要结合国外学者的看法, 提出自己一些不成 熟的意见。我们在1984年给中介语下过这样的定义:

中介语指的是由于学习外语的人在学习过程中对于目的语的 132

规律所做的不正确的归纳与推论而产生的一个语言系统,这个语 言系统既不同于学习者的母语,又区别于他所学的目的语。

在这一定义中已经初步揭示了中介语的性质,即中介语也是 语言,它是有系统的。

作为语言,中介语具有人类语言所有的一般特性和功能。从 其内部组织说,它也是一个由内部要素构成的一个系统,就是 说,它有语音的、词汇的、语法的规则系统,而且学习者能运用 这套规则系统去生成他们从来没有接触到的话语。从其功能说, 中介语可以作为人际交往的交际工具。比如学习汉语的外国人, 他们说的汉语都是中介语;不管他们的母语如何,他们都可以使 用这种中介语互相交际或与中国人交际。

认识中介语的这一基本特征, 是研究中介语的基础。对中 介语进行描写, 发现它的规则系统, 与学习者的母语和目的语的 规则系统进行比较,都是用的语言学的方法。只有先肯定中介语 是语言,语言学的理论和方法才能在中介语研究中发挥作用。当 然,中介语的规则系统是动态的,是处在不断修正、不断向目的 语规则接近的过程中的。这一点与一般语言的发展变化在性质 上、速度上是不可同日而语的。

对于中介语的系统性,认识上有一点不同。如 Selinker 等人 认为应从学习策略上理解中介语的系统性。在我们看来,这未免 有些本末倒置。学习策略的作用在于它能引起中介语规则的变 化,是中介语处于不断变化之中的动因;但中介语的系统性,最 终还是表现在语言规则上。

那么,中介语本身的特点是什么呢?不同学者也有不同的看 法, 美国学者 C. Adjemian (1976) 提出中介语的特点有: 一、 可渗透性;二、"化石化"现象;三、反复性。我们认为这样归 纳是合理的。下面我们分别作些说明, 但不完全是 Adjemian 的 观点。

(一)可渗透性。我们说过,中介语系统是一种既不同于学 习者的母语,又区别于他所学的目的语的语言系统。这就是由于 中介语的渗透性造成的。所谓可渗透性,是指中介语可以受到来 自学习者的母语和目的语的规则或形式的渗透。从母语来的渗 透,就是正负迁移和干扰的结果;从目的语方面来的渗透,则是 对已学过的目的语规则或形式的过度泛化的结果。学习汉语的外 国人,当他们掌握的汉语规则不足以表达他们要表达的意思时, 他们有两种选择,或者是在他们说的汉语(中介语)里用上他们。 母语的规则或形式,或者是不恰当地使用已学过的汉语规则。这 两种选择,都可以加入到学习者的中介语系统中来。

反过来讲,一个人说自己母语的时候,有时也会找不到合适。 的规则或形式表达自己的意思。即使在这种情形下,他也不会让 其他语言的规则或形式渗透到他的母语系统中来,也不会使用任 何策略破坏自己母语的规则系统。这就是说,一个人的母语不具 有可渗透性。

我们认为,可渗透性有消极作用,也有积极作用。消极作用 主要是由于母语干扰和目的语的规则过度泛化造成的,使中介语 得到强化,产生偏误。积极作用也是明显的。母语的正迁移作用 是促使中介语接近目的语的一个因素。

(二)"化石化"现象。我们在《中介语理论与外国人学习汉 语的语音偏误分析》(《语言教学与研究》1984年第3期)一文 中, 曾经讨论过中介语的"顽固性"。"顽固性"就是我们这里说 的"化石化"现象。"化石化"是中介语稳定性的一个表现;这 一方面指的是中介语在总体上总也达不到与目的语完全一样的水 平(达到与目的语完全一样的水平是外语教学与学习的终极目 标), 另一方面也指某些学习者在语言的某些具体形式上学到了 一定程度就停滞不前了。比如在语音方面, 有的学生学了很长时 间、到了高年级,还是掌握不了某几个音。我们把这种现象也称 134

作"化石化"。但这并不影响学生总的外语水平的提高。有材料 表明, 一般来说, 中介语系统中语音和某些语法项目的"化石 化"现象最为突出。

形成"化石化"现象的原因,是中介语研究中一个重要课 题,也是研究的热点之一。我们曾在上述文章中归纳了国外学者 的一些共识, 指出从心理学上讲, "化石化"的形成原因有三: 1. 学习外语的成年人大脑灵活性的减退; 2. 成年人由于抽象思 维活动能力的发展对目的语规则进行的不正确归纳总结; 3. 语 言"自我"造成的对目的语的"移情作用"的阻滞。这三方面的 心理因素,都是国外学者提出的一些假说,还需要通过实验加以 证明。

(三) 反复性。在外语学习过程中, 随着水平的提高, 中介 语是在逐步地向目的语的规范运动的。但这并不是说,这种接近 是直线前进的, 而是有反复、有曲折的。这就是中介语的反复 性,也是中介语区别于一般语言的又一特点。

反复性表现为某些已经得到纠正的偏误重又有规律地反复出 现。这种情况的发生,可能是这样的: 外语学习者在表述一个意 思的时候,需要使用的目的语形式比较难,他就会退而使用中介 语的一个更为他所熟悉、所理解的形式;面这一形式从目的语的 标准看是有偏误的。在考试或者一些正式的场合,学外语的人常 常为了"保险"反倒出了偏误,就是中介语反复性的表现。反复 性是中介语稳定性的又一表现、也是中介语的某些形式几乎失去 可渗透性的表现。但我们同时还认为,中介语的反复性只是表现 在某些项目上,而从总体上看,中介语仍然在向目的语运动。

#### 三、中介语研究中存在的问题和我们工作的重点

迄今为止中介语理论还被看成是一种假说,这或者是因为它 135

涉及到许多很难控制的变因,许多问题还需要得到证实。实际 上,当 Selinker 提出中介语理论时,已经注意到一些还没有解决 的问题。在中介语理论的发展过程中,特别是对于作为中介语理 论的一个重要组成部分的偏误分析,提出的意见就更多些。下面 对这些问题,我们作一综合的介绍:

第一,在对中介语进行描写时,很重要的一个任务是给中介 语划分阶段。一般说来,不同水平的学生的中介语系统是不同 的,但要把不同水平的中介语用某些标准区分开,并且描写出 来,几乎是不可能的。假如我们把学生的语言水平划分为初、 中、高三种,那么这种水平上的中介语各是什么样子,是很难截 然划开的。Corder 曾经按偏误的性质提出划分阶段的标准,把偏 误划分为成系统前、已成系统、成系统后三个阶段。在成系统前 阶段, 学习者对自己的偏误意识不到, 只有别人告诉他他才知 <u>道:知道出了偏误,自己不能纠正,也不会用别的说法把自己的</u> 意思讲清楚。在已成系统阶段、学习者总是重复出现同样的偏 误,说明他对目的语已经形成了一定的系统意识。在这一阶段, 他仍然不能纠正自己的偏误,但能用其他的说法"解释"自己的 意见, 使人理解。这就是说, 他知道自己在什么地方出现了偏 误。在成系统后阶段, 学习者的偏误明显减少, 而且在出现偏误 时自己能纠正、并且能"解释"。就是这样一个划分标准,也是 "看时清楚做时难"。因为我们很难把它量化,而且这只是一个局 部标准,不是建立在对中介语进行全面描写的基础上的。

第二,我们对中介语的形成过程,也限于一般的概括,至于 如何准确无误地判断一个中介语现象(偏误或非偏误)到底是怎 样形成的,还是一个问题。拿偏误来说,是母语于扰的结果,还 是过度泛化的结果?是训练失误造成的,还是学生的学习策略造 成的?那么,学生那些合乎目的语规范的话语又是怎样形成的? 这些在实际操作中都很难做到准确。有时,一个中介语现象的形 136

成是很复杂的,常常不是"非此即彼"性的过程。正如我们曾经 指出的,有时,同一个中介语现象是不同原因浩成的,有时是单 一的原因,也可能是综合的原因。

难点的确定也是有困难的。我们说目的语学习的难点是什 么,主要是根据出现偏误的可能确定的。出现偏误的可能大,就 是难点;否则就不是难点。如果学生把某些形式回避掉了,我们 就无以确定难点了。另一方面, 学生到底在什么时候回避了哪些 形式,也是很难确定的。

第三,关于"化石化",目前还只是观察到这样一种现象, 并且从心理学上分析出发生化石化的原因。但从教学与学习的角 度,我们并不满足于此,我们还是要能预测出哪些项目在什么情 况下会出现化石化。这个问题、有待今后去解决。

第四,中介语的许多假设,都需要通过实验加以证实。我们 现在见到的有关中介语的实验,都是在一定的范围内(一个班或 几个班)进行的,这种在被试比较单纯的情况下所得出的结论, 对教学当然是有一定作用的。但这样的实验可以说有一个先天的 弱点。我们知道,中介语的实验、常常使用社会语言学的统计学 方法。统计学的一个最基本原则就是取样要具有蹜机性。严格地 说,目前中介语研究中要做到随机取样是很困难的,因此,通过 实践方法所得出的结论的可信度就受到一定的影响。

诸如这样的问题,还可举出一些。这些问题,一方面是发展 性的, 就是说随着中介语研究的深入, 能够解决得好一些; 另一 方面,这些问题又不可能得到完全的解决。因为我们对中介语的 研究所涉及的因素,都不可能有一个黑白分明的界限。我们对学 习汉语的中介语的研究,还处于起步阶段。我们当前应该从实际 出发, 扎扎实实地做些基础工作。这包括大量的资料搜集, 整 理,用中介语的理论进行尽可能科学的分析,并在此基础上作些 实验,逐步归纳出外国人学汉语的中介语系统模式。讲一步,则 137

可以进行外国人学习汉语的中介语的阶段划分、学习顺序的总结 等。总之、我们当前要做的工作是要紧密地结合教学,并把研究 的成果不断地运用到教学中去,使教学和中介语的研究互相促 进,互相推动。如果这些基础工作做好了,我们对外国人学习汉 语的中介语的研究就可以说前进了一大步,对于中介语的一般研 究也是有贡献的。

#### 参考文献

- 1. Adjemian, Christian, On the Nature of Interlanguage Systems, Language Learning Vol. 26, No. 2, 1976.
- 2. Brown, H. Douglas, Principles of Language Learning and Teaching, Prentice - Hall, 1980.
- 3. Corder, S. Pit, Error Analysis and Interlanguage, Oxford University Press. 1981.
- 4. Schachter, Jacquelyn and Celce-Maurcia, Marianne, Some Reservations Concerning Error Analysis, TESOL Quarterly, Vol. II, No. 4, 1977.
- 5. Selinker, Larry, *Interlanguage*, IRAL, Vol. 10, No. 3, 1972.

# 第三节 中介语产生的诸因素及相互关系

目前, 在对外汉语教学界, 对中介 语的理解存在着许多不同的看法。在诸 多看法中, 似乎有两种误解值得提出来 加以讨论。误解之一:有人认为,"中 介"就是"中间",中介语就是"两种 语言的混合体"(盛炎, 1989, p. 119)。 暂且称之为"混合说"。误解之二:中 介语和学习者母语及目的语"无任何联 系",而且"不受任何现有语言的影响" (温晓虹, 1992, p. 53)。暂且称之为 "无联系说"。这两种说法提出了两个根 本性问题:一是中介语产生的根源; 二是中介语与其产生的诸因素的相互关 系。本文试图从国外中介语研究有关文 献的综合考察和分析来澄清在这两个问 题上的模糊认识。

\* 原文发表在《语言教学与研究》1994年第4期。作者王建勤。

### 一、中介语产生的根源

Bialystok, E 和 Smith, M. S. (1985) 把国外学者对中介 语的不同解释概括为三种模式: 一是 Selinker (1972) 的"规则 组合"模式; 二是 Adjemian (1976) 的"渗透" (permeability) 模式;三是 Tarone (1982) 的"能力连续体" (capability continuum)模式 (见下图)。这些模式大体上反映了他们对上述 两个根本问题的基本观点。由于 Tarone 的"能力连续体"模式 是从语言变量的角度分析中介语产生的条件,在此不作讨论。

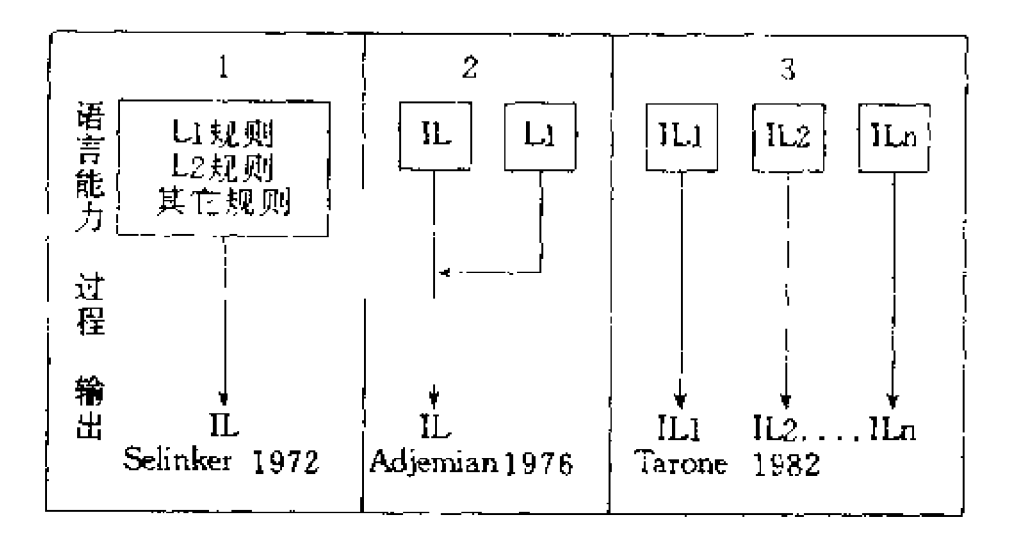

图一

注: 引自 Bialystok

#### 1. Selinker 的"规则组合"模式

按照 Bialystok 的看法, Selinker 把中介语看作一个单一的语 言系统。这个系统是由不同的心理过程生成的规则构成的。所谓 "不同的心理过程"显然是指 Selinker 提出的中介语产生的"五 个中心过程",即语言迁移、目的语规则泛化、训练造成的迁移、

学习策略与交际策略。

 $\lambda$ 

语言迁移是中介语产生的重要根源。在 Selinker 的"规则组 合"模式中, "L1 规则"是指具有母语特征的中介语规则。这种 规则的产生, 在 Selinker 看来, 是语言迁移的结果。首先, 母语 与目的语的相互作用构成了"跨语言情境" (interlingual situation), 这种情境为母语规则的迁移提供了前提条件。换句话说, 离开两种语言的接触,语言迁移便不会发生。其次,"语际识别" (interlingual identification, Weinreich, 1953) 为母语迁移创造了 必要条件。按照这种理论,在学习者眼里,不同的语言现象也可 成为相同的。这是因为母语与目的语的某些特征相似,如形体相 似,"诱惑"学习者跨越两种语言的限制去进行比较和识别。法 国人说英语时把英语的卷舌音发成法语的小舌音/r/;英国人说 法语常把这个小舌音发成英语的卷舌音/r/。北京人把英语的/ tfaine/读成/ts 'aina/; 母语为"中心词居首"的学习者常常说 "我吃饭在五道口"。这些例子说明,学习者自觉不自觉地在运用 母语的规则来处理目的语信息。原因在于两种语言规则的某些相 似。由于这种"语际识别", 便产生了"语际迁移" (interlingual transfer)。值得注意的是,并不是所有相似的语言现象都会发生 迁移。语际迁移是通过选择的方式进行的。Selinker (1992) 指 出,如果说母语迁移在中介语形成的过程中是一种"选择过程", 那就意味着某些母语结构和过程比其它结构和过程迁移的可能性 更大。也就是说,母语与目的语的结构相似并不是语言迁移的充 要条件。语言迁移的发生,只有从概率的意义上说,才是可以预 测的 (p. 208)。

在 Selinker 的"规则组合"模式中, "L2 规则"是指带有目 的语特征的中介语规则。这些规则的形成与学习者目的语规则泛 化相关。Selinker 认为,语言迁移并非绝无仅有,但也不是全 部, 因而它不可能是中介语产生的唯一根源。Selinker 这种观点 141

还基于学习者语言系统中存在的"非母语结构"(non-L1-like structure) 这一现实。许多研究也表明, 语言迁移形成的中介语 规则只占 30% 左右。大量的中介语规则 (85%, Dulay and Burt 1973, 1974) 是由于目的语规则的泛化造成的。这种规则不带有 母语特征、但反映了学习者的目的语特征。而且许多特征与儿童 习得同一母语的特征相似。另外,不同母语背景的学习者享有共 同的泛化现象。Selinker 曾举过一个例子: What did he intended to say? 这个例子很说明问题。首先,无论是英语儿童习得母语, 还是第二语言学习者学习英语,都会出现这种将过去时泛化的现 象;其次,不同母语背景的第二语言学习者也会出现同样的泛化 现象。产生这种现象的原因有二:第一,英语儿童与第二语言学 习者在习得过程中,都是在运用以前学过的规则和策略来解决和 处理新情境中的新情况。把表过去时的动词加后缀-ed 的规则 推而广之。这种规则类推的策略在陈述句规则动词的语境中是适 用的,但在疑问句和不规则动词的语境中就不适用了。 Richards, J. (1974) 曾指出, 这些泛化的例子是学习者特定的 学习策略与目的语相互作用的结果。学习者在接触目的语时似乎 普遍运用这些策略。第二, 这种现象表明, 学习者在学习某一特 定规则时,并不是遵循母语的语法规则,而是他们已知的目的语 规则。而对两种语言的差别,他们不知道何时按照母语规则表达 是保险的,所以,试图按照先前学过的目的语规则创造自己的语 法。因而构成了带有目的语特征的中介语规则。

K

在 Selinker 的模式中, 除了母语迁移和目的语规则泛化所构 成的中介语规则之外, 还有一些"其它规则"。这部分规则的来 源比较复杂。虽然 Selinker 本人并未按照 Bialystok 的归纳做出解 释,但从接触到的现有文献看,这部分规则至少包括三个部分: 一是 Selinker 提出的其它三个中心过程,即训练造成的迁移, 学 习策略和交际策略。这些过程都直接或间接地对中介语产生影

响。二是 Nemser 提出的中介语系统的"自主" (autonomy of IL svstems) 部分; 三是 Corder 提出的来自普遍语法的"简单代码"  $(simple code)_{\circ}$ 

按照 Selinker 的观点, 由训练造成的迁移也是中介语产生的 根源之一。因为这种迁移即不同于母语迁移,也不同于目的语规 则泛化。比如, 塞尔维亚一克罗埃西亚的英语学习者在任何场合 都用 he 来代表 she 或者 he。在学习者的母语中, 男性"他"和 女性"她"的区分和英语是一样的。因此, Selinker 把这种现象 归因于双语情境中教师训练方法不当, 即只出现 he, 很少出现 和训练she 造成的。

至于学习策略和交际策略这两个过程, Selinker 认为, 在很 大程度上影响着学习者的中介语系统的表层结构。但究竟哪些策 略以及这些策略是怎样运作的,目前还只是猜测。人们只能把中 介语的某些现象大致归因于某些策略的影响。比如学习者面对大 量的目的语输人,一时不能完全消化吸收,便将其简化为一种简 单的系统。这是学习者普遍采用的一种学习策略。但这种简化也 可能是运用交际策略的结果。学习者为了应付交际,避免言语的 吞叶和不连贯,省略了暂时不影响交际的功能词,特别是学习者 注意力放在交际内容而不是语言形式上,这种情况就更突出。

Nemser (1971) 在谈到中介语在结构上的独立性时指出, 在中介语系统中, 有些"非母语因素的言语"(non - native speech of elements), 既不能直接归因于"源语言"也不能直接归 因于目的语的影响。如他的匈牙利被试者在实验中常常把英语的 /0/读成/f0/或/s0/;塞尔维亚 - 克罗埃西亚学习者常常混淆不同 的旬型: What does Pat doing now? 这种中介音和中介语形式既 不是语言迁移的结果, 也不是目的语泛化的表现。Nemser 认为, 这种现象至少一部分是属于"自主"的。因为数据检验表明,大 量的例证"来历不明"(参见 Selinker, 1992, p. 177)。产生这 143

J
种中介语系统的原因是学习者对正在变化中的中介语规则与目的。 语规则进行不同的"语际识别"的结果。有时候是学习者已有的 中介语规则与一些"自主"规则的相结合。显然,这些规则应包 括在 Selinker 模式中的"其它规则"中。

还有一种观点值得一提的是, Corder (1983) 提出的中介语 产生的另一根源,即"简单代码"。Corder 这种观点基于这样一 个事实,即第二语言学习者已经掌握了一种语言,有语言学习的 经历。但考察一下学习者学习第二语言的初期语法, 人们就会发 现这种语法极为简单。比如, 没有形态标志, 没有系动词和冠 词、语序相对固定等。这种简单代码具有两个特征:一是与洋泾 浜的结构非常相似;二是与儿童习得母语的初期语言结构相似。 像 This + + car; No look my card 这样的例子, 无论是在儿童习 得母语还是在成人学习英语的初期语法中俯拾皆是。这简单代码 的产生, 在 Corder 看来, 是第二语言学习者向其母语发展的初 级阶段"回归"的缘故。因为第二语言学习者在其母语习得初期 经历过这种简单代码的阶段。这种简单代码是最基本的,因此可 以说, 学习者是在向"普遍语法"回归 (p. 24)。这实际上表明 了普遍语法对简单代码的制约作用。这种受普遍语法制约的简单 代码显然不同于学习者母语和目的语这两种复杂而又完善的代 码。因而,这种简单代码也就不同于母语和目的语所生成的中介 语规则。所以简单代码也是中介语产生的根源之一。

 $\overline{\mathfrak{S}}$ 

### 2.Adjemian 的"渗透"模式

按照 Bialystok 的解释, Adjemian 的"渗透" (permeability) 模式是由学习者的母语系统及"基于目的语的发展系统"(the developing L2-based system), 即中介语系统构成的。这个"发 展系统"包括目的语规则和准目的语规则。母语系统不断地向这 个中介语系统"渗透"(1985, p. 102)。但是, 仔细研读(见下) 144

Adjemian(1976)关于中介语可渗透性的理论阐述,我们发现, Bialystok 的概括是片面的(参见图一)。实际上, Adjemian 不仅 指出了母语对中介语的渗透,同时还指出了目的语规则泛化及扭 曲对中介语的渗透。他指出,这种渗透是以两种方式出现的。或 是母语规则对中介语系统的渗透,或是目的语规则不恰当的概括 及某种方式的歪曲。这种渗透性是中介语区别于其它自然语言系 统的特征之一。由此看来, Adjemian 的模式是一种"双向"渗 透模式。为了说明这种双向渗透特征,他作了如下图示:

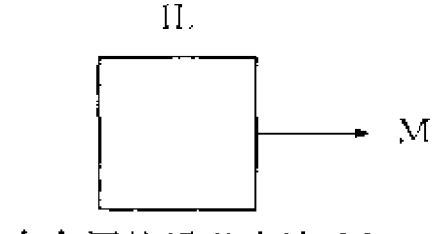

(1)中介语的语义表达(M)。

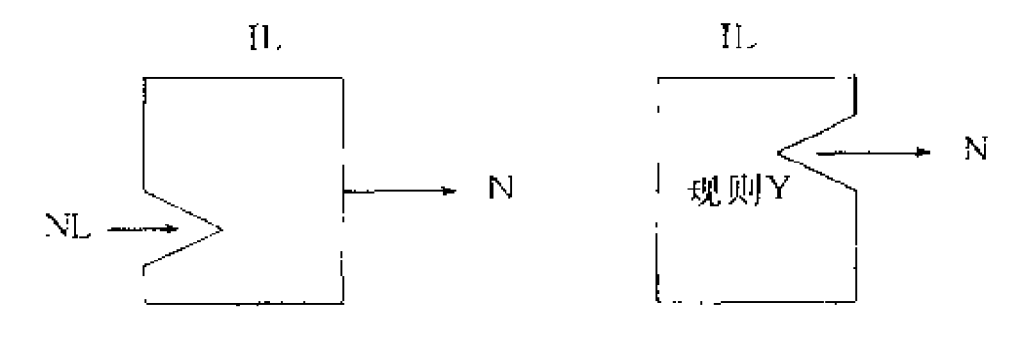

图二

(2a) 母语迁移 (NL)。(2b) 目的语规则泛化或中介语规则 的其它调整。

图(1)中的方框代表中介语的内在系统。假定这个系统很 容易生成表达语义 M 的字符串。但由于这个系统缺少必需的规 则表达语义 N, 学习者在必须表达语义 N 时, 就出现了来自母 语规则的渗透现象,如图 (2a) 所示。方框的缺口表示母语规则 的"侵入"。来自且的语规则的泛化与推曲的渗透现象与母语规

则的渗透方式略有不同。因为这种渗透不是规则的"侵人",而 是规则的扭曲和变形,使之既不同于母语规则,也不完全相同于 目的语规则。因此,中介语系统必须进行某种调整以容纳学习者 的特定的中介语形式。如图 (2b) 所示。由此看来, Bialystok 所 概括的模式应修正为"双向渗透"模式,如下图。

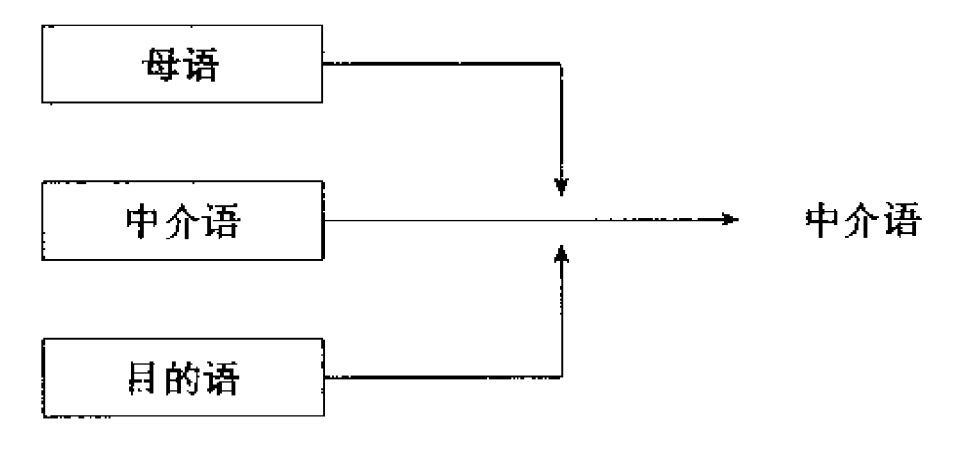

图三

这种双向渗透模式表明了中介语产生的两个基本根源。与 Selinker 模式不同的是,Adjemian 的模式中,母语和目的语是以 分立的方式向中介语渗透。这似乎与 Selinker 的母语迁移和目的。 语规则泛化没有什么区别。Adjemian 则认为,虽是指同一现象, 但他用"渗透"来强调中介语系统的可塑性,从渗透的方式上, 母语的渗透是语际间的,目的语的渗透则是在语内进行的。

# 3. White 的"参数设置"模式

White (1983) 的"参数设置" (parameter settings) 模式的 理论来源是 Chomsky 的"管约理论" (GB)。按照这种理论, 普 遍语法主要是由一些固定的规则构成的。除了这些固定的规则, 还有一些所谓"参数",即一些有限的"值"。当学习者习得母语 时,来自母语的输入便"引发"所学母语的一系列参数设置。关 于母语参数设置的机制是否适用于第二语言学习者的问题,有两 146

种截然不同的看法。有关这方面的讨论,我们将在下一节论及。

按照 White 的看法, 学习者可以把母语参数设置运用到第二 语言学习过程, 但是需要经过"参数重设"(parameter resettings)。White 这种观点反映了他对中介语产生过程与根源的基 本看法。他指出,"母语参数设置是中介语语法的一部分"。这部 分中介语语法持续的长短,取决于第二语言参数重设产生的早 晚。由此看来, White 把中介语产生的过程看作各种参数相继重 设的过程。在谈到母语参数设置对第二语言参数重设的影响时, White 指出, 第二语言学习者的中介语语法中的某些参数设置机 制,如同母语使用者内在语法的一部分。言外之意,第二语言某 些参数重设是按照母语参数的"内在设置"(built-in setting) 进行的。因此,有时候中介语语法表现出母语参数设置的某些特 征。比如,"我吃饭在五道口"这个例子,就反映了说英语的留 学生在"中心词位置"(head-position)这一参数的设置上, 遵 循其母语"中心词居首"(head-initial)的参数设置规则。而汉 语在这个参数的设置上是"中心词居后"(head-final)。White 对 这个问题的看法,表明了中介语产生的内在根源,即语言迁移。 但 White 对语言迁移的解释, 显然不是按照对比分析的观点仅仅 考察两种语言的表层结构的相似与否。他认为,如果两种语言 (L1 和 L2) 享有一个共同的参数, 就会导致正迁移, 如果参数 设置不同,有些形式就会出现负迁移。学习者就面临着参数重设。 的问题。此外, White 认为, 按照参数设置的模式, 迁移涉及的 不仅仅是表层结构,而是各种不同的层面。

关于学习者中介语系统中那部分既不同于母语规则又不同于 目的语规则的中介现象, 参数设置也提供了相应的解释。White 指出,由于普遍语法包括很多参数,很可能这些参数都需要重新 设置。但是,这些参数的重设不可能同时进行。在这种情况下, 各种参数的相互作用导致某些中介语规则既不同于母语规则,也

不同于目的语规则。实际上,这部分规则既包括目的语规则泛 化, 也包括 Selinker 模式中"其它规则"部分。

以上、我们考察了国外学者对中介语产生的根源的三种代表 性的看法。这三种看法虽然基于不同的理论框架,但就其基本点。 而言,彼此并非绝对排斥,而是互相补充。这反映了中介语产生 的根源的一致性。

# 二、中介语与其产生的诸因素的关系

中介语与其产生的诸因素的相互关系是一个十分复杂的问 题。这是由于中介语产生的根源的复杂性决定的。我们的最终目 的显然不是为了证明这种关系的有无,问题在于对这种关系做出 何种解释。在此,我们着重讨论两个问题:中介语与母语、目的 语的关系;中介语与普遍语法的关系。

### 1. 中介语与母语和目的语的关系

从中介语产生的根源来看, 学习者的母语和目的语系统是中 介语产生的两个基本因素。换句话说、中介语与学习者的母语和 目的语有着千丝万缕的联系。对这种关系的解释,理论假设不 同、所构成的关系类型也就不同。国外学者对这个问题的看法, 归结在一起可以概括为以下几种类型:

(1) 组合与替换关系。按照 Selinker 的"规则组合"模式, 中介语是不同心理过程和策略对学习者母语规则和目的语规则进 行直接或间接作用的结果。母语迁移和目的语规则泛化作为两种 不同的心理过程和学习策略、分别通过对母语系统和目的语系统。 的相互作用,构成了学习者中介语系统的主要规则。这些主要规 则与其它规则是一种组合关系。按照 Corder (1983) 的观点, 这 种"组合与替换"关系实际上是把中介语产生的过程看作"再结

148

 $\sim$ 

构"(restructure) 的过程。Corder 解释说, "这意味着, 母语是 第二语言习得的起点。"语言习得以母语结构的不断替换,或 "再结构"的方式进行。至少在语音的层面上是如此。所以,这 种"组合与替换关系"大体上可以解释为学习者母语和目的语规 则与其它规则的"组合",母语结构与目的语结构的"替换"。但 是, 这种规则的"组合"与"替换"是通过各种心理过程与学习 策略的作用来实现的。母语规则与目的语规则是无法直接组合和 替换的。Adjemian 曾对这种学习策略与语言规则的相互作用做 过比较清楚的描述 (见下图)

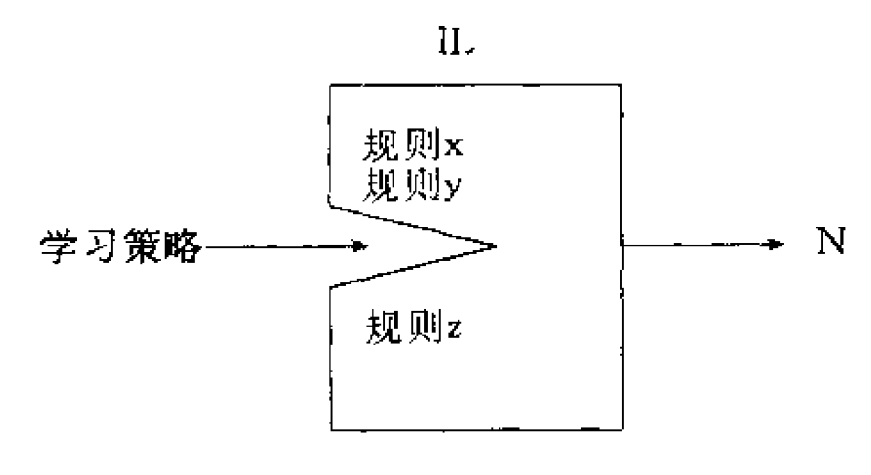

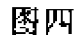

Adjemian 的描述表明, 学习者在表达 N 时, 中介语系统的 变化,即规则的组合和变换等都是通过学习策略的干预作用来实 现的。需要说明的是,这并不是 Adiemian 本人的观点。

(2) 渗透与扩散关系。这种关系类型源于 Adjemian 的"双 向渗透"模式。按照这种模式, 母语和目的语作为各自独立的系 统向中介语系统渗透。但是, Adjemian 并不认为这是所谓母语 迁移和目的语规则这两种策略的简单运用,他强调的是中介语作 为一个独立的语言系统,具有内在的自身可塑性。母语和目的语 并不具备这种特殊的可塑性。这意味着,母语和目的语与中介语 这种渗透与被渗透关系并不仅仅是两种规则的"侵入"。实际上, 149

他把这种"渗透"看作是一种学习者不断变化的规则认知过程。 这是中介语可渗透性的内在原因。需要进一步指出的是, 在 Adjemian 的模式中并没有说明母语与目的语规则对中介语渗透之后 情况的变化。我认为, 规则渗透之后还有一个"扩散"的过程。 比如说,由于母语规则的渗透,英语为母语的留学生学习汉语的 初期,会说"我吃饭在五道口";但是"渗透"是一个不断变化 的规则认知过程, 在学习这一规则的第二个阶段, 学习者可能把 "我在五道口吃饭"和错误说法混在一起。在最后阶段才完全掌。 握正确的规则。这种情形被称为"扩散模式"(diffusion modal)。 因此,这种"渗透与扩散关系"反映了母语、目的语与中介语相 互作用的全过程。

(3) "方言共享" 关系。这种关系是 Corder (1971) 从方言 的角度来描述中介语,并把它作为一种"特异方言"提出来的。 Corder 认为, 从语言学意义上讲, 具有相同语法规则的两种语言 是方言。因而, 学习者的语言是一种方言。但从非语言学标准 看,方言必须享有某一社会群体的言语行为,所以学习者的语言 是一种特异方言。这种特异方言具有两种社会方言的特点:一是 母语作为一种社会方言的特点, 二是目的语作为一种社会方言的 特点。Corder 将三者之间的关系作如下图示。

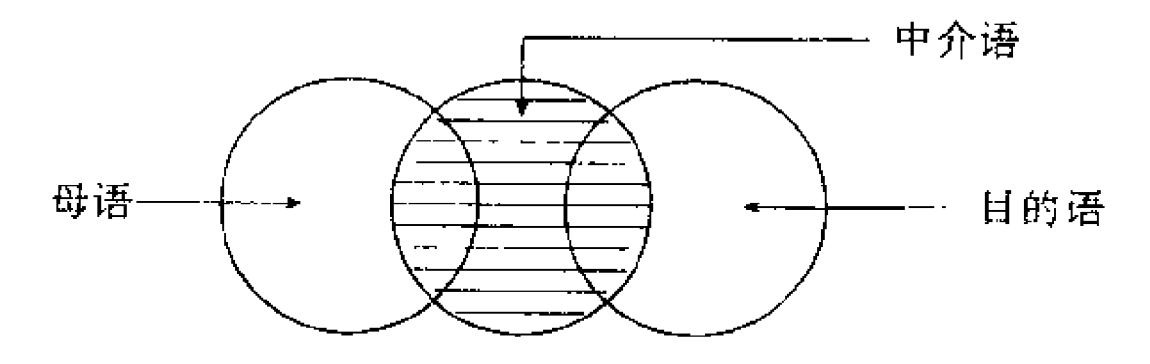

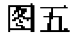

从上图可以看出,中介语与母语和目的语的关系有以下几个 特点:一是中介语作为一种独立的语言系统有其自身的语法规则 (阴影不重合部分);同时, 它还具有与母语和目的语相似的规则 (阴影重合部分);第三,中介语具有不稳定的特性。Corder 称其: 为"过渡方言" (transitional dialect)。这就是说, 中介语将从具 有两种社会方言特征过渡到溶入一种社会方言。学习者的最终目 的是要掌握另一种社会方言, 即目的语。从 Corder 对中介语与 母语和目的语的关系的图示,可以看出,这种"方言共享"关系。 反映了他初期对中介语的认识,即中介语是一个"再结构"过 程,而不是他后期所主张的"再创造"过程。

### 2. 中介语与普遍语法的关系

在中介语产生的诸因素中,中介语与普遍语法的关系受到国 外学者越来越多的关注。目前,有关普遍语法对第二语言习得的 影响的看法主要有三: 一种观点认为, 普遍语法仍然适用于第二 语言习得,理由是第二语言学习者不可能仅仅通过第二语言输入 去获得语言能力。持反对观点的学者认为,普遍语法已不再活用 于第二语言习得。因为,两种语言的差别以及第二语言学习者所 面临的困难表明,母语习得与第二语言习得的机制大不相同。一 种折衷的观点认为。普遍语法仍然适用于第二语言学习者。只不 过是通过母语知识与其建立联系。这种看法似乎比前两种说法更 有说服力。White (1990)的"参数重设"理论为这种观点提供 了合理的解释。White 认为,至少在最初阶段,学习者运用母语 固有的"规则和参数"作为中介来处理目的语材料。但学习者并 不停留在母语参数的设置上, 相反, 用目的语的"值"进行参数 重设。按照这种理论, 学习者初期的中介语带有更多的母语参数 的特征。到了后期,就带有较多的目的语参数特征。中介语的各 种形态都是由母语参数和参数重设相互作用的结果。

Cook (1985) 从另一个角度阐述了中介语与普遍语法的关 系。他认为,中介语作为一种人类语言,必然适合于普遍语法。 中介语是普遍语法的体现。Cook 这个结论是基于 Schmidt (1980) 的实验研究得出的。Schmidt 在研究中发现, 第二语言 学习者在英语并列句中冗余成份省略的表层语序上、遵循自然语 言的表层语序,而不会超出自然语言规则的限制。比如,母语为 汉语的被试者说, "John typed letter and Mary mailed"。这个句子 虽不合英语的规则,但符合汉语的规则。尽管是母语负迁移,但 **这个句子仍然是在自然语言(汉语)规则的限制之内。学习者决** 不会造出"John the violin and Mary plays the piano"这样的句子。 因为这超出了自然语言的限制。Schmidt 的研究表明,如果中介 语是属于一种自然语言,那么,它与自然语言就有某些共同之 处,因而从属于普遍语法的限制。

# 三、中介语产生的诸因素及相互关系的评价

到此为止,我们用了较大的篇幅对国外学者有关中介语产生 的诸种因素及相互关系的理论观点进行了综合的考察,分析。从 这些分析中, 我们似乎可以做出如下几点理论概括:

(1) 中介语的产生是各种因素相互作用的结果。其中语言迁 移和目的语规则泛化是两个最基本的因素。从前面分析的三种理 论模式可以看出,三者都把母语迁移、目的语规则的泛化作为中 介语产生的两个基本因素。尽管它们依据的理论截然不同。 Selinker 是从学习者不同的心理过程来阐述母语迁移和目的语规 则泛化对中介语的影响,从而提出了这两种策略的心理语言学基 础。Adjemian 是从中介语系统本身的可塑性来阐释学习者在目 的语获得过程中规则认知的可变性或不稳定性。从而指明了中介 语可渗透性的内在原因。White 则是从母语参数重设的角度来说

明语言迁移的内在机制,为普遍语法与中介语产生的联系打通渠 道。无论是语言迁移,还是规则渗透,或是参数重设,都是对同 一现象做出不同的,但是却是多侧面的解释。需要指出是,虽然 语际迁移和语内迁移是中介语产生的两个基本因素,但这并不意 味着中介语就是两种语言的"混合体"。首先,中介语不可能是 两种语言直接混合。中介语基不同心理过程与母语和目的语相互 作用的结果。况且,除了母语和目的语的影响所产生的中介语规 则以外,有些中介语规则根本就找不到来源,完全是学习者自己 创造的规则。另外,目的语规则泛化,按照 Adiemian 的观点, 是一种语言规则的滥用或扭曲,根本不存在"混合"的问题。 如果说中介语是一种"混合体",也决不是两种语言的混合、而 是多种因素的"混合"。

(2) 中介语与其产生的诸因素——母语、目的语和普遍语法 是一种依存的关系。换句话说,没有母语和目的语的相互作用, 就没有中介语。即使是普遍语法,离开"跨语言情境"也不会产 生中介语。在 Selinker 和 Adjemian 的模式中,学习者的母语和 目的语通过不同的策略对中介语产生影响,而普遍语法是通过目 的语参数与母语参数的变换与重设来实现的。因此,那种认为中 介语与母语和目的语"无任何联系"的说法是毫无根据的。既然 是中介语, 就不可能"不受任何现有语言的影响"。否则, 中介 语就成了无源之水, 无本之木。"无联系说"认为中介语"在很 大程度上受普遍语法影响",但是离开母语参数设置,离开目的 语参数的重设,普遍语法便成为空中楼阁。

(3)从我们归纳的中介语与母语和目的语的关系类型可以看 出, Selinker 和 Adiemian 基本上把中介语看作一个"再结构连续 体"(restructure continuum)。这就是说,中介语的起点是学习者 的母语,中介语是一个以目的语规则逐渐替换其母语规则的过 程。因为他们都把语际迁移作为一种占主导地位的因素。Corder 153

的"方言共享"关系类型,反映了他早期著作与这种观点相一致 的看法。后来,他认为中介语是一个"再创造连续体"(参见 Corder, 1978, 1983, Ellis, 1982)。总之, 无论是"组合与替 换"关系,还是"渗透与扩散"关系,或是"方言共享"关系, 都有一个共同点,就是把中介语看作不断变化的连续体。而中介 就是"中间"的看法,恰恰忽视了中介语的动态特征。实际上, 中介语这一连续体的任一点、即中介语发展的任何一个阶段都不 是固定不变的。即使是位于"中间"状态的中介语也是在不断地 向目的语发展, 而且这种变化比起一般的语言系统要快得多。所 以,中介并不意味着"中间",中介语也不能称为"中间语"。

综上所述,我们认为,中介语产生的诸因素及相互关系是一 个同题的两个方面。根源搞清楚了,关系也就清楚了。问题在于 任何理论都不是十全十美的,只能从某一侧面反映所考察对象的 某些本质。因此,若偏执一说,以偏概全,或推向极端,难免造 成某些片面性。俗话说、真理再向前迈进一步就是谬误。因此、 对中介语进行多侧面的综合考察和分析就会避免认识上的片面 性。

#### 参考文献

- 1. 盛 炎(1989): 《语言教学与原理》, 重庆出版社。
- 2. 温晓虹(1992): 《习得第一语言和第二语言之比较》,《语言教学与研究》 第3期。
- 3. Bialystok, E. and Smith, M. S. (1985). Interlanguage is not a state of mind: An evaluation of the construct for second language acquisition, APPLIED LINGUISTICS, Vol. 6, No. 2.
- 4. Selinker, L. (1972). Interlanguage, INTERNATIONAL REVIEW OF AP PLIED LINGUISTICS.
- 5. Adjemian, (1976), On the nature of interlanguage systems, LANGUAGE LEARNING 26: No. 2.

- 6. Tarone, E. (1982). Systematicity and attention in interlanguage. IAN-**GUAGE LEARNING 32.**
- 7. Weinreich, U. (1953), Language in contact. PUBLICATION OF THE LINGUISTIC CIRCLE OF NEW YORK, No. 1.

8. Selinker, L. (1992), Rediscovering Interlanguage. Longman.

- 5. Richards, J. (1974), *Error analysis and second language strategies*. From John Schumann and N. Stenson, eds. NEW FRONTIERS IN SECOND LANGUAGE LEARNING. Rowley Mass, Newbury House.
- 10. Nemser,  $W. (1971)$ , *Approximative systems of foreign language lear*. ners. Reprinted From.  $IRAL$ , Vol.  $IX/2$ .
- 11. Corder, S. P. (1983), A role for the mother tongue. In Gass, S. and Selinker (1983) eds. LANGUAGE TRANSFER IN LAN-**GUAGE LEARNING.**
- 12. White, L. (1983), Universal grammar: is it just a new name for old problem? In Gass, S. and Selinker, L. (1983) LANGUAGE TRANSFER IN LANGUAGE LEARNING.
- 13. Corder, S. P. (1971), Idiosyncratic dialects and error analysis. From IRAL Vol. 9. No. 2.
- 14. White, L. (1990), Second language acquisition and universal grammar. In STUDIES IN SECOND LANGUAGE ACQUISITION. 1990, V01. 12. No. 2.
- 15. Cook, V. J. (1985), Chomsky's universal grammar and second language learning. In APPLIED LINGUISTICS. VOL. 6. No. 1.
- 16. Schmidt, M. (1980), Coordinate structures and language universals in interlanguage. In LANGUAGE LEARNING. Vol. 30. No. 2.
- (1982), The origins of interlanguage. In APPLIED LIN-17. Ellis, R. GUISTICS 3.

# 第四节 汉语中介语研究的意义与策略\*

有人说过,语言教学有两个基本的 间题,一个是教什么,一个是怎么教。 教什么是指教学内容、怎么教是指教学 方法。一般说来,怎么教要由教什么来 决定、即教学内容决定教学方法。但是 同样的内容也可以用不同的方法来教, 这说明怎么教不但要由教什么来决定, 面目要由其他因素来决定。在其他因素 中,最根本的是怎么学。

在对外汉语教学中,我们研究的重 点一直放在教什么和怎么教这两个方 面、对怎么学的研究近年来才开始重 视。研究怎么学,就是揭示语言学习的 客观规律、这方面的研究目前属于心理 学和心理语言学的范围。但是心理学和 心理语言学不限于研究语言学习规律、 它们有更广泛的研究领域。为了集中研 究语言学习规律, 就需要专门开展语言

\* 原标题为《论汉语中介语的研究》,载《语言文字应用》1993年第2期。作者 吕必松。

学习理论的研究。

研究语言学习理论必须从学生在语言学习过程中的语言表现 人手。语言学习和习得既是一种生理过程,又是一种心理过程 ——主要是心理过程,研究语言学习规律,最重要的是揭示语言 学习和习得的心理过程。但是现阶段还没有一种测量这种心理过 程的有效手段,所以只能通过研究学生的语言表现及其与相关因 素的关系来进行推测。

针对第二语言教学中对比分析和偏误分析的不足,国外于 60年代末提出的中介语理论给我们带来了启示: 中介语研究和 分析有助于研究第二语言学习者的语言表现及其与相关因素的关 系,可以全面带动语言学习理论的研究。

# 一、中介语研究的意义

中介语(interlanguage)是指第二语言学习者特有的一种目 的语系统,这种语言系统在语音、词汇、语法、文化和交际等方 面既不同于学习者自己的第一语言,也不同于目的语,而是一种 随着学习的进展向目的语的正确形式逐渐靠拢的动态的语言系 统。

在现阶段,中介语理论还只是一种假设。因为到目前为止, 还没有人描写出任何一种中介语的语言系统。

在科学研究中, 提出假设是完全必要的。如果没有某种假 设、就不可能去证实这种假设、这样、科学研究就无法进行。当 然、提出假设必须有一定的根据,不能凭空设想。一般说来,假 设的根据不是直接来自某种理论, 就是来自实践经验, 或者直接 来自两者。我们提倡中介语研究,并不是因为我们完全赞成中介 语理论的理论基础。而是因为这种理论的某些观点可以从我们自 己的实践经验中找到根据。我们在对外汉语教学中发现:外国人 157

汉语学习中的语音、词汇、语法、文化和语用等确有一些明显的特 点;这些特点跟第一语言习得一样,既有总体特征,又有群体特征 和个体特征;学习者的偏误(关于"偏误"和"错误"的区别,参见鲁 健骥《中介语理论与外国人学习汉语的语音偏误分析》、《语言教 学与研究》1984年第3期第46页)有规律可循,有些偏误可以 预测;产生偏误不但是由于第一语言的干扰,而且也由于别的原 因。

科学研究中的假设不一定都能得到证实。中介语理论无论能 否得到证实, 这种研究都是很有意义的。例如: 可以促使对第二 语言学习者的语言表现进行全面、系统的调查研究:可以促使对 语言习得条件进行全面系统的调查和分析——学生是怎样学会— 种言语现象的,语言习得跟言语输人的关系是怎样的,产生偏误 的原因是什么,等等;可以促使我们对教、学双方的有关因素进 行比较。这几个方面的任何研究成果都有助于改进教学,也有助 于语言学习理论的建立和完善、同时可以开阔语言研究、语言对 比研究、文化对比研究以及偏误分析的视野。总之,中介语研究。 可以成为联接语言研究、语言对比研究、文化对比研究、偏误分 析、语言学习和教学理论研究的一根纽带,使我们有可能把这几 个方面的研究有机地结合起来。这种结合对上述任何一个方面的 研究都是非常重要的。这也是我们重视中介语研究的一个原因。

# 二、汉语中介语研究的目标

研究任何问题,都需要首先明确研究目标。明确中介语研究: 的目标,是开展中介语研究的必要前提。下面是笔者关于汉语中 介语研究目标的初步设想。

### 1. 发现汉语中介语系统并进行系统描写

如果承认有中介语存在、就意味着承认中介语是一种系统、 因为任何现实存在都是有系统的。但是,正如前面提到的,到目 前为止,还没有对任何一种中介语系统做出具体描写。发现并描 写中介语系统是中介语研究的基本目标,因为只有发现了某种中 介语系统并做出具体描写,中介语理论才能最终被证实。

### 2. 揭示汉语中介语的发展规律

前面谈到,中介语系统是一种动态的语言系统,这种动态系 统的发展,包括语音的发展,词汇的发展,语法的发展,语用的 发展,等等,必然有自己的规律。我们初步设想,揭示汉语中介 语发展的规律至少要句括以下三个方面的内容:

(1) 汉语习得的阶段性

人们习得一种语言、无论是习得第一语言还是习得第二语 言、都有一定的阶段性,包括语法习得有一定的顺序。但是我们 对汉语习得的阶段性,也就是国外学者所假设的语言习得的"内 在大纲",还缺少基本的研究。如果能揭示出作为第二语言的汉 语习得大体上要经过哪几个阶段,每一个阶段的主要标志是什 么,中介语形式是什么,什么样的语法点可以在什么阶段习得, 等等,那么,就等于发现了第二语言习得的"内在大纲",我们 的汉语教学和汉语测试就会建立在更加客观和更加自觉的基础之  $E_{\alpha}$ 

(2) 汉语习得的条件

人类语言的产生和发展是人的主观条件和客观条件相结合的。 结果。个人语言的习得,无论是第一语言的习得还是第二语言的。 习得,也都是主观条件和客观条件相结合的结果。实践证明,这 两个方面的条件对语言习得都具有决定性的作用,因此缺一不 159

可。就第二语言习得来说, 在同样的客观条件下, 不同的人习得 第二语言的情况往往有相当大的差别,这只能说明差别的产生是 由于主观条件不同; 在不同的客观条件下, 同一个人习得第二语 言的情况也往往有相当大的差别,这只能说明差别的产生是由于 客观条件不同。迄今为止,我们对汉语习得的主客观条件还缺乏 精确的研究。开展汉语中介语研究的任务之一就是揭示哪些主观 条件和哪些客观条件对汉语习得具有决定性的作用以及在哪一方 面具有什么样的决定作用。

(3) 汉语中介语发展的群体特征

第一语言学习和习得有个体现象、群体现象和总体现象的区 别。例如:一岁左右开始学说话,五岁左右基本上掌握所学语言 的语言系统,按照听、说、读、写这样的固定顺序习得不同的言 语技能, 等等, 都属于总体现象; 在同一个方言区出生和成长的 人学习和习得的是同一种方言,男性和女性的语言发展有一定的 差异,场独立型和场依存型的人语言发展有一定的差异,等等, 都属于群体现象;有的人开始说话的时间早一点,有的人开始说 话的时间晚一点,不同的人对同一个音位的发音有细微的差别, 每一个人都有自己特定的语言风格,有的人说话甚至有口吃现 象、等等、这些都是个体现象。学习和习得第二语言、同样有个 体现象、群体现象和总体现象的区别。个体的中介语发展有个体 特征、群体的中介语发展有群体特征,总体的中介语发展有总体 特征。总体现象、总体特征和群体现象、群体特征都存在于个体 现象和个体特征之中,因此中介语研究要从个体现象入手,中介。 语分析要从个体特征入手。但是研究个体现象是为了研究群体现 象和总体现象,分析个体特征是为了分析群体特征和总体特征。

中介语的群体特征是指不同群体的汉语中介语发展有什么相 同和不同之处。跟第二语言习得规律有关的群体可以分为学习者 群体和教学组织群体。学习者群体是指根据学习者的不同特点划

分出来的不同的群体,主要有这样几种类型:根据国别和第一语 言划分出来的群体,根据年龄划分出来的群体,根据文化程度划 分出来的群体,根据学习者的个性特征和语言习得类型(例如有 的人善于通过听觉吸收语言, 有的人善于通过视觉吸收语言; 有 的人口头语言发展较快,有的人书面语言发展较快,等等)划分 出来的群体; 教学组织群体是指根据不同的教学组织划分出来的 不同的群体,包括不同的教学单位、不同的年级和不同的班级 等。研究汉语中介语的群体特征,就是揭示上述不同群体的汉语 中介语发展有什么相同和不同之处,包括不同学习者群体的汉语。 中介语发展有什么相同和不同之处,不同教学组织群体的汉语中。 介语发展有什么相同和不同之处。学习者群体的中介语特征能够 集中反映学习者的起决定作用的主观条件、教学组织群体的中介 语特征能够集中反映起决定作用的客观条件。这里专门强调研究 汉语中介语发展的群体特征, 就是因为通过群体特征的研究可以 更深人地分析影响第二语言习得的主客观条件,研究的结果有助 于加强教学的针对性。

# 3. 提出作为第二语言的汉语学习和汉语教学中需要优化的 因素及优化的办法

研究语言学习理论是为了改进语言学习和语言教学。大量的 事实说明,在把汉语作为第二语言的学习和教学中还存在着许多 不利于汉语习得的因素, 改进学习和教学的根本途径就是对这些 不利因素加以优化,使其变为有利因素。通过上述"汉语习得的 条件"和"汉语中介语发展的群体特征"的研究,可以更清楚地 看到是哪些不利因素直接影响汉语习得。在此基础上提出需要优 化的因素和优化的办法是顺理成章的事情。

# 三、汉语中介语研究的方法和策略

要达到上述研究目标,必须首先对大量的个体现象和大量的 群体现象进行观察、分析和比较,而对每一个个体和每一个群体 的观察、分析和比较都要涉及互相关联的诸多因素。因此中介语 研究是一种系统工程、而且是一项长期的任务,决不是任何个人 能够轻易完成的。要加快发展这项研究,就必须发动和组织尽可 能多的单位和个人参与,同时必须制订出有效的研究方法和研究 策略。

1. 研究方法

中介语研究的基本方法是观察和实验、对观察和实验的结果 进行比较、分析和描写。

(1) 观察

就是面对研究对象,直接了解他们学习和习得的情况。观察 的内容包括,教学对象的背景情况,例如国别、第一语言和学过 的其他语言、性别、年龄、原有文化程度、语言习得类型、学习 目的和动力以及学习习惯等;语言输入情况,例如所在班级及使 用的教材、课堂教学情况、课外语言接触的情况等;语言输出情 况,即语言表现,包括正确的表达和偏误。语言习得是由多方面 的因素决定的、只有对各方面的因素进行全面观察,才能为下一 步的研究提供可靠的依据。孤立的"病句"资料及"病句分析" 对中介语研究不会有什么帮助。

(2) 实验

如果对中介语的发展有某种假设、可以根据假设有计划地进 行实验: 通过观察得到的初步结论也需要通过实验来进一步证 实。实验内容的范围可大可小,可以进行全面实验,也可以进行

局部实验。因为全面实验要涉及的因素太多,不容易控制,所以 在多数情况下、特别是在开始阶段、恐怕只能进行局部实验。

(3) 比较

比较就是对观察和实验的结果进行比较。比较的范围包括个 体与个体的比较,群体与群体的比较,这是横向比较;同一个个 体和同一个群体不同阶段学习和习得情况的比较,这是纵向比 较。比较的内容包括不同个体的语言表现、不同个体和不同群体 的主客观条件等。

(4) 分析

分析是指对观察、实验和比较的结果进行分析,揭示各种主 客观条件在语言习得中的作用以及产生偏误的原因等。具体内容 至少要包括,语言习得和偏误跟个人背景的关系,跟教材和课堂。 教学(例如讲解和练习的内容、教学方法和教学技巧等)的关 系,跟课外语言环境的关系等。

(5) 描写

描写有不同的层次,包括即时描写、阶段性描写和系统描 写。即时描写就是随时记录观察、实验、比较和分析的结果并进 行整理;阶段性描写就是对某一个阶段(例如数周、一学期、一 学年、学完某一册书等)观察、实验、比较和分析的结果进行系 统整理;系统描写就是整理出汉语中介语系统及其发展规律、对 汉语中介语的总体现象和群体现象进行全面描写。

### 2.研究策略

制订研究策略的目的是使能够从事这方面研究的人都有可能 参与研究,使分散的力量尽可能形成一种合力,使每一项研究成 果尽可能得到充分利用,从而使有限的人力和经费能够发挥最大 效益。从这一目的和我国对外汉语教学的具体情况出发,我们的 研究策略应当是个案研究和规模研究相结合、阶段性研究和全过 163

程研究相结合。

(1) 个案研究和规模研究相结合

个案研究就是分别对不同个体的中介语发展进行研究,规模 研究就是同时对不同的学习者群体和教学组织群体的中介语发展 进行研究。个案研究比较灵活、凡是有研究条件的人都可以随时 进行。但是这种研究难以对不同教学组织群体的中介语进行比 较,所以不容易发现不同教学组织群体的中介语发展情况。规模 研究既要对同一群体中的个体进行研究,又要对不同群体进行研 究,所以便于对个体与个体、群体与群体进行比较。中介语研究 因为需要进行纵向和横向比较,所以不可没有规模研究。但是规 模研究需要较多的人力和经费,而且只能在教学规模较大的单位 进行。实行个案研究和规模研究相结合,可以组织较多的人员参 加研究、各自研究的结果可以用来互相印证。这种印证是不可缺 少的,只有经过反复印证,才能保证所得结论确凿无误。

(2) 阶段性研究和全过程研究相结合

无论是个案研究,还是群体研究,都可以进行阶段性研究和 全过程研究。进行阶段性研究, 阶段可大可小, 因此也比较灵 活, 所有有研究能力的教学单位和个人都可以开展这方面的研 究。但是阶段性研究的结果不能反映全貌,所以有一定的局限 性。要揭示中介语发展的全貌,就必须开展全过程研究。全过程 是指从零开始到真正习得了所学的语言(最低标志是语言过关, 即能够比较自由地用目的语思维和表达,数年不用也不会完全忘 记)。开展全过程研究需时较久,而且也不是所有的教学单位和 个人都有条件进行。实行阶段性研究和全过程研究相结合, 跟实 行个案研究和规模研究相结合一样,也可以组织较多的人员参加 研究、以便获得更多的可以用来互相印证的研究结果。

中介语理论的提出虽然已有20多年,但是这方面的研究进 展缓慢,至今还没有看到比较系统的研究成果。我国汉语中介语

研究起步较晚,如果把鲁健骥发表《中介语理论与外国人学习汉 语的语音偏误分析) (1984) 作为汉语中介语研究的开端, 至今 还不到10年, 而且没有引起广泛的重视。笔者认为, 中介语研 究对语言学习理论的建立和完善具有举足轻重的作用,因此值得 大力提倡,也值得花大功夫去做。

#### 参考文献

- 1. 鲁健骥:〈中介语理论与外国人学习汉语的语音偏误分析〉,《语言教学 与研究》1984年第3期。
- 2. 田土琪、梅立崇、韩 红: 《从第二语言习得规律看教学方法的改进》, (世界汉语教学) 1987年第2期。
- 3. 鲁健骥:〈外国人学习汉语的词汇偏误分析〉, 〈语言教学与研究〉1987 年第4期。
- 4. 孙德坤(译):《错误分析、中介语和第二语言习得研究述评), 《语言教 学与研究》1990年第1期。
- 5. 盛 炎: 《语言教学原理》第六章, 重庆出版社, 1990。
- 6. 吕必松:《对外汉语教学的理论研究问题刍议》,《语言文字应用》1992 年第1期。
- 7. 孙德坤:《关于开展课堂教学活动研究的一些设想》,《世界汉语教学》 1992年第2期。

# 第四章 汉语习得过程研究

第一节 汉语"了"的习得过程:

个案研究一"

一个学习者在习得第二语言时所经 历的是怎样一个过程?这个过程受到哪 些因素的影响?这是第二语言习得研究 工作者想要回答而未能回答、第二语言 教师企图明白还不其明白的问题。然而 这两个问题又是必须明白和必须回答 的,因为如果我们对学习者的学习过程 及其制约因素没有一个相当深入和全面 的了解,我们的教学就很难做到"因势 利导"和"顺其自然"。本文试图通过 对两名以英语为母语的外国学生对现代 汉语"了·le"的习得的分析在这方面 做些尝试。

现代汉语"了·le"是一个很复杂 的语言现象, 迄今为止对它的性质、语

<sup>\*</sup> 原标题为《外国学生现代汉语"了·le"的习得过程初步分析》,载《语言教学<br>与研究》1993年第2期。作者孙德坤。

<sup>166</sup> 

法意义等还存在争论。本文所考察的"了"限于下面两种:即 "了」",用在动词后,主要表示动作的完成。"了2"用在句末, 主要表示某件事情或某个情况肯定已经发生<sup>①</sup>。

### 一、语料来源

1.1 调查对象: 本文所分析的语料来自笔者同两名外国学生 一对一的谈话录音。这两名对象分别是:

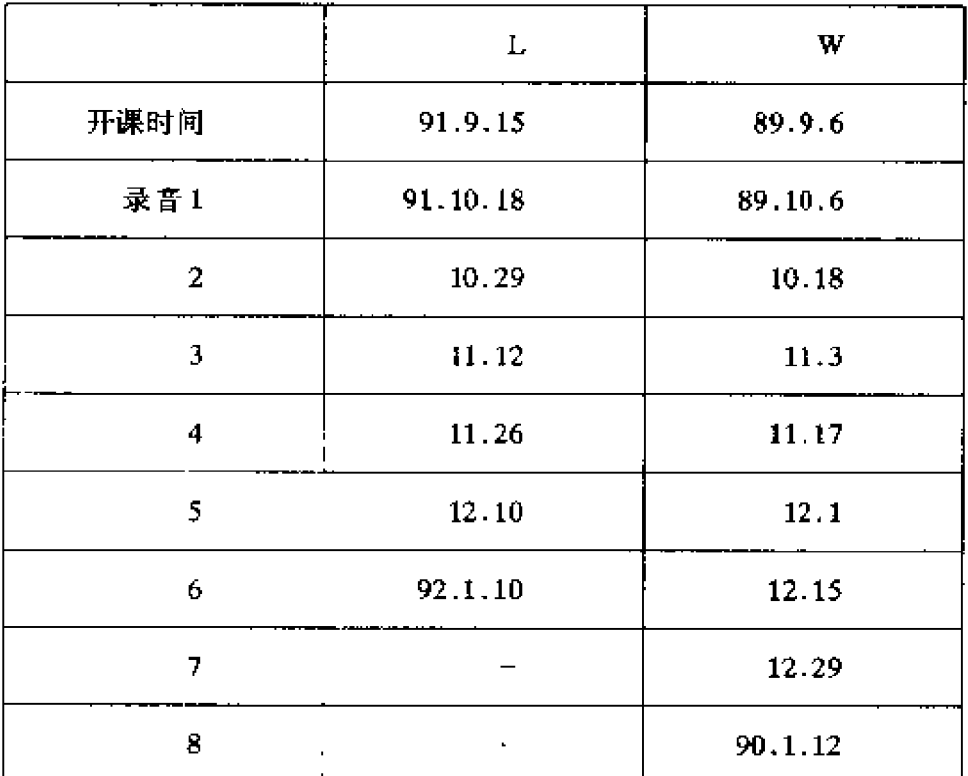

L, 男, 27岁, 新西兰人。母语为英语。大学毕业, 专业为 森林学。不懂其它语言。来中国前未学过汉语、起点为零。

W, 女, 27岁, 澳大利亚人。母语为英语。大学毕业, 专 业法语。职业: 小学教师, 教授有学习障碍的学生。除法语外, 她还懂点德语和马来西亚语。来中国前学过三个月的汉语,每周 两小时。

这两名调查对象都在北京语言学院来华留学生三系从零起点 学习汉语。

1.2 调查方法: 语料基本上采取每两周一次为时一小时的谈 话方式获得。话题完全是即兴的,事先没有规定范围。第一次谈 话录音基本上在语音阶段结束后进行。具体时间如上表:

L. 的录音6与录音5间隔为一个月,因L外出少录一次。以 上录音事后都被转写成文字材料。本文所依据的就是这些文字材 料。

### 二、结果与分析

2.1 L对"了"的习得过程

从录音材料看, L 最先使用"了"是在 (录音3), 不过都 是"了。",没有"了。"在前两次录音中尽管也涉及到"了。", 但L却没有用上。例如:

S: 那你去饭馆吃饭了吗?  $L_1$ 

L: Yeh. 我去饭馆吃饭  $0.$ <sup>2</sup> (录音 2)

L 在这里是回答 S 的问题, S 的句子中有"了", 而 L 却没 有顺着说出来,可见"了"在这个时候还未曾进入 L 的意识范 围。

〈录音 3〉中首次出现"了2"的例句是:

L<sub>2</sub> L: 星期六,

S: 上星期六, 对。

L: Yeh, 星期六我看足球比赛…了。

S: 对。(S肯定 L"了"加得对)

L: 星期日我看足球比赛, 没, 没有"了"。

S: 哈哈, 没有"了"。你是说这个星期天你要看足 球比赛?

#### L. 嗯, 对。

 $\overline{a}$  is a simple

这一例特别能说明 L 习得"了2"的最初情况。首先是关于 "了。"的语法意义的理解, L 把"了。"与"已经发生"或者与 他的母语英语中的"过去时"(past tense) 等同起来了。这一点 还可以从下面的例句中进一步证实:

S: 你妈妈和爸爸来过北京吗? ……来过没有?  $L_1$ 

L: e, 来过没有? 我妈妈、爸爸来北京…了。

S: 来过吗?

L: e, 1986, 1986 我妈妈爸爸来北京了。今年我妈 妈爸爸没来北京。(录音3)

÷.

尽管 S好几次用"V 讨"提问, L 最终还是以"了"作答, 而没 有用"讨"。大概在他看来汉语里只有这个"了"同"已经发生" 有关,而不知道还有一个相关的语法形式"过"。

其次. L 对"了。"的使用与课堂教学有很大的关系, 因为 如果不是课堂讲授了有关"了。"的规则, L 是不会说出"星期 日我看足球比赛, 没、没有'了'"这样的句子的。事实上进行 第三次谈话录音时 L 刚学过语气助词"了"的第一种用法。他 所使用的教材对"了"是这样描写的:"语气助词'了'总是用 在句尾, 它可以表示几种不同的语气。这里讲的'了'(1)是表 示某件事情或某种情况肯定已经发生"3。

第三, 正因为 L 对"L2"的理解受课堂教学的直接影响, 因此在使用"了2"时他是在有意使用他所理解的规则, L2/3都 表明了这一点, 因为两例中的"了"前面都有一个明显的语音停 幅。"了"是后补上夫的。而且这两例又都是出现在谈话的开始。 阶段。到谈话的后一阶段,该用"了。"的地方有4例,都没有 用。特别是下面一例:

L4 星期六我不 [没] 看我的朋友……星期六我看足球比 169

赛 $0<sub>o</sub>$ 

L. 同L. 说的是同一件事, 且句法结构完全一样, 但他没有 用"了"。我们推测这大概是谈话进行到后来他的注意力集中在 谈话内容上, 没有时间去想规则了<sup>©</sup>。

〈录音3〉是L第一次有意识地使用"了2", 从后面的录音 中我们发现L对"了。"的语法意义的最初理解对他以后"了" 的使用影响很大。

"了。"的出现在〈录音4〉,共两例:

- L5 上星期日,星期天,我看了足球比赛,语言学院先, won, first [语言学院得了第一名]。
- 他,他,他是来,他们是来北京九月,九月的,九  $\mathbf{L}$ 月,九月他来了北京,他们,是九月来的北京。

这两例表明: 1.L 对"了,"的使用条件掌握得还不到家; 2. 随着新的语法形式的不断加入, 相关语法形式之间开始出现 冲突, L. 便是"了;"同"是……的"句相互纠缠的表现。这种 情况在〈录音6〉中表现得更充分。

(录音6)表明上对"了"的习得又处在一个新时期,这就 是相关语法形式的相互冲突,即:"了"同"过"、"了;"同 "了。"的冲突:

L7 S: 你哥哥去过香港吗?

L: 去过香港? 对, 去过香港, 对。e, 前年他去

S: 前一

L: 前天, 前年去, 去了香港, 去香港了。

S: 那你在新西兰滑过冰吗?  $L_{\rm R}$ 

L: 滑,滑冰了,滑了冰。

S: (北海公园) 你去过吗?  $\mathbf{L}_{\mathbf{a}}$ 

 $170.$ 

L: 我, 我去了。

从上面的例句中我们推测: 1. "了"表示"已经发生"在L的 语言系统中成了一条很强的规律,并对其他相关的语法形式如 "过"采取排斥态度, 因此即使 S 的问句中出现的是"过", L 回 答时仍用"了"。2.L 已感觉到了"了"在宾语前和宾语后的差 异,亦即"了,"和"了,"的差异,只是还把握不住,所以才出 现了L2中的"去了香港,去香港了"和Lg中的"滑冰了","滑 了冰"这类替换用法<sup>⑤</sup>。

这类相关语法形式的相互冲突对于语言习得的发展是完全必 要的,因为只有在这种冲突中学习者才会逐渐发现它们之间的差 异, 然后将其分化开来, 使其各就其位, 正是从这个意义上讲我 们才说 L 对"了"的习得现在处在一个新时期。

L 的谈话录音虽然只有6次, 却反映出了 L 习得"了"这一 语法形式的过程性: 开始是准备阶段(录音1,2), 然后是 "了。"的出现 (录音 3), 接下去是"了。"的出现 (录音 4, 5), "了。"出现后便有了"了。"同"了。",以及"了"同相关结构 "是……的"和"过"的冲突 (录音5, 6)。在这个过程中"了" 居于主要地位,它对后来进行的语言形式如"过"持抵制态度。

在以上的描写分析中我们还指出 L 对"了"的习得在很大 程度上受到课堂教学的影响, 在使用过程中"了"总是处在监控 (monitor) 的状态下, 即是被有意识地使用, "了"还远没有成 为他的语言的一部分。

2.2 W对"了"的习得过程

W 对"了"的习得过程与L 对"了"的习得过程很不一样。 特别令人惊讶的是综观〈录音 1—8〉,我们发现该用"了。"和 "了。"的地方W几乎都没有用。请看下表所列W习得"了"的 统计数字。

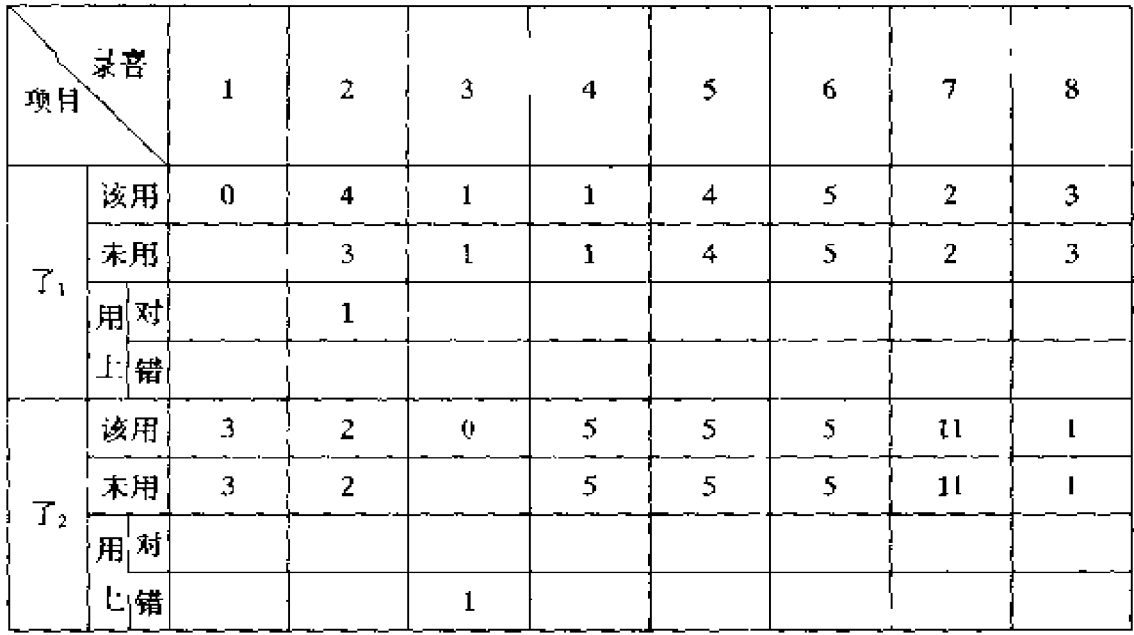

从表中我们可以看出直到〈录音8〉也就是第一学期结束, W 对"了"的习得可以说是零。这一点还可以从下一例中得到 进一步证实:

 $W_1$  S: 有人骑自行车吗?

W: 有, 可是不太多。有很多人骑自行车, 以后 -- (W 比划)

S: 摔倒了。

W: 摔, 摔, 摔倒 0。

- S: 你看见了吗?
- W: 看见很多。我也摔倒 0 三次…… (有一个老人) 他下楼,摔倒0。
- S: 摔倒了。
- W: 摔倒了。别的人没帮助他。……他们一定知道 他摔倒0。

这一例出自〈录音7〉。对话中S第一次给出"摔倒了", W 对"了"未予理会。第二次是S纠正她的话,她意识到了,重复 了一遍S的话,可是接下去"了"仍被漏掉了。这说明这类意义 172

的"了"在W的头脑中没有什么印象。值得一提的是这一例中 尽管 S 给的是"摔倒了"而 W 只接受了"摔倒"而忽略了 "了", 这是否说明 W 的言语中缺少"了"的一个原因, 即她重 视实义词 (content word) 而忽视功能词 (function word)。

W 的言语中并不是没有"了", 事实上从〈录音2〉开始 W 便大景使用"了",只是没有我们在1."引言"中所限定的那两 种"了"。例如:

 $\mathbf{W}_2$ 每天晚上我看五页, 练习以后我忘了。(录音2)

W<sub>3</sub> 昨天我没学习, 够了。(录音3)

星期一晚上十二点 (收拾) 完了。(录音4)  $\mathbf{W}_{\mathbf{A}}$ 

这个奶奶不舒服, 她病了。(录音5)  $W_{S}$ 

- 他们都死了。(录音 7)  $W_6$ 

 $\mathcal{E}$ 

W, 可是我写错了。(录音8)

这些例句有一个共同特点, 就是"了"前而的动词和形容词 都是单音节词,而且出现的位置在句尾。我们认为由于这类 "了"有一种成句作用,因此W 使用这类"了"很大程度上是因 为语气上的需要, 因为没有这个"了"句子很难站住。下一例也 许能说明这个问题:

我的文具盒现在我也忘了。今天我忘0很多东西。  $\mathbf{W}_8$ (录音3)

在这一例里"忘"在前一句中处于句尾,用上了"了",而 在后一句中处于句中便没有用上。

大量的例句表明这类"了"已同前面的动词/形容词形成了 一种固定结构, 因为这类"动词/形容词+了"常被过度泛化:

 $\mathbf{W}_{\mathbf{q}}$ 我想他们游泳以后病了〔会病的〕。(录音2)

第二本书有二十五课,我们完了「上宗」以后考  $\mathbf{W}_{10}$ 试。(录音4)

- W11 比如这个字你告诉我,我一定忘了 [我一定会忘]。 (录音5)
- 如果两个是对了 [是对的]。(录音8)  $W_{12}$

从习得过程看, W 对这类"了"的习得走的是如下一条轨 迹: 开始是准备阶段, 然后是因音节和语气上的需要使用"了", 接下去由于大量使用便逐渐形成了"单音动词/形容词+了"这 类固定结构,再下去是推而广之,出现过度泛化。那么最后将如 何发展?有两种可能: 一是通过一段时间, W 逐渐掌握了这类 "了"的使用条件、过度泛化消失;一是我行我素,一部分这类 结构最终"化石化"(fossilization)。

2.3 值得探素的是为什么 W 对"了"的习得呈现出这种极 端:一端是避而不用,一端是大量使用以致出现过度泛化现象, 而且界限如此分明?这个问题恐怕只有对 W 的语言习得过程作 全面的分析后才能回答。

ŀ

# 三、讨论

3.1 关于习得过程。如果我们把语言看作一种规则系统,那 么它是由许多大大小小的子系统组成的。这些大大小小的子系统 绝对不在一个平面上。从语言习得的角度来看有两方面的问题需 要研究。第一是习得顺序。比如说语法形式是否有个习得方面的 自然顺序, 即只有先习得 A 然后才能 B 才能 C? 拿"了"来说, "了"同"过"、同"是……的"结构都有联系, "了"本身还 "了。"、"了。"之分, 它们之间在习得过程中是否有先后?如果 有, 是怎样的?从L的"了"的习得过程看, 似乎是"了2"先 于"过"。但是W 表现出的习得过程都是"过"先于"了"。看 来要弄清这个问题我们必须扩大调查对象。

如果我们承认有一种习得顺序, 第二个问题便是习得过程: 174

学习者是如何处理新旧语言形式之间的矛盾的?换句话说就是学 习者究竟是如何将两个相关的语言形式比如"了。/了。"加以分 化, 使其与各自的语法意义和语法功能对应起来的? 象"了。/ 了。"这样复杂的语言形式,课堂上的讲授决不可能给出它们的 全貌。那么学习者是如何最终掌握它们的?这些正是第二语言习 得研究的核心问题。

3.2 关于语言迁移。语言迁移可以说在每个学习者身上都有 表现,不过表现出的层次并不一样。我们认为 L 对"了"的过 度泛化很大程度上是一种范畴 (category) 上的或者说是观念上 的迁移,即他把英语中的时、体范畴迁移到汉语中来了。在他看 来英语有过去时、完成体等范畴, 汉语也应该有。英语用形态变 化的语法手段来表达这些范畴,那么他总想在汉语中找到相应的 语法形式, 因此一旦发现汉语里的"了"与此有关, 便会拿它来 笼而统之。尽管汉语的实际情形不是如此,尽管教科书里、课堂 上一个劲儿地提醒不要把"了"同英语的时体等同起来,但学习 者并不理会。事实上汉语里的"了"出现在表示过去、完成的句 子中的比例的确很大。赵世开、沈家煊从英汉、汉英对译的不同 问题的材料中统计出1364 句带"了"的句子,其中同英语一般 过去时和完成体互译的"了"分别为 715 和 313 句, 两项相加占 总数的75%®。因此以英语为母语的初学者把汉语的"了"同英 语的时、体范畴联系在一起、不能说没有原因。

W的语言中几乎没有出现"了"同英语时体纠缠的问题, 这并不是说她不存在语言迁移,我们发现她的汉语受英语语序的 影响很大, 有不少英式语序的汉语句子。相比之下, L 在语序上 受英文的影响相当少。L 和 W 的母语同是英语, 可是表现出来 的迁移却很不一样,可见语言迁移也不是一个简单的现象。

3.3 关于学习特点。我们认为造成 L 和 W 习得差异的最主 要的原因是他们的学习特点不一样。L性格内向,交际面窄,语 175

J

言学习几乎限于课堂,因此受课堂教学影响大。他比较注重语法 规则的学习,谈话中也比较注重语法的运用,其特点趋于分析。 型。而 W 性格外向,课外交际十分广泛,交谈时注重内容,不 太注重语法形式。她自己就曾这样说:"我想,如果你的词汇比 较大,比较多,你的问题比较少。语法,谈,谈话的时候语法不 太重要,如果意思明白,没有问题。如果我说错了,可是,我 的,我的意思清楚,没有问题,我们能谈话。……我知道语法也 很重要。"(录音8)

综观 W 的谈话录音,我们发现她的谈话话题广泛,内容丰 富,而且内在逻辑很清楚,但是不合语法的句子却相当多。不过 值得注意的是"把"字句许多外国学生到第一学年结束时还很少 使用, 而 W 在录音 4 就开始使用了。同"了"不一样, "把"字 句是一种处置义很强的句式,因此W对"把"字句的使用正好 说明她重内容轻形式。不过一个人的学习特点如何影响他的语言 习得过程、还有待于观察发现。

Ĉ.

附 注:

- ①关于"了。"的这一语法意义最早见于《基础汉语》(上)(商务印书馆, 1971年)。该书说:"语气助词'了'放在句尾表示: 1.……2. 发生在过 去的某一次事件。"(215页)后来由北京语言学院编的《基础汉语课本》 (第二册)(外文出版社,1980年)基本上沿用此说,只是在表述上略有 不同:"语气助词'了'可以表示几种不同的语气。这里讲的'了', 是 表示某件事或某个情况肯定已经发生。"(42页)
- ②本文所引例句的文字转写符号如下:
	- S -- 笔者。[ ] 中的内容为学习者想要表达的意思。() 中的内容 为笔者补充的意思。……为笔者引用时的省略标记。…为语音停顿。 0 表示空缺。
- ③李德津、李更新主编《现代汉语教程——读写课本》(第一册),北京语 176

言学院出版社, 1988年, 243页。

- ④Krashen, S. 在他的 Principles and Practice in Second Language Acquisition (Pergamon Institute of English, 1982年) 一书中指出监控 (monitor) 需 要三个条件: 1. 需要一定时间; 2. 注意力集中于语言形式; 3. 必须知 道语法规则。
- 5"了1"、"了2"之分是语言学分析的结果, L 在习得"了"时是不会有这 种区分的。
- ⑥赵世开、沈家煊:《汉语'了'字跟英语相应的说法》,《语言研究》1984 年第1期。

 $\bar{\mathbf{z}}$ 

第二节 汉语"了"的习得过程:

个案研究二\*

本研究只考察用于动词后、主要表 示动作的完成的"了」"和用于句尾、 主要表示某件事情或情况已经发生或实 现的"了。"的掌握情况,对于"了" 的其他语法意义的用法不在本研究的调 查与分析之内。

# 一、调查对象和方法

1.1 个案调查

1.1.1 被调查者: M, 男, 30 岁, 英国人,母语为英语,大学毕业,法律 专业。1993年9月到北京语言学院汉 语速成学院学习汉语、来华以前从未学 过汉语,起点为零。

1.1.2 调查方法: 笔者对 M 进行 了为期近两年的汉语习得的追踪调查,

<sup>\*</sup> 原标题为《外国留学生使用"了"的情况调查与分析》,载《北京语言文化大<br>学入选第五届国际汉语教学讨论会论文汇编》,1996年。作者赵立江。

从中截取了三个阶段做为调查分析的依据。第一阶段从1993年 12 月到1994年2月,此阶段 M 已学完汉语的基本语法点;第二 阶段从 1994年9月到11月; 第三阶段从 1995年5月到7月, 此阶段 M 的汉语基本过关,能比较自如地用汉语思维和表达。 三个阶段每两阶段的时间间隔为半年左右,每个阶段的调查平均 八次,本文分析的语料主要来自同他的谈话录音。调查方式有两 种:一种是被试者与笔者自然谈话,但所谈话题是事先设计好 的,目的是引导被试者用上"了";另一种是笔者保持沉默,让 被试者讲述以前的经历、见闻或看图片讲述以及看一段录相(主 要利用速成学院视听说课使用的录相带)后口述或笔述故事情 节,目的是为了避免笔者对被调查者的影响,更重要的是想了解 他在语篇中"了"的使用情况。三个阶段的取料量基本相等。

1.2 语法试卷调查: 目的是个案研究与规模研究相结合。

本项调查试卷共收回八十二份, 当场测试, 当场收回, 受试 者大部分为汉语速成学院学生。时间为1995年12月到1996年 1月。这些学生根据入校水平分为 A、B、C、D 四个等级, A 级 为零起点, D 级相当于汉语学院二年级留学生的汉语水平。对其 他院系的参加试验者也按其所学汉语时间及程度分别列入各个等 级。

试卷为选择填空题,让受试者在空白处填上是否该用"了"。 试题分单句和语段两部分。

### 二、调查结果和分析

2.1 对 M 的个案调查结果与分析: 表一:
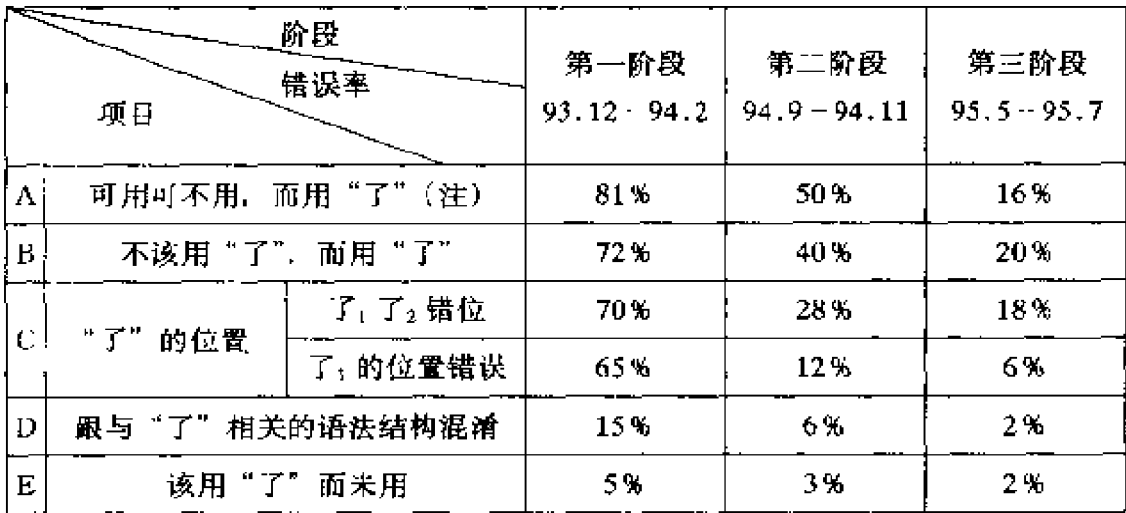

(注: A 项不是错误率, 而是使用率)

2.1.1 不该用"了"而用"了"

此类错误率在三个阶段都很高。我们认为是因为 M 受到英 语时态的影响, 认为过去发生的事情都应带"了", 不懂得了 "了"的使用规则有许多附加条件和限制。请看 M 的病句:

① \* 我很早就打算了来中国。

② \* 你没写清楚了这个汉字,我不看懂。

3 \* 刚来中国那个时候, 我常常去了长城。

4 \* 昨天收到妈妈的信,我很高兴了。

⑤ \* 未年他在牛津工作了。

6 \* 我来了中国以前, 就知道中国人口很多。

⑦ \* 我同意了帮忙他。

汉语的能愿动词(应该、想、可以等)及某些表心理状态的 动词如希望、认为、打算等不能带"了"(例①)。"了"的否定 是在动词前加"没(有)",动词后不再用"了"(例②)。形容词 做谓语不能带"了"(例4)。这种错误共出现七次,第一阶段五 次,第二阶段两次。在英文中,"昨天……我很高兴",应说成 "…I was happy," 且 M 刚学了表示变化的"了", 如冷了、累了 等,故由于上述两个原因,影响到 M 在形容词作谓语时用了 180

"了"。又如: 在时间状语"……的时候""……以前"中的动词 不带了"了"(例⑥),动词后的宾语部分的性质和成分也对 "了"的使用有限制, 如直接引语作宾语、动宾结构作宾语(例 7) 等, 句中主要动词不带"了", 以上错误大都是因为 M 不了 解这些限制造成的。

还有一种情况, 即在单句中可以使用"了", 但到了语段中 却不可以使用"了", 而 M 几乎都用了, 如:

- 1 \* 他昨天下午打球 (了), 晚上还打球 (了), 怎么能不累 呢?
- ② \* 上星期, 我妈妈从英国来北京了, 我去飞机场接她 (了), 接她了(以后)我们去一个饭店吃饭(了), and the con-
- ③ \* 两位科长争着抱老部长的小孙子到楼下的小卖部(了), 然后争着给他买(了)玩具和糖(了)。

这些"了"在语段中显然是多余的, 在这些语段中, 动作的 完成是已知的,并非重要信息,而在于介绍情况、叙述事件,这 类错误在第一阶段占了52%, 在第二阶段占了30%, 第三阶段 占25%。

- 2.1.2 可用"了"可不用"了"的情况
- (用[ ] 表示用不用"了"均可, 但M用"了")
- 1我到 [了] 北京以后, 感冒了好几次。
- ②我在英国用贷款买了一套房子,来中国前已经租给 [了] 一个想租房子的人了。
- ③我上完 [了]课,很累了,没吃饭就回到 [了]宿舍休息 了。

在可用可不用的情况下, M 在第一阶段尽可能地用了, 使 用率高达81%, 第二阶段使用率为50%, 第三阶段为16%。

2.1.3 "了"的位置

2.1.3.1 "了"的错位。例如:

① \* 我把它放了在桌子上。

② \* 她教我了一个星期。

③ \* 我们谈谈了什么时间去合适。

4 \* 她用了英文跟我谈了一会儿。

5 \* 那天我们一起去了看那个展览。

例①一③说明 M 对动词后有补语、双宾语、动词重叠时 "了"的寻位的困惑, 4、5说明 M 对连动式或一个句子有多个 动词时"了"的位置的困惑。据赵淑华先生的统计,在连动句 中, 83%的"了"要放在第二动词后①, 而 M 在第一阶段使用 连动句时出现了十三次把:"了。"放在第一个动词后的情况,用 对的只有两个。

2.1.3.2 "了」"与"了2"的错位

在单句中, M 最初是用"了1"而排斥"了2", 尽管"了1" 和"了,"的用法在课本注释中已相继出现。例如:

① \* Z: 昨天你去哪儿了?

M: 昨天我去了国贸大厦。

② \* 我不(应为"没") 带很多衣服来北京, 昨天我买了衣 服。

③ \* 我来了北京五个月。

在交谈中,笔者了解到,他认为"了"相当于英文的过去式 "V+ed"于是不自觉地把汉语中的"V+了1"认为就是英文的 "V+ed". 但M也意识到了"了,"与"了。"的差异, 因此常常 出现这样的情况。

2: 昨天晚上你干什么了?

M: 昨天晚上我看了电视, 对……, 看电视了。

这种情况在第一阶段出现九次, 第二阶段出现两次, 第三阶 段没有出现。"动词+简单宾语+了。",在第三阶段都用对了。

至于"V+了<sub>1</sub>+O"的正确掌握,第二阶段出现的问题较 多。如"我在五道口买很多书了"这类错句共出现六次。尽管教 材讲了"了"的使用条件: 若宾语前有数量词和定语时要用 "了1", 简单宾语要用"了2", M 也意识到这种区别, 但 M 对 "V+简单宾语+了。"的掌握干扰了他对"V+了1+O"的掌握。 到了第三阶段, M 在单句中对了, 与了, 的定位已基本掌握, 只 出现一次该用了;而用了;的情况。

2.1.3.3 值得注意的是: 在语段中, 在有上下文的超单句 中,用了: 还是用了, 出现的问题较多。例如:

① \* 老师进教室了, 就说……

(正确:老师进了教室就说……)

 $\oslash$  2: 昨天你去哪儿了:

M: 我去西单和国贸大厦了。

Z: 能不能具体说说?

M: 可以。※我先去西单了, 在那儿吃饭了, 买了一些东 西,还去书店了,然后就去国贸大厦了。

(正确: 我先去了西单, 在那儿吃了饭, 买了一些东西, 还 去了书店, 然后就去国贸大厦了。)

M意识到了在"V+  $T_1$ +O"的格式中, 宾语为简单宾语时 不能独立成句 (如: ※他买了衣服。) 所以"买了一些东西"用 对了,但M不了解在句子以上单位时用"了」"还是"了2"与 语用语境有关。在语义上,了,表示事件的完成和实现,而在语 用上, 它用来指示话语单位(话题链、段落或者更长的单位)的 结束②, 这说明在单句中可成立的语法结构, 并不一定适用于语 段之中, "V+了+简单宾语"不能用于单句, 但如果在话题链 的前几项上,正好可以用来"表示时间上和逻辑上的在先③"。 所以"去了西单、吃了饭、去了书店"等在语段中可以成立。而 M正是由于不了解这种情况, 故说出"去西单了、吃饭了"等 183

句子。

2.1.4 跟与"了"相关的语法结构混淆

2.1.4.1 与"了"相关的语法结构有"是……的"结构、动 杰助词"着、过"、进行态"正在……呢"及结果补语和程度补 语。M的错误表现为用"了"代替相关结构, 或用相关结构代 替"了",或混用。例如:

1 \* 你什么时候回来了?(用"了"代替"是……的")

② \* 我是上星期从昆明回来了。(同上)

32. 来北京以前你吃过 China town 中国饭吗?

- M: 中国饭? 对, ※在伦敦(唐人街) 吃了, 吃了中国 饭。(用"了"代替"过")
- 4\*他们等着我一会儿,我就回来了。(用"着"代替 "了")
- ⑤ \* 昨天晚上我给朋友写信, 我写了很快。(用"了"代替 程度补语"得")
- ⑥\*昨天他来找我时,我正看了书呢。(在"正在……呢" 加"了")

2.1.4.2 "是……的"结构是强调过去发生的时间、地点、 方式等。在此类错误中,出现的二十一个病句有十五个是用来强 调时间的。从形式上看,有"是……了"句,有"是……了的" 句,但一半以上是用"了"代替"是……的"。用"了"代替 "是……的"或者两者混用, 在三个阶段均有出现。特别是第三 阶段出现的三例与"了"相关的语法结构上的错用全是用"了" 代替"是 …… 的"。

关于"了"与"过", (例3), 笔者用"过"提问, M仍用 "了"来回答,说明"了"与"过"的冲突中,"了"占了上风, M 不自觉地排斥"过",但到第一阶段后期及第二阶段,"了" 代替"过"明显减少,并能主动提问:"小赵,昨天我去过你家 184

两次, 你都不在……。"第二阶段只出现一次"了"代替"过" 的现象:

\* 他以前当了律师, 后来辞职了。("了"应为"过")

不过, 在用"过"用"了"都可以的情况下, M 就尽可能 地用"了"而不用"过",如"我吃了饭了"、"我洗了澡了" ("吃了饭"也可说"吃过饭")。

"着"的情况也如此, 在"着"、"了"都可以用的情况下, M用"了"而不用"着"。

如:"墙上挂了很多地图"("了"也可用"着")

2.1.4.1 中的例⑤一⑦都是受母语干扰所致。从调查中可看 出,除了"了"与"是……的"句混淆的错误一直延伸到第三阶 段外,其他错误主要出现在第一阶段,且错误率不高。

2.1.5 该用"了"而不用

此类错误率最低, 值得注意的是第一阶段与第二阶段出错的 原因不一样,例如:

①Z: 收到妈妈的信了吗?

M: 对, \* 我收到〇前天, 真高兴了。(第一阶段)

② \* 上星期没在学校, 我去〇很多地方。(同上)

③ \* 昨天我跟日本朋友去饭馆○, ……在那儿还喝○很多啤 酒。(第二阶段)

(〇表示此处该用"了"而没用)

此类错误主要在第一阶段,共出现十一次。此时"了"刚进 入 M 的意识范围, 大概是学习者为了应付交 际, 省略了暂时不 影响交际的功能词, 注意力放在交际内容而不是语言形式上。

④在第二阶段出现了三个属于上面情况的病句,而另外三个和 第三阶段出现的六个与上而的情况不同,M 已意识到汉语的句 子中,发生在过去的动作不一定都要带上"了",但在省略时, 因无规律可循, 不知何处要"了", 何处可以不带"了"。例如: 185

①※她父亲反对,可是她也不管,终于他们俩就自己举行〇 婚礼。(第二阶段)

② \* 那个电视小品,我看了以后,总的来说,它比较真实地

反映〇中国现代青年人的爱情观。(第三阶段)

 $2.1.6$  结论

2.1.6.1 从 M 对"了"的习得过程调查和表一的统计可以 看出: M 对"了"的习得与掌握经历了一个艰难的历程, 主要 问题在于可以不用"了"的地方也尽可能地用上,不该用的地方 也用上, 对"了1了2"的位置把握不准, 随着学习汉语时间的延 长,错误率逐渐降低,但在汉语水平达到一定程度时,同对其他 语法点的掌握情况相比,仍出现较多的错误。无怪乎我们认为 "了"是汉语语法教学中"难点中的难点。"<sup>⑨</sup>

2.1.6.2 从调查中发现, "了"的难掌握, 主要受语际干扰 (interlingual errors) 和语内干扰 (intralingual errors) 两种因素 的影响。

语际干扰即母语的负迁移。习得者把英语的一般过去时和完 成态与"了"相对应,凡是过去发生的动作、事件都要用上 "了"。而实际上, 汉语的"了"与英语的时、体不是等同的, "了"只有"态 (aspect)"而无时 (tences), 可以用于将来完成, 如"明天他吃了饭就去找你。"但这种用法相对而言比例很少, 且有条件限制: 一定要两个以上动作, 第一个动作完成之后第二 个动作发生,并且并不是非用"了"表示将来完成不可。从对 M的调查中可以看出,他对"了"用于"将来完成"这一概念 并未建立起来, 在十例这样的句式中, 他有九个没有用"了", 而是用其他手段来表示。如:"明天我们吃饭以后再谈吧。""这 个周末我想做完作业再去你的家。"

赵世开、沈家煊从英汉、汉英对译的材料中统计出1364个 带"了"的句子, 其中同英语一般过去时和完成体互译的"了" 186

占总数的75%®,说明事实上汉语中的"了"出现在表过去完成 的句子中的比例的确很大, 所以 M 对"了"的使用很大程度上 "是一种范畴 (category) 上的或者说是观念上的迁移, 即他把英 语中的时、体范畴迁移到汉语中来了。"<sup>7</sup>

M 对"了"的使用过度泛化表现在语内干扰, 即不了解 "了"的性质、用法、使用条件和限制,过度泛化了"了"的使 用规则。虽然 M 逐渐意识到了"了"不完全等同于英语的过去 时和完成时态,但对"了"的使用条件和限制一时还难以内化和 把握。"了"的用法体现了汉语"缺乏严格意义的形态变化,因 而结构独特, 灵活多变, 颇多隐含、着重意念"<sup>®</sup>的特点。汉语 动词的完成态不仅是由"了"来表示,它还可以通过其他语法手 段来体现。在动词具备了表示过去的时间词、数量短语、后续小 句、结果补语、了,等几种条件, "一般是同时具备了上述两个 条件,了,就可以自由隐现。"<sup>⑨</sup>"了"的使用与语境、与语篇、 与文体有着密切的联系, 汉语"着重意念"的特点决定了只要在 语境中表达了动作处于完成状态,"了"就可以省略不用。M对 "了"的使用错误一是出现在单句中,更主要的是表现在话语篇 章中的讨渡泛化。

2.1.6.3 "了"的习得中偏语的顽固性, 即"化石化 (fossilization)"现象在外国习得者的汉语难点中是最典型的一个。许 多在初学时即出现的错误到了较高水平时仍然出现,如"了"与 "是……的"的混淆等。

#### 2.2 语法试卷调查结果与分析

本项调查目的是想扩大调查范围, 弥补个案调查在调查对象 规模上的不足,通过个案研究与规模研究相结合,得到更加充分。 的事实说明。

表二:以英语为母语的学生的测试结果:<sup>@</sup> (共计 23 人)

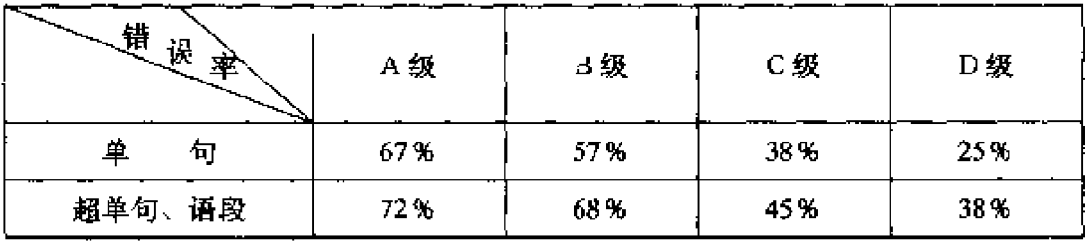

下面将测试的部分样题列举如下:

2.2.1 单句:

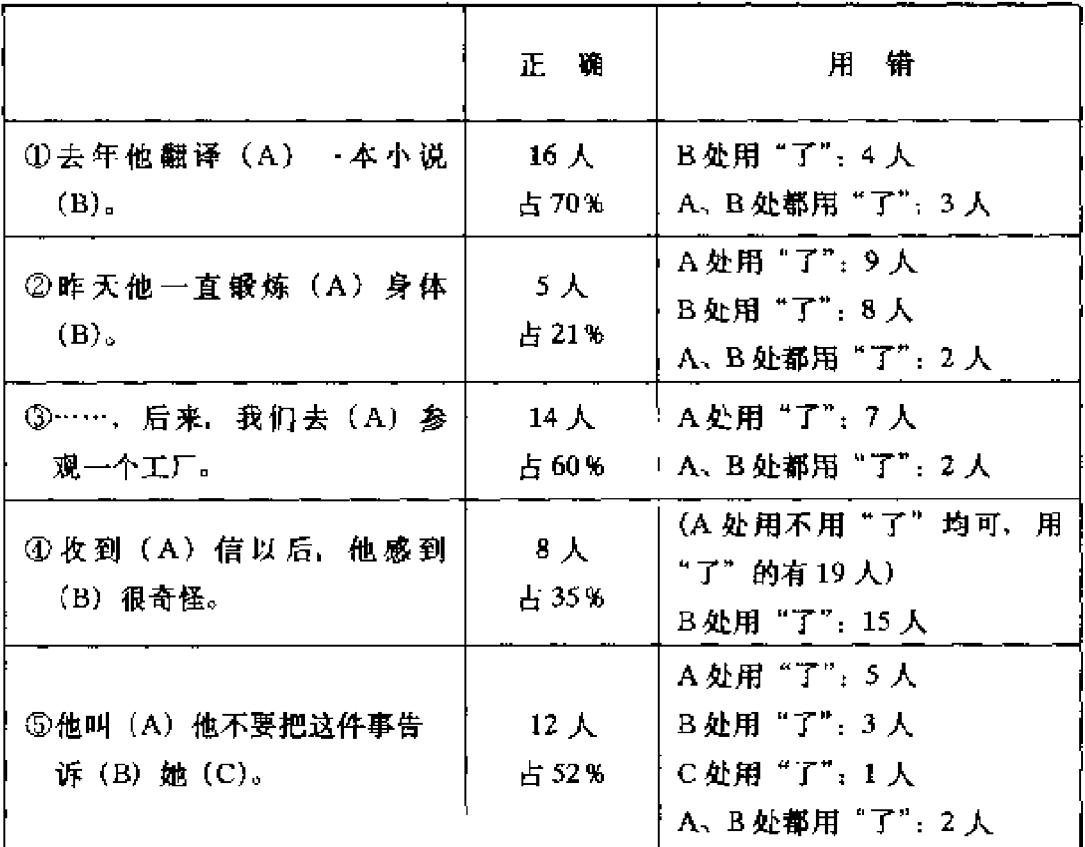

2.2 超单句和语段

①我昨天上午备课 (A), 下午备课 (B), 晚上还是备课  $(C)$ .

此句 A、B、C三处都不应带"了",全做对的只有4人,做 错的情况是: A、B、C处都用"了"的有6人; A 处用"了" 188

的4人; A、C处用"了"的3人; C处用"了"的4人。

②我在土耳其旅行的时候, 对当地人为了价格而争论产生 (12) 兴趣 (11)。一天, 我到外地旅行 (13), 回来 (11) 的时 候, 在汽车站两个司机分别向我走来(21), 当我问(9) 他们车 费是多少时, 一个人回答说:"坐我的车要六百元。"他的话刚说 完 (13), 另一个人就立即走上来 (15) 说 (5): "我的车只要付 五百元。"一场竟争就这样开始 (21)。

(括号里的数字表示在该处使用"了"的人数。)

(笔者在不影响原意的情况下对原文略作删改)

这项规模调查同个案调查一样,说明随着语言水平的提高, "了"的使用错误率逐步降低,但较高水平的学生仍出现使用上 的错误(见表二)。具体表现为:①可用可不用时尽可能地用上 "了"; 2不该用"了"的地方也用; 3对"了"的位置把握不 准;4语段中的错误率高于单句中的错误率。说明"了"的化石 化现象和语段中"了"的掌握明显难于单句中"了"的掌握。这 一调查结果与前面个案调查的结果正好吻合。

#### 三、余论

3.1 对"了"的研究启示:

3.1.1 外国学生"了"的使用错误率高的原因主要是由于 "了"的用法的复杂性,其规则、条件、限制很多,面我们对 "了"的特点、使用规则等研究不够,即使已取得的研究成果也 没能及时地体现在教材和教学中, 笔者曾对速成学院 D 班学生 (25 名) 做了关于如何习得"了"的调查, 结果如下: (表三)

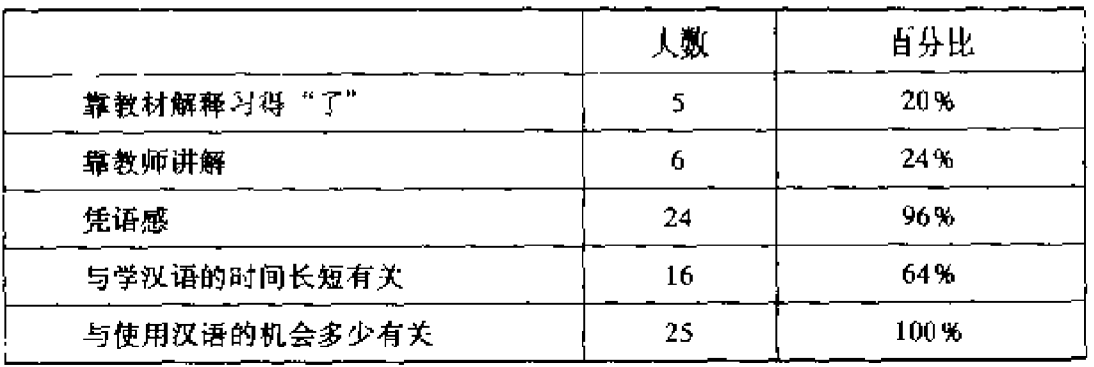

此表说明习得者对"了"的掌握不是靠语法的讲解,而主要 是凭语感、靠摸索。诚然,语感和语言觉识(language awereness) 能力在语言习得过程中起着重要作用, 但也从反面说明了 我们面对学生使用"了"的错误"剪不断、理还乱"的局面。

3.1.2 对"了"的研究应扩大视野,由单句的结构分析扩大 到语段、语篇中分析。在话语中许多地方似乎应该用"了",而 实际上不用。事实上,在话语里,用不用"了"跟句子结构没关 系. "一个外国人学习怎么用'了', 实际上就是要学习在哪些情 况下用'了', 单纯学习句子结构对他们不会有多大帮助。"对 "了"的研究要结合语境、语用进行分析,用不用"了"往往与 语境有关,往往受语境、篇章的制约。

#### 3.2 给教材与教学的启示

我们虽然认为"了"是学习汉语的"难点中的难点",但对 "了"的解释还只集中在初级阶段、同"把"字句、被动句等语 法难点一样,只是在基础阶段匆匆走过一遍,造成难点集中,实 际上绝大部分学生还没有掌握,更谈不上熟练运用。笔者认为: 尽管目前我们对"了"的研究还有待进一步深入,但我们应尽快 地把现阶段的研究成果体现在教材中、并且应在中高级阶段加入 对"了"的解释和讲解。笔者曾用规模调查所用的调查试卷,做 了一个对比试验, 参加者共十人, C级水平, 第一次测试结果分 190

数为55分 (总分100), 后来我对"了"的使用规则作了一些讲 解,特别强调了"了"在语段、语境中的用法,然后再测一遍, 结果学生成绩明显提高,平均分数为 67.5 分,平均提高了 12.5 分, 其中最高的提高了23分。当然, 这里不排除讲解后学生短 时记忆的因素,但这种讲解还是有益的。

附 注:

- ①赵淑华:《连动式中动态助词"了"的位置》,《语言教学与研究》1990。 年第1期。
- ②屈承熹:《现代汉语中语法、语义和语用的相互作用》,载《功能主义与 现代语法》第64页,北京语言学院出版社, 1994年。
- ③同上书, 见戴浩一导言, 第Ⅲ页。
- 4 见孙德坤 (1993), 及王建勤《中介语产生的诸因素及其相互关系), 《语言教学与研究》1994年第4期。
- 5吕必松《对外汉语教学概论》,《世界汉语教学》1995年第1期。
- 6赵世开、沈家煊:《汉语"了"字跟英语相应的说法》,《语言研究》1984 年第1期。
- ⑦见孙德坤 (1993)。
- **③龚千炎: 《现代汉语时间系统》, 《世界汉语教学》1994年第1期。**
- ⑨李兴业:《试说动态助词"了"的自由隐现》,《中国语文》1989年第5 期。
- ⑩笔者收回的82份试卷调查除23名母语为英语的学生外,其余为日本、 韩国、法国、德国、丹麦、马来西亚、印度尼西亚、泰国、菲律宾、 越南等共59人,目的是想调查一下其他母语的习得者对"了"的掌握情 况,现同母语为英语的学生作一下对比,说明其他母语的学生"了"的 习得, 使用上也有同样的困难:

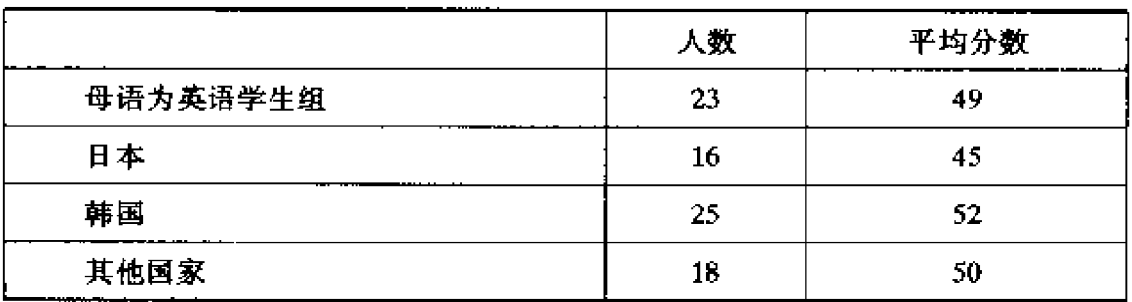

#### 参考文献

- 1. 《世界汉语教学》编辑部等编 (1994): 《语言学习理论研究》, 北京语言 学院出版社。
- 2. 孙德坤(1993):《外国留学生现代汉语"了"的习得过程初步分析》, (语言教学与研究) 第3期, 并收入 (语言学习理论研究) 一书。
- 3. 刘月华等 (1982):《实用现代汉语语法》, 外语教学与研究出版社。

## 第三节 汉语"不"和"没"否定 结构的习得过程\*

否定副词"不"和"没"在现代汉 语中是使用频率相当高的两个词。由这 两个词构成的否定结构也相当复杂。因 此,这两个词一向被认为是基础汉语教 学的重点。汉语教学界亦有专论发表。 张孝忠 (1984) 从汉外对比的角度对 "不"和"没"的否定结构进行了对比 分析,试图找出学习者发生混淆的症 结。李瑛(1992)从汉语本身的特征出 发,归纳"不"和"没"的否定意义, 以寻求语义上的解释, 佟慧君 (1986)、 狄昌运(1996)则从偏误分析的维度, 广搏病句,希望从中发现某些规律性的 东西。显然,上述研究的确为汉语否定 结构的教学提供了某些解释性依据。但 是, 要寻求问题的根本解决, 仅限于上

\* 本文为人选第五届国际汉语教学讨论会论文, 未正式发表。作者王建勤。

述研究的方法显然是不能奏效的。Michael Long (1984) 曾指出, 对比分析实际上是用语言学的方法来解决心理学上的问题。偏误 分析则忽视了学习者已经获得的语言知识,因而容易夸大学习者 的偏误,低估学习者的实际水平。这两种分析方法由于方法论上 的缺陷,不可能对学习者习得"不"和"没"否定结构的全程作 出客观、全面地描写。

相比之下,国外第二语言习得领域关于否定结构习得过程的 研究成果却相当丰厚。Klima 和 Bellugi(1966)首次提出了英语 儿童习得母语否定系统所经历的三个阶段及习得顺序。这项研究 发表后,引发了第二语言习得领域一系列相关的研究。(Ravem, 1970; Milon, 1974; Gillis&Weber1976; Wode, 1980) 这些研 兖证明、第二语言学习者与英语儿童习得母语否定系统的阶段和 习得顺序基本相同。有的学者 (Felix, 1980) 甚至认为这是一 种普遍规律。溃憾的是,国内还未见到相关的汉语研究报告。

鉴于上述原因,本文试图从正反两方面对汉语学习者对 "不"和"没"否定结构习得的全过程进行多侧面的描述,以期 发现"不"和"没"否定结构习得的一些规律性现象,并尽可能 地作出客观的解释。

#### 一、数据的来源、分类与描写方法

本文的数据来源于北京语言学院《汉语中介语语料库系统》, 我们从 104 万字的书面语语料中抽取了母语背景为英语,含否定 副词"不"和"没"的例句1032条。经过整理,留下914条作 为研究的样本,并参照《汉语中介语语料库系统》的八级标准, 将学习者按学期划分, 每学期为一级, 从零起点到四年级共八个 阶段, 作为我们考察习得过程的时间线索, 在考察中我们发现, 从六级以后,学习者基本掌握了"不"和"没"及其相关否定结 194

构的用法,可供分析的语料较少。因此,我们只选取一级到六级 的语料作为研究的范围。

为了对"不"和"没"否定结构的习得过程进行多侧面的描 写, 我们主要考察三种情况: 一是由"不"和"没"构成的否定 结构的分布情况;二是"不"和"没"否定谓词和助动词的情 况;三是某些特定规则的习得情况。首先,我们从学习者的语言 表达材料中概括出了十类与"不"相关的否定结构, 用字母 B 来表示。其中 B1, B2 类又各分两个小类。与"没"相关的否定 结构概括为四类, 用 M 表示, 详见下表:

带"不"的否定结构:

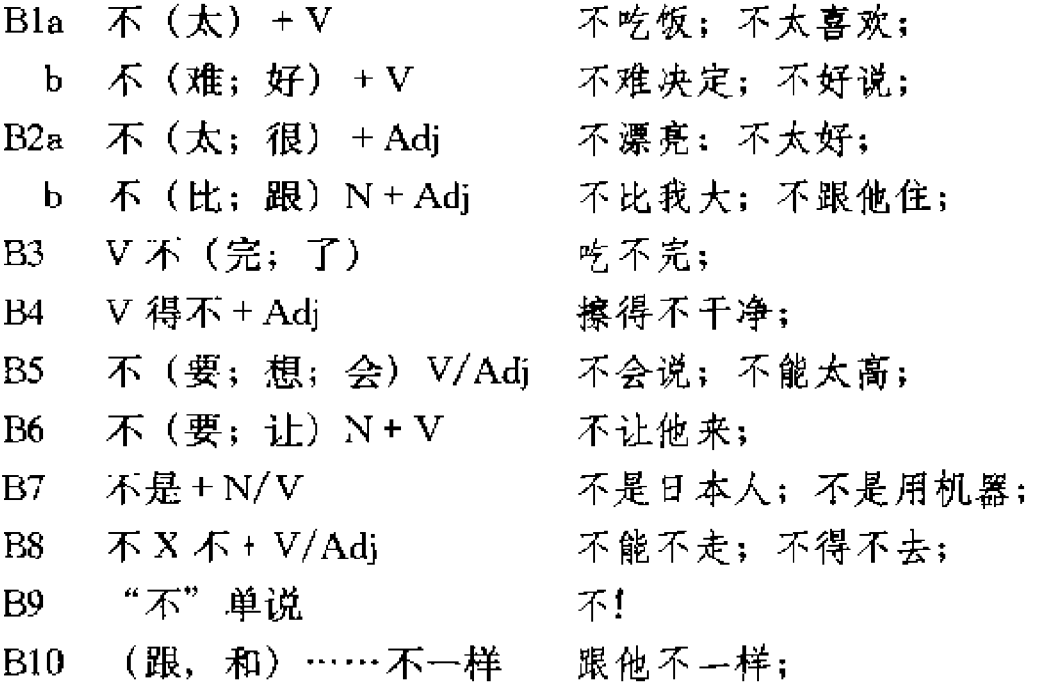

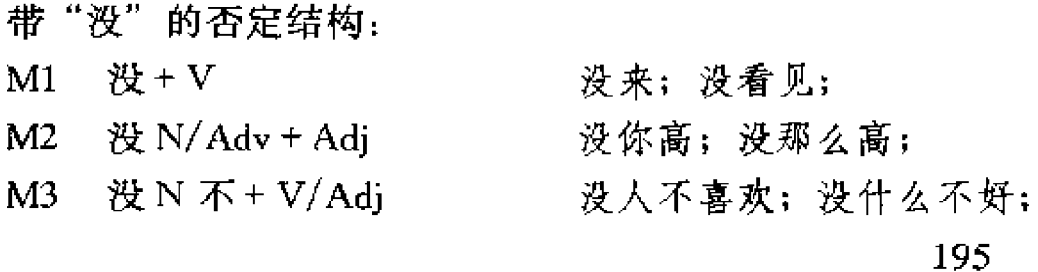

PDF 文件使用 "pdfFactory Pro" 试用版本创建 [www.fineprint.cn](http://www.fineprint.cn)

M4 没(被, 把) + V 没把它吃了; 没被吃了; 关于上述分类在此需要作如下几点说明: (1) 上述分类并非 汉语否定结构的系统分类。而是学习者实际语言表达的概括分类 和描写。按照传统语法分类,有些语言现象应归为一类。但从语 言习得的角度来看, 将这些语言现象分别进行统计才不至于忽略 一些重要的差别。另外, 一般认为, "被"字句和"把"字句是 两个非常重要的教学难点。但是从我们统计的情况看,这两种否 定结构出现的频率相当低,在统计学上没有意义。如果把这两类 结构看作"没+介词结构+动词"这样一种结构,合为一类也未 尝不可。(2) 我们的目的是要考察学习者实际学会了哪些规则以 及这些规则的客观分布,因而,没有按照传统的语法框架罗列所 有的分类。比如, 在分析带"不"的否定结构语料中并未出现 "把"字句和"被"字句的否定结构, 分类、统计自然不包括这 两类否定结构。因为我们无法从量的方面对未出现的否定结构进 行分析和评价。(3) 有的结构表而上看起来属于传统语法的某一 类、实际上却是一种中介现象,则单分一类。比如,"和……不 --样"是学习者使用频率较高的一个否定结构,似乎可分为形容. 词否定类。但是,分析表明,学习者用这种否定结构所表达的否 定功能往往超过结构本身的特定功能。也就是说,这是学习者特 有的中介否定结构。所以,有必要单分一类。

如果说上述分类是从句法的层而对"不"和"没"的否定结 构进行描写的话, 那么, 我们对"不"和"没"否定谓词和助动 词的考察则是从词汇层而进行分类和描写的。

首先,我们根据王还先生 (1995) 的分类标准, 将助动词分 为五类: 即表可能的(助1); 表能力和技能的(助2); 表情理 . 上需要的 (助3); 表必要的 (助4); 表主观愿望的 (助5)。关 于动词、形容词的分类, 各家分类有粗有细, 标准不一, 我们只 能根据实际情况进行粗略的分类。形容词分为表形状的 (形 1);

表性质的 (形2); 表状态的 (形3) 三种类型。动词则分为, 表 动作(动1); 表行为(动2); 表心理(动3); 表状态、发展 (动4);表判断、领有、存现(动5);表趋向(动6);表遭受 (动7);其它(动8)八种类型。按照这种分类,我们对914个 例句中出现的动词、形容词和助动词逐一进行标注,然后分阶段 (1到6级) 进行重合排序, 概括出动词 241个, 形容词 94个, 助动词43个,共378个。在此基础上,将一到六级各级出现的 这三类词重新排序, 挑选出了在六级当中出现过三次以上的动 词、形容词和助动词共44个。我们称其为"共核词"。所谓"共 核词"是指那些在六级当中有三级至少出现过一次以上的谓词和 助动词。这些共核词是连续出现词次较高的基本词汇,因而具有 一定的稳定性。从"不"和"没"与这些共核词。进行组合的类 型和范围的发展变化中,可以清楚地看到这一习得过程的动态发 展,现将这44个与"不"和"没"同现的共核词排列如下:

动词 29个:动1 看;说;动;找

动2 同意; 让; 管; 需要; 信; 上课; 要: 结婚; 允许; 见面; 带 动3 知道; 喜欢; 怕; 认识; 明白; 想; 了 解;爱 动4 (未出现) 动5 是; 象; 算 动6 去 受 动 7 动8 够 形容词8个:形1 大; 小 形2 好 (吃, 看); 远; 容易; 一样 形3 高兴;舒服 助动词7个:助1 能; 会

助 2 会 助3 应该 . 助4 (夫出现) 助5 愿意;要;想

关于某些特定规则的习得过程。这里也需要作一些说明。所 谓:"特宗规则"是指那些学习者最容易发生混淆,学起来比较。 难的否定结构。由于我们面对的是学习者处于过渡状态的中介语 系统,按照传统的语法框架进行分类和描写。必然会有削足适履 之嫌, Cancino, Rosansky, 和 Schumann (1978) 在他们的研究 中发现,用传统语法来描写这种动态的否定结构,几乎使他们的 工作成为不可能。因此、我们将采取客观的分类方法、通过文字 表述来描写这一过程。

#### 二、过程分析

1."不"和"没"杏定结构习得的消长过程

这一节我们要讨论的不是某一类否定规则的习得过程,而是 通过各类否定结构习得过程的对比来发现学习者群体习得否定结 构全过程的本质特征。按照第二章的分类标准,我们对各类否定 结构的分布情况进行了统计。为使原始数据具有可比性,我们分 别计算出了分类否定结构在每个学习阶段使用的相对频率,并通 讨图表显示连续出现的七类否定结构的频率曲线,见图一。

从纵向对比中可以看到,"不"和"没"否定结构的习得过 程处于不同的发展水平上。为了便于分析,我们把对应于 Y 轴上 20 这条水平线以上的区域暂且称作一级习得水平; 介于10 与20 之间的区域称作二级习得水平;10以下的区域称作三级习得水 平。处于一级习得水平区域的否定结构包括 B1a 类和 B2a 类, 即 谓语动词和形容词的否定结构。但 B2a 类从第二阶段开始降到二 198

图一, "不"和"没"否定结构分布

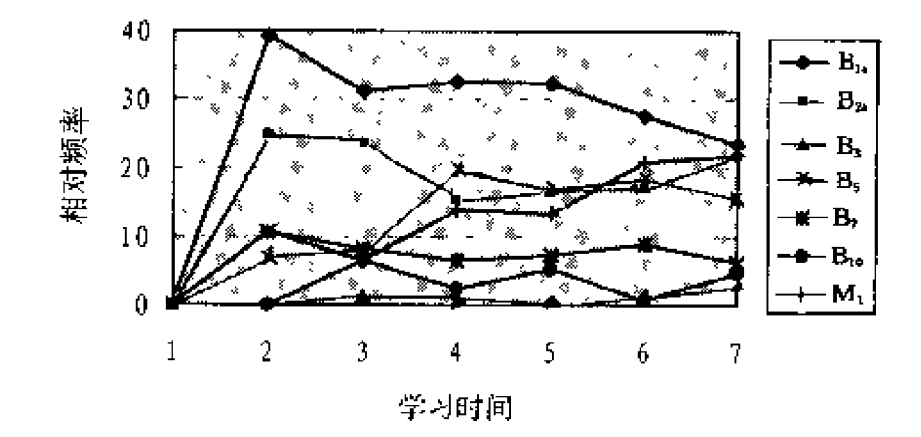

级习得水平的区域。处于二级习得水平区域的否定结构大都是从 第三阶段开始从三级习得水平区域升上来的。包括 B5 类和 M1 类, 即助动词否定和"没"对动词的否定。有三条曲线位于三级 习得水平区域(实际上还包括未在图象中显示出来的其它类型的 结构)。这三种类型的否定结构包括系动词否定 (B7), 可能补 语否定(B3)和"跟……不一样"这种固定格式(B10)。从上 述否定结构在三个习得水平区域的分布中,我们是否能发现某些 规律性特征呢?我们按照图一中的次序将这些否定结构做一个排 序。

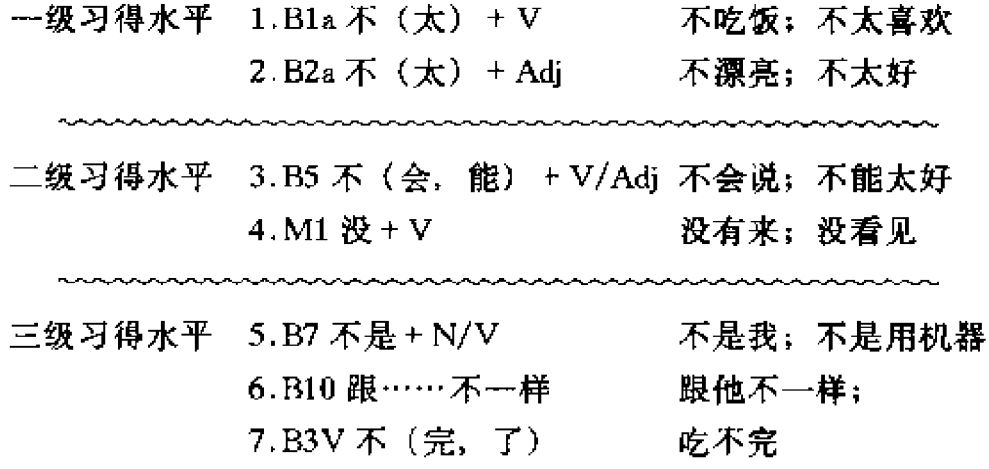

从这些否定结构的排序中,我们发现,这些分布在不同习得 水平区域中的否定结构隐含着某种顺序。随着习得水平的降低, 否定结构也由简单到复杂。换句话说,习得水平的区域越低,否 定结构也就越复杂。习得水平的区域越高,否定结构也趋于简 单。从结构上看,"不"直接否定动词和形容词,并不涉及其它 成分和结构。对学习者来说这种组合操作似乎并不困难。"不" 对助动词的否定,由于英语助动词系统与汉语助动词系统不是一 一对应,因而用"不"对助动词进行否定时,助动词的选择便成 了难题。从我们搜集到的病句来看,助动词用法的错误几乎贯穿 一到六级的全过程。"没"作为一个新导人的否定副词, 常常使 学习者与"不"相混淆,其难度是不言而喻的。系动词的否定, 凭直觉来看,似平在结构上并不复杂。但问题出在汉英系动词的 用法上大不相同。在我们搜集的语料中, 学习者出现的问题并不 占少数, 这也是出乎我们的预料。"跟……不一样"作为一个固 定结构,本身并不复杂。但它之所以处于较低的习得水平,也许 是汉英对应结构的语序不同造成的。B3类, 即可能补语的否定, 一向被认为是教学中的难点,看来不无道理。因为汉英在表可能 的表达方式上的差别是显而易见的。

在上述分析中,我们可以看出,"不""没"否定结构的习得 是按照某种顺序进行的。也就是说,否定结构的习得是有序的。 这种有序性在某种程度上与否定结构的复杂程度有关。另一方 而,两种语言中相对应的否定结构的差异也是导致习得过程居前 或滞后的一个重要原因。

在纵向分析中, 我们已经看到, 否定结构习得发展的水平不 是一层不变的,相反,这种发展水平有消有长。那么,对这种发 展变化作何解释呢?我们试图在否定结构的横向对比中找到答 案。

从图一各类否定结构习得曲线的横向发展趋势,我们发现, 200

尽管各类否定结构的习得曲线在不同阶段升降幅度大不相同,但 在异中有同。那就是,无论曲线如何变化,大都呈现出三个不同 的发展时期, 即习得过程的发生期, 高涨期和稳定期。所谓发生 期是指习得过程的开始阶段,或者说习得过程被激活。这就是 说,新规则的导入并不意味着习得过程的开始,关键在于这一过 程是否被激活。因而,习得过程被激活得早,这一过程的发生期 就早。反之亦然,所谓高涨期,是指习得过程最活跃的阶段。我 们知道,学习者一旦学得一种规则,在一特定时期表现出一种基 本"性向"(disposition), 即大量地使用刚刚学得的规则。目的 语规则的泛化就是这种性向的极端表现。因此,我们在图一可以 看到大多数否定结构习得曲线在高涨期急剧上升的情况。稳定 期, 也可以称作习得过程的成熟期。高涨期过后紧接着便是稳定 期。标志着习得过程告一段落。稳定期出现的越早,习得过程就 越短;出现得越晚,习得过程就越长。为使图一中各否定结构习 得阶段的分布更为直观,特列表如下:

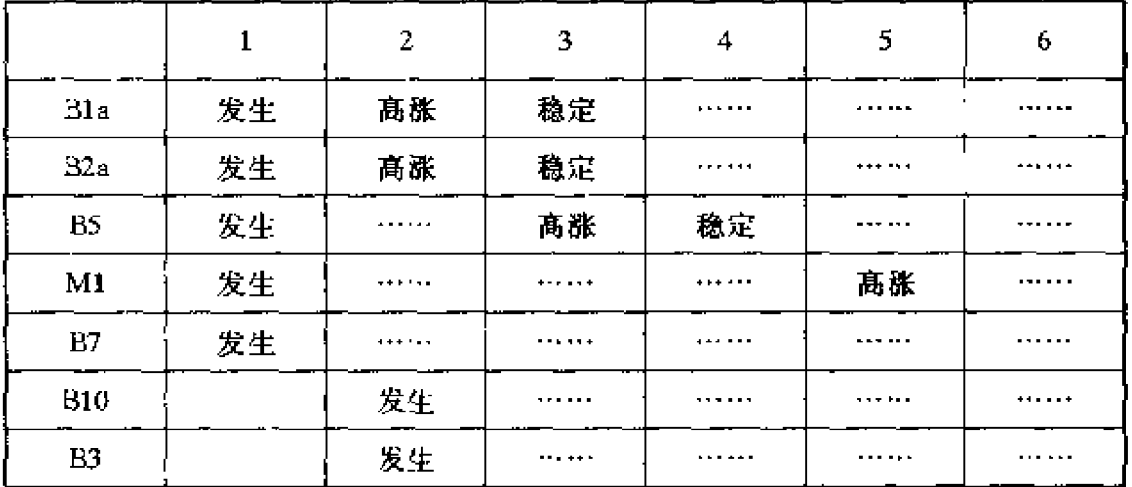

表一

从上表可以看到,有五类否定结构习得过程发生在第一阶段 (Bla, B2a, B5, M1 和 B7)。有两类发生在第二阶段 (B10 和 B3 类)。比前五种结构滞后一个阶段。另外, B1a 和 B2a 类在第 201

二个阶段就进入了高涨期,紧接着便是稳定期。这说明,B1a 和 B2a 类否定结构的习得过程比较短, B5 类和 M1 类则分别在第 三、第五阶段才进入高涨期。表明这两种否定结构的习得过程比 较长。B7 类,B10 类和 B3 类呈现一种有始无终的状态,也就是 说, 在我们考察的时段内, 高涨期和稳定期均未出现。这意味 着,这三类结构的习得过程更长。一般说来,习得过程越长,否 定结构的习得难度也就越大;习得过程越短,否定结构的习得相 对容易一些。这就是说、习得过程的长短在某种程度上反映了否 定结构习得的难易程度。而这种难易程度实际上隐含着这些否定 结构的习得顺序。上表的阶段分布情况恰好反映了这一对应关 系。此外,我们还惊喜地发现,与习得过程相对应的这七类否定 结构的习得顺序和我们在纵向分析中所证明的难易顺序完全相 同。这种吻合绝非偶然。它真实地反映了否定结构习得顺序的客 观性。

在上述分析中我们还看到,否定结构习得过程的发展是不平 衡的。这种不平衡不仅表现在习得过程各阶段发展的居前与滞后 上, 同时也表现在各阶段习得的速率上。如在发生期 B1a 和 B2a 类几乎是直线上升。而 B5、B1 和 M1 类否定结构则发展缓慢。 由于这种差异,使得否定结构习得过程在有序发展中呈现出不断 消长的动态变化特征。

#### 2 . 谓词否定与助动词否定习得的爆发过程.

上一节我们从旬法层面考察了"不"和"没"否定结构的习 得过程。这一节我们将从词汇层面来考察与"不"和"没"同现 的谓词与助动词的习得情况。考察范围是在六级当中出现过三次 以上的动词、形容词和助动词, 即所谓"共核词", 共44个。在 此,我们是从"不"和"没"与这些共核词的组合关系来谈习得。 讨程的,不是单纯考察动词、形容词和助动词的习得过程。按照 202

前面的分类,我们将筛选出的44个共核词在各阶段的分布情况 作了一个统计,并通过图表显示出来。见表二。

| otal | verb | adj | aux | V核               | %     | $\mathbf{V}_0$ | A核             | $\lambda$ | $\%$ | AU 核             | $\%$ |
|------|------|-----|-----|------------------|-------|----------------|----------------|-----------|------|------------------|------|
| 22   | 13   | 6   | 3   | J.               | 53.85 | 46.2           | 2              | 33.3      | 66.7 | 2                | 66.7 |
| 55   | 24   | 25  | 6   | 10               | 41.67 | 58.3           | $\overline{2}$ | 8         | 92   | $\boldsymbol{0}$ | 0    |
| 90   | 61   | 18  | 11  | $10\,$           | 16.39 | 83.6           | 3              | 16.7      | 83.3 | 4                | 36.4 |
| 95   | 67   | 20  | 8   | 2                | 2.98  | 97             |                | 5         | 95   |                  | 12.5 |
| 78   | 53   | 16  | 9   | $\boldsymbol{0}$ | 0     | 100            | 0              | 0         | 100  | 0                | 0    |
| 38   | 23   | 9   | 6   | $\mathbf 0$      | 0     | 100            | 0              | 0         | 100  | 0                | 0    |

在表二中,我们分别列出了各级中共核动词 (V 核)、共核 形容词(A核)和共核助动词(AU核)与其相对应的其它动 词、形容词和助动词, 或曰离散词(在意义上和共核词相对)的 比例。同时也列出了离散词的比例,以便于对比。从图二、图三 和图四共核词与离散词的分布比较中,可以看出两个明显的特 征:(1) 初级阶段, 特别是第一个阶段, 共核词所占比例较大, 而离散词所占比例较小(图三中的情形除外)。随着阶段的上升 共核词的比例越来越小, 呈下降趋势。离散词比例急剧上升, 呈 上升趋势。这说明,共核词和离散词的发展是两个相反的过程。 (2) 到了第五、第六阶段, 共核词完全消失, 成为一种散发状 态。这两个明显的特征告诉我们,学习者习得"不"和"没"否 定的动词,形容词和助动词,经历了两个截然不同的阶段。第一 个阶段,以共核词为中心,与"不"和"没"反复组合。最初共 核词的范围比较小。经过一段习得过程,共核词的范围迅速扩 展,构成新的共核词群。由于这个阶段的习得过程是以共核词的 扩展为特征、我们称其为"聚合期"。第二个阶段,由于否定结 构习得过程的迅速发展, 学习者不再局限于一小部分共核词的运 用、把否定的范围迅速扩大、到了一定阶段完全失去原有的共核 203

表二

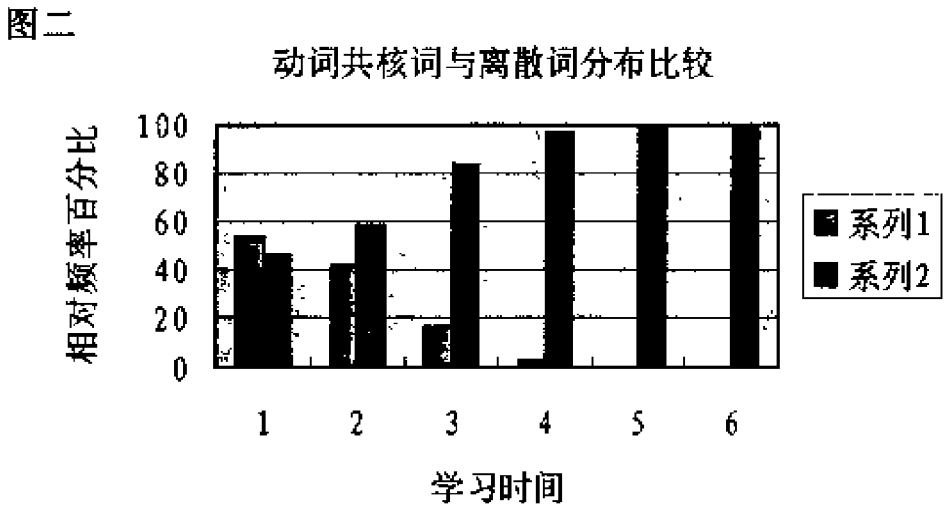

图二中系列1为共核词,系列2为高散词。图三、图四亦如此。  $\mathbf{a}$ 

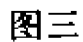

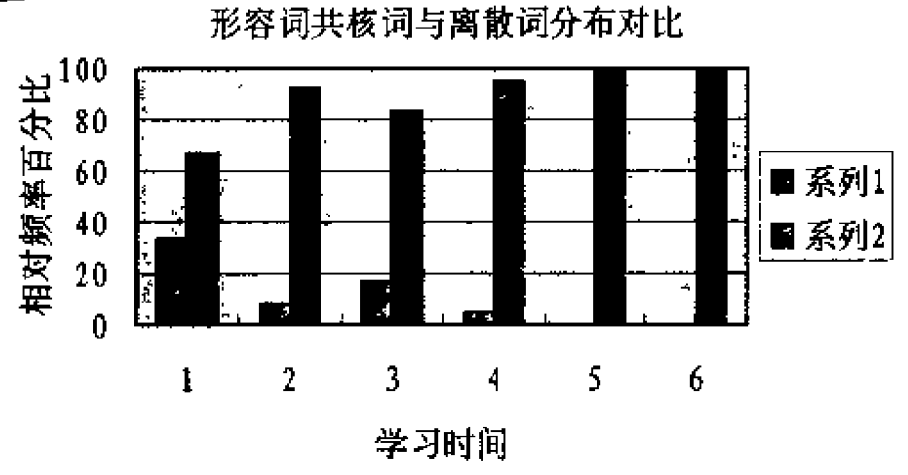

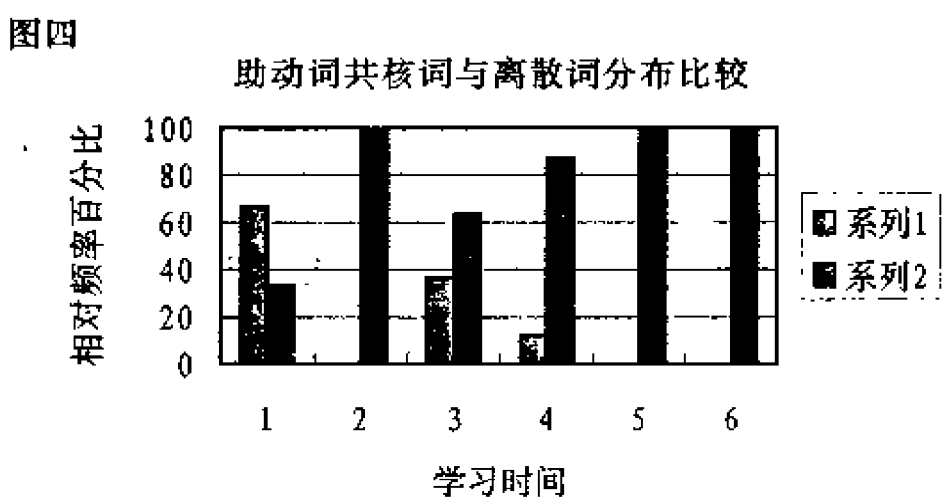

词。或者说,大量的所谓离散词将原有的共核词分散开。由于这 个阶段习得过程的突发性特点,我们称其为"爆发期"。为了形 象地再现这一全过程,图示如下。

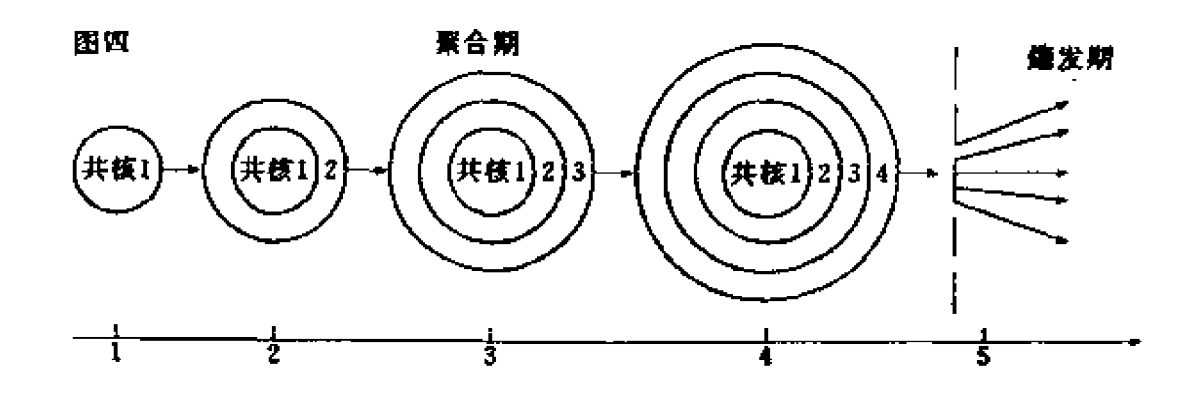

图五描述了共核词习得过程的聚合期发展和爆发期的剧烈变 化。在第一阶段,共核词的范围比较小。但与离散词相比,所占 比例却比较高。如共核动词占53%; 助动词的共核词占66%。 到了第二阶段,虽然共核词的总体比例呈下降趋势,但共核词本 身在原有共核词的基础上逐渐增长。以动词的共核词为例、第二 阶段比第一阶段增长1.4倍;第三阶段比第二阶段增长1倍;第 四阶段比第三阶段增长0.2倍。尽管在聚合期,共核词一直保持 增长趋势、但其增长率却呈递减趋势。这预示着爆发期的来临。 聚合期共核词习得是以滚雪球的方式进行的。反映了学习者稳步 发展的心态和策略。在爆发期,共核词的消失意味着学习者的习 得水平有了一个质的飞跃。量的积累最终导致质的变化。反映了 学习者开放性习得策略。爆发期的出现表明习得过程接近成熟 期。谓词否定和助动词否定习得从聚合期到爆发期的过程,实际 上反映了学习者的习得策略由封闭到开放的变化过程。这对我们 揭示学习者第二语言习得的心理过程具有重要意义。

205

 $\ni$ 

#### 3. "不"和"没"的扩散过程

前两节我们从正面考察了学习者习得否定结构的全过程。但 是,这种考察是在学习者通过习得而获得的结果的基础上进行 的。因此,对学习者如何掌握否定结构的内在过程,我们还不甚 明了。由于"不"和"没"的习得过程处于一种过渡状态,我们 将借鉴 Gatbonton (1978) 的"扩散模式" (diffusion model) 来 捕捉这一动态过程。Ellis (1985) 认为, 对付习得过程中的这种 动态过程,扩散模式会更为有效。

为了比较清楚地描述"不"和"没"的扩散过程,我们把所 搜集整理的病句按学习的各个阶段进行分类。由于没有现成**的**分 类标准, 初次分类只分为两种类型: 一是"不"代替"没"类; 二是"没"代替"不"类。由于学习者在习得过程中把"不"和 "没"看作两个可替换的自由变体,因而这种分类比较适合实际。 在初步分类的基础上,考察"不"和"没"的扩散过程,我们发 现,这一过程呈现出四个过渡时期。即,单一否定期; "不" "没"混合期;以"没"泛化为主的偏执期;"不""没"分化、 整合期。

与单一否定期相对应的是学习的第一阶段。这一阶段由于 "没"作为刚刚导入的新规则,大多数学习者还不会使用。用 "没"否定仅出现4例。所以,"不"的否定占主导地位。但是, 这种单一否定局面很快就被新规则的导人所打破。

到了第二个阶段,"没"的大量使用,导致混合期的出现。 也就是说"不"代替"没"和"没"代替"不"的情况同时出 现。如:

\* (1) 因为我把自行车骑快极了, 不晚了。

不晚——没有晚

\* (2) 加拿大的饭比中国的不好吃。

比中国的不好吃——没有中国的好吃

- \* (3) 美国人没喜欢这样情况。
	- 没喜欢——不喜欢
- \* (4) 可是他常常没记住自己的东西。

没记住——记不住

例(1)(2) 用"不"代替"没";例(3)(4) 用"没"代 替"不"。从这种"不"和"没"的混合中,我们发现有两种潜 在的倾向。一是"不"的否定规则向"没"的否定规则"渗透" (Anjem in 语, 1967); 二是"没"的否定规则向"不"的否定规 则的"渗透"。然而,这两种渗透过程大不相同。"不"向"没" 的渗透以母语否定结构的迁移为特征,也就是说这种渗透的源头 是母语的否定结构。在学习者未掌握"没"的否定规则之前,这 种倾向极为明显。换句话说, 在未学会"没"的否定规则之前, 学习者唯一可采取的策略只能是用"不"来否定一切。当学习者 试图用"没"来实现否定功能时,由于没有完全掌握其使用规 则, 导致目的语"没"否定规则的泛化。这样便出现了"没"向 "不"的渗透。在他们看来,"不"和"没"不过是两个差不多的 自由变量而已。

与第三个阶段相对应的是以"没"泛化为主的偏执期。在这 个时期,"不"的迁移相对减少。"没"的泛化相对增多。我们之 所以称这个阶段为"偏执期"是因为这个阶段"没"泛化的原因 不仅仅是由于对"没"的用法和使用范围不了解,而是学习者一 且学得"没"的否定规则后, 在可用"没"也可用"不"的情况 下更倾向于用"没"。例如:

- \* (5) 现在他身体恢复了, 但是没有继续工作。
	- 没有继续工作——不再继续工作
- \* (6) 自己做的房子又没做得很坚固。

没做得很坚固——做得不很坚固

例 (5) 中"没有继续工作"和"不再继续工作"似乎都可 以。当然,后者更准确一些。在这种情况下,学习者选择了前 者。例(6) 也是如此。

到第四阶段,即"不"和"没"的分化、整合期。这个阶 段,"不"和"没"的用法错误已大大下降(仅出现两例)。这意 味着"不"和"没"混合的情况已经分化。换言之,"不"和 "没"开始各司其职。这说明学习者逐渐习得了"不"和"没" 的否定规则。二者的分化,是学习者在习得过程中对否定规则不 断整合的结果。到了第五个阶段,"不"和"没"混合的情况不 再出现,习得过程已经达到成熟期。

从以上四个时期的描述中可以看出, "不"和"没"的否定 规则的习得过程是一个缓慢的扩散过程。实际上,任何规则的学 习都要经历类似的扩散过程、只不过过程的长短和难易不同而 已。此外,从这一扩散过程,我们还可以看到,"不"和"没" 的否定规则,在习得的各阶段呈现一种连续的变化状态。如果对 这种动态过程缺少全面的考察,只能窥一斑而难见全豹。

G.

#### 三、结论及其对教学的意义

从上述分析中, 我们至少可以得出以下几项初步结论;

1. "不"和"没"否定结构的习得过程是有序的。也就是 说,学习者在习得否定结构的过程中是按照一定的习得顺序进行 的。否定结构的难易顺序蕴含着习得顺序。当然,否定结构的本 身的复杂程度并不等于习得过程的难易度。换句话说,否定结构 的习得顺序并不完全是由其结构本身的复杂程度来决定的。学习 者的语言和文化背景,且的语及其文化的差异,学习者的心理过 程及习得策略,在某种程度上也制约着习得顺序。

2. 被否定谓词与助动词的习得过程分析, 揭示了谓词与助 208

动词习得的阶段性特征。这种阶段性特征表明了学习者在不同的 习得过程及阶段所采取的习得策略的是不同的。这种阶段性特征 还揭示了习得过程各阶段本质差别。阶段性特征是否定结构习得 动态变化的典型特征。

3. "不"和"没"否定规则习得的扩散过程揭示了学习者学 习新规则所经历的内在过程。这些过程常常是隐蔽的、鲜为人知 的。扩散过程形象地概括了否定规则习得的过渡性特征及规则缓 慢渗透的特征。

4. 上述结论对汉语否定结构的教学对策的制定是具有启发 意义的。

(1)否定结构教学应考虑学习者内在的习得顺序。我们的教 学过程如果能够顺应这种顺序,否定结构的教学势必是事半而功 倍。

(2) 否定结构习得过程的阶段性特征还为各阶段教学内容及 方法的选择和确定提供参考。学习者在各阶段习得过程中采取的 策略大不相同。要针对习得过程的阶段性特点制定不同的教学对 策,则会使教学更有针对性。

(3) "不"与"没"否定结构习得的扩散过程提示了学习者 学习新规则的认知特点。它提示我们、语法规则的学习只能顺其 自然,错误的出现是习得过程的必然阶段,我们在教学中只能促 使这种过渡与渗透过程尽量缩短,以使学习者尽快到达学习的终 点。

#### 参考文献

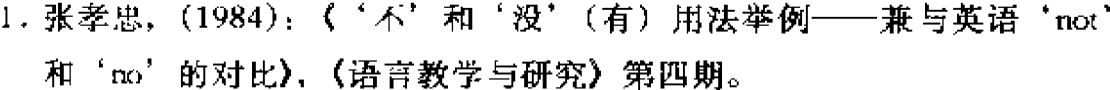

2. 李 瑛, (1992): 《'不'的否定意义》, 《语言教学与研究》第二期。

3. 佟慧君, (1986): (外国人学汉语病句分析), 北京语言学院出版社。 209

 $\frac{1}{2}$ 

沿南半年

 $\overline{\phantom{a}}$ 

ý

 $\begin{matrix} \phantom{-} \end{matrix}$ 

ž.

- 4. 狄昌运、(1996): 《怎样说得对? ----日本人汉语学习中常见语法错误 辨析》,北京语言学院出版社。
- 5. Long, M. & J. Sato, (1984), Methodological issues in interlanguage studies: an interactionist perspective. In Interlanguage edited by Alan Davies.
- 6. Klim a & Bellugi,  $(1966)$ , *Syntactic regularities in the speech of children*. In Lyons, J., and R. Wales (eds), Psycholinguistic Papers. Edinburgh: University of Edinburgh Press.
- 7. Ravem, R., (1970), The development of wh-questions in first and second language learners. University of Essex Language Centre, Occasional Papers 8
- 8. Milon, J.,  $(1974)$ , The development of negation in English by a second language learner. TESOL Quarterly 8.
- 9. Gillis & weber,  $(1976)$ , The emergence of sentence modalities in the English of Japanese  $-$  speaking children. Language Learning 26.
- 10. Wode, (1980), Learning a second language. Tubingen, Germany.
- 11. Felix, (1980), The effect of formal instruction on second language acquisition Language Learning Vol. 31.
- 还, (1995): 《对外汉语教学语法大纲》, 北京语言学院出版社。  $12. \pm$
- 13. Cancino, Rosansky & Schum ann, (1978). The acqvuisition of English negatives and interrogatives by native Spanish speakers. In Hatch, E. (eds) Second language acquisition. New bury House Publishers.
- 14. Gatbonton, (1978). Patterned phonetic variability in second language speech : a gradual diffusion model. In Canadian Modern Language Review 34.
- 15. Ellis, (1985), Understanding second language acquisition.

# 第五章 第二语言能力研究

第一节 第二语言能力结构研究回顾\*

北京语言学院汉语水平考试中心在 向海外推行汉语水平考试(以下简称 HSK) 时, 经常会遇到一些汉语教师问 到这样的问题: 获取 HSK 各级证书的 考生,其汉语能力分别相当于哪一水平 的以汉语为母语者?遗憾的是,我们已 往并没有作过这方面的比较,因为从实 证的角度看,这一类的研究至少不是单 靠 HSK 这一类测量手段所能完成的。 在一般的意义上,作为一种语言能力的 测量工具, HSK 的外部效度不可能伸 张得那么大。

然而,这些教师所提出的问题还是 引起了笔者很大的兴趣,因为它使人不 由得想到第二语言习得和语言测试研究 领域近年来十分关注的关于第二语言能 力的结构问题。笔者的考虑是,如果我

\* 原文发表在《世界汉语教学》1996年第2期。作者陈宏。

们变换一个角度,不是从语言测试的效度出发,而是把 HSK 作 为一种语言能力比较的手段,那么,我们是否有可能回答上面提 到的问题呢?当然语言能力的比较,不只是在以汉语为第二语言 学习者和以汉语为母语者之间进行的,第二语言学习者中因母语 背景等差异而形成的不同的群体之间都有一个比较的问题。然 而,首先要解决的是,我们比较些什么呢? 这就是语言能力结构 研究要回答的问题。

### 一、语言能力结构*一*一语言 能力研究的基本框架

关于语言能力的比较和研究, 至少有两种方法: 对学习者某 一学习阶段的语言能力状况进行共时的、横向的研究和对语言能 力的形成过程进行历时的、纵向的研究。语言能力结构方面的研 究属于前者。

国外语言学领域对语言能力的研究始于乔姆斯基。乔姆斯基 假设儿童生而具有一种适于语言习得的语言习得装置。通过这种 装置, 普遍语法得以内化 (Internalization), 并成为构成理解和 产生语言的"语言学能力"(Linguistic Competence) 的基础。这 种语言学能力具有不依赖具体的语言环境而存在的普遍性,所以 儿童能够在任何语言环境下习得任何语言(Chomsky, 1965)。 乔姆斯基试图在剥离语言习得过程中社会文化因素作用的高度纯 净的条件下,通过演绎的手段研究最抽象的语言能力。遗憾的 是,这种理想化的假设至今没有能为建立语言教学和语言测试关 于语言能力的理论模型提供任何实际的帮助。

在批判乔姆斯基理论的基础上,海姆斯 (Hymes, 1967, 1972) 首次提出了"交际能力"的概念。在他看来, 交际能力 (无论是语言的或是其它形式的交际) 主要包括两方面的内容: 212

语法性和可接受性。语法性即合乎语法规则;可接受性指在文化 上是可行的,在一定的情景中是得体的并实现了交际的目的。然 而,海姆斯并没有指出语言能力到底是什么,没有提出一套研究 和描述语言能力结构的模型或理论框架。他的交际能力的概念只 是语言的学习者和使用者为了达到交际目的必须做出的判断,对 于语言教学或语言测试而言,也仅仅是有效的语言交际行为的一 部分特征和通过这种语言行为观察推断交际能力需要参照的基本 范畴。

我们发现,支配着现代语言教学与语言测试理论的主要有两 种不同的概念, 一种是对语言能力的标准或一般化 (Standard or Generalized) 定义的概念; 一种是对语言能力的多变 (Variable) 定义的概念。标准定义的概念来源于把语言能力看作是单一的 (Unitary) 能力, 甚至仅仅包含语法能力的观点。这方面的代表 是 Oller (1983) 的"单一能力假设" (Unitary Competence Hypothesis) 理论。这种概念现在已经扩展到包括交际能力的所有 组成部分。多变定义的概念在开发特殊目的英语课程的早期阶段 开始受到重视。它主张语言教学和语言测试要重视学生的学习目 的和个人特征的多变性,对语言能力的定义要考虑交际能力的各 个组成部分。这说明随着研究的进展,人们更倾向于认为"语言 能力不是一种单一的能力,面是由几个既有区别又有联系的能力 构成的"(Bachman, 1990)。于是, 对这种多元互动的语言能力 结构给予理论上的定义便成为语言教学和语言测试领域的一大课 题。这方面 Canale 和 Bachman 的理论产生了重要的影响。

Canale (1983) 把语言能力归纳为四个方面的知识和技能, 这四方面的知识和技能包括: (1) 语法能力 (能够掌握语言代 码); (2) 社会语言学能力 (言语能够在意义和形式上都具有得 体性); (3) 成段话语能力 (能够在口头或书面的成段表达中协 调语法形式与意义, 把二者有机地结合起来); (4) 策略能力 213

(能够运用语言的和非语言的交际策略对交际中断进行补救,更 有效地完成交际行为)。

因为缺少对于这四方面能力之间互动关系的描述, Canale 的 这个框架显然还不能成为一个理论模型。Bachman (1990) 在 Canale 的理论框架的基础上进行了概括、重组和补充, 提出了由 语言能力、策略能力和心理生理机制三个部分构成的交际性语言 能力(Communicative Language Ability)模型。图 1 就是对这一 模型的直观的描述。

图上交际性语言能力的各个组成部分

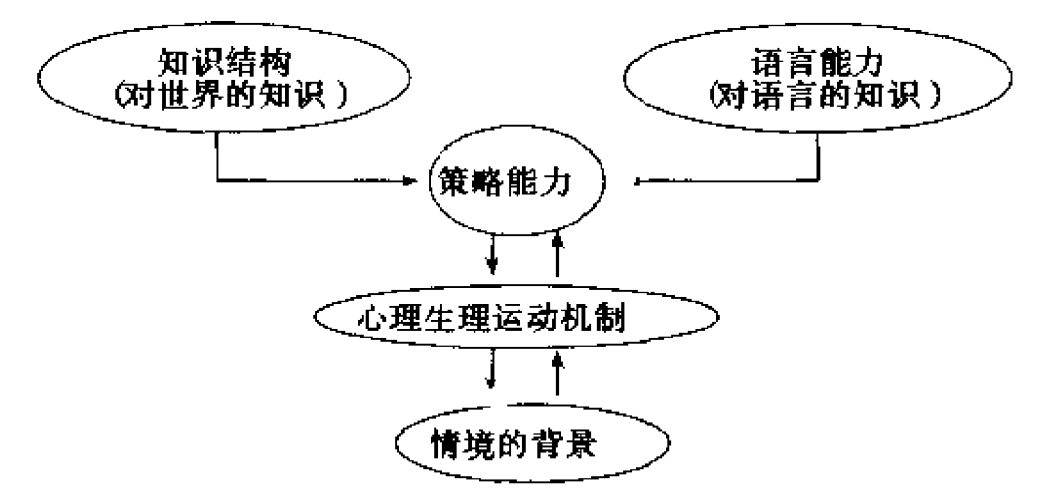

由这个模型不难看出,Bachman 特别强调交际性语言能力的 各个部分之间和它们与语用环境及语言使用者的知识结构之间的 相互作用。

在 Bachman 的理论框架中, 人类通过语言进行交际时所运 用的一组特定的知识按照各自的性质、地位、作用和相互关系构 成了交际性语言能力模型中的语言能力部分。图 2 是 Bachman 提供的一个树形结构,它描述了作为构成语言能力的要素,这些 不同性质、不同层次的知识和能力之间的等级关系。

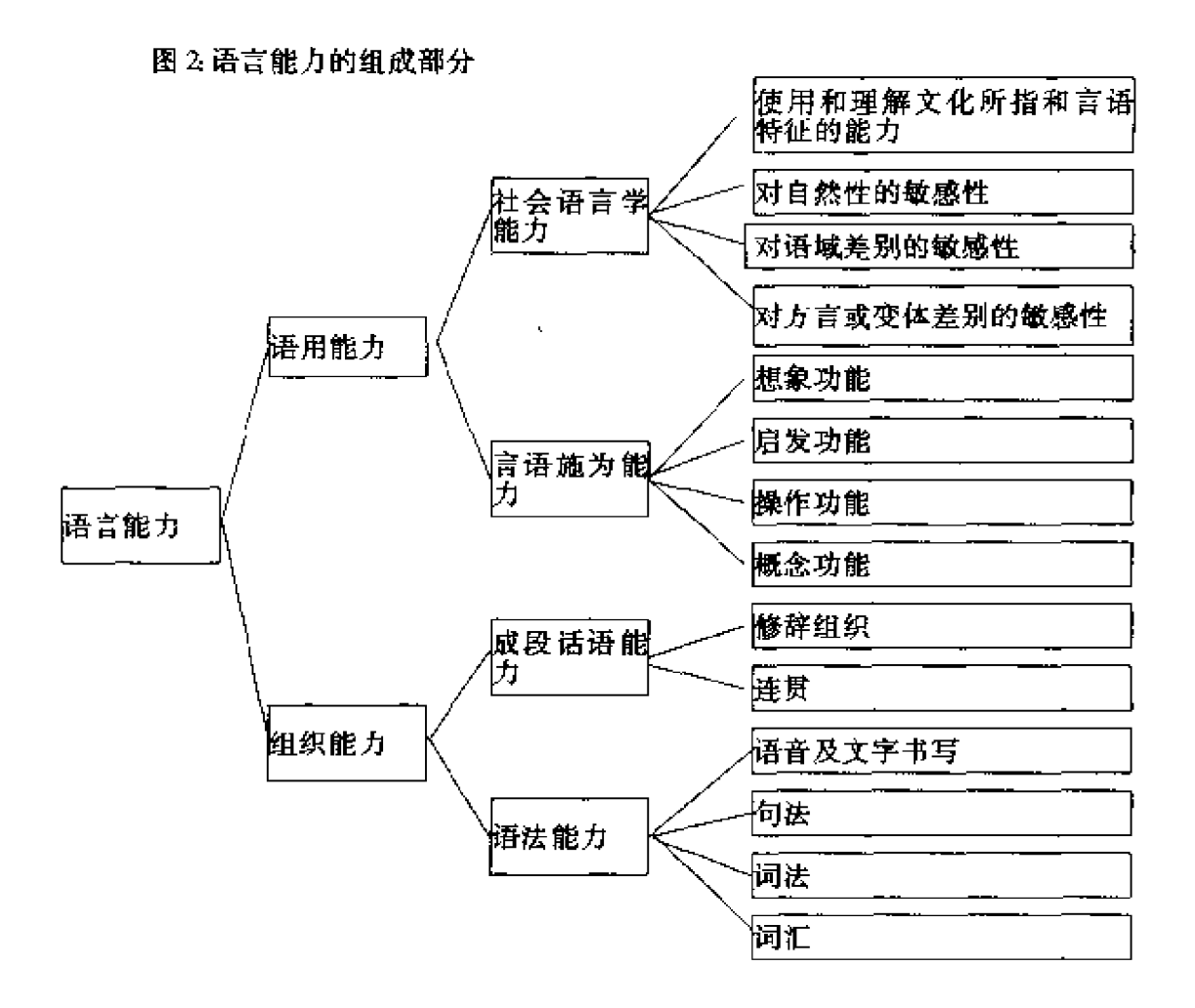

图 2 描述的组织能力是那些通过控制语言的形式结构以创造 或识别语法正确的语句,理解这些语句所提出的内容,并将它们 按一定的次序连接起来,以构成口头或书面的成段话语的能力。 简言之,组织能力即对语言交际中的语言符合进行组织并使其与 所指按一定方式结合起来的能力。其中概括了 Canale 的框架中 所有语言形式方面的要素。图 2 描述的语用能力指的是在特定的 交际环境中发出和理解具有按语言使用常规可以接受的言语功 能,按照连贯成段话语的需要及一定的社会文化习俗要求是得体 的言语的能力。可见语用能力所概括的主要是语言的意义、功能 和环境方面的要素以及这些要素之间最基本的两种关系:言语的 意义和功能与语言使用者想要通过言语表达的意义和功能的关 系;言语的得体性与决定这种得体性的语用环境的特征的关系。 215.
对于图 2 的整个树形结构而言,各种知识和能力之间以及它们与 语用环境之间的相互作用实际上是语言能力构成中最重要的一个 要素。Bachman 还特别强调,语言能力的任何要素都不能独立于 其他要素而存在,这些要素之间以及它们与语用环境的互动作用 正是交际性语言运用的主要特征。

为了说明交际性语言能力内部的这种相互作用, Bachman 又 提出了一个语用模型:

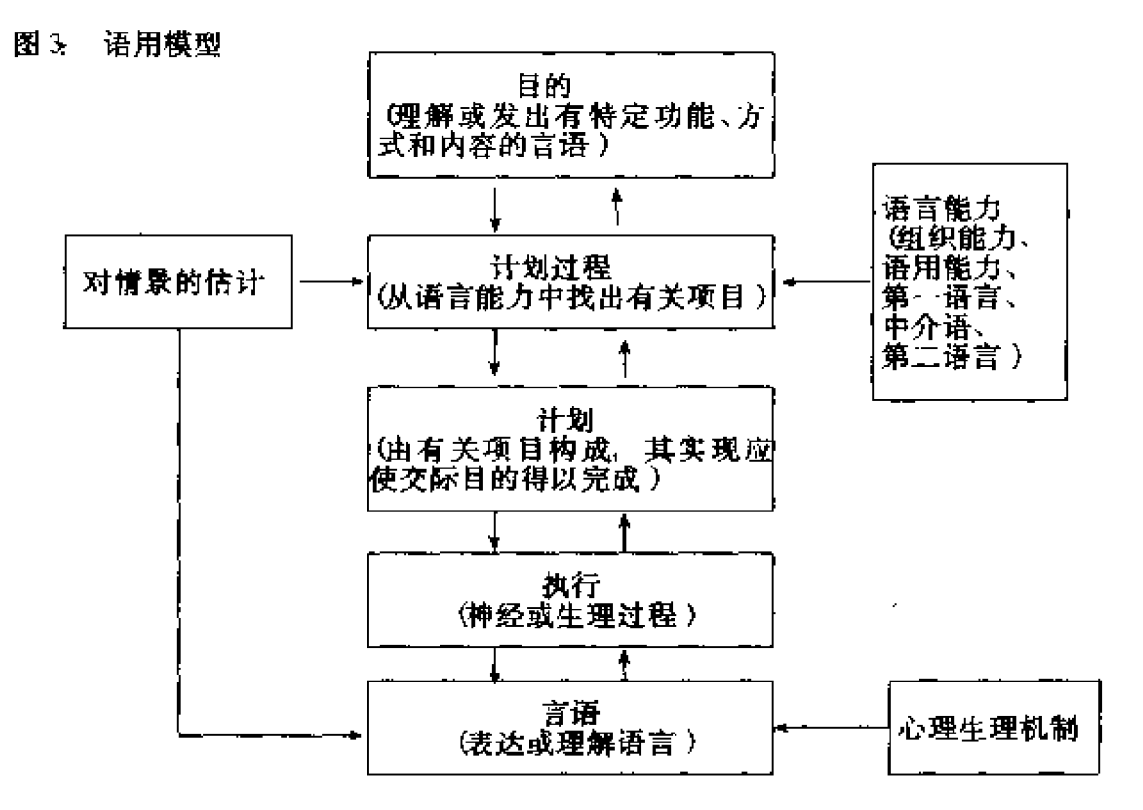

在这个模型中,策略能力主要包括三个部分: 对情景进行估 计、通过重现语言能力中的有关项目来构成语言交际计划以及通 过某种心理或生理过程以执行交际计划。可以说,策略能力是那 种将语言能力与语言使用者的知识结构及交际环境的特征贯穿起 来的心理能力。它的作用主要是调动交际性语言能力的各个要 <u>素、连接它们并使它们发生互动从而更有效地进行交际。因此,</u> 216

可以认为策略能力属于一般认知能力范畴。由这一点看来, Bachman 的理论框架实际上同时吸取了一般化语言能力定义和多 变语言能力定义的合理成分。Bachman 的模型还有一点值得注 意、即通常所说的听、说、读、写四项基本技能作为心理和生理 过程并非语言活动所独有,所以没有笼统地归入语言能力部分, 而是依其性质归入语言的心理生理机制。心理生理机制的作用主 要基通过神经传导和神经肌肉的交互作用,为交际性语言能力各 个层次的要素有效地参与交际计划提供适于交际目的和交际环境 的凃径(视觉或听觉)与方式(接受或表达),并最终将语言能 力表现为语言行为。

交际性语言能力模型的优点是十分明显的: 第一, 在交际性 语言能力所涉及的语言的形式与内容方面, Bachman 的定义充分 吸取了语言学、心理语言学和社会语言学的最新成果。这种定义 不是把语言能力当做一个个孤立成分的简单拼合,而是把它们看 作相互联系相互作用的有机体。这个模型同时也充分显示了作为 这种相互作用的认知基础的策略能力的作用。因此,这个模型在 理论上是迄今最完备、最少片面性的。第二,这个模型对语言能 力部分的描述是建立在实证研究基础上的。第三,这个模型初步 描绘了语言能力与语言行为的关系。在图 3,我们可以看到各种 不同层次的知识和能力是如何借助心理生理运动机制转化为技能 并最终表现为言语的。

作为一个对语言能力结构的横向的剖面分析, Bachman 的模 型无论对于语言教学还是语言测试研究都具有实际的参考和<u>应</u>用 价值。当然,这个模型也有一些自身的局限性。最主要的是,尽 管它揭示了语言能力结构内部各种成份之间、这些成份与语言学 习者的整个知识体系以及外部环境之间的动态联系,但它并未注一 意到, 或者是有意忽略了一个事实, 即第二语言能力在其发展的 任何一个阶段的静态的、多维的、共时的能力结构状况(各个组 217

成部分在总体中的地位、作用等)只是另一种动态或一种历时的 发展过程的中间状态,而且是无数这种中间状态的结果和出发 点。在这种发展过程的各个点上,这种中间状态或语言能力结构 内部的各种成份之间、这些成份与语言学习者的整个知识体系以 及外部环境之间的关系都会有比例上的、甚或是质上的变化和差 别。这种局限当然也是已往语言能力结构方面研究的一个通病。 所以,语言能力结构方面的研究尽管有其课题自身的方向、重点 和优势,因而是不可或缺的,但要使我们的研究更接近于发现语 言能力的本质,就需要对研究对象进行更全面、立体、纵深的观 察和概括。

在笔者看来、首先、我们可以仍然以语言能力结构研究的最 新成果作为基本框架,同时我们需要一种能够使我们对语言能力 结构内外各种关系的变化发展进行描述、概括和预测的手段,从 面为语言能力结构的研究提供各个发展水平上的必要参照。笔者 认为,第二语言习得研究中中介语研究近年来所取得的成果,它 的基本理论及研究方法,恰好为我们提供了这样一个新的视角和 操作手段。

# 二、中介语连续体 —— 语言 能力结构研究的新视角

中介语连续体的研究属于对语言能力的形成过程进行历时 的、纵向的研究。"中介语"这一术语是由 Selinker (1972) 首次 提出的。它指的是第二语言学习者对这种语言的知识和能力体 系。无论从语言学、社会语言学还是心理语言学的意义上说,这 种语言都独立于学习者的第一语言和目的语。根据 Rod Ellis (1985) 以及其他一些学者的观点, 中介语实际包含了两个相互 联系而又相互区别的概念。第一,中介语反映了语言学习者在其 218

语言发展的任一阶段所建立的静态的结构系统。第二,中介语反 映了那种随着学习的进展,作为语言习得重要特征的动态的、渐 进的、成系列的连锁系统,正是这种连锁系统构成了 Corder (1967) 称之为语言学习者的"固有大纲"(Built-in Syllabus) 的 "中介语连续体"。

中介语理论起初把中介语连续体看作是一个从第二语言学习 者的母语延展到目的语的"重构"连续体 (Corder, 1978)。按 照这种看法,所谓重构,就是学习者逐步以目的语的部件替代其 母语的部件 (Nemser, 1971)。Selinker (1972) 则认为,第二语 言学习很可能以两种不同的方式进行。一种需要利用与母语习得 同样的心理机制。另一种则很可能需要利用某种替代物,即人类 负责语言习得以外的其它种类学习的心理机制。由于这种替代机 制的作用, 第二语言习得表现为一种"创生过程" (Creative Construction)。而中介语的实质是一种"再生连续体"(Recreation Continuum)。按照这种观点,中介语连续体的生成和发展 是一个中介语知识逐渐复杂化的过程。即一种通过不断引人新的 规则以改进、转换和扩大已建立的过渡系统的渐进过程。在这个 过程中,第二语言学习者以一种非常类似于儿童习得毋语的方式 逐步创造出一套中介语的规则系统。

在有关中介语连续体的性质的观点由"重构"向"再生"转 变的过程中,国外一些学者试图进一步论证第二语言学习遵循着 一条"自然发展的道路"(Natural Route of Development), 并为 此讲行了一系列着眼于学习者语言行为的实证研究。其成果在促 成上述转变方面起到了重要作用。这些学者的研究提出了以下问 题: (一) 是不是所有的第二语言学习者都遵循着同一条发展道 路, 即中介语连续体是否带有普遍性?(二) 如果这种中介语连 续体在学习者个体之间存在差异, 其主要表现是什么? 根源在哪 里?(三) 既然第二语言学习和母语习得同样被视为创造性的发 219

现过程、它们在多大程度上具有共同性?

在横向研究方面, Dulay 和 Burt (1974) 等学者在 70 年代 进行了一系列语素分析方面的研究。这些研究有一个共同假设, 即第二语言学习遵循着一种不变的次序。表面看来,他们的研究 结果似乎表明, 尽管被试的母语背景、年龄等个人特征不同, 但 所有的第二语言学习者似乎都以一种非常相似的方式发展他们的 中介语连续体, 因为各种语法功能项目的习得次序大体是一致 的,。他们认为这种现象证实了"固有大纲"的存在。同时他们 也发现,第二语言学习者的习得次序不同于已往第一语言习得研 究中发现的儿童习得语素的次序, 而这一现象很可能归因于上面 提到的第二语言学习与母语习得的心理机制不同。

对通过自然发展的道路再生成中介语连续体的理论,最有力 的支持来自大量纵向研究 (Schumann, 1978, 1979) 等学者所 提供的实证性依据。与横向研究相比较,这些研究的一个显著优 点在于其数据取自习得过程中的不同时间,因而能够提供对这一 讨程的更为可靠的描述。Ellis(1985)认为,这种中介语连续体 在其发展的各个阶段都有着既不同于母语也不同于目的语的结构 方面的特征。尽管学习者的母语有所不同,但有证据表明他们习 得语法分支系统的过程具有很大的相似性,这对说明中介语连续 体的再生有其自然的发展程序的观点无疑是有利的。然而,中介 语连续体不仅具有一定的普遍意义,还因学习者母语及学习偏好 等个体差异表现出个体发展的某些特殊性。Ellis 在这里使用了 两个相互区别的概念: 习得程序 (Sequence of Acquisition) 和习 得次序 (Order of Acquisition), 并进一步解释说, 习得程序指的 是中介语连续体的全部创生过程及这种过程的产物。每一个第二 语言学习者都要经过若干个过渡性、发展性的阶段,所有语法项 目的习得都有一个基本程序。这一点具有普遍性。然而, 在中介 语自然发展的程序内部, 习得次序又具有某种灵活性和不确定 220

PDF 文件使用 "pdfFactory Pro" 试用版本创建 [www.fineprint.cn](http://www.fineprint.cn)

性,亦即每一个具体的语法项目何时习得,或是否在某一特定的 时间习得因人而异。研究同时也证明,习得程序的普遍性和习得 次序的特殊性不仅适用于第二语言学习,而且也适用于母语习 得。这是迄今能够确认的两者之间唯一的共同性。

中介语连续体方面的研究发展到现在已经有20多年了,但 有关第二语言与母语是否有着相同的习得过程的讨论仍然很难形 成共识。同时这种研究也暴露出其理论与方法上的一些局限。要 而言之, 在这种研究中, 语言习得实际上还仅仅被理解为获得某 种语言学意义上的能力,因而对语言能力结构系统的研究主要还 局限于语法领域、横向研究更是仅限于单个或少数几个语法项 目、这样中介语的研究就把自己局限在一个历时的单维的过程 中,而没有注意或是有意忽略了一个事实(而有关这一事实的理 论和研究本应成为中介语连续体研究的基础)。即语言能力首先 是一种共时的、多维的体系,这个体系的发展实质就在于其内部 结构不断发生的比例上甚或是质上的变化。因此中介语研究的深 入有待于纠正这种思想方法的片面性,而纠正这种片面性首先就 要回答语言能力结构这样一个基本的问题。笔者认为,语言能力 研究必须以对其结构和动态发展的综合考虑为基础。只有这样, 我们才有可能在语言教学和语言测试工作以及这些领域的相关研 究中对中介语能力的本质认识得更自觉、更全面、更有深度,也 更具预见性。

### 参考文献

- 1. Bachman, L. F. (1990), Fundamental Considerations in Language Testing. Oxford University Press.
- 2. Canale, M. (1983) From communicative competence to communicative language bedagogy. in Richards, J. C. and R. W. Schmidt (eds). 1983: Language and Communication. London: Longman.
- $(1967)$ . The psychology of language testing in Davies, A.  $3$ . Carrol,  $J$ . (ed.). 1968: Language Testing Symposium. A Psycholinguistic Perspective. London: Oxford University Press.
- 4. Chomsky, N. (1965) Aspects of the Theory of Syntax. Cambridge, Mass.: MIT Press.
- 5. Cordet, S. (1967), The significance of learners, errors. International Review of Applied Linguistics V.
- 6. Corder, S. (1978). Language-learner language, in Richards, J. (ed.). 1978: Understanding Second and Foreign Language Learning. Rowley, Mass.: Newbury House.
- $(1973)$ , Should we teach children syntax? 7. Dulay, H. and M. Burt. Language Learning 23.
- 8. Dulay, H. and M. Burt. (1974), Natural sequences in child second language acquisition. Language Learning 24.
- 9. Ellis, R. (1985), Understanding Second Language Acquisition. Oxford University Press.
- 10. Hymes, D. (1967), Models of the interaction of language and social setting. Journal of Social Issues 23.
- (1972), On communicative competence. in Pride, J. B. 11. Hymes, D. and J. Holmes (eds.) Sociolinguistics. Harmondsworth: Penguin.
- 12. Lado, R. (1961) Language Testing. New York: McGraw-Hill.
- 13. Nemser, W. (1971) Approximative systems of foreign language learners. International Review of Applied Linguistics IX .
- 14. Oller, J. W. Jr. (ed.). (1983), Issues in Language Testing Research. Rowley, Mass.: Newbury House.
- 15. Schumann, J. (1978), The Pidginization Process: A Model for Second Language Acquisition. Rowley, Mass.: Newbury House. 1980.
- 16. Schumann, J. (1979) The acquisition of English negation by speakers of Spanish: a review of the literature. in Andersen, R. (ed.), The Acquisition and Use of Spanish and English as First and Second Lan-

guages. Washington. D. C.: TESOL.

- 17. Selinker, L. (1972), Interlanguage . International Review of Applied Linguistics  $X$ .
- 18. 张 凯(1995): 语言能力模型和语言能力测验, 《第四届国际汉语教学 讨论会论文选)。北京语言学院出版社。

# 第二节 语言能力与外语能力的同质性\*

语言能力到底是什么,这是第二语 言教学和语言测验领域里的核心问题, 但大家对这个问题的认识并不一致。有 一种看法,把语言能力、外语能力看成 是两个不同的东西, 这可以说是第二语 言教学中的一个比较典型的意见(陈林 华, 1992):

人的语言能力,是其天生的语言能 力与后天的语言环境相互作用的结果。 语言能力主要指先天的、在一定的语言 环境中习得第一语言、即母语的能力。

外语能力是指在特定的外语环境下 学习、获得外语和运用外语的能力。外 语能力包括两个方面: 一是学习和获得 外语语言系统的能力: 二是运用外语知 识的能力。

这段话给我们这样一个印象,好像语言 能力和外语能力根本不是一回事,或者

\* 本文未曾发表。作者张凯。

说语言能力和外语能力是本质上不同的两种能力。本文要讨论的 是,语言能力和外语能力是本质上相同的同一种能力。至于语言, 能力的本质是什么,本文暂不讨论。

ΊŁ.

## 一、概念和术语

1.1 语言能力

语言能力 (competence) 是和语言运用 (performance) 相对 的一个概念, 乔姆斯基 (1965: 4) 的定义是, 语言能力指的是 说话人一听话人知道的东西,而语言运用指的是说话人一听话人 对这种知识的使用。在应用语言学领域、也有很多人使用这个概 念。但是不同的语言理论对语言能力的定义各不相同(Ellis, R., 1994: 697), 本文将严格按照乔姆斯基的定义使用 这个概 念、如无特别说明、指的都是乔姆斯基说的语言能力。

1.2 语言知识

乔姆斯基 (1986: 25) 说:

语言本能是心理/大脑的一个独特的系统,对人类来说,它 的初始状态都是一样的,假设有适宜的经验,这种本能就经历一 个从初始状态到一个相对稳定的状态的过程,这个最后获得的稳 定状态中就包含了内化的语言。

乔姆斯基认为,人有语喜,且只有人有语言,是因为人有一 个语言习得机制,这是人的一个生物属性。语言习得机制和后天 的语言环境相互作用, 使人获得了语言。语言能力形成的过程, 就是从初始状态到稳定状态的过程。所有的人的初始状态都是一 样的,不分种族、不分地域、不分阶层。所谓初始状态,也就是 人出生时的那个状态,在那个时候,人脑中已经有了后天形成语。 言所必需的生物机制。在语言环境的作用下,这种机制发挥作 225

用,使人至少学会一种语言,任何一个人都会母语(某些残疾人 除外),这就是达到了稳定状态。在这个过程中,尤其是在达到。 稳定状态后,人下意识地知道的东西,乔姆斯基叫做语言知识 (knowledge of language), 正是这些知识, 使人能够运用语言, 或者说,语言运用正是这些知识的运用。如果说语言能力是指说 话人知道的东西,那么语言知识和语言能力在这里是同义语。有 的应用语言学家在使用这两个概念时并未经过严格定义,但也有 人是比较严格的。Bachman(1990:108)明确指出,他是把语 言知识和语言能力当做同 义语的。

在应用语言学中,我们区分明晰的知识 (explicit knowledge) 和含混的知识 (implicit knowledge)。学习者能够解释清楚 的知识是明晰的知识,含混的知识是隐含的、直觉的知识,人的 母语知识大部分是含混的知识 (Ellis, R., 1994: 355-356; 707)。人不能解释这种含混的知识,甚至不知道它的存在。比 如,除语言学家和语言教师外,汉语母语者一般不知道下面句子。 中的"不"和"没"有什么区别,也说不清哪儿该用"不",哪 儿该用"没",但人们却几乎不会用错,这就是含混的知识在起 作用:

(1) 我 (昨天) 没去。

(2) 我 (今天) 不去。

这里说的 含混的知识, 就是乔姆斯基说的语言知识。

### 1.3 语法

首先声明、本文所说的"语法"不是传统语法或结构主义语 法的"语法",这里说的语法也是乔姆斯基的概念。我们知道, 乔姆斯基的理论叫做生成语法,乔姆斯基 (1965: 8)说:

所谓生成语法不过就是一套规则系统,这套规则系统以明晰 的、良好的方式去描写句子结构。很明显,任一语言的每个说话 226

人都掌握了这种语法,并使这套生成语法内在化,这套语法表明 他有关于他那种语言的知识。这并不是说他清楚这些语法规则或 能把这套规则弄清楚。也不是说他对语言的直觉的知识的解释就 一定是正确的。任何有意义的生成语法都将处理一些心理过程, 这些心理过程远在意识层面之下,甚至也在潜意识层面之下,因 此很显然,说话人对自身行为和能力的报告及观点就可能是错误 的。于是,生成语法试图解释的是说话人实际上知道什么,而不 是他自报的知识。

乔姆斯基这套理论的目的是,首先弄清楚普遍语法(UG),然后 再弄清楚各种特殊语法(PG)。"普遍语法就是关于初始状态的 理论,而关于各种内化的语言的理论,就是各个特殊的语法;具 有固定的初始状态而又随经验变化的内化的语言,就是各种可以 获得的人类语言。"(Chomsky, 1986: 25) 普遍语法是人脑在经 验以前的初始状态,在经验的作用下,经过一系列状态的变化, 最后形成某一种特殊语法的状态,也就是稳定状态。个别语法是 普遍语法在经验作用下在人脑中形成的一种恒定状态,可以理解 为使用某一具体语言的语言能力以及关于该语言的知识。

(宁春岩,1982)也就是说,在乔姆斯基的理论框架内,语法和 语言能力或语言知识是同义语。Cook (1991: 11-12) 把这个 意思表述为: 语法就是说话人具有的语言知识, 也就是所谓的语 言能力或语法能力。

在应用语言学中,有人对乔姆斯基的语法作了更为通俗的解 释, Davies (1991: 40) 把语法这个概念分为三个层次, 叫做 "语法一"、"语法二"、"语法三"。语法一是个人语法, "一种语 言中没有任何两个使用者具有完全相同的语法,而且个人语法会。 随着时间的发展而发生变化"。(尼尔·史密斯、达埃德尔·威尔 逊, 1982, 14-15) 语法二是共同语语法, 即操同种语言的所有 人共同具有的语法, 这个语法保证说同种语言的人可以交流。语  $227 -$ 

法三就是普遍语法,即无论是说同一语言还是说不同语言的人共 同具有的语法, 这种语法隐含在所有的语言运用之中, 所以它也 就是最抽象的层次上的语言能力。

#### 1.4 母语者

母语者是应用语言学中的重要概念,语言习得和语言测验中 的很多标准都是与母语者直接或间接相关的。Davies (1991: 148-151) 描述了母语者的六个特征:

- (1) 母语者是在他的童年时期学他的第一语言的,所以他是 那种语言的母语者。
- (2) 在接收和输出语言时, 母语者对自己的语法一具有直 觉。
- (3)母语者对不同于自己语法一的语法二也具有直觉。
- (4) 母语者具有完备的话语产出能力, 这包括短语间的停 顿、巨大而完备的词汇量等。在产出和理解上,母语者 都显示出完备的交际能力。
- (5) 母语者具备创造性写作的能力。
- (6) 母语者具有解释和传译第一语言的能力(指用不同的方 式表达同样的意思,如用简单的语言解释费解的话一 笔者按)。

母语者是从上述六个方面去定义的, 所以, 具备上述六个特征的 人就是母语者。

## 二、母语者和外语者

2.1 标准

母语者的六个特征,可以看成是鉴别母语者的六条标准。根 据这六条标准,我们可以鉴别一个人是不是一种语言的母语者,

也是根据这些标准,我们可以判断一个外语者是不是可以变成母。 语者。按照 Davies (1991) 说法, 第二语言学习者只是不具备第 一个特征,即在童年时期学习一种语言,其余五个标准是外语者 同样可以达到的, 所以, 外语者也可以变成一种外语的母语者。 上述六个特征中,第一个只是说明了学习发生的时间,其余五个 特征中,第二、第三是语言能力的本质特征。既然外语者可以达 到六个标准中的五个,外语者可以变成母语者,就可以说外语者。 和母语者在语言能力上没有本质区别, 也就是说, 外语者的外语 能力,和以该语言为母语的母语者的语言能力,没有本质的区 别。我们可以说一个人的汉语能力、英语能力,不能说汉语或英 语的母语能力、汉语或英语的外语能力。

十述关于母语者的定义, 是通过定义标准语得到的, 用 Davies (1991: 62-63) 的话说就是, 如果你说标准语, 你就是 母语者:对语言进行标准化的过程,就是对母语者进行操作性定 义的讨程。

但是, 当碰到一个人, 我们判断他是不是母语者时, 却还有 另外的因素在起作用,这就是社会文化因素,或是社会心理因 素。举一个例子,假设有两个人,一个是方音很重的中国人,另 一个是语音很接近汉语普通话的外国人;再假设,中国人的口音 离普通话远得很,而外国人的口音又离普通话近得很。现在让我 们判断哪一个人可以认为和我们属于同一个语言共同体。作为以 汉语为母语的我们,大致会有相同的判断,即我们会觉得还是中 国人离我们近,而外国人离我们远。在这个时候,我们往往对自 己的同胞很"宽容",而对外国人很"挑剔"。问题在哪儿呢? Davies (1991: 69) 说, 问题在于是否接纳, 而不在于知识是否 足够。在决定是否接纳时,我们采用的不单单是语言标准,有时 社会文化标准起的作用更大。但是,这两种标准并不在同一个层 次上, 它们涉及的对象是很不同的, 类似的情况是, 菊花的自然 229

属性和它的社会文化含义很不相同。我们举的例子并不能给本文 的论题提供反证,因为语言能力主要是人的自然属性,而只有到 了交际能力的层次上,才引进社会文化因素(本文也暂不讨论交 际能力)。母语者对外语者的判断忽视语言标准而重视心理认同, 同样,我们将看到 (下文的 2.2),外语者对某个外语共同体也 往往采取相同的态度。

### 2.2 能力的形成过程

根据乔姆斯基的理论,语言能力的形成过程,就是从初始状 态到稳定状态的过程。任何人(某些先天残疾者除外)的初始状 态都是一样的,都具备了日后习得至少一种语言所必需的内在因 素, 正是这些因素, 决定人必定至少学会一种语言。在环境的作 用下,人的语言能力不断完善,最后达到稳定状态,也就是最终 学会一种语言。从能力的形成过程看,人学习一种外语,也是以 初始状态开始,以稳定状态告终,人学习母语,大家最终停留在 一个彼此相似或差距不大的稳定状态中,至少在和外语者对比 时, 我们的感觉是这样, 而学习第二语言, 学习者往往停留在差 距很大的稳定状态上。其实母语者的稳定状态也是有差异的,没 有任何两个人的语言能力是完全一样的。母语者和外语者相比, 也只是相对而言罢了,本质上并无不同。因此,Davies(1991: 38)说,母语者总是处在绝对意义上的习得过程中,而相对于非 母语者来说,他则已经是完成习得过程了。

在第二语言学习的研究中,我们对学习过程进行了一些研 究,大家都很注意一种叫"化石化"或"僵化"的现象。所谓 "僵化",是指学习者停留在一定水平上,不再进步,而不能达到 母语者水平。一般认为,有两方面的因素造成了语言的僵化。 (Ellis, R., 1994; 354) 一方面是学习者的内部原因, 另一方而 则是外部原因。内部原因有两个,一是临界期,一般认为过了学 230

习语言的临界期、人再学习语言就有困难。但是也有人认为关于 临界期的强假设不能成立 (Kess, J. F., 1992: 270-271)。再 一个内部原因是学习者缺乏适应第二语言文化的愿望,这就是一 个社会和心理的因素了。关于第二个因素, Davies (1991: 69- $70$  in.

有的非母语者实际上更愿意选择僵化,因为能让别人听出他 不是母语者,这对他更有利。成年人在语言上保留某种缺陷,其 **实是一个人对认同的选择,他要显示自己并不属于那个语言共同** 体。

**这个说法是有事实作证的,移居到美国的人,有的年纪很** 小,未超过临界期,但成人后,他们的语言仍和美国人不同。在 我们周围,也有类似的现象,方言区的人来到北京,几十年后仍 保留他的方音,而他的外语却可能讲得很地道,这只能说明他不 愿意改变自己的方音。所以说,很多外语学习者不能达到母语者 水平、不一定是语言能力本身的问题,也不能证明所谓的外语能 力是本质上不同的另一种能力。

### 2.3 语法

人具备的普遍语法都是一样的,不论这些人是否说同一种语 言:人的个人语法都是不一样的,即使他们说同一种语言。处在 二者之间的是语法二,也就是共同语语法。我们可以认为,普遍 语法最小,个人语法最大,共同语语法介于二者之间。个人语法 中必然包含了共同语语法的基本原则,否则说同一语言的人就无 法交际,所以个人语法和共同语语法必然同质,个人语法之间的 差异是非本质的。又、个别语法中必然包含普遍语法的基本原 则,否则不同语言就不能互译,也就是不能交际,所以,个别语 法之间的差异, 只是参数的差异, 这种差异也是非本质的。人能 学会一种语言(母语)是因为三种语法同质,部分人可以掌握双

语或多语,也是因为三种语法同质。更彻底地说,人所以会有语 言,都是普遍语法的原则在起作用。我们可以用三个例子来说明 这个问题。

一个人可以熟练地掌握两种或两种以上语言的情况显然是有 的,也就是说,一个人可以有两种不同的语法(个别语法)(尼 尔·史密斯、达埃德尔·威尔逊, 1982)。

操不同语言的人彼此接触, 大家有时会创造一种混合语, 如 洋泾浜和克里奥尔语。洋泾浜是辅助性语言,而它发展到高级阶 段,可以成为某些人的母语,这就是克里奥尔语。"形成洋泾浜 与克里奥尔语的过程很可能反映着人类选择语言的基本原则。" (戴维· 克里斯特尔, 1987, 中译本, 1995; 510-513) 洋泾浜和 克里奥尔语是为实现交际被逼出来的语言,它开了一个最好的窗 口, 从中我们可以窥见普遍语法的性质 (Kess, J. F., 1992;  $273 - 274$ <sub>o</sub>

更能说明屈题的是下面这个例子。1977年,美国宾州大学 的学者记录了六个聋孩(其父母均有听觉)发明手势语的情况。 他们的手势语不来自父母,也不属于正常的听说系统。他们每个 人都发明了一种手势语, 而且从内容到结构都经历了相同的发展 路线。这些小孩的语言发展阶段,与正常儿童的语言发展阶段相 同,都按单词话语、双词话语、复杂句子的顺序发展的。最后, 他们的父母还要向他们学习这种手势语,以便和他们交流。(桂 诗春, 1985: 24-26; Taylor, I. & Taylor, M., 1990: 8) 这 既说明语言属于人的本能之一,也说明任何人类语言(不论有声 还是无声)都受同一套规则支配。

### 2.4 两种不同的知识

语言知识是一个相当狭窄的概念, 并非所有关于语言的知识 都是语言知识。纯粹的语言知识只包括对造句和理解句子的原则 232

 $\sim$   $^{-1}$ 

的掌握。语言学家的知识,如主语、谓语等,不是语言知识;母 语者根据对方用词、语调判断其身份时所用的知识, 也不是语言 知识。(尼尔・史密斯、达埃德尔・威尔逊, 1982: 31-32) 在应 用语言学中, 我们把语言知识称为含混的知识。

尼尔·史密斯和埃德尔·威尔逊 (1982: 14-15) 说, 说话人 懂得语法这一假定,为一切现代语言理论所接受。……说话人具 有的语法知识并不是一种自觉的知识。成人的情况足以说明这一 点,而更能说明问题的是儿童。儿童根本不懂如结构主义意义于 的语法,但他们说出的话却是合语法的,显然儿童具有语言知 识,但他们对这种知识丝毫没有察觉。

成年人学习第二语言,往往伴随着非语言知识的学习、如学 习主语、谓语等。关于语言的非语言知识对形成语言能力并非完 全无用,但作用甚微。而且,成人由于有很强的认知能力,便很 容易把语言错误地当成非语言知识来学(像学数学、历史那样)。 但是人们很快就发现,在数学或历史方面非常有效的方法,在学 习外语时不灵了。于是行为主义大行其道,认为语言是一套习 惯,需要通过反复的刺激,才能得到反应,进而形成习惯。其 实,成年人学习第二语言,也需要获得一套关于第二语言的语言 知识,而且,这套知识也几乎是无意识的、含混的知识。

## 三、承认外语能力本质不同会出现的困难

如果认为外语能力在本质上不同于语言能力,将会遇到—些 困难。

3.1 理论上的矛盾

 $\mathcal{L}^{\text{max}}_{\text{max}}$ 

3.1.1 无法给"外语能力"定性

前文已表明,语言能力、语言知识、语法,说的都是同一个 233

东西,同时,"知识"被划入两个范畴:明晰的知识和含混的知 识,也就是说,对于知识,我们只按两分法处理。

按照知识两分的约定,如果我们认为外语能力和语言能力性 质上完全不同,那么就需要确定它们各自的性质。语言能力是人 的先天属性和后天环境作用的结果,是一种含混的知识,那么外 语能力是什么呢? 最可能的说法即它是一种明晰的知识。

本文开头的一段引文其实是在作这样的暗示: 外语能力包括 两个方面: 一是学习和获得外语语言系统的能力; 二是运用外语 知识的能力。这和下面的说法是相似的: 一是学习驾驶汽车的能 力、二是开着(出租)汽车挣钱养家的能力。陈贤纯(1995)把 语言能力分为三个层次,并着力论证第一个层次上的语言能力不 是知识(即本文说的"明晰的知识" -- 笔者按)。陈文用乔姆 斯基的理论正确地证明了这一点。本文所说的语言能力或语言知 识,也就是陈文所说的第一个层次上的能力。

顺便说一句, 陈文所谓"不是知识"的那个东西, 正是乔姆 斯基所说的知识, 这是因为, 汉语里"知识"一词指的都是明晰, 的知识, 而英语"knowledge" 一词也可指含混的知识。《The American Heritage Dictionary) 中 "knowledge" 的第一个义项是: "The state or fact of knowing." 面动词"know"的第一个义项 "To perceive directly with senses or mind; apprehend with - 昆 - 「 clarity or certainty."

这个解释正说明英语中的"知识"不一定非是明晰的不可。

认为外语能力是一种明晰的知识看来是不对的。如果它既不 是含混的知识,又不是明晰的知识,那它是什么呢?这是理论上 的第一个困难。

3.1.2 不同能力能否产生相同的行为

如果认为外语能力的本质和语言能力不同、我们就无法解释 双语者或外语水平接近母语者的语言能力,也无法解释他们的语 234

言行为和潜在能力的关系。在经验中,我们都知道操双语的人是 存在的,外语水平接近母语者的人也是存在的。这些人具备母语 者的后五个特征,假设他们的语言行为和母语者一样,是否可以 认为, 尽管他们的语言行为是一样的, 但决定行为的能力却是完 全不同的呢?这就是在解释能力和行为的关系时将遇到的困难。

3.1.3 同一语言是否包含两套规则

 $\sim 1$ 

如果认为外语能力的本质和语言能力不同,更难解释的问题 是同一语言是否包含两套规则 (即"语法二")。无论我们站在什 么立场上,语言学的结构主义也好(相对于乔姆斯基而言,结构 主义基本没有"语法一"和"语法三"的概念,如索绪尔 (1916)区分了语言和言语,并把前者作为语言研究的对象),心: 理学的行为主义也好、都只能承认、同一语言只能受一套规则支 配,不可能有两套规则支配同一语言。道理很简单,这就好比象 棋,无论下棋的人是谁,规则都是不能变的,因为掌握不同规则。 的人是不能在一起下棋的。语言也一样,如果允许有两套规则, 必定有一部分人和另一部分人不能交流。

### 3.2 操作上的矛盾

 $\mathbf{t}$ ļ

 $\overline{\mathbf{I}}$ 

 $\mathbf{k}$ 

マーローロー

 $\Delta$ 

 $\ddot{\phantom{1}}$  $\mathsf{K}$ 

现行的第二语言教学理论及实践,其实隐含着这样的思想, 即语言能力和所谓的外语能力是同质的。按传统方法,结构主义 语言学提供对语言结构的描写,行为主义心理学把语言看成由那 套结构组成的习惯。在此基础上形成的语言教学理论,自然主张 先弄清语言结构(本体研究),再通过反复刺激使学习者获得习 惯。在这里,理论和实践本来是无矛盾的,但如果我们认为外语 能力具有不同的性质,实践和理论就会对立起来。

3.2.1 有必要研究所教授的语言吗?

在教学中,发现学生遇到困难时,我们首先想到的是,我们 对所教授的语言的研究(如语法结构)是否到家 ?: 在第二语言 235

教学领域里、对语言自身(语法、语音、词汇、文字等)的研 究,一直受到重视,没有人认为语言本体研究在语言教学中不起。 什么作用。可是,如果我们认为外语能力和母语能力本质不同, 对语言自身的研究还有意义吗?

3.2.2 教给学生的规则适用吗?

既然能力本质不同,为什么我们要用母语规则训练外语学习 者呢?如果能力本质不同,那么决定能力的因素也就不同,这些 因素的结构规则自然不同,我们必须找到另一套规则(外语规 则)并应用之,才能使学习者获得所谓的外语能力。但实际上, 我们只有一套规则,我们使用这一套规则,希望使学习者获得另 外一种能力。这不是矛盾吗?

即便是持行为主义态度,认为语言不过是一套习惯,也只能 认为是同一套习惯,不能说是两套习惯。

3.2.3 第二语言教学里用的理论和方法大多失去意义

如果认为语言能力和外语能力本质不同,第二语言教学中的 许多研究都将没有意义。

 $\stackrel{\bullet}{\mathbf{L}}$ J

きょうしょうしょう

Ń.

两种语言的对比研究,目的是找出两种语言的共同点和不同。 点,进而利用语言学习中的迁移作用。虽然有时对比研究重在找 出不同点,但实质上,对比的基础正是两种语言的共同点,如果 两种东西毫无共同点,稍加对比就可以发现,进一步的对比就没 有任何意义。

错误分析, 总是以操母语者产出的句子为标准, 但如果外语 学习者永远不可能获得与母语者同质的能力,以母语者为标准就 是没有意义的。

习得过程研究和中介语理论,也是以母语为标准,不同的能 力可以期望有相同的形成过程吗?不同的能力可以期望有相同的 终点吗 (即稳定状态)?

四、结语

母语和外语在语言的机制、功能、一般心理过程等方面是同 质的。(常宝儒, 1990: 132) 其实我们作一个简单的类比就能说 清楚这个问题。健全的普通人和赛跑运动员都有跑的能力,有的 普通人也许永远跑不了运动员那么快,但这并不能说明两种人的 能力有质的不同;有的普通人可以跑得和运动员一样快,但他却 不是运动员,这只能说明,是不是运动员,不能作为判断能力性 质的标准。

第二语言学习,尤其是成年后的外语学习,往往是从学习非 语言知识开始的。在语言能力形成之前,学习者可以用明晰的知 识应付一定程度的交际,但支撑这种交际的不是语言能力,也不 宜把这种能力叫做外语能力。

本文讨论了语言能力和所谓的外语能力的同质性,这是一种 在比较抽象的层次上的同质。当我们在经验中比较母语者和外语 者的差异时,就可能涉及到了其他层次上的因素,那些层次上的 问题,不在本文讨论的范围之内。

语言能力问题是应用语言学中的核心问题, Ellis (1994) 认 为第二语言习得研究的目标就是弄清楚语言能力。但实际上,在 应用语言学范围里,语言能力还不是一个清楚的问题,不同的人 对能力有不同的定义,基本概念的混乱也是有的。认为外语能力 有不同的性质,有理论上的原因,也有经验上的原因。总之、语 言能力问题尚需深人的研究和讨论。

#### 参考文献

- 1. Bachman, L. F., (1990), Fundamental Considerations in Language Testing. Oxford University Press.
- 2. 常宝儒(1990):《汉语语言心理学》,知识出版社。

I)

3. 陈林华(1992):《语言能力、外语能力、交际能力),载《吉林大学学 报》1992, 第3期。

ŗ.

 $\ddot{\phantom{a}}$ 

'n.

d

- 4. 陈贤纯(1995):《语言是不是知识》,载《第四届国际汉语教学讨论会论 文选》,北京语言学院出版社。
- 5. Chomsky, N. (1965), Aspects Of The Theory Of Syntax, The M. I. T. Press.
- 6. Chomsky, N., (1986), Knowledge Of Language , Its Nature , Origin And Use, Pracger Publishers.
- 7. Cook, V., (1991), Second Language Learning and Language Teaching, Edward Arnold.
- 8. 戴维·克里斯特尔 (1987): 《剑桥语言百科全书》,方晶等译,中国社会 科学出版社, 1995。
- 9. Davies, A., (1991), The Native Speaker In Applied Linguistics, Edinburgh University Press.
- 10. Ellis, R. (1994), The Study Of Second Language Aquisition, Oxford University Press.
- 11. 费尔迪南·德·索绪尔(1916):《普通语言学教程》,中译本,高名凯 译, 岑麒祥、叶蜚声校注, 商务印务馆, 1985。
- 12. 桂诗春 (1985): 《心理语言学》, 上海外语教育出版社。
- 13. Kess, J. F. (1992), Psycholinguistics: Psychology, Linguistics And The Study Of Natural Language, John Benjemins Publishing Company.
- 14. 尼尔·史密斯、达埃德尔·威尔逊 (1982): 《现代语言学: 乔姆斯基革 命的结果》李谷城等译,外语教学与研究出版社。
- 15. 宁春岩 (1982): 《普遍语法与个别语法》,载《乔姆斯基语言理论介 绍》,黑龙江大学〈外语学刊〉。
- 16. Taylor, L & Taylor, M. (1990), Psycholinguistics: Learning And Using Language, Prentice - Hall International, Int.

# 第三节 汉语能力结构差异的检验与分析

# 一、以 HSK (初中等) 作为语言 能力研究手段的可行性

应当承认,试图通过对语言能力结 构和中介语连续体的综合考查, 全面、 纵深地研究语言能力本质的想法只是… 种理论假设、而这些假设的研究对象本 身是无法直接观察的。于是它们的证实 (或证伪) 便只有通过研究学习者的语 言行为来进行,语言行为被当做对语言 能力结构进行推断的依据和观察中介语 连续体这种学习者在头脑中"内化" (Chomsky, 1965) 的规则系统的窗口。 具体地说,作为这种综合考查方法的初 次实践、本文的主要兴趣在希望以多重 回归分析为主要手段, 探索利用 HSK (初中等) 所能提供的数据对不同考生

\* 本文未曾发表。作者陈宏。

239

样本间在第二语言能力结构方面的差异作出椎断的可能性。也就 是说,我们的目的并不是要对 HSK(初中等)实际所测的语言 能力及其内部成分的性质重新进行定义或描述,但是根据多重回 归分析理论, 如果我们把考生总分和各分项测验的分数分别作为 因变量和自变量,而且已知各自变量的单位是相同的,那么各自 变量对因变量的贡献大小, 就可以看作是考生这些有待定义的语 言能力要素在其第二语言能力整体中的相对地位。这样,就为在 HSK(初中等)所考查的语言能力要素的范围内,根据这种相对 地位的差异, 对不同的考生样本在第二语言能力结构方面的差异 作出推断提供了现实的可能性。

与既往有关中介语连续体方面的实证研究相比,以HSK (初中等) 作为主要测量工具还有以下几个特点:

(1) 通过使用随机化手段, HSK (初中等) 所测语言项目具 有较好的代表性。

 $\left(\frac{1}{2}\right)$ 

(2) 形式与意义的关系、语境在构成这种关系中的作用受到 了重视。语言能力不再被理解和处理成似乎只是某种语言学意义 上的能力,这样便有利于从宏观上,从第三语言能力的整体上把。 握其结构特征。

(3) 可以使用较大样本进行较大范围的概括。

(4) 主要提供理解能力方面的数据。

## 二、问题和假设

#### $2.1 -$ 问题

在考察不同的考生样本在第二语言能力结构方面的差异时。 可以作以下考虑:

(一) 按照"重构" (Corder, 1978; Nemser, 1971) 理论的 解释,中介语连续体的形成和发展是一个学习者从零起点开始不 240

断向目的语渐进的过程。有的学者则把这一过程看作是可变的多 维能力结构的连续体,而不仅仅是有关某种语言的知识体系,那 么对 HSK (初中等) 这样一种综合测量以汉语为第二语言的学 习者的汉语水平的工具,我们可以提出以下问题:

①假如我们把 HSK 考生总体的得分全距看作他们第二语言 能力的自然分布,从中随机抽取一个样本作为总体的代表,那么 这一样本在考生中介语连续体的发展过程中处于什么位置?这一 位置距离某一特定的以汉语为母语的学习者总体的语言水平是否 尚有差距?

②在 HSK 目标总体中按卷面总分抽取高、低两个极端组、 其能力结构有何差异?

③Nemser (1971) 认为, 在一个特定的交际情景中, 处于 同一能力阶段的语言学习者的"近似系统"大致相当。如果我们 从 HSK 目标总体中按母语背景分别抽取两个随机样本组,其能 力结构是否相当?如不相当,又有何差异?

(二) 按照"再生"(Dulay 和 Burt, 1977) 理论的解释, 第 二语言学习者无论从何处开始形成其中介语,他们的绝大多数都 无法达到以该语言为母语者的水平。他们的语言始终是中介语而 不能最终等同于目的语。这就意味着如果有两组考生,一组为 HSK(初中等)的目标考生——以汉语为第二语言的学习者,— 组为以汉语为母语者,即便他们在 HSK(初中等)考试中的意 分相同,其能力结构仍然可能有某种差异。这种推论能否成立? 如果成立, 这种差异是什么?

根据以上考虑,可见在语言能力结构这样一个基本框架之 下,无论探讨人类总体生成中介语连续体的普遍性还是大类不同 群体生成这一连续体的特殊性。第二语言学习者内部不同背景的 群体之间的比较固然重要,而以母语作为目的语的儿童和少年的 语言习得状况也是一个重要的参照。正是出于这个目的,由 241

HSK 成绩所标识的以汉语为第二语言的学习者的汉语能力和以 汉语为母语者的汉语能力有了比较的意义。

#### $2.2$ 假设

(1) 将 HSK (初中等) 考生标准样本与特定的一个以汉语 为母语者的样本相比,如果两样本的总分平均数存在显著差异, 则两样本分属不同的语言学习者总体;

(2) 选择 HSK (初中等) 卷面总分相同的两个样本: 一个 是以汉语为母语者的样本,一个是目标考生样本进行比较,如果 各自变量与因变量的复相关系数在两样本间存在显著差异, 则两 样本在汉语能力结构方面存在显著差异。

(3) 按卷面总分比较 HSK (初中等) 高、低两个极端组, 如果各自变量与因变量的复相关系数在两极端组间存在显著差 异, 则两极端组在汉语能力结构方面存在显著差异;

(4) 按母语背景比较 HSK (初中等) 两个随机样本, 如果 各自变量与因变量的复相关系数在两样本间存在显著差异,则两 样本在汉语能力结构方面存在显著差异。

# 三、方法与结果

#### 3.1 平均数差异的显著性检验

考察的素材

HSK (初中等) 试卷: J318 卷

- 被试: ①母语学习者样本: 北京市第三十三中学初中一年级 学生 240 人(下半学期)
	- ②标准样本: 按 HSK (初中等) 标准样本抽样时在 国别方面控制

考生构成的方法(刘英林, 郭树军, 1990), 在

1995 年的全部考生中随机抽取 240 人。

这一检验预期回答的问题是:由母语学习者样本和标准样本 在总分平均数方面的差异  $(\overline{X}_1 - \overline{X}_2)$ , 能否推断它们各自所代表 的两个总体的平均数的差异 (µ,-µ,) 具有显著性。

对母语学习者样本和标准样本两组被试在 1318 上的总分讲 行频率统计,得到的统计量如表 1 所示。

|         | 平均数                        | 方差                             | 偏态值     | 容量               |
|---------|----------------------------|--------------------------------|---------|------------------|
| 母语学习者样本 | 141.167                    | 249.788                        | $-1.20$ | 240              |
|         | $(\overline{X}_1)$         | $(S_1^2)$                      |         | $(n_1)$          |
| 标准样本    | 88.525                     | 1178.878                       | 176     | 240              |
|         | $(\overline{\mathrm{X}},)$ | (S <sub>2</sub> <sup>2</sup> ) |         | $(n_i)$<br>_____ |

表于 | 母语学习者样本与标准样本在 1318 上的几个绞计量

从表1看,作为两个独立的样本,尽管它们的总分分布都显 示了一定程度的偏态,但因为它们的容量都足够大(n1=240> 50; n2 = 240 > 50). 所以可以以近似的方式使用 Z' 检验来考察 它们在总分平均数方面的差异。由于总体方差未知,以样本方差 替代。Z' 的临界比率为:

$$
Z' = \frac{\overline{x}_1 - \overline{x}_2}{\sqrt{\frac{s_1^2}{n_1} + \frac{s_2^2}{n_2}}} = \frac{141.167 - 88.525}{\sqrt{\frac{249.788}{240} + \frac{1178.878}{240}}} = 21.576
$$

 $\overline{X}_1$ 与 $\overline{X}_2$ 相比, 前者的绝对值显著地大, 因而估计  $\mu_1$  的值 高于 45,只需进行单侧 Z 检验。从正态分布表查得,单侧检验 显著性水平 α = .0005, 临界比率 Za = 3.291, 实得临界比率 243

Z' = 21.576>3.291, P<.0005, 因而在统计学上可以认为 μι 与 ω 即母语学习者样本与标准样本各自所代表的总体在平均数 方面的差异在 .0005 水平上极为显著。

#### 回归分析中样本间复相关系数的差异检验  $3.2 -$

3.2.1 目的

一元线性回归分析的目的通常在于确定一个能准确反映变量 间线性关系的最优回归方程,借以通过一个变量的变异对另一个 变量的变异进行预测、估计或解释。为使这种预测或估计尽可能 地稳定和有效,这种分析往往追求显著的线性关系和回归效果。 为此,就必须对可能由抽样造成的样本数据在分布形态、方差和 线性关系等方面的误差进行严格的控制。而本研究的目的,除了 利用回归方程解释变量关系的有效范围和有效程度以及这种有效 性在不同样本之间的差异外,还将把由数据的分布范围、位置及 形态等特征所造成的样本间的差异一般地看作样**本**间在特质结构 方面的差异,并试图从语言能力结构理论和中介语连续体理论的 角度对这些分析结果予以解释。

以下有关回归分析的数据均产生于 SPSSWIN (为视窗环境 设计的社会科学统计软件句)。

3.2.2 步骤与方法

(一) 建立因变量对每一个自变量的回归方程, 并通过方差 分析对回归假设(即变量间是否为显著的线性相关)进行检验;

( ) 通过测定系数 L2 所反映的回归在总分的全部变异中所 占比率(变量间的共变比率)考察回归效果;

(三) 对变量间的复相关系数进行费歇尔 Z, 的转换后分别以 下列公式 (L. J. Shavelson, 1988) 进行差异检验,以此考察不 同样本间因变量对自变量回归效果的差异。

$$
Z_{r_1 - r_2} = \frac{Z_{r_1} - Z_{r_2}}{\sqrt{\frac{1}{n_1 - 3} + \frac{1}{n_2 - 3}}}
$$

因变量: 总分一被试的卷面总分

自变量: 听力理解分一被试在听力理解部分的得分

语法结构分一被试在语法结构部分的得分

词汇知识分一被试在阅读理解第一部分的得分

阅读理解分一被试在阅读理解第二部分的得分

语境判断分一被试在综合填空第一部分的得分

汉字书写分一被试在综合填空第二部分的得分

应当说明的是,以上六个自变量的名称只是为了下面行文时。 区分方便,并非对这些分数所代表的语言能力的定义。

3.2.3 结果

3.2.3.1 回归分析 (一)

考察的素材

HSK (初中等) 试卷: J318 卷

- 被试:①母语学习者样本:北京市第三十三中学初中一年级 学生 240 人 (下半学期)
	- ②等分段目标样本:按 HSK(初中等)标准样本抽 样时在国别方面控制考生构成的方法, 从 J318 卷 1995年6月以前卷面总分处于与母语学习者样本 相等的分数段 (75-165) 内的全部考生中随机抽 取 240 人

两个样本变量间的回归关系和方差分析结果见表 2 和表 3。

表 2 和表 3 的方差分析结果显示,无论在母语样本还是在等 分段样本,因变量对所有六个自变量的回归中,回归均方 MSR 均显著地大于剩余均方 MSe; 表 2 和表 3 还分别给出了均方间的 245

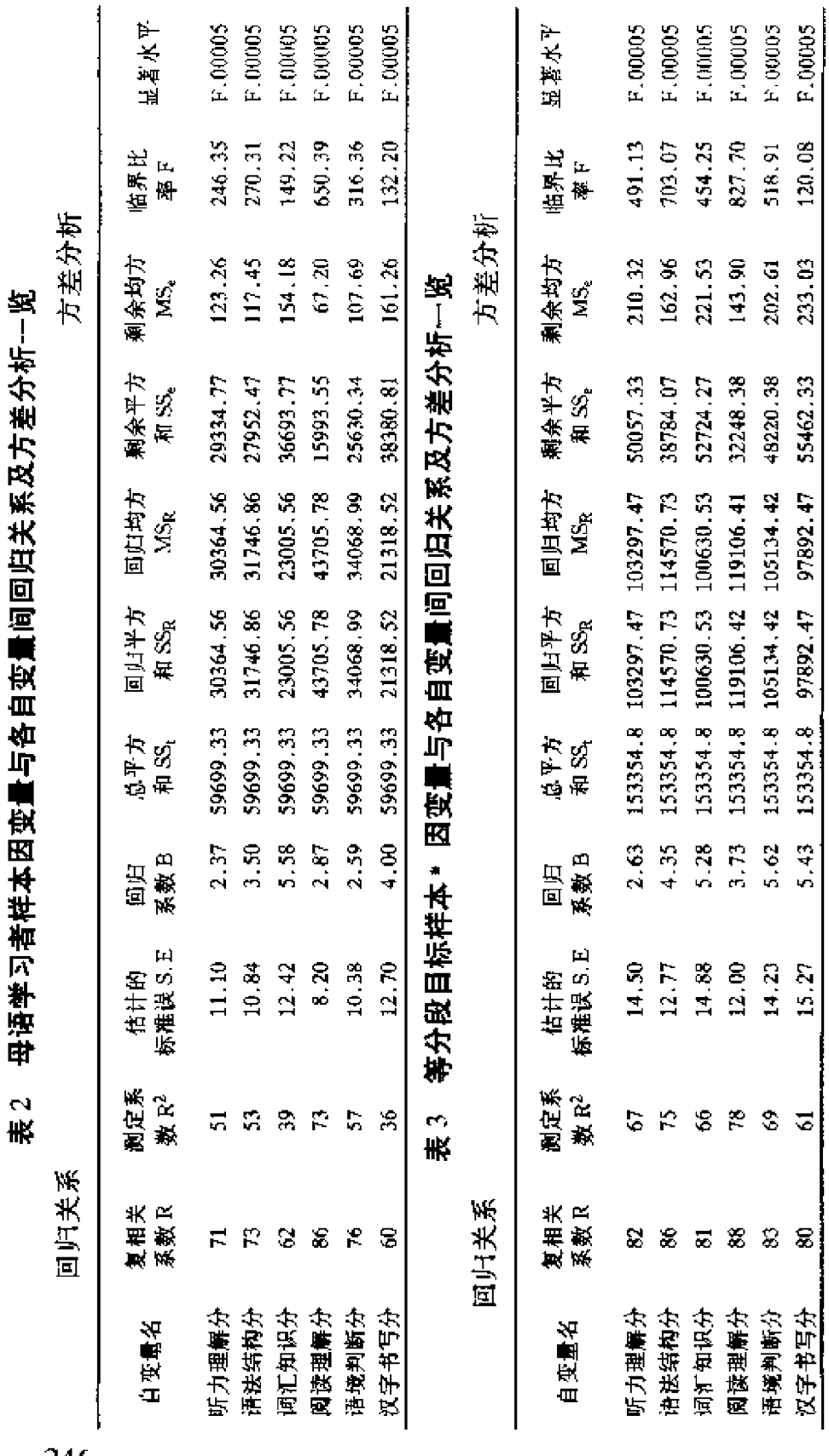

● 等分段目标样本 又,为113.096,标准考 S,为25.331

**246** 

比率, 即显著水平为.00005 时的临界比率 F。据此, 可以认为。 在这两个样本中,变量间普遍存在显著的线性关系。

根据表 2 中测定系数一栏,可以看出在母语样本中,总分的 全部变异中可以由阅读理解分的变异来解释的有73%, 亦即总 分对阅读理解分的回归效果差强人意;总分的全部变异中可以由 听力理解分、语法结构分和语境判断分的变异来解释的分别只有 51%、53%和57%, 回归效果较差; 而总分的全部变异中可以 由词汇知识分和汉字书写分的变异来解释的分别只有39%和 36%, 回归效果很差。总的来说, 除了阅读理解分以外, 其它五 个自变量都不能作为总分的有效的预测变量。

表 3 中测定系数一栏显示, 在等分段样本中, 语法结构分和 阅读理解分的变异可以分别说明总分全部变异中的75%和78%, 亦即总分对语法结构分和阅读理解分的回归效果均差强人意;总 分的全部变异中可以由听力理解分、词汇知识分、语境判断分和 汉字书写分的变异来解释的分别有67%、66%、69%、和64%, 回归效果不理想。

对这两个样本经过费歇尔 Z; 转换的相关系数进行差异检验, 结果如表4所示。

表 4 母语样本与等分段目标样本复相关系数的差异(Z t1 - t2)检验结果:

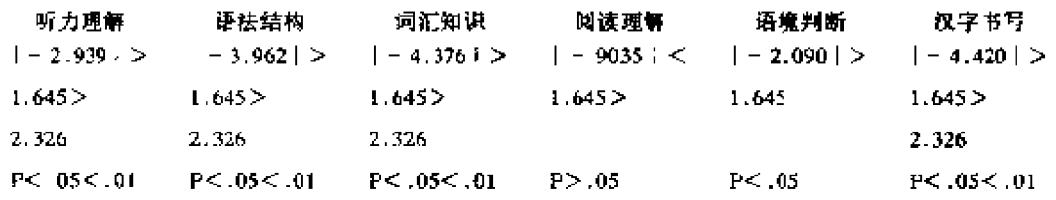

当单侧检验显著水平 α = .05 时, 临界值 Z α = 1.645,  $\alpha$ = .01时, 临界值 Z  $\alpha$  = 2.326。从表 4 的情况看, 供比较的六 对相关系数。其实际观测差异的临界比率都是负数;除了阅读理 247

解分之外,其余五对相关系数的差异在 .05 水平上都很显著, 其 中听力理解分、语法结构分、词汇知识分和汉字书写分四对相关 系数的差异即使在 .01 水平上也相当显著。因此从统计学的角 度,可以认为母语样本其它各自变量与总分的相关均显著地小于 等分段样本。换言之,即相对于母语样本,等分段样本这几个自 变量对说明总分的变化其作用显著地大一些。按照作用差异的大 小(临界比率绝对值差异的大小),这几个自变量可依次排列为: 汉字书写分、词汇知识分、语法结构分、听力理解分、语境判断 分。

3.2.3.2 回归分析 (二)

HSK (初中等) 试卷: J319 卷

- 被试:①高分组样本:在 J319 卷 1995 年 6 月以前全部考生 中从券面总分最高的 27% 的考生内随机抽取 240 人
	- ②低分组样本:在 1319 卷 1995 年 6 月以前全部考生 中从卷面总分最低的 27% 的考生内随机抽取 240 大

两个样本变量间的回归关系和方差分析结果见表 5 和表 6。

表 5 和表 6 的方差分析结果显示, 无论在高分组样本还是在 低分组样本, 因变量对所有六个自变量的回归中, 回归均方 MSR 均显著地大于剩余均方 MSe; 表 5 和表 6 还分别给出了均 方间的比率, 即显著水平为.00005时(低分组样本总分对汉字 书写分的回归, F检验的显著水平为.0001) 的临界比率 F。据 此、可以认为在这两个样本中, 变量间普遍存在显著的线性关 系。

根据表 5 中测定系数一栏, 可以看出在高分组样本中, 听力 理解分、语法结构分、阅读理解分、词汇知识分、汉字书写分和 语境判断分的变异对总分全部变异的解释力等而下之,分别只有

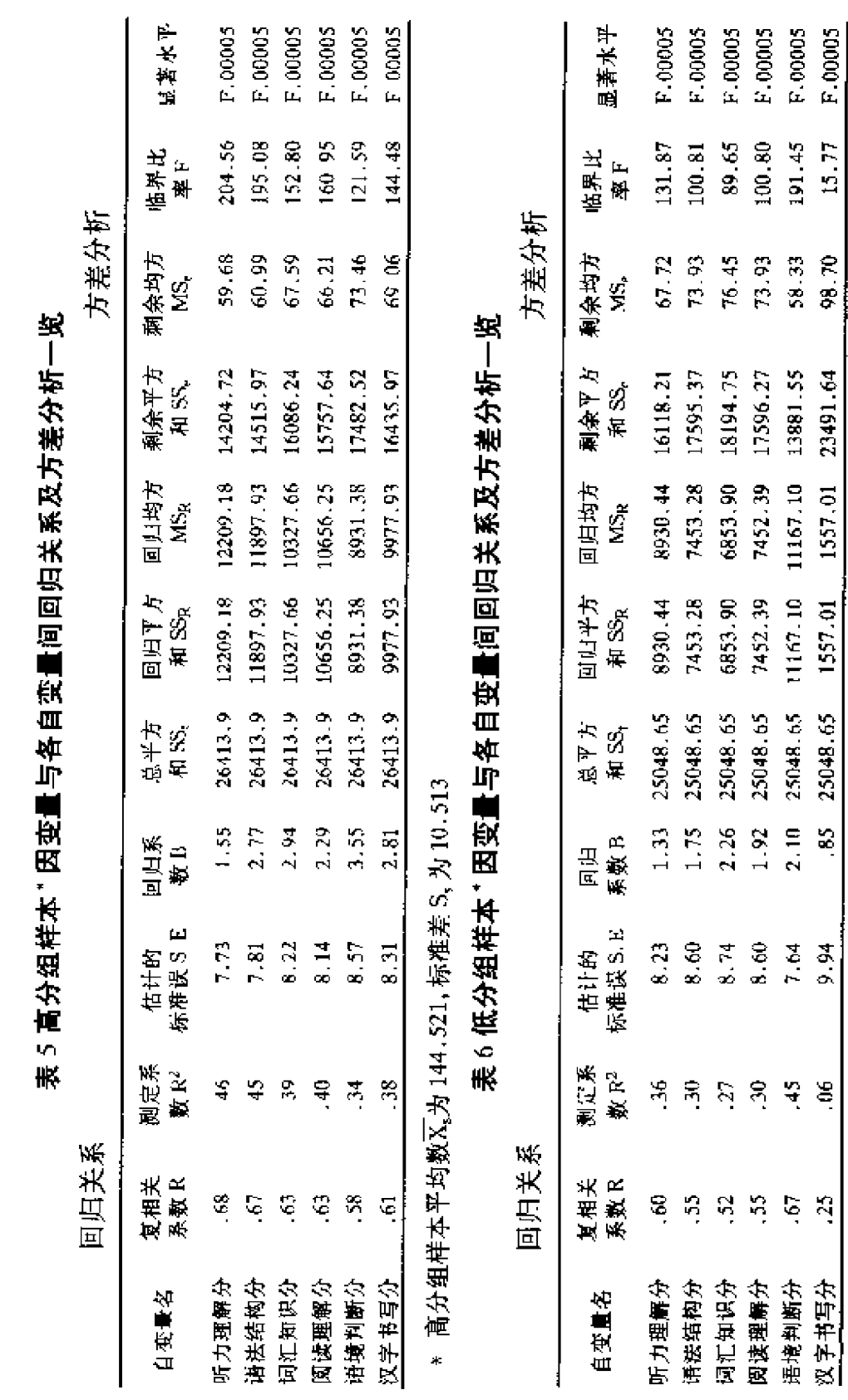

)<br>お ・ 低分组样本平均数又为 50.675, 标准差 S, 为 10.237<br>

×